# **REOSPEC ALO ATTARISTIO IBMPC O COMI**

**LEANGER**<br>MARTINEZ<br>MARTINEZ<br>MA POSŁA ALCATRAZ O BARAHIR O BODY BLOWS O CARRIERS at WAR O FATUM O FIRE BRIGADE O LAW of the WEST LEGEND of KYRANDIA . PRINCE of the YOLKFOLK

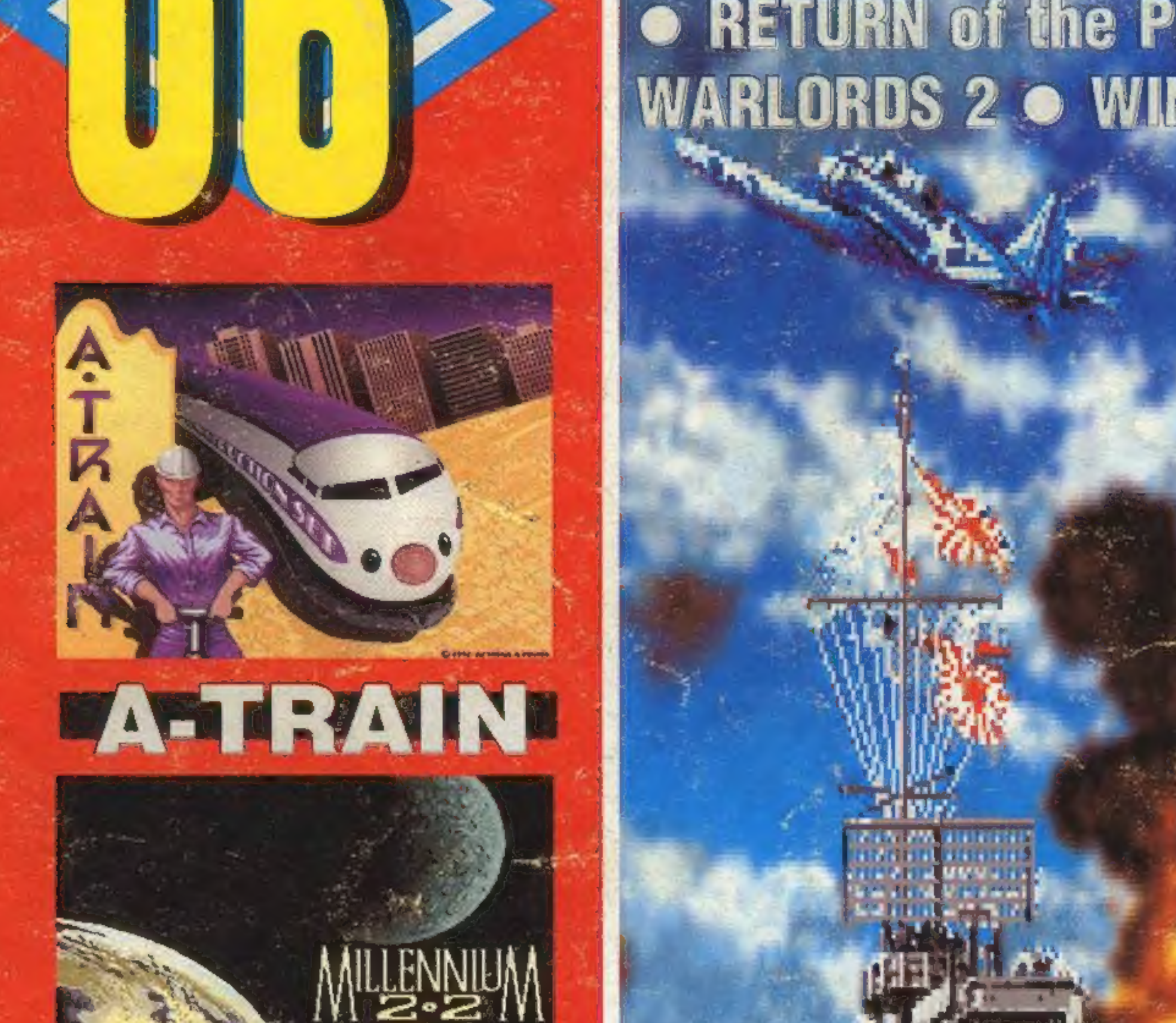

# RETURN of the PHANTOM  $\bullet$  RISE of the DRAGON  $\bullet$ WARLORDS 2 . WINGS of FURY . i wiele innych

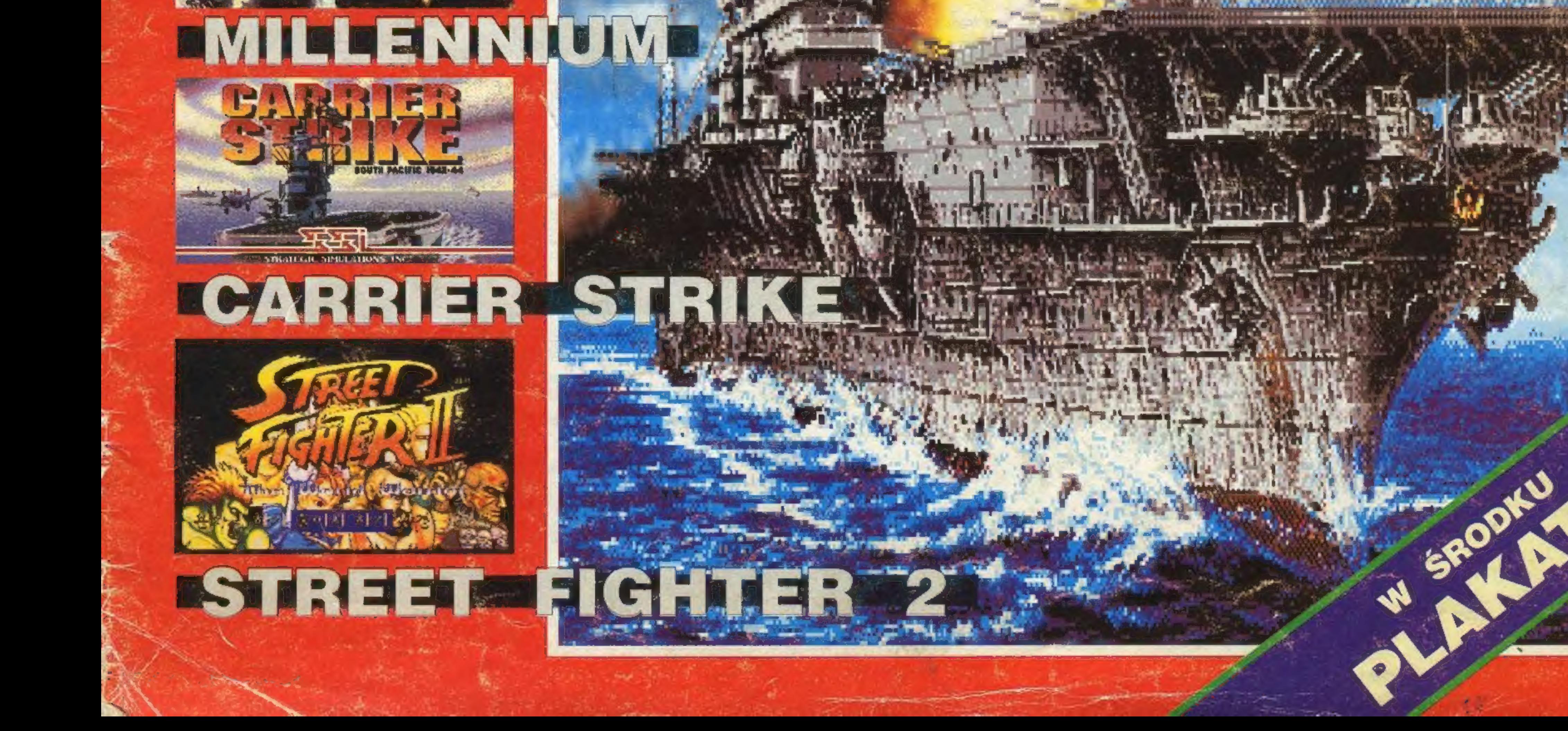

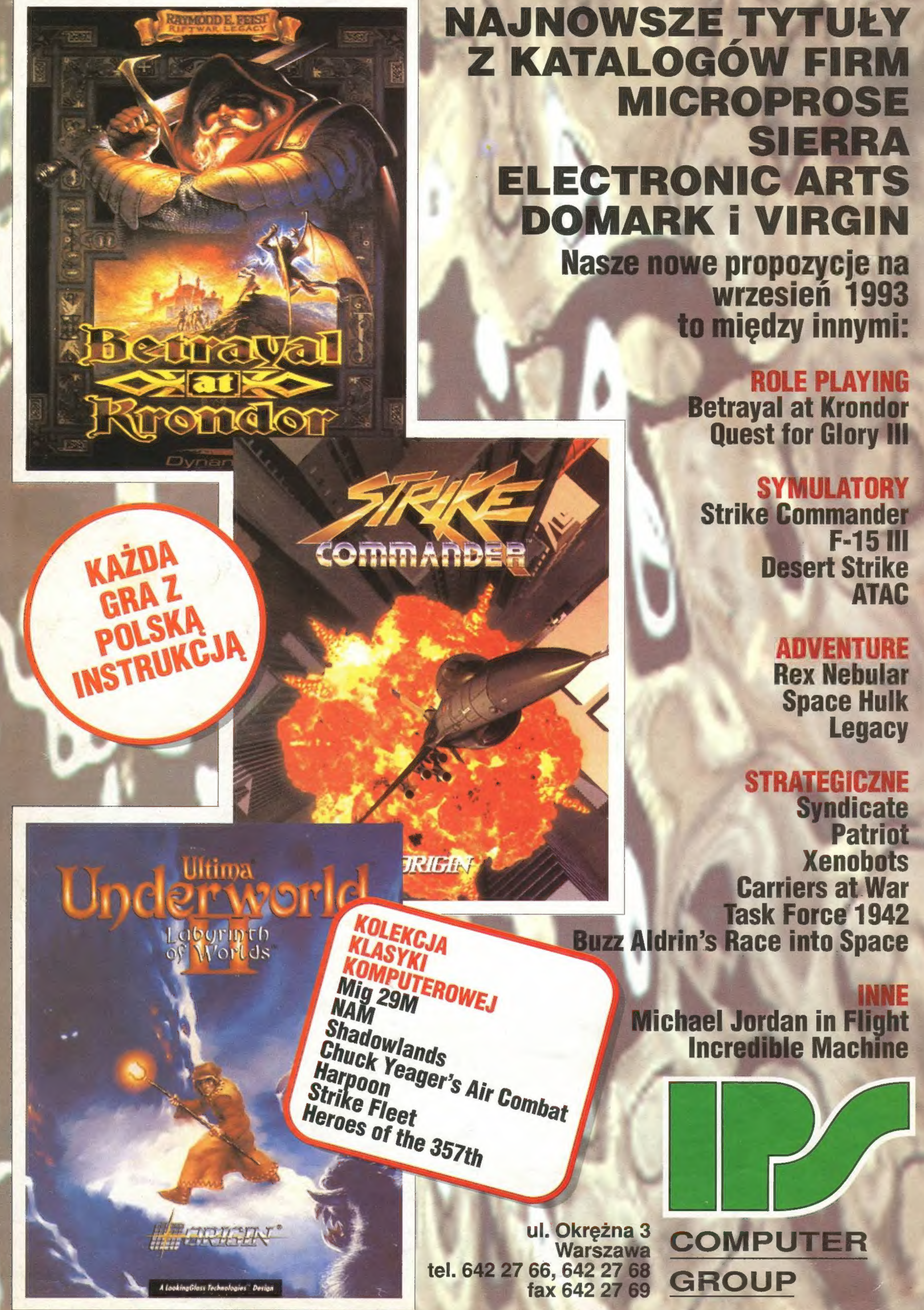

Jaka szkoda, że nie wprowadziliśmy sobie numeracji podwójnej, bo moglibyśmy sobie właśnie dziś uścisnąć dłonie i powiedzieć: to już dwunasty numer, to jakby rok... a tak naprawdę, to właśnie po cichutku obchodzimy półrocze działalności. Ciekawe, czy ktoś to dostrzegł?

Ze spraw ogólnych: streszczajcie się ludziska kochane z ankieta. Na dzień dzisiejszy 16:8 bit ma się jak 2:1 sztuk. Proponujemy nie przeciągać sprawy ankiety i zdecydować się na wysyłkę nie później niž do 15 października. Niewątpliwie największym szokiem miesiąca było pojawienie się u nas atarowskiej gry Global War, którą ... uwaga ... obsługuje się myszą od Amigi!!! Trzymajcie się ciepło, bo zima idzie! Z góry pozdrawiamy drogowców, których zima jak zawsze zaskoczy.

Redakcja

LANDS-LORE Lands of Lore cz. 1.32

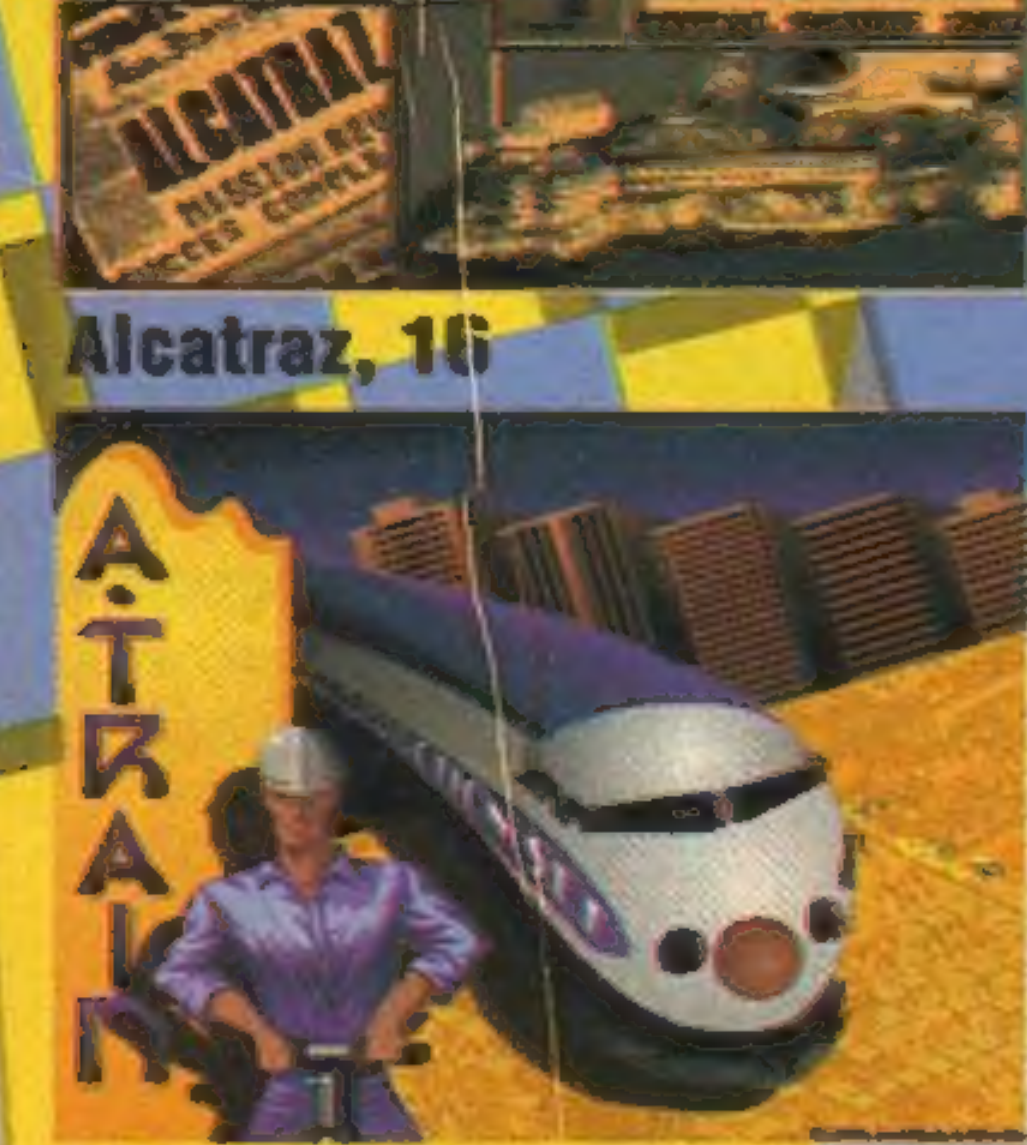

A-Train, 34

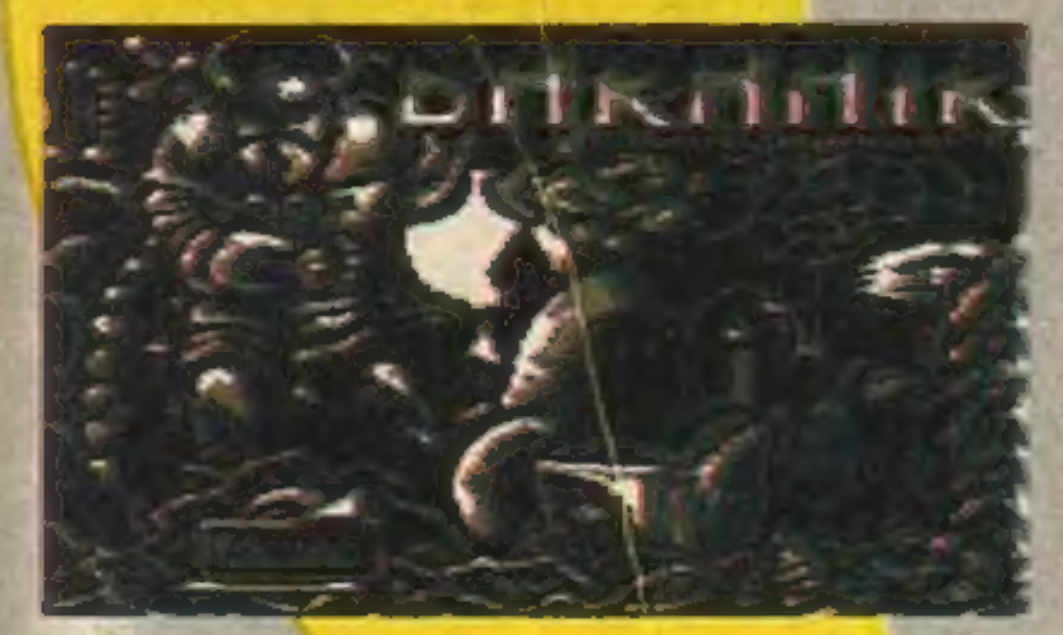

**Barahir, 8** 

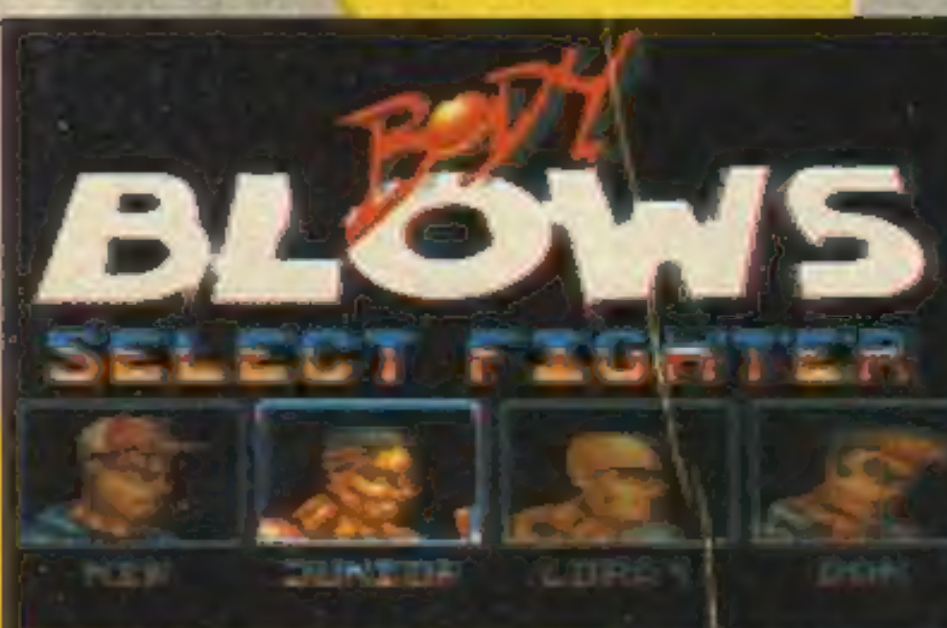

**Body Blows, 21** 

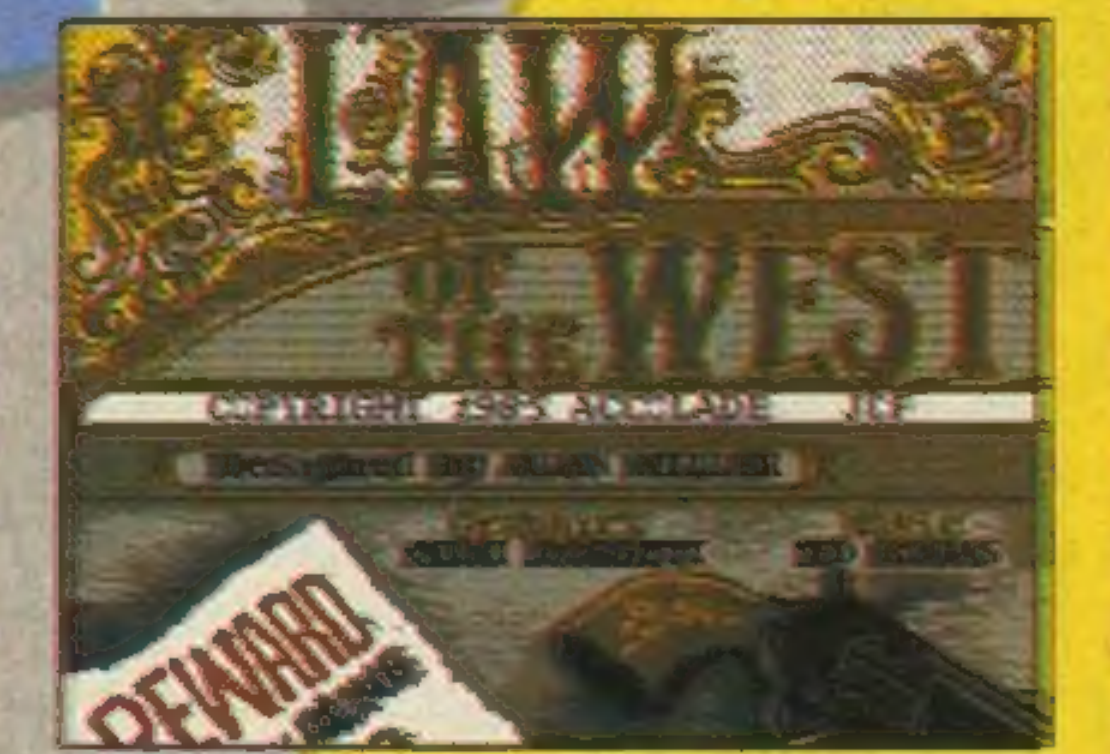

Law of the West, 6

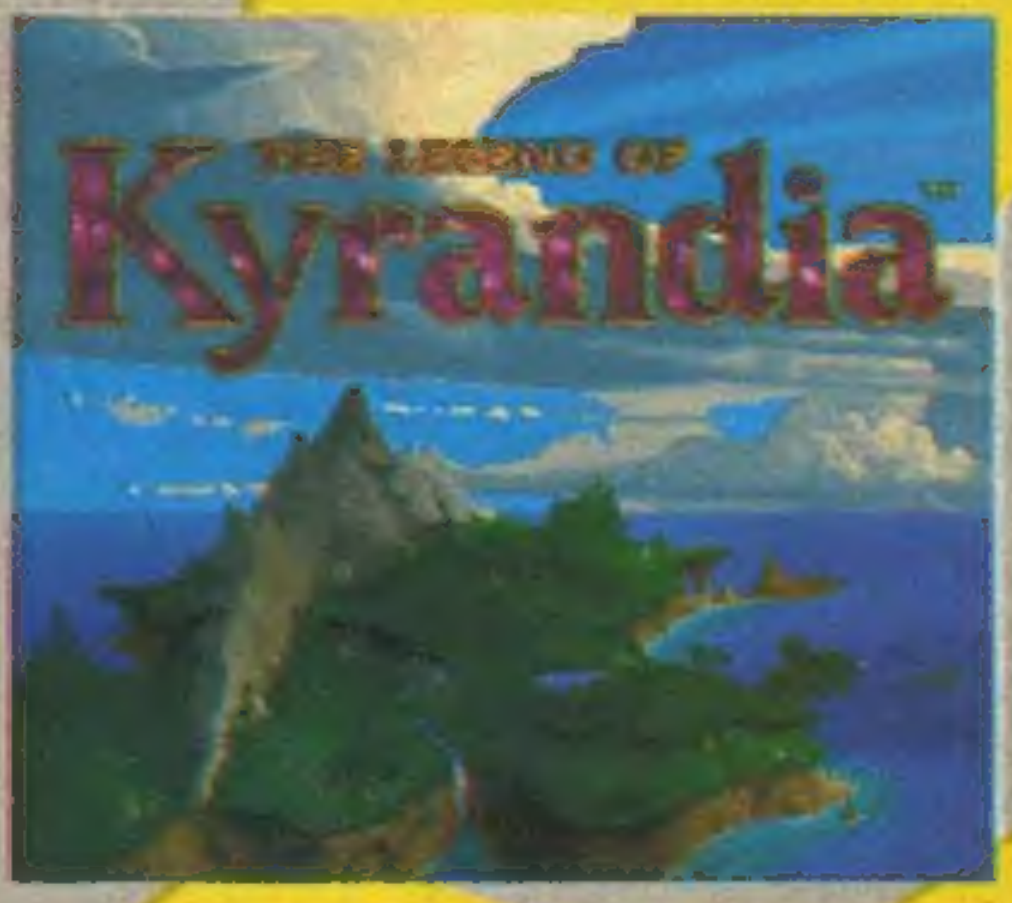

**Legend of Kyrandia, 36 Millennium, 24 Prince of the Yolkfolk, 10 Return of the Phantom, 15** 

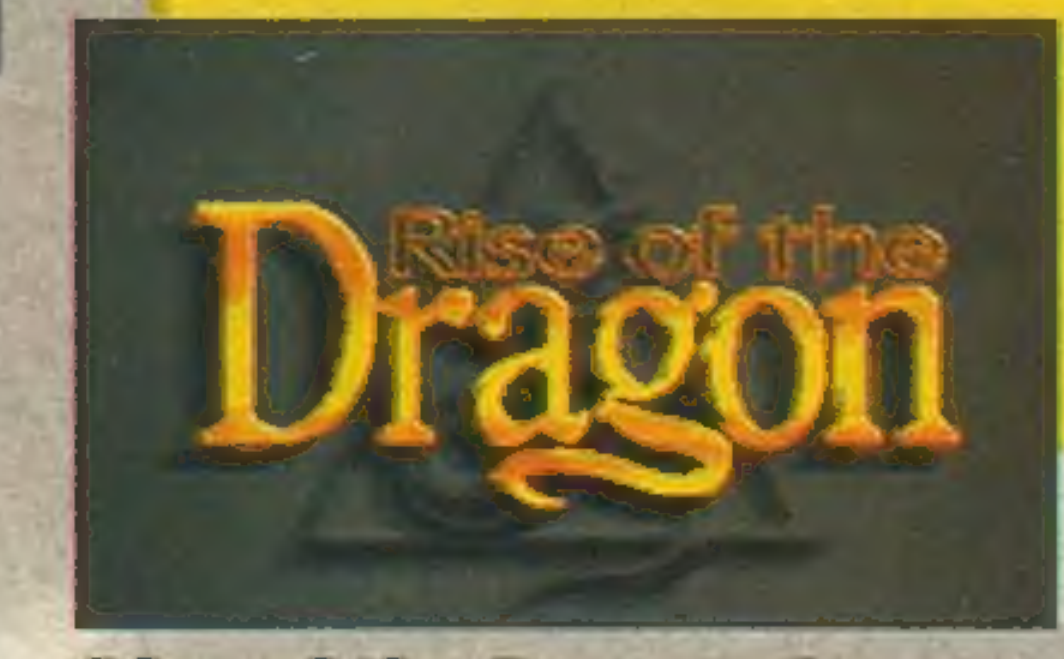

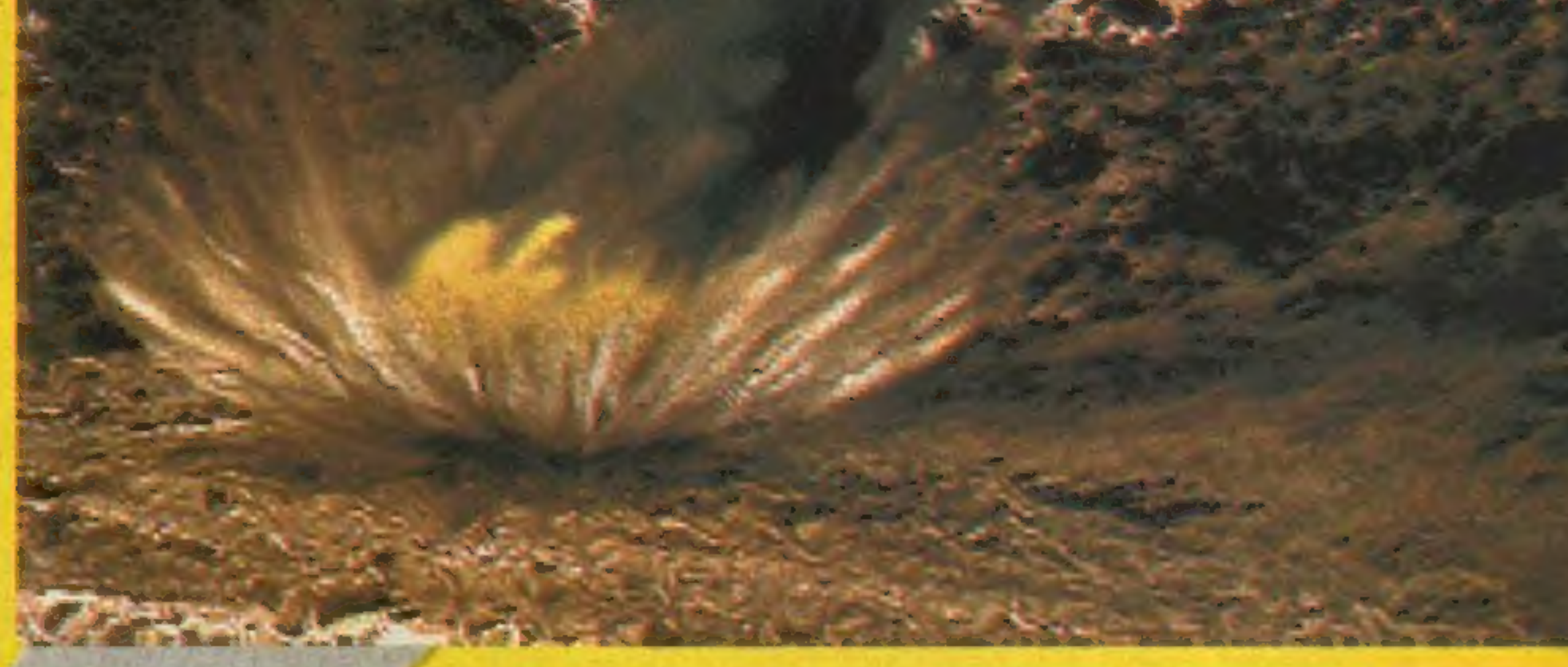

**Stone Age, 10 Street Fighter 2, 21** Syn Bega Wiatro, 8

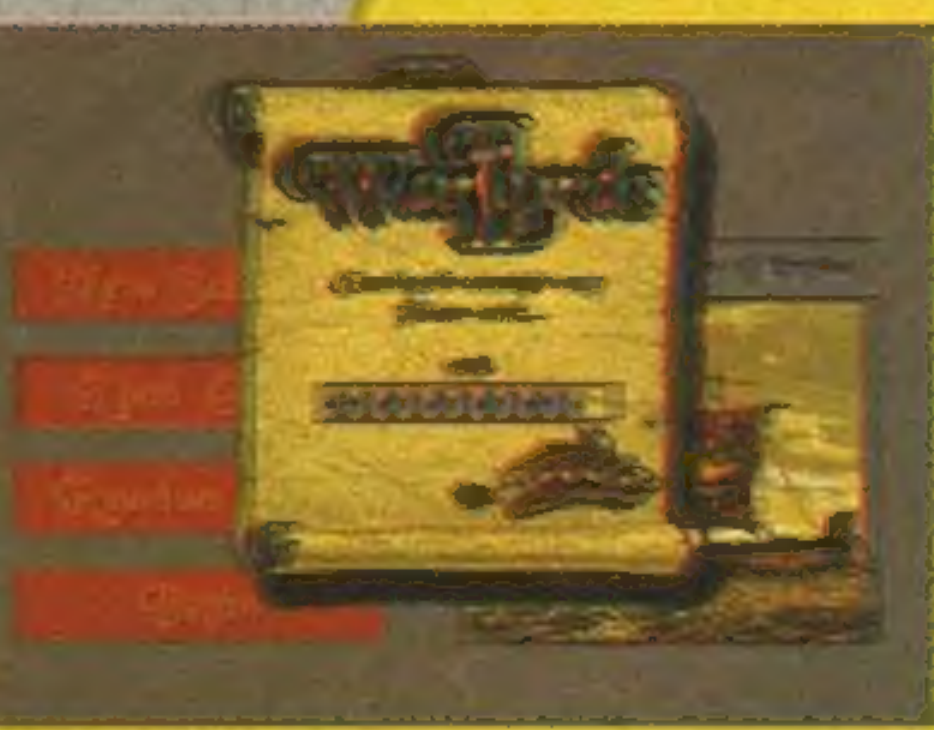

#### **Warlords 2, 26**

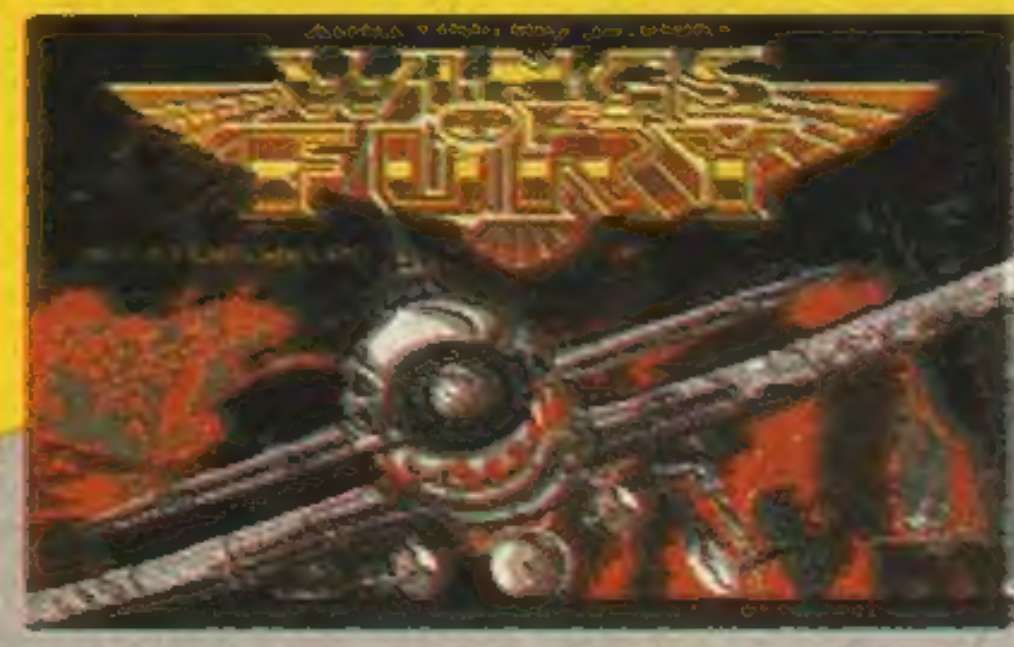

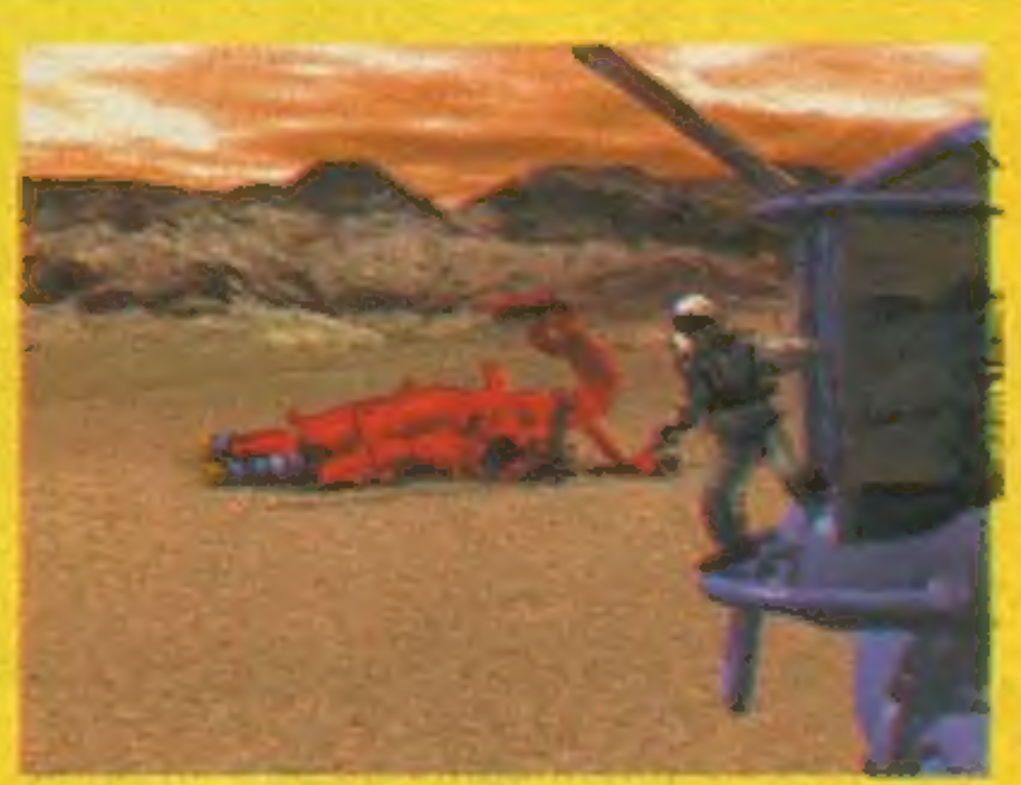

**Xenobots (Ultrabots), 35** *i inne...* 

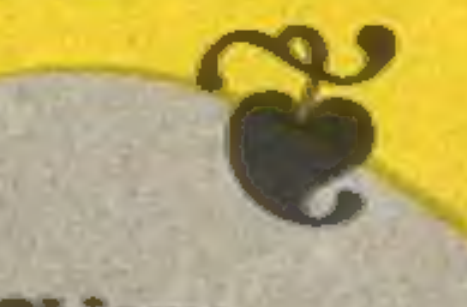

**Rzut Okiem:** Alchemia, Alemia, Axilex, Cavenan, Castle, Clash of Steel, Cynillizacja, Briedrictua Cigantów, Empire GeLuxe, Gabriel Knight, Global War, Bans Klass, Nigh Command, **Magia, Perfect General, Police Quest IV, The** Patrizer, Tommings, Top Secret, Drsher, War **In Bussia** 

**Captain Dynamo, 16 Carriers at War, 28 Carrier Strike, 30** Fatum, 7 **Fire Brigade, 27** Kult, 7

**Rise of the Bragon, 2** 

**Wings of Fury, 6** 

**Pawel Sikora** Redakcia nie odpowiad: **Sylectal bonus gree SECRET SERVICE** Grzegorz Stepi ProScript Sp. z o.o. Andrzej G. Beriñski, Jr. za treść ogłoszeń **Assemir & Hindia Line** Ask Pan-**Warszawe** i reklam.<br>Materialów nie **Lech Kahwas Paweł Jankows MAGAZYN GIFR Good Chost** Andrzej Kisiel **UDIO ProScrip** Adres redakcji<br>ul. Wronia 35/37 amówonych nie zwraca w przypadku publikacji Penzz Ass KOMPUTEROWYCH 00-846 Warszaw zastrzega sobie przwo Ch skrótow.<br>Iszystkie użyte znak  $0-22$  201-261 at 550 Wojskowe Zakłady<br>Graficzne, Warszawa,<br>Ul. Grzybowska 77 pdz. 9<sup>70</sup>-15<sup>20</sup> Kol **Redaktor naczelny PYLKO dia taxuje TITIOWE I TOWERUMS Matti JSZ Przesm Marcin Przasnyski** sa zastrzeżone<br>przez ich właścicieli. **Z-ca red. nacz.**<br>Waldemar Nowak **ISZ POLJUW** Nakład 104.000 eg

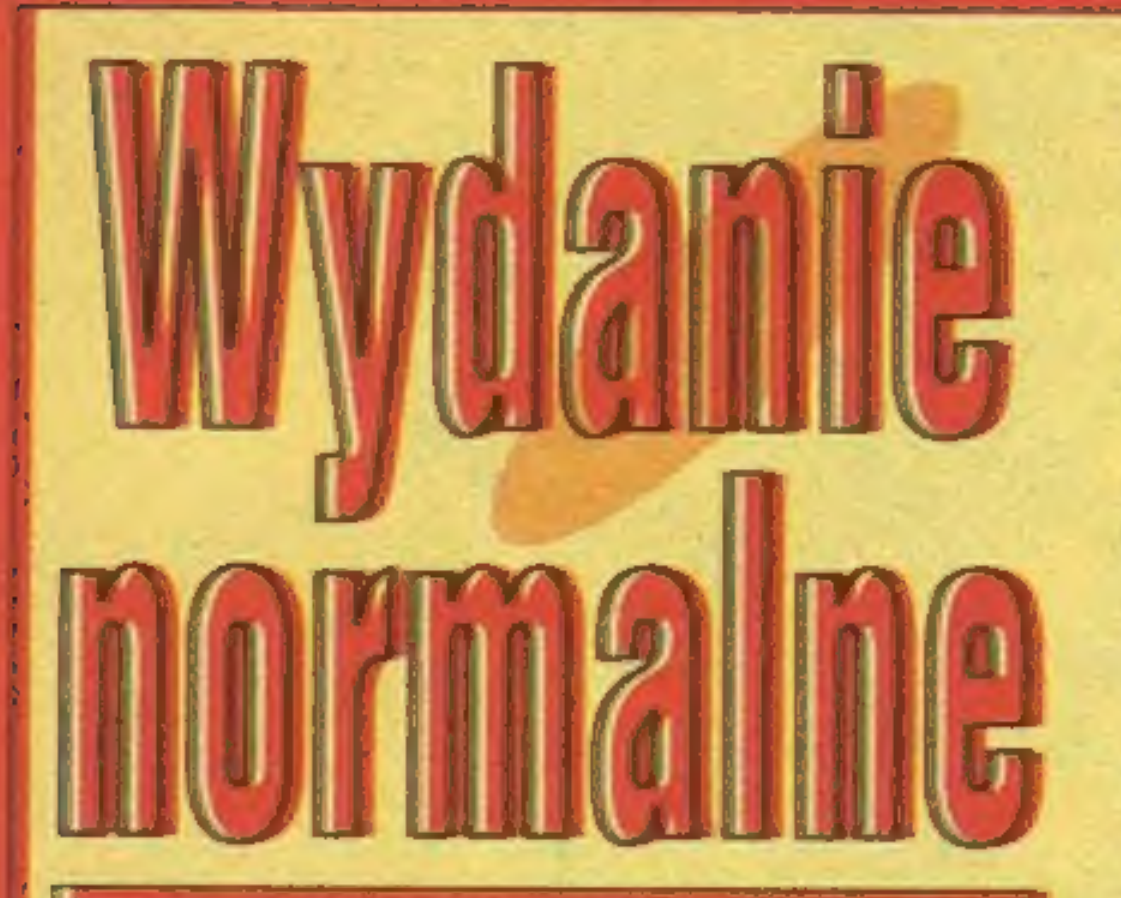

Mieskawnym meczem Anglia-Polska (3:0) została zakończona wystawa IN-**TERNATIONAL CONSUMER ENTER-TAINMENT SHOW w Londynie. Kone**serzy piłki nożnej mogli już wcześniej zasymulować ten mecz chodby na jednej z prezentowanych na wystawie konsol. Bo i największe natarcie w produkcji gier ma miejsce właśnie w przypadlou loonsol. Powstają zarówno zupełnie nowegry (np. MICHOCOSM, VOYEUR), jak i multimedialne wersje znanych przebojów (WILLY BEAMISH, STARTREK).

Nie oznacza to wcałe, że zapomina się o domowych komputerach. Wielkie domy solbararowe już zdradziły ogromne przygotowania do świąt Bożego Narodzenia. Czeka nas ogromny wysyp nowych gier. Dokładniejszy raport z kondyńskiej wystany przeczytacie w na-

poprzednie gry SSI znane w Polsce: **WESTERN FRONT, SECOND FRONT i CARRIER STRIKE. W tei grze wystę**pujeszw roligłównodowodzącego Aliantów, Rosjan lub Osi. Dowodzisz wojskamilądowymi, flotą i lotnictwem. Grakoncentruje się przede wszystkim na operacjach wojsk lądowych. Lobrictwo i marynanka wojenna pełnią rolę pomocniczą.

W stosunku do poprzednich gier strategicznych, nastąpiła znaczna poprawa, choć mogło być jeszcze lepiej. Ze względu na znaczne walory edukacyjne opiszemy tęgrę w jednym z najbliższych numerów.

wu na wynik. Tym niemniej pozostaje ciekawą grą o wielu elementach. Pionierski w skali Atari interfejs użytkowninierski w skali Atari interfejs użytkowni-<br>ka obsługiwany może być przy pomocy ka obsługiwany m<br>myszy od Amigi.

# **HANS KLOSS**

HANS KLOSS to nie nowa gra, a jedynie remake produktu, wydanego dotąd w wersji na małe Atari. Oprawa przypomina rozwiązania stosowane na tym komputerze.

HANS KLOSS to typowa gra labiryntowa. Akcja rozgrywa się podczas II Wojny Światowej w podziemnym bunkrze, gdzie na odnalezienie czeka podzielona na części dokumentacja nowej niemieckiej broni otensywnej.

Od strony wyglądu i brzmienia nie cja skoku bohatera jest nieadekoratnie powolna. Oprawa muzyczna iłustruje jedynie wyświetkaniu płanszy tytułowej. Podczas gry ciekanie brzmi dźwięk towarzyszący poruszaniu się windą.

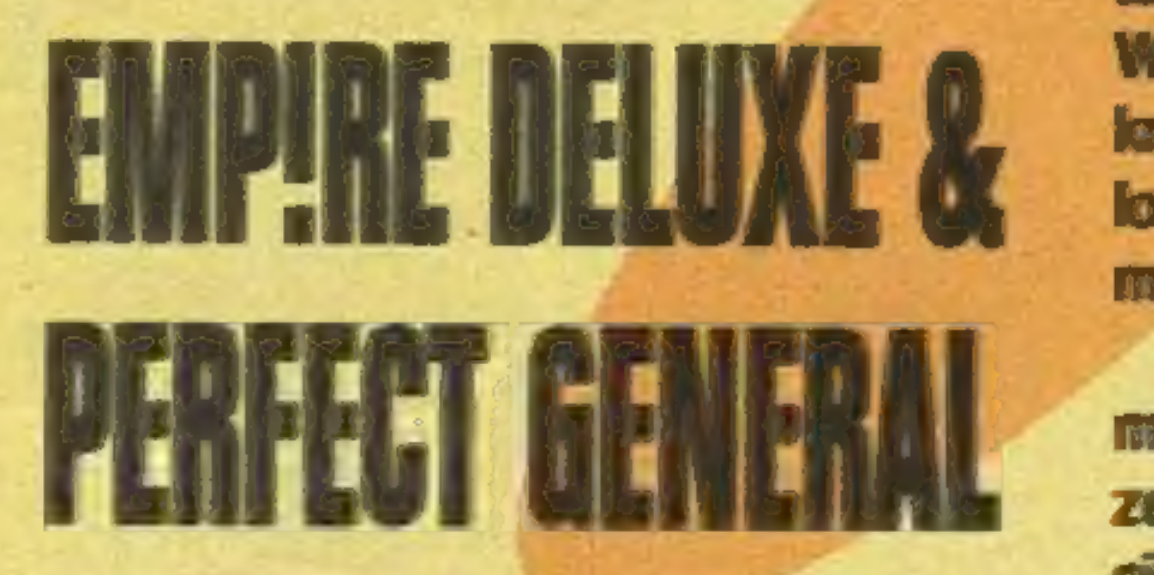

Firma WHITE WOLF PRODUCTIONS po sulcesach swoich pierwszych produktiów opracowała już ich następne wersje. W końcu sierpnia i na poczatku lipca już ukazały się: EMPIRE DELUXE for WINDOWS, EMPIRE MAP RANDO-**MIZER& EMPIRIE STAT GENERATOR,** czyli pałdet nowych map i scenariuszy (DOSi WINDOWS) oraz PERFECT GE-NERAL SCENARIES II WW. Pierwsza gra to adaptacja znanego już nam EM-**PIRE DELUXE pod Windows. Trache** zmodernizowane, i tak już zupełnie przyzwoite, grafika i obsługa. Pograć można i to zupełnie nieźle, jednak nie jest to jeszcze strategia na miarę naszych oczekiwań (SS3). Nationiast PERFECT GENERAL SCE-**NARIES II WW oferuje nam kilkanaście** nowych scenariuszy z okresu II wojny światowej charakteryzujących się dużą trudnością i ładną grafiką. Scenariusze ciekare i oryginalnie zaprojektowane oddają realizm il Wojny Światowej. O scenariuszach więcej w następnym nume-**TABL** 

dzi do wniosku, że problem tkwi w nim samym - na Gabrielu ciąży przekleństwo krwii za grzechy jego ojców. Czy człowiek jest odpowiedzialny za poczynania swych protoplastów? - pyta SIERIRA. Nieważne, ktoś musi zapłacić krwią za krew.

# **POLLE QUEST LV**

SIERRA reklamuje tę gy) jako najbardziej realistyczną grę policyjną. W istocie, zostało tam wsadzone już wszystko, co może wiązać się z tym trudnym zawodem policjanta w Los Angelesi południowej Ka-Momii. Dziesiątki godzin sesji zdjęciowych w zauśkach LA, wynajęci aktorzy, ujęcia z policyjnego śmigłowca, re>konstrukcja prawdziwych aktów zbrodni – wszystko animowane, renderowane, digitalizowane.

Projektantern gry jest Daryl Gates, uważany za najbardziej doświadczonego gliniarza w USA. Daryl był przez wiele lat szelem policji Los Angeles, odszedł z policji po głośnych skandalach na wysokim szczebku. Stoi za nim jednak wieloletnie doświadczenie i doskonałe wyczucie pracy policianta.

Autorzy gry postawili przed sobą bardzo ambitne cele. Zobaczymy, jak udało im się zrealizować swe zamiary. Już teraz szefowie SIERRY przebąkują o następnym kroku w grach przygodowych: system MULTI-<br>PLAYER ma umożliwić jednoczesne ucze-<br>stnictwo w akcji gry kilku osób!

separan humistze 55.

Warto wspomnieć, że wyrasta nowy konkurent dia konsoli Amiga CD-32, JAGUAR-wspólne dziecko firm ATARI **CORPORATION i IBM. Bedzie wypo**sahony w 64-bilowy procesor RISC, 24bitowa kartę grafiki (16 min kolorów). Jako pamięć zewnętrzną wykorzystywać będzie cartridge Megacart, z możforością podłączenia zewnętrznego napędu CD-ROM. Z tych wszystkich dziesiątek bitów i milionów kolorów najciekawsza ma być cena - 200 dołarów za konsolę w wersji podstawowej.

# **PASTLE**

Firma AVALON rozszerzyła swoją ofertig o gry na Commodore 64. Wydana niedawno CASTLE należy do znanego dobrze atarowcom standardu gier zręcznościowo-przygodowych. Zadaniem gracza jest spenetrowanie komnat zamku, odnalezienie trzynastu buteleki umieszczenie ich w czterech punktach zbiorczych.

Komnaty tworzą niemały labinyni, w którym roi się od szybkich, energochłonnych dziwolągów. Szczęściem energię można uzupełniać, używając rozrzuconychtu i ówdzie kapsulek. Do obrazcia drzwi niezbędne są numerowane kkucze. Część butelek znajduje się w sekreánych kommatach, do których prowadzą specjalne przejścia. Grafikaw CASTLE jestwyraźna, animacja nie pozostawia wiele do życzemia. Grze towarzyszy muzyka, nie wykorzystująca niestety w pełni możliwości komputera.

# CORUM VI

Stan zagroženia światowym konfliktem nuklearnym to dia nas dzisiaj odiegła reminiscencja z okresu końca zminej wojny. GLOBAL WAR firmy AVA-LON wskrzesza emocje, jakie towarzyszyły życiu w niepewnych latach osiemdziesiątych.

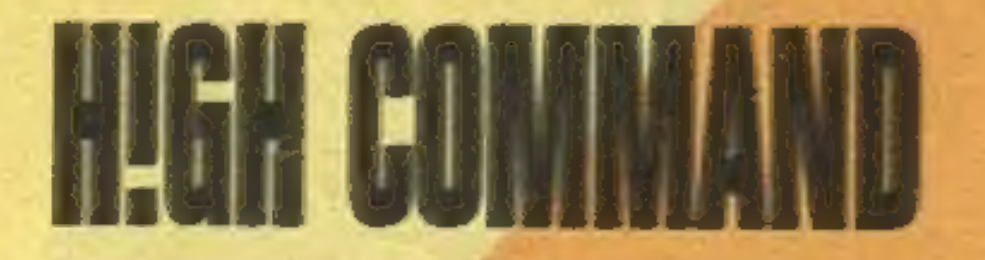

W ubiegłym roku dotarła do nas strategiczna gra płanszowa HIGH COM-MAND, opracowana przez Gregga Ca-<br>stera i Josepha Nonnasta z firmy CO-<br>LORADO COMPUTER CREATIONS.<br>Jejtematykąjestwojnaw Europiew okreator MIC PATRIZIER<br>sie 1939-1945. Milino, że algorytmy cry Jejtemalykajestwojnaw Europiew okrewskazywały, że modele symulacji dziakań wojennych są sensowne, to jednak cala reszta, a więc słowylikowana obsługa (menu i opcje), grafika i dźwięk nieczyniły z HICOM rewelacji. Grapozeszła niezauważenie. Teraz dotarta do Polski jej następna wersja, tym razem opracowana przywspółpracy z famą TH-REESEXTY PACIFIC, którakontynuje serie V FOR VICTORY. W wyniku tej współpracy powstała zupełnie nowagra. Grafika, dźwięk i obsługa (menu, opcje, mysz) typowa dla gier tej firmy przypomina V FOR VICTORY. Oprócz ciekawego historycznego wprowadzenia opracowano tutorial pozwalający łatwo opanować zasady gry. Duży zakres możliwości konfiguracji oraz wiele scenańuszy czynią z HIGH COMMAND, w nowymwydaniu, pozycję cielczną dla każdego fana gier stategicznych.

THEPATRIZIER (Patrycjusz) firmy TRIP-TYCHON to kolejna gra strategiczna, tym razemo tematyce ekonomicznej. Akcja dzieje się w drugiej połowie XIV w. w miastach portowych północnej Europy położonych nad morzem Baltyckim i Północnym - należących do Hanzy. Hanza była związkiem miastw średniowiecznej Europie, utworzoreyen w celu uzyskania przywilejów handlowych oraz prowadzenia wspólnej polityki. Kalendarzowy czas gry to okres największejświetności Hanzy. W grze trzeba umiejętnie prowadzić działalność gospodarczą i polityczną, a 'łakże militarną, oddając swoje clargly do ochrony miast przed piratami. Celem gry, proza dorabianiem się majątku, jest zdobyci a wysokiej pozycji politycznej i społecznej. Te trzy cele są ze sobą ściśle powiązane.

Sterowanie grą jest bardzo proste - polega na wskazywaniu kursorem wybranych miejschib przedmiotów. Do najczęściej wskazymanych miejsc i przedmiotów są przypisame odpowiednie klawisze funkcyjne. Grać mogą naraz nawet cztery osoby.

# **CLASHOF STEL**

Firma SSI, po sukcesach swoich symulatorów strategicznych (II Wojna Światowa), opracowała nową grę CLASH<br>OF STEEL (czerwiec 1993 r.). Jest to symulatorstrategiczno-operacyjny, któnego tematyką są kampanie II Wojny Swiatowej w Europie. CLASH OF STE-

**SERIE WINDEL ROLL** 

Siedząc na stanowisku dowodzenia, ukrytym pod wieloma metrami ziemi, betonu i stali, pociągasz za sznurki, prowadząc wojnę z czterema mocarstwami atomowymi. Czeka cię wybór pomiędzy wojną komrencjonalną a nuklearną. Kontrolujesz rozwój środków przenoszeniagłowicjądronych (TWOJKRAJ PRODUKUJE ZABAWKI"), operacje przesiedlania ludności, działania propagandowe...

W puszczonej w ruch machinie wojennej siła pojedynczego pionka wyraża się w milionach ludzi lub dziesiątkach kiloton. Wygraną zapewnia jedynie calkowite spustoszenie obszarów państw przeciwników.

GLOBAL WAR moglaby być interesującą grą strategiczną, gdyby element pseudolosowy nie miał istotnego wpły-

Więcejo HIGH COMMAND napiszemy przy okazji artykułu o V FOR VIC-TORY. Są to teraz gry tej samej firmy opracowane w podobnej komwencji i na ten sam temat.

# **CARRIEL KNIGHT**

Ma to być zupełnie nowa jakość w grach SIERRY, zarówno pod względem wzbogacenia interfejsu użytkownika, jak i samej fabuły. W pomieszaniu stylu neogotyckiego z autentycznym światem Nowego Orleanu, żyje pisarz *Unillerow-tytulowy Gabriel Knight. Od*loywa on w sobie drugą naturę, detektywa o paranomalnych zdolnościach. Observując tajemnicze zdarzenia rozgrywające się w jego obsczeniu docho-

# **MATHEMSSTA**

To jest to! Gary Grigsby z STRATEGIC SIMULATIONS, INC. przeprojektował i przeprogramował SECOND FRONT czyniąc z niego zupełnie nową grę. W efekcie powstała WAR IN RUSSIA z nową grafiką, z dobrym dźwiękiem i muzyką i co najważmiejsze ze znacznie lepszym interfejsem użytkownika. Zwiększono liczbę scenariuszy do ośmiu i wprowadzono możliwość edycji własnych pomysłów strategicznych. Do vreryfikacji rozwiązań projektowych zatrudiniono aż 11 testerów.

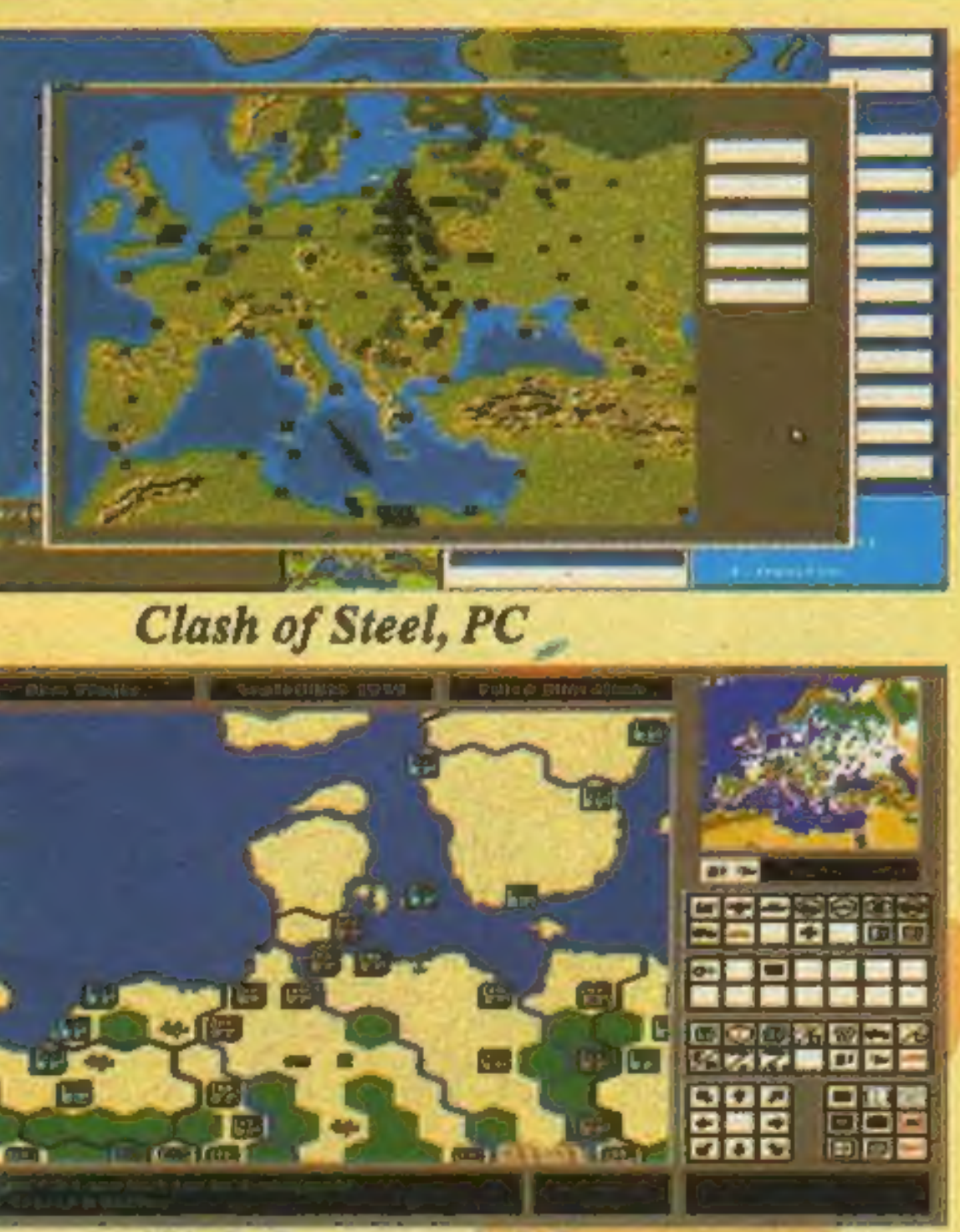

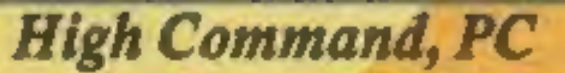

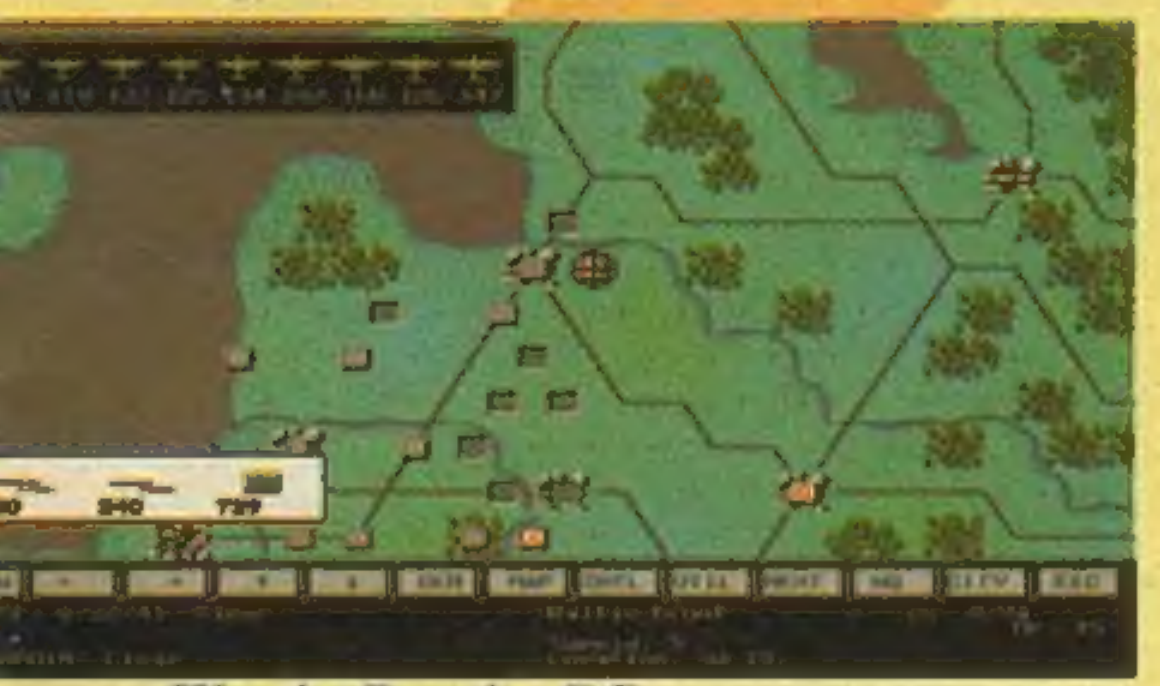

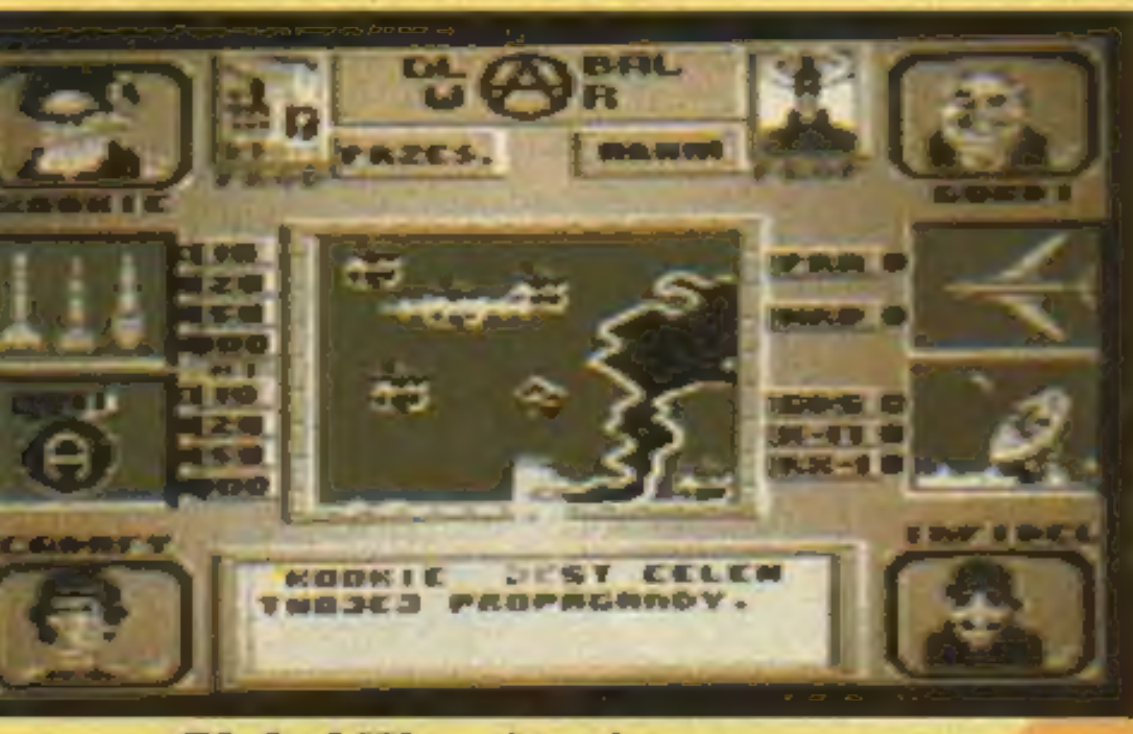

Global War, Atari

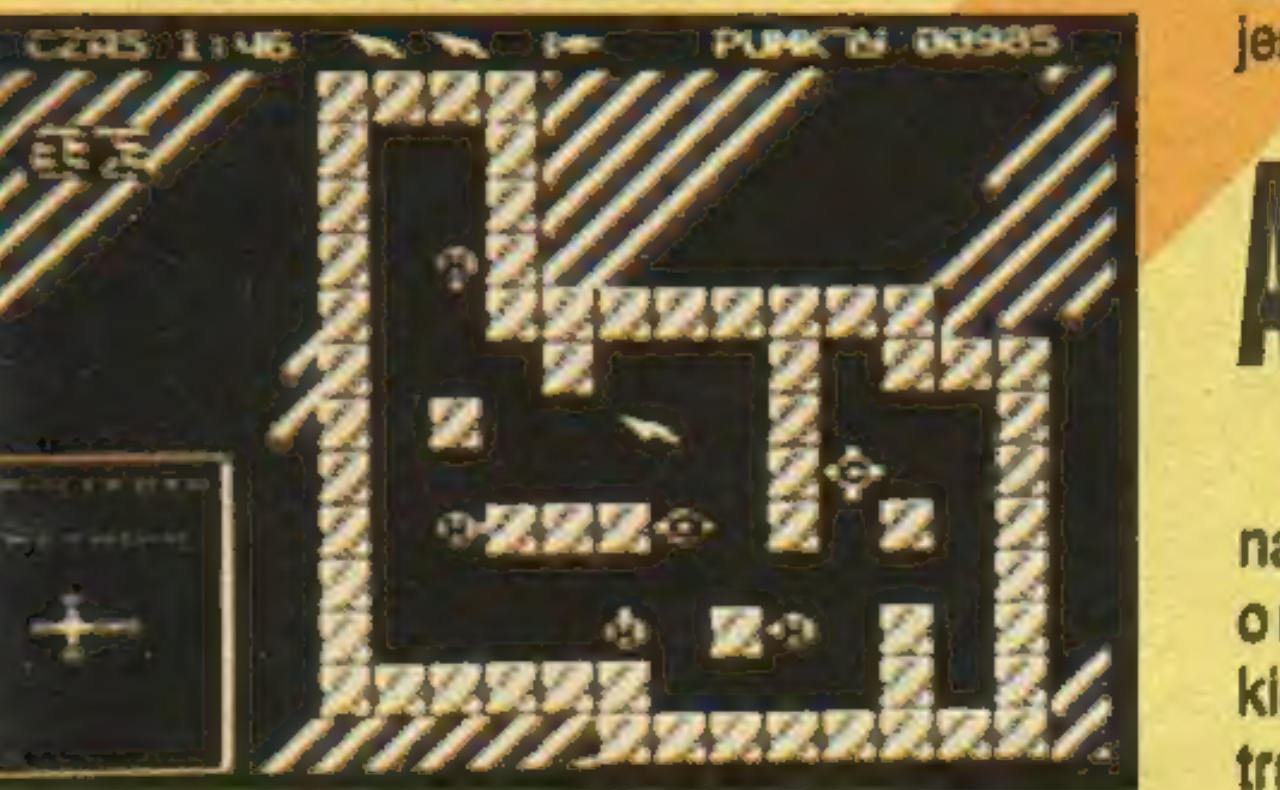

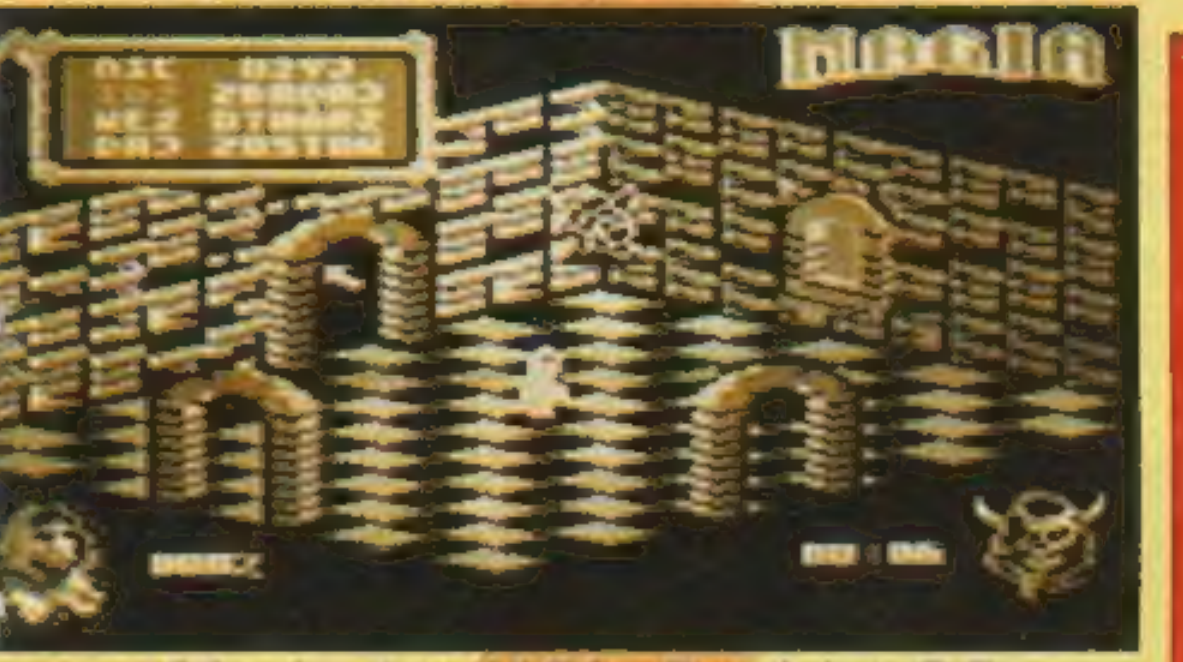

Atomia, Atari

Magia, Atari / The Patrizier, PC

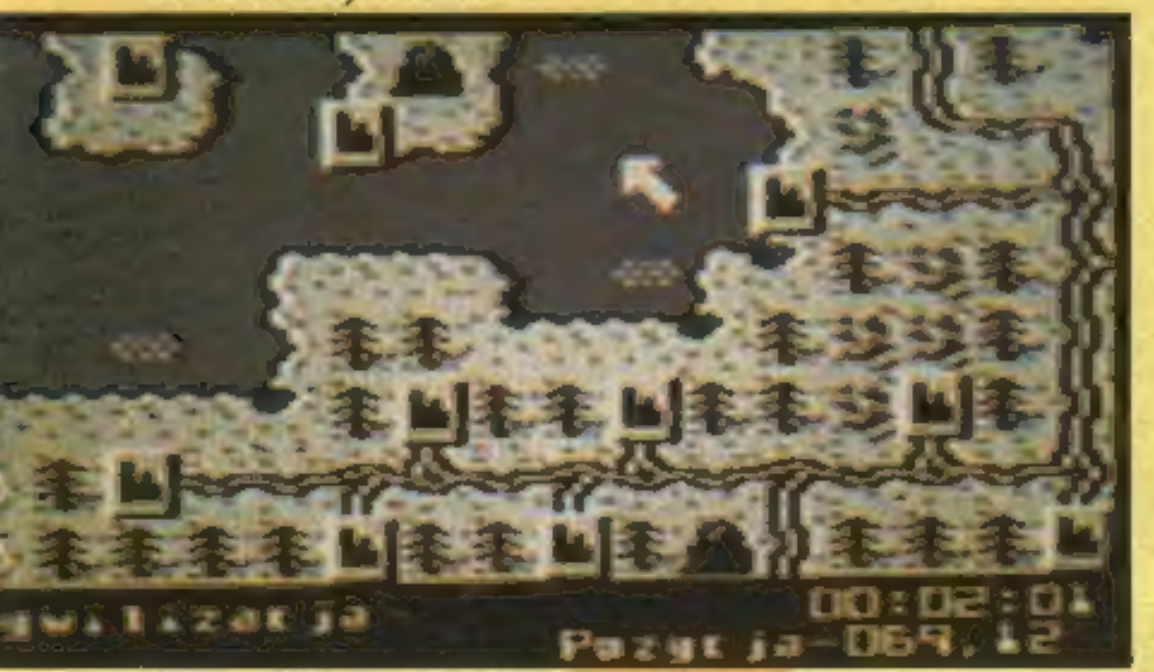

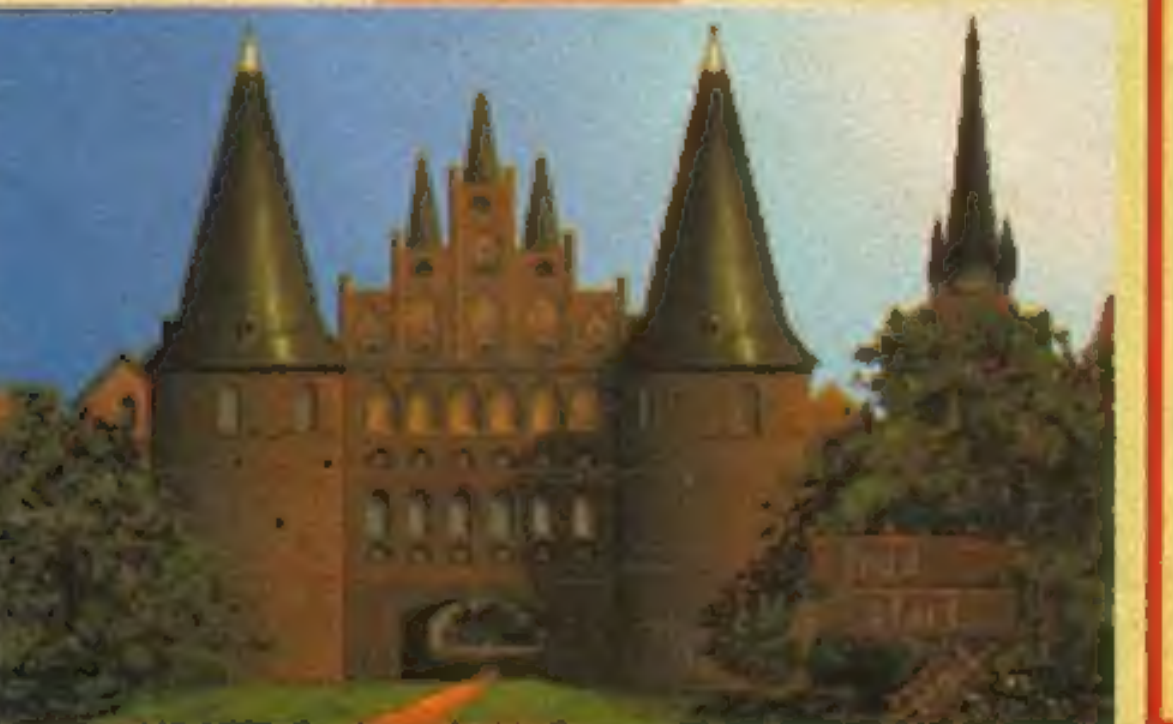

ARCHIWALIA

Ostatnie tygodnie lata obrodziły korkami na szosach, kolejkami po zeszyty oraz podręczniki i... nowymi grami. Z gdańskiej firmy ASF wyszedł m.in. zapowiadany już na naszych łamach INCYDENT, który ma cechy gry przygodowej, labiryntowej i zręcznościowej jednocześnie. Gra robi dobre wrażenie, oprawa dźwiękowa oparta została o znane utwory muzyczne. MAGIC Dl-MENSION przypomina gry z serii przygód Wally-ego (C-64), posiada szybką i płynną animację oraz zachęcający dźwięk. TARKUS jest grą zręcznościowo-przygodową, której ukończenie wymaga penetracji czterech labiryntów. LIZARD to jaszczurcza wersja ZYBEXa, która powinna zadowolić konsumentów strzelanin bez skrupułów.

Na początku października będziemy mogli zagrać w CYWILIZACJĘ -

# MILOX

Firma MIRAGE natomiast wydała we wrześniu kilka nowych gier. Znalazła się wśród nich między innymi stara dobra ATOMIA — gra logiczna, znana pecetowcom jako ATOMIX.

MAGIA jest pierwszą na Atari grą przygodową, która posiada trójwymiarową grafikę, zbliżoną do KNIGHT LO-RE (Spectrum) czy NOSFERATU (Commodore). Natomiast TOP SECRET to typowa strzelanina, urozmaicona dzięki dostępności wielu rodzajów broni.

rozbudowaną grę strategiczną, do której właśnie powstaje obszerna instrukcja. Pojawi się także CAVEMAN, któregofabuła zaczerpnięta zostałaz PRE-HISTORIKA (IBM PC).

Firma zapowiada równieź, że na gwiazdkę gotowe będą TOMMINGS atarowska odmiana wędrujących Lemingów. Posiadacze komputerów z rozszerzoną pamięcią grać będą, słuchającsamplowanej muzyki. W poniższych krótkich opisach zaznaczyliśmy gwiazdką te tytuły, które mają się ukazać jeszcze w tym roku.

# ALGNENIA <sup>o</sup>

Klasyczna gralabiryntowa. Płynna animacja, jednobarwne plansze oróżnychkolorachi wystroju. Szybkie przeszkadzajki, średni poziom trudności. Dynamiczna muzykana planszy tytułowej.

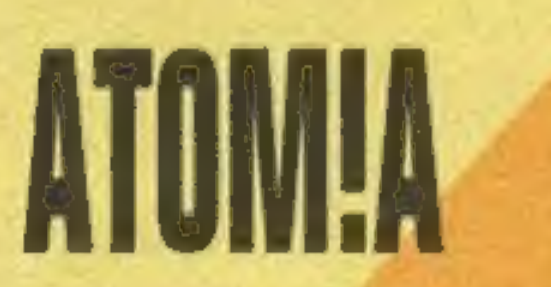

Toming I Leming to ośmio i szesnastobitowa odmiana tego samego gatunku. Tomingi również posiadają charakterystyczne, falujące czuprynki. Są mniej liczne, ale równie kolorowe.

# CENY DO 15 X

CENY OBOWIĄZUJĄCE DO 15 października!!! Nr  $1 - 50$  tys. zł za egzemplarz Nr 2 - 40 tys. zł za egzemplarz Nr 3 - 30 tys. zł za egzemplarz Nr  $4 - 17$  tys. zł za egzemplarz

Cywilizacja, Atari

Ułożyć wzór strukturalny cząsteczki chemicznej z rozrzuconych elementów. Zaskakująco dobra, jak na grę logiczną, oprawa muzyczna i nieskomplikowana grafika.

# DZIEDZIGTWU GRGANTÓW \*

Zasady sprzedaży numerów archiwalnych SS:

> 5. Na przekazie należy wyraźnie napisać, których numerów i w jakiej ilości zamówienie dotyczy.

1. Zamawiać moźna tylkote numery, które wypisujemy w osobnej ramce tzn. te, którymi jeszcze dysponujemy.

2. Ceny poszczególnych numerów są płynne i stanowią wypadkową wielkości naszego zapasu i zgłaszanego na nie zapotrzebowania. (ciekawe do jakiej ceny dojdzie Jedynka?). W każdym numerze podajemy aktualny pułap cenowy nadany miesiąc. Cena zawiera koszty przesyłki.

Gra planszowa, umożliwająca zabawę z partnerem (parnterką) na dwa joysticki, lub z komputerem. Pole walki ma wymiary 8 x 8 lokacji, każdy z uczestników porusza się tylko w jednym wymiarze. Kolejno odsłaniane klocki mają dodatnią lub ujemną wartość punktową, pod spodem ukryty jest obrazek.

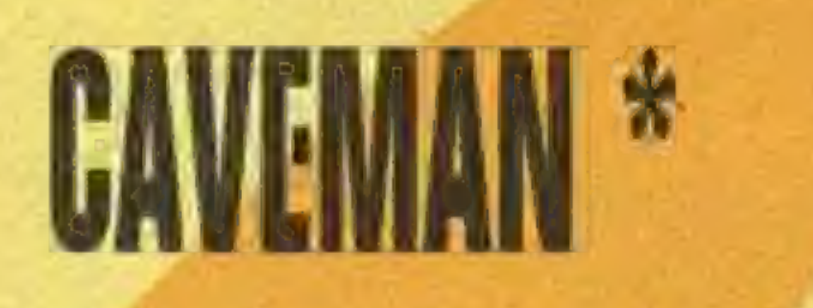

Gra zręcznościowa pozbawiona poważnej fabuły, wielowątkowej akcji i nie zmuszająca na siłę do myślenia. Atutem tego typu produkcji jest zwykle atrakcyjna grafika, bezbłędny dźwięk i szybka animacja. CAVEMAN oferuje nam zbieranie jelenich udźców w średnio zróżnicowanej scenerii.

# **GWAZAGJA**

Gra strategiczna, rozgrywana w czasie rzeczywistym. Ukazuje gospodarcze aspekty prowadzenia wojny, warunkiem zwycięstwa czyni wydolność przemysłu. Staranna, czytelna grafika, płynne przewijanie powiększonej mapy. Interfejs użytkownika obsługiwany joystickiem i klawiaturą.

#### War in Russia, PC

Nowa gralabiryntowa, 150 komnat, akcja dzieje sięw podziemiach. Autorzy nie zdradzają na razie szczegółów, obiecując niespodziankę.

MAGIA

Jako zjawa błąkasz się po zamku, rozwiewany na wszystkie strony przez przeciągi. Animacja jest budująca, czego nie można powiedzieć 0 monotonnej muzyce. Dostępne siedem poleceń, obsługa gry, z małym wyjątkiem, bez użycia klawiatury.

# TOMINHIOS .

3. Zamówienia mogą być składane do 15 dnia każdego miesiąca, Obowiązuje data stempla.

4. Wpłat należy dokonywać tzw. PRZEKAZEM NA KONTOIII BANK OCHRONY ŚRODOWISKA S.A. Centrala Warszawa KONTO NUMER 630991-102401-136

6. Redakcja nie ponosi winy z tytułu źle lub nieczytelnie wypełnionych przekazów!

7. Czas realizacji zamówienia nie powinien przekraczać 30 dni (2 tyg. zwykł iść przekaz, oraz 2 tyg. na pakowanie i drogę powrotną pocztą). W przypadku przedłużania się tego okresu prosimy o kontakt, najlepiej telefoniczny.

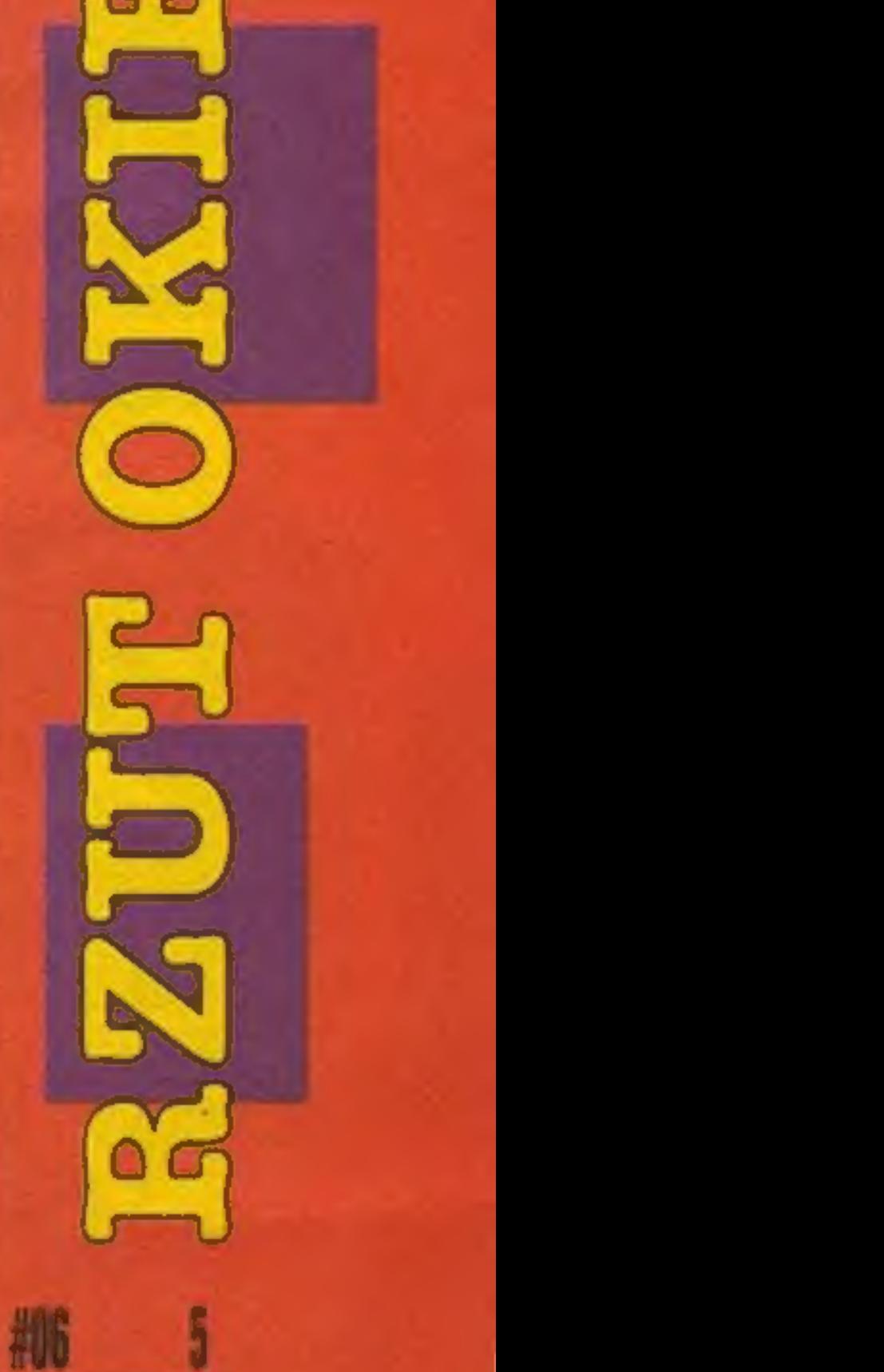

Siedzący na palmie obserwator japoński oderwał lornetkę od oczu. Zsunął się na ziemię, obejmując pień bosymi stopami, i wystrzegając się wszędobylskich krabów pobiegł w kierunku budynku bazy. Tam chwycił za lianę, przymocowaną do dzwonu alarmowego, i podciągając nogi rozkołysał ją rytmicznie. Alarm przeciwlotniczy!

W tym samym czasie lotniskowiec amerykański, który z szybkością ekonomiczną przechodził w sąsiedztwie wyspy, zmienił kurs i wyraźnie zwiększył prędkość. W pokoju odpraw pilotów. zabłysło czerwone świa: tło. W drodze na pokład startowy dopinałeś kombinezon. Winda burtowa wyniosła twojego Helldivera z hangaru. Stojący na platformie mechanik mrugnął porozumiewawczo — na podwieszonej pod samolotem bombie ktoś napisał kredą: "Twoja pierwsza". Siedząc już w samolocie, usłyszałeś w słuchawkach głos airbossa "Pilnuj ogona, żółtodziobie!". Kiedy znalazłeś się w powietrzu, na kursie maszyny pojawiły się odległe eksplozje – artyleria przeciwlotnicza na wyspie otworzyła ogień zaporowy...

**POLICE** 

- Czy ja źle widzę, do cholery? Przesy- placie szkolenie, podczas kiedy nasi chłopcy wykrwawiają się nad Okinawą!? Macie zamiar dostać się na lotniskowiec i spaść do \* wody razem z samolotem? Baczność, czapkę włóż, do tablicy biegiem marszl!! -

- Kadeciel!! = ciężka jak beton łapa pułkownika opadła na blat ławki o cal od twojego nosa. Przebudzenie niezbyt

delikatne.

Pułkownik rzucał pytania jak cegły.

= Start!

— Rozbieg na pełnej mocy silnika. Oderwanie od pokładu powinno nastąpiów chwili, kiedy dziób okrętu wzniesie się na fali. Po nabraniu prędkości można rozpocząć wznoszenie.

— Lądowanie!

— Podejście do lotniskowca tylko od strony ruty, ze zmniejszoną prędkością. Po dotknięciu kołami pokładu wystarczy zaczepić hakiem o kauczukową linę, by wyhamować.

= Uzbrojenie!

22450

- Podczas oczyszczania wyspy pierwszorzędne znaczenie ma unieszkodliwienie artylerii przeciwlotniczej w bunkrach zwykłych oraz wzmocnionych. Dopóki betonowe stanowiska pozostają nie zniszczone, przelot nad wyspę musi odbywać się powyżej ich zasięgu ognia. W następnej kolejności celem bombardowania stają się żołnierze japońscy, ponieważ po dotarciu do rozbitego bunkra zaczynają ponownie prowadzić ogień.

— Torpedy stosuje się przeciwko okrętom. Torpedę należy zrzucić w małej odległości od celu, z minimalnej wysokości. Następnie trzeba zwiększyć moc i ostro poderwać dziób maszyny, by uniknąć zderzenia z okrętem.

> Bomby wykorzystujemy atakując cele naziemne.

# Schowaj pan tę fujarę (jak rozmawiasz z kobietą), Commodore

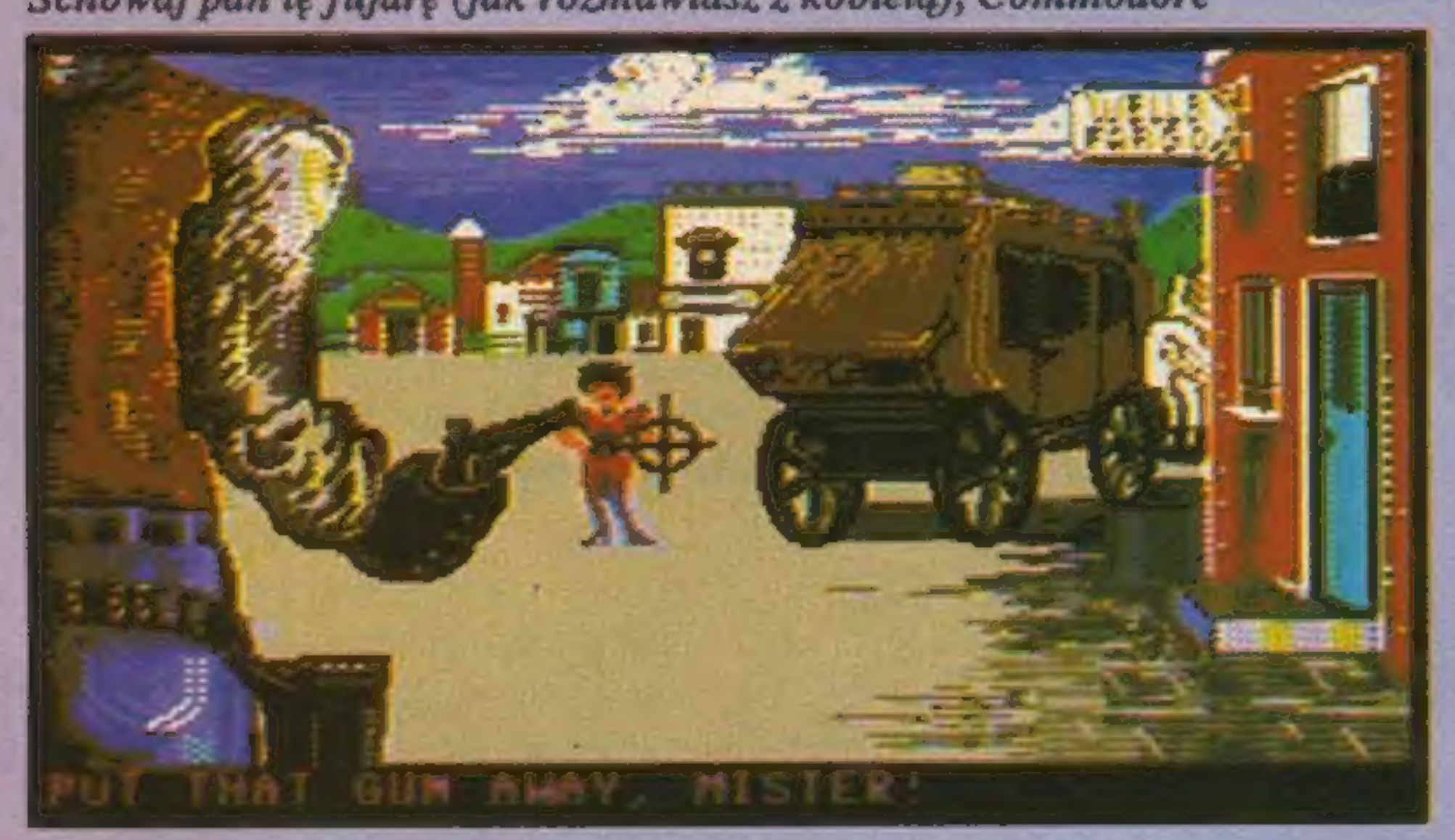

Prawo Zachodu. Niepisany kodeks twardych ludzi. Nie mówi, jak masz żyć, aniw jaki sposób postępować. Określa za to, kiedy możesz zginąć. Jestem tu szerytem i mam prawo cię zastrzelić. Masz prawowiedzieć o tymi niespodziewać się ostrzeżenia.

Tymi słowami witam przyjezdnych. Odtąd wszyscy czekają na okazję do konfrontacji. Zasada pierwsza: nie dać się im sprowokować. Bez względu na to, jak obraźliwe rzeczy się słyszy.

> Pułkownik stanął na baczność. Ze wszystkich sił starając się utrzymać opadającą nisko szczękę. Zaprawiony w wiełoletniej służbie wojskowej zdołał jedynie wyszeptać:

> Zanim sens przekazu pułkownika dotarł do twojej świadomości, spojrzałeś przed siebie i karnie wyrecytowałeś:

Zjeżdżają się tu rzezimieszkowiekażdej profesji. Bandyci uciekający przed stryczkiem, oszuścikarciani, barowi zabijacy i wynajęci rewolwerowcy. Zasada druga: przed nikim nie okazywać słabości. Nie zastrzelą mnie, jeśli będą mną gardzić, ale nie będę w stanie nic im zrobić. Z każdym oprychem można sobie jakoś poradzić. Niektórych da się wsadzić zakratki, innych wystarczy przycisnąć do muru, żeby zapragnęli wyjechać z miasta. Kiedy zawiodą słowa,

Zwalniać bomby należy z wyprzedzeniem, ocenę odległości umożliwia celownik. Bombardować można z lotu poziomego na niskim pułapie lub z lotu nurkowego.

Rakiety niekierowane są szczególnie przydatne do niszczenia bunkrów na wybrzeżu. Podejście należy wykonać na bardzo niskim pułapie, po zbliżeniu się do brzegu wznosząc maszynę ponad wierzchołki palm.

- Taktyka!

property and the contribution of the contribution of the contribution of the contribution of the

Oprócz bombardowania, piechotę ostrzeliwać można z działka z lotu nurkowego.

Znajdujące się na ziemi samoloty są zabezpieczone sprężystą siatką, chroniącą przed bombardowaniem. Kiedy znajdą sięw powietrzu, atakują tylną półsterę bombowca. Podjęcie walki możliwe jest na niskim pułapie, najlepiej nad morzem, gdzie nie ma dodatkowego zagrożenia ze strony artylerii przeciwlotniczej. Klasyczna walka kołowa jest skuteczna, o ile pilot wykaże się wystarczającym refleksem. Po znalepozostaje sięgnąć po broń. I lepiej zrobić to szybko.

Uczciwi obywatele rzadko wychodzą z domów. Są wśród nich tacy, na których można liczyć. Odpowiednio potraktowani gotowi są zdradzić, że widzieli podejrzanych osobników, kręcących się w pobliżu stacji albo banku. Wtedy sprawa jest już prosta — pod warunkiem, że umie się używać broni.

Niewielkie spóźnienie przy wyciąganiu rewolweru może drogo kosztować. W takich chwilach jedyny ratunekw Doktorze. Ten stary alkoholik jest jedynym lekarzem po tej stronie gór. Nie wolno go obrazić ani zniechęcić, bo wyjedzie z miasta lub odmówi udzielenia pomocy rannemu. Za każdym razem, kiedy spotykam Doktora, słyszę to samo pytanie:

— Zabił pan kogoś ostatnio, szeryfie? Doktor uparcie wpatruje mi sięw oczy. - To wchodzi w zakres moich obowiązków.

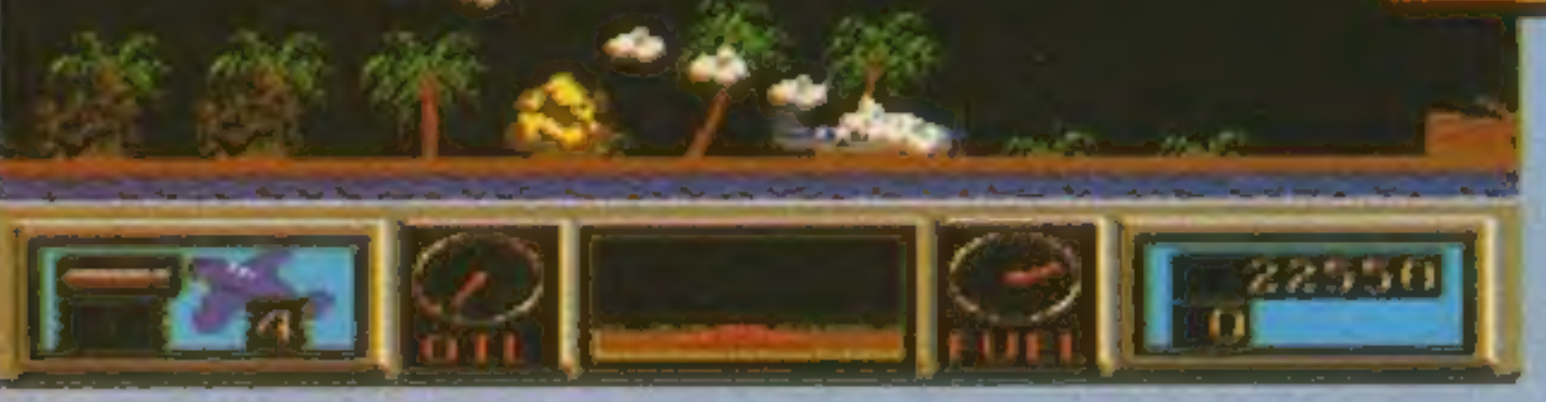

zieniu się na ogonie przeciwnika, należy użyć karabinów maszynowych.

— Przydzielam was na lotniskowiec "Wasp", symbol CV 18. Za dwie godziny zostaniecie przerzuceni na pokład, gdzie czeka nawas Helldiverw prototypowej wersji jednoosobowej.

— Qurtiss Helldiver SBIC4, jednosilni: kowy pokładowy bombowiec nurkujący.

Osiągi: prędkość maksymalna 257 węzłów na pułapie 16,700 stóp, przelotowa 140 wę: złów; ładowność: 1000 kg bomb o masie po

250 kg każda lub torpeda; uzbrojenie: 4 nie-

ruchome karabiny maszynowe 7.62 mm...

Jednakdoświadczony pułkownik nie mógł

już tego słyszeć. (pk)

Dystrybutor: IPS Computer Group

BRODERBUND'89

OMMODORE MANGER

 $70^{76}$   $60^{76}$   $70^{76}$   $\frac{33}{100}$ 

COMMODORE

**AMIGA** 

PC VGA, SB

<u> 1989 - 1989 - 1989 - 19</u>

Doktor nie rezygnuje.

— Ale lubi pan to robić.

Gdyby miało chodzić o ciebie... Ale z tym się nie zdradzę.

— Przepraszam. Robi pan dobrą robotę.<br>Czego nie można powiedzieć o to-

bie.

– Dziękuję, Doktorze. Mógłby mi pan

pomóc.<br>Dyplomacja to ciężki kawałek chleba.<br>- Jestem zawsze do usług. Do wi-

— Czerpię pełną satystakcję z mojej pracy.

I tak Doktor zaraz przeprosi.

Zaca: z nikim niewchodzić w układy. Nie interesują mnie potańcówki ani wizyty w salonie rozrywki. Trzeba umieć zwietrzyć podstęp i wiedzieć, w którym momencie się wycofać. Jednąze spraw osobistych naświetla informacja, którą zna smarkaty Willy.

Zasada czwarta: konsekwencja. ACCOLADE'85 Jeżeli zagram przed kimś ważniaka, później nie będę już mógł spuścić z tonu. I vice versa: pokazując się jako mięczak, muszę grać moją rolę do końca.

Czy możliwe jest, by katastroficzne wizje nawiedzonych futurologów ziściły się? Czy mógłby istnieć technocentryczny świat, którego religią byłby praktyczny pragmatyzm? Czy śmiercionośny śmigłowiec może stać się obiektem KULTU? Odpowiedź brzmi: TAK! Wtej sytuacji start do lotu bojowego zależy od byle pretekstu. Oszukali cię. Złożyli na ołtarzu ich zdehumanizowanego kultu. Zostałeś wysłany przeciwko obcym formom życia, które okazały się tanią, seryjną produkcją laboratorium genetycznego. Masz szansę uratować własną skórę, kiedy dolectsz do końca poligonu, ale nie jesteś w stanie niczego zmienić. Pozostało ci podjąć bezlitosną grę, w której stawką jest życie twoje albo śmierdzących ochłapów białka.<br>Wystrój poligonu zmontowany jest nieprzytomnie z elementów architektonicznych, zaczerpniętych z kultur antycznych. Trudno dostrzec w tym jakąś myśl przewodnią, poza wyraźnym dążeniem do maksymalnego utrudnienia drogi.

Wyrzutnie rakietowe twojego śmigłowca prowadzą ogień ciągły i nie dają się wyłączyć. W zakresie kompetencji pilota leży jedynie zmiana aktywnego uzbrojenia. W miarę kompletowania sprzętu siła ognia wydatnie wzrasta. Proporcjonalnie podnoszą Się szanse przeżycia.

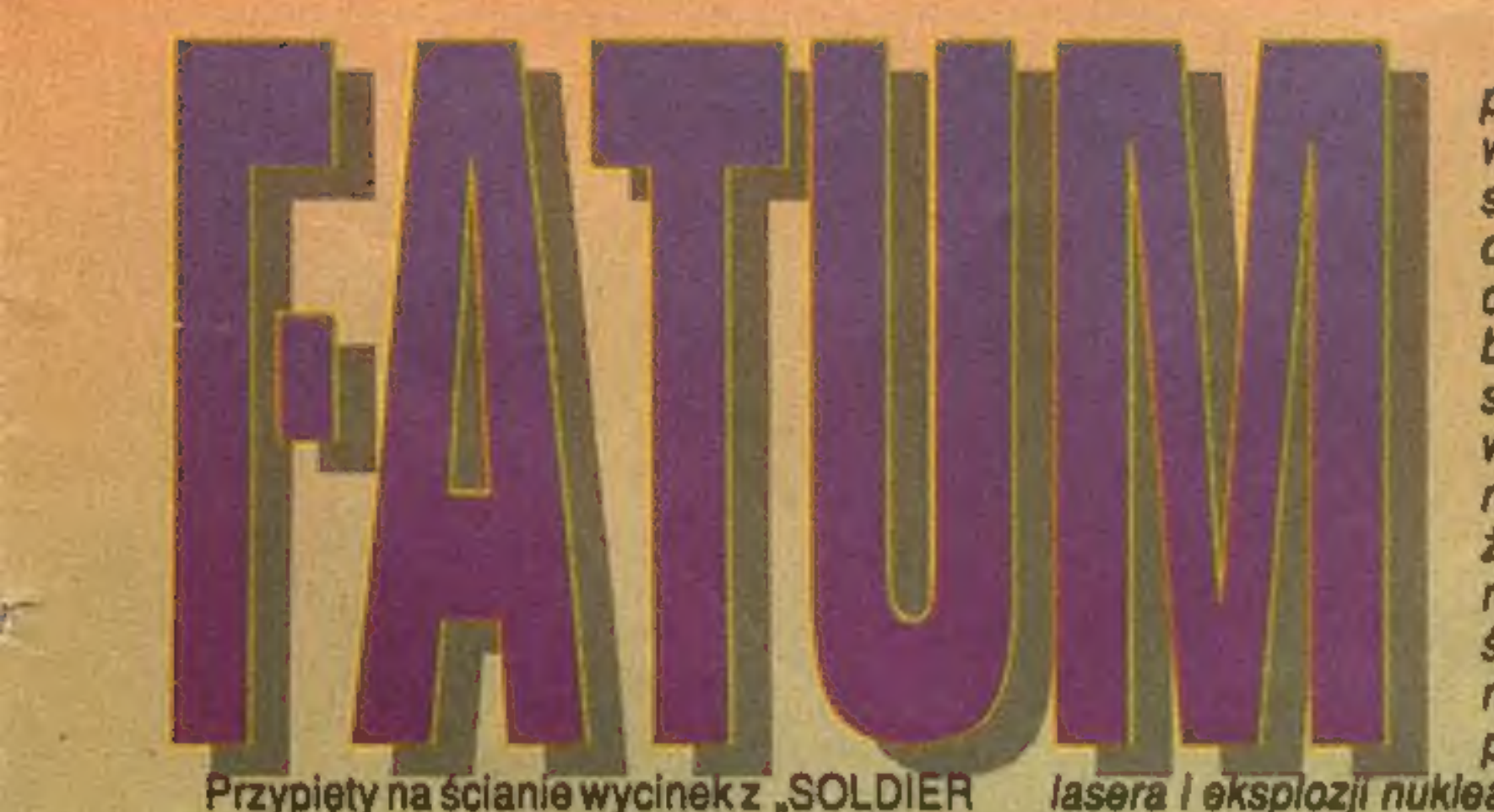

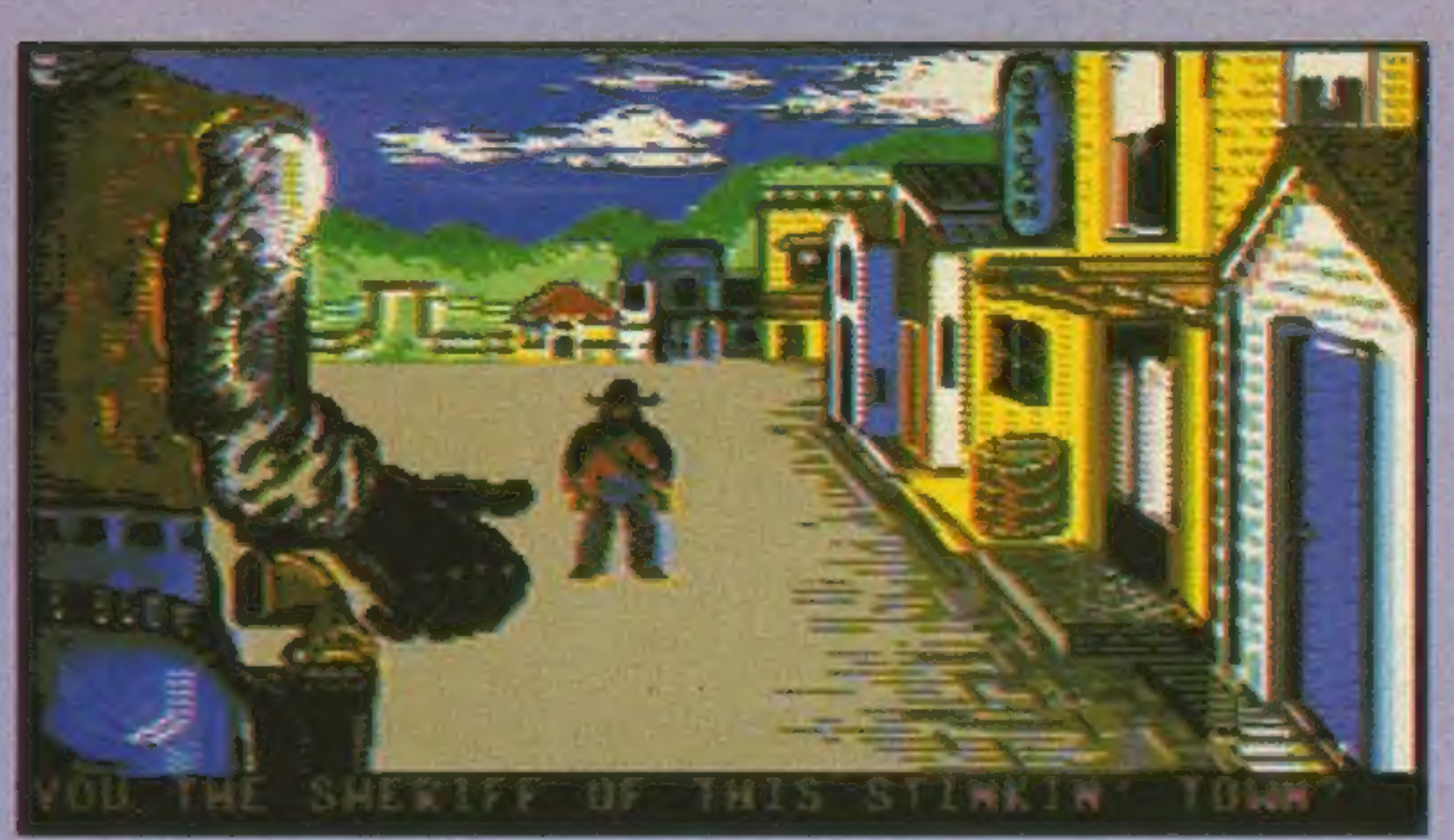

COMMODOR

80 50 80

N

**Miodność** 

80"

(pk)

Formacje białkowców widoczne są z wyprzedzeniem na radarze. Poruszają się szybko i podstępnie, po zetknięciu ze śmigłowcem implo-dują do jego wnętrza. Łatwo je zniszczyć, trudniej ominąć, najciężej przychodzi zachować zimną krew. Zniszczenie galare-

#### ty bywa premiowane

kanistrem paliwa lub dodatkowym wyposażeniem. Chwila nieuwagi podczas jego zbierania owocuje nawiązaniem niechcianego kontaktuz przeszkodami terenowymi.

Sens walki sprowadzasiędo użycia najskuteczniejszego uzbrojenia, zależ-

> - Pytasz, jak było? Trudno, krytycznietrudno. Konstrukcja pojazdu okazała się zbytdelikatna. Na najmniejszej przeszkodzie dochodziło do rozbicia. Również manewrowność pozostawiała nieco do życzenia. Osiągałem co prawda stałą, znaczną prędkość, ale pojazd, choć lekki, nabierał dużej bezwładności. Poza tym wszystko było w moich rękach.

Nagrody ufundowała firma ASF. Oto poprawne odpowiedzi: 1. C, 2. B, 3. A, 4. C, 5. D, 6. B, 7. D, 8. B, 9. C, 10.A

COOOCABLE 03 [LINE]

Zniszczenie istoty paramaterialnej leży w zasadzie poza za sięgiem możliwości człowieka. Przeprowadzone dużym kosztem badania wykazują ab solutną odporność zja-<br>wisk spirytystycznych na zabójcze dla istot żywych działanie płomieni, wysokiego ci śnienia, ekstremalnie niskich temperatur, promieniowania UV, lasera i eksplozji nuklearnej. Rezydenci zaświatów reagują obojętnie na kontakt z anty materią, dynamicznie kształtują się wokół ostrych narzędzi tnących, a zgniatani przenikają przez stalowy tłok prasy. Chemiaokazała się bezsilna. Duchom nie szkodzą żadne znane trucizny ani gazy bojowe. Biolodzy rozkładają ręce bezradnie: ża den z ziemskich drapieżników nie rejestruje obecności zjawy. Duchy czują się znakomicie w warunkach próżniowych, pod wodą, zasy- pane piachem... Oczekiwanie na kogoś, kto odkryje w jakisposób niszczyć paramaterial- ne formy egzystencji, nadal trwa. Zwracam pytające spojrzenie na gospo- darza. Wybucha miechem.

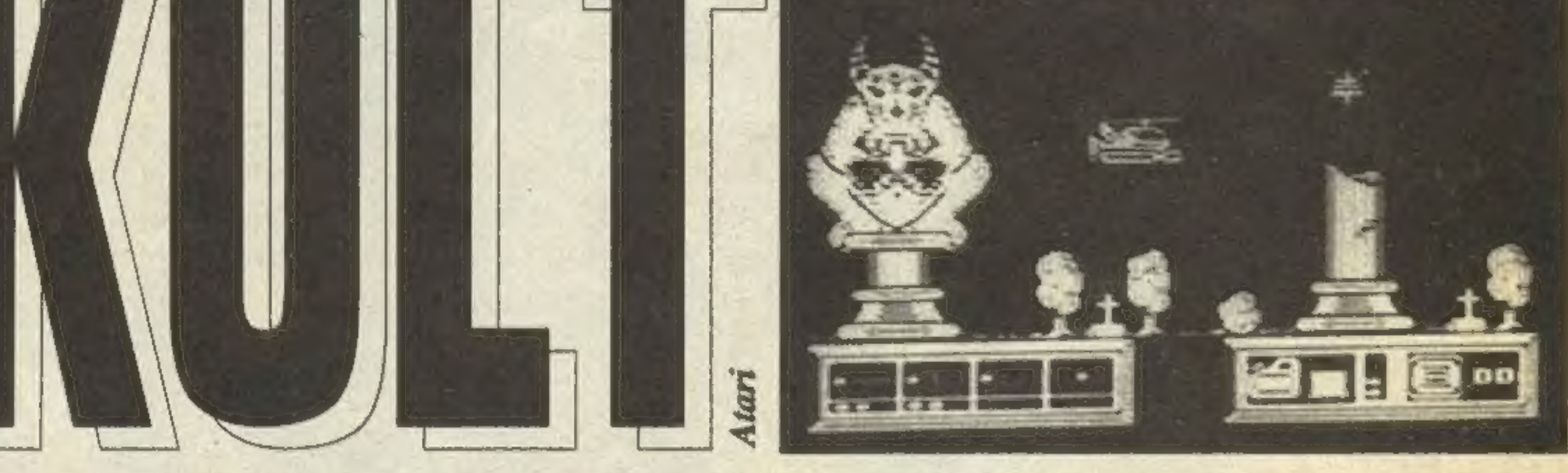

nie od poziomu odporności stworzeń. Każda z odmianjest szczególnie wrażliwa na specyficzny:typ materiału wybuchowego. Istnieją również środki uniwersalne, ze względu na wysoki koszt jednostkowy produkcji, dostępne w ograniczonym zakresie. Zaleca się wykorzystywanie ich jedynie w ostateczności.

Gra opatrzona jest animowanym intro, które uświadamia ci, w co zostałeś wciągnięty. Wyświetlaniu planszy tytułowej towarzyszy muzyka, która niestety podczas gry już się nie pojawia.

— Wkrótce potem zaświaty próbowały przenieść się napowierzchnię Ziemi. Panika, jaka wybuchła sprawiła, żewysokość kosztów prze-stała się liczyć. Pula rosła, i czekała namnie. Nikt nie wie, w jaki sposób doszedłem do rozwiązania.

Ściągam brwi. Mój rozmówca przygląda

mi się uważnie. — To nie ma znaczenia. Ważne jest to, że przeszedłem przez to wszystko. Byłem w Starym Zamczysku, Opuszczonym Mieście, Zagubionej Jaskini... Wszędzie tam, gdzie pojawiały się istoty paramaterialne. Miałem mały pojazd własnej konstrukcji. Powieliłem prototypw pięciu egzemplarzach. Zainstalowałem na każdym moją prototypową broń. Miałem<br>opracowane szersze projekty, ale z początku nie stać mnie było na ich realizację. Dopiero w miarę dopływu gotówki za odwalenie roboty, mogłem zwiększać rezerwę pojazdów i inwestować w nowatorskie wyposażenie.

Zmieniam kasetę w dyktafonie. Jestem cie-<br>kaw szczegółów.

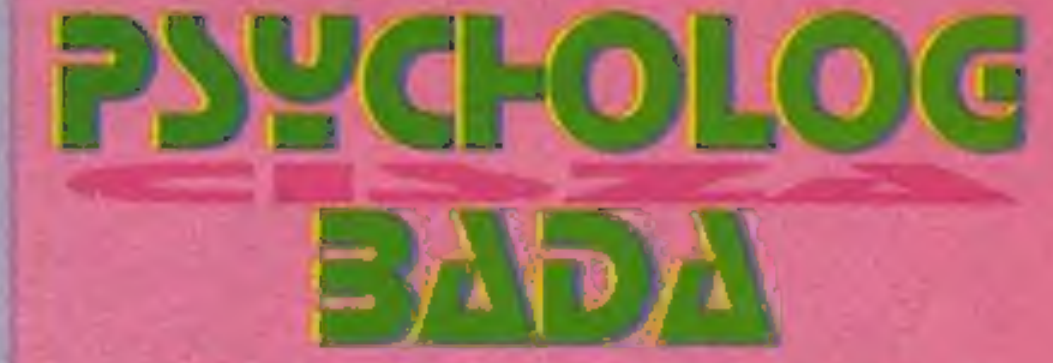

Termin nadsyłania wypełnionych testów upłynął ostatniego dnia wakacji, o północy. Specjalnie powołane konsylium zweryfikowało Indywidualne wyniki wszystkich czytelników, którzy wzięli udział w badaniu. Spośród autorów bezbłędnych rozwiązań losowanie wyłoniło trójkę laureatów.

Pierwszą nagrodę - gry MIECZE VALD-GIRA II, KUPIEC oraz MONSTRUM - zdobyła Joanna Szylkiewicz z Wieliczki.

Nagrodę drugą - MIECZE VALDGIRA Iii MONSTRUM - wygrał Grzegorz Kuliński z Głuszycy.

Zdobywcą nagrody trzeciej - MIECZY VALDGIRA II - został Krzysztof Gendasz z Piławy Dolnej.

KULT niesie ze sobą przesłanie zdecydowanie pacyfistyczne. Monochromatyczna, czarno-biała grafika podkreśla nienaturalność sytuacji, która nigdy nie powinna mieć miejsca.

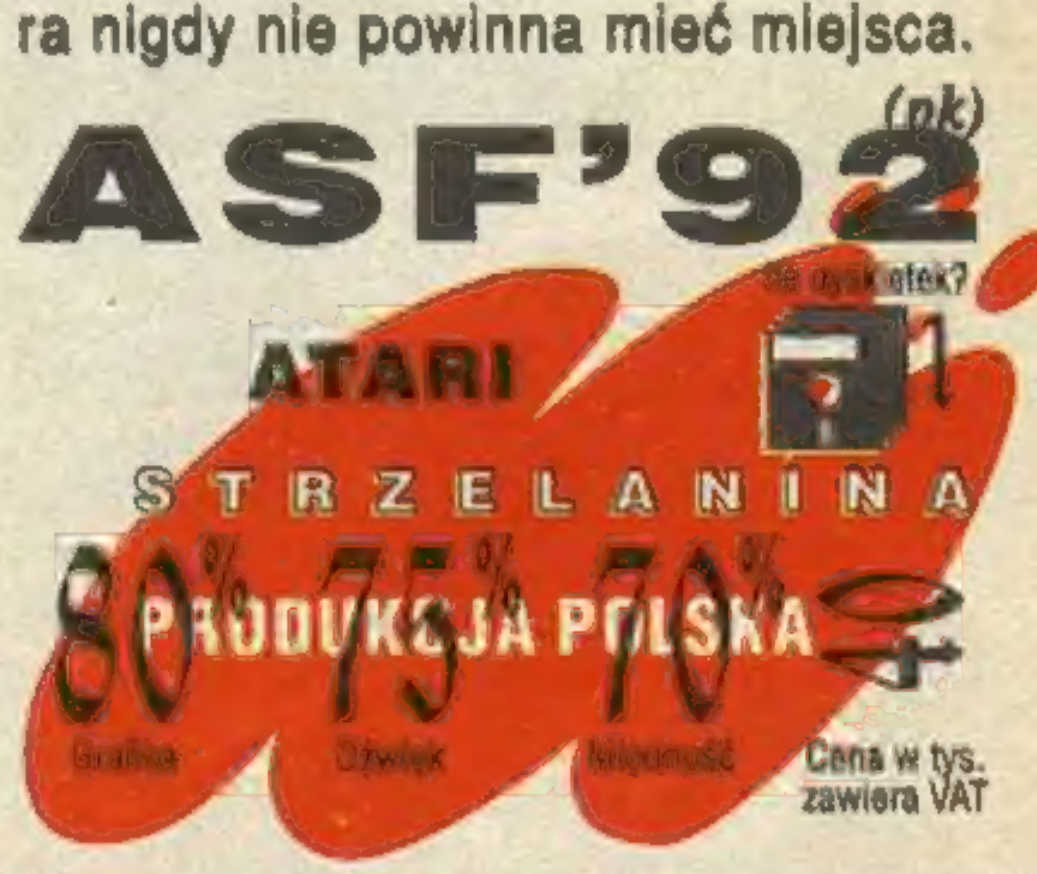

Tym razem ja się uśmiecham. Rozumiemy się bez słów. Mój interlokutor dodaje jeszcze: — Jak widzisz, jestem cały i zdrowy.

Kończymy rozmowę w tonie dosyć osobistym, obiecując sobie, że spotkamy się prywatnie. Kto mógł przewidzieć, że człowiek, który odwrócił FATUM, umrze z powodu zatrucia pokarmowego... Poziom FATUM powinien zadowolić zdeklarowanych amatorów strzelanin. Nie budzi zastrzeżeń ani czytelność grafiki, ani jakość animacji. Oprawa dźwiękowa jest aktywna przez cały czas, opcjonalnie może zostać zastąpiona przez odgłosy walki. Legenda opowiada o człowieku, który przez lat cztery będzie walczył z fatum. Jaktow baśniach bywa, jest w tym twierdzeniu sporo przesady.

Przypięty na ścianie wycinek z "SOLDIER<br>OF FORTUNE" z końca XX wieku przyciąga<br>moją uwagę.

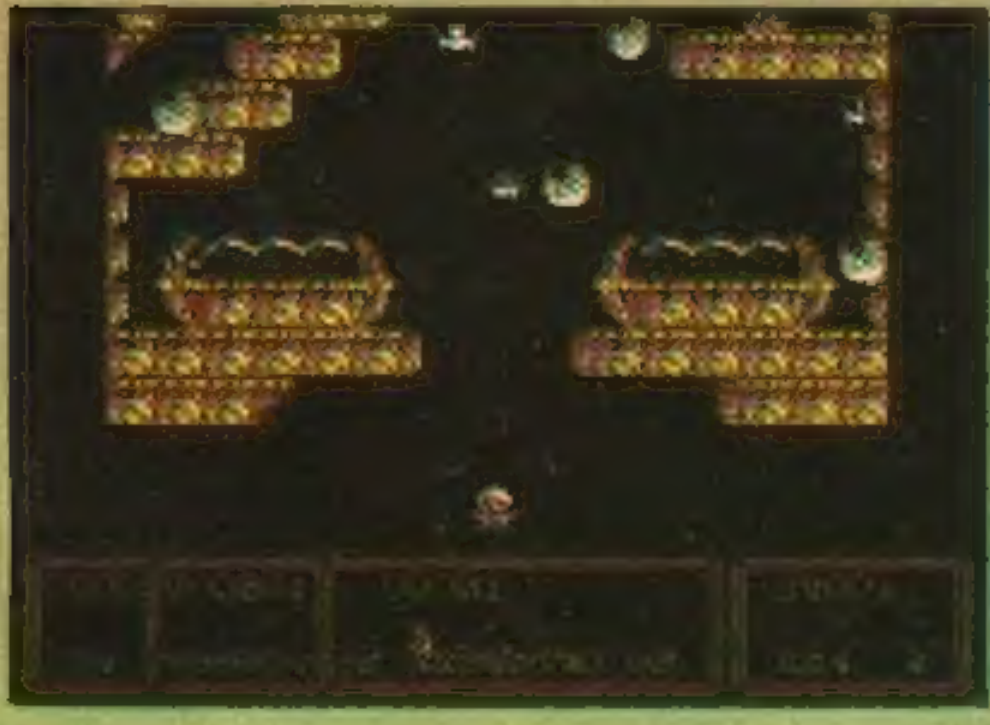

(pk)

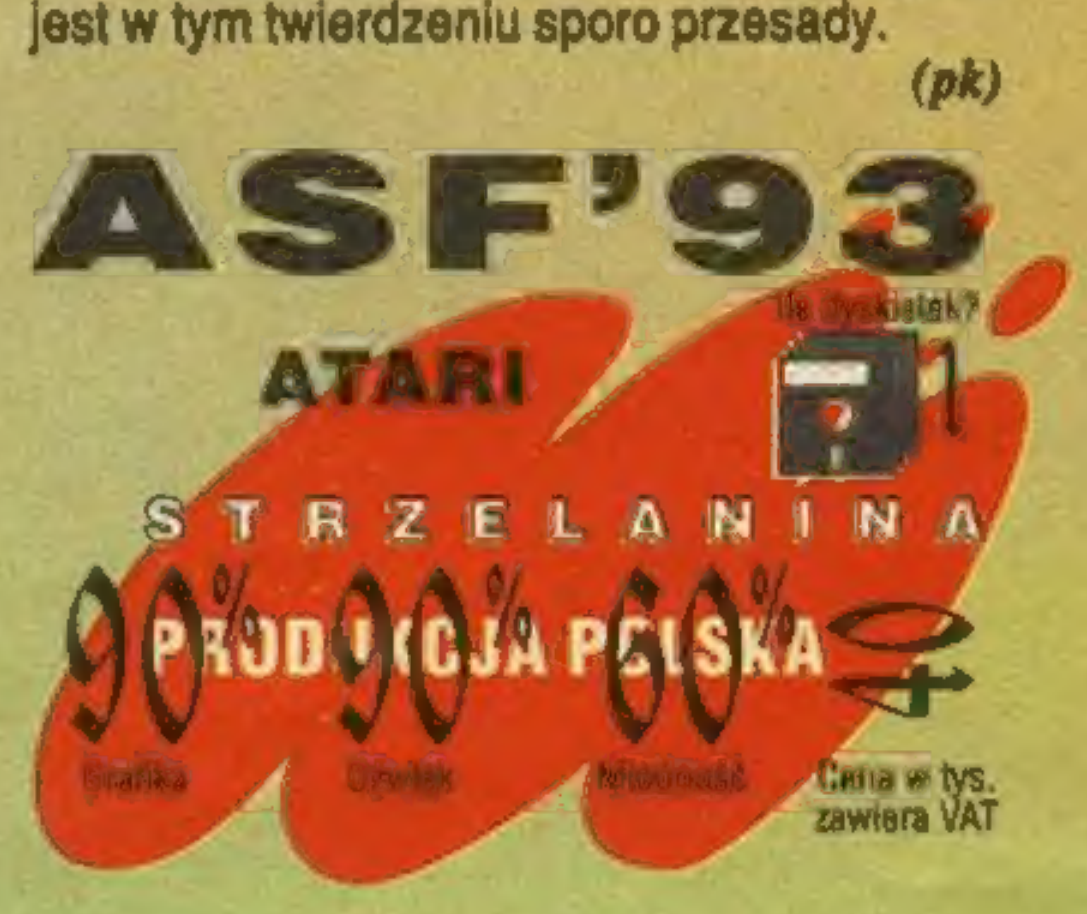

SECRET SERVICE #06

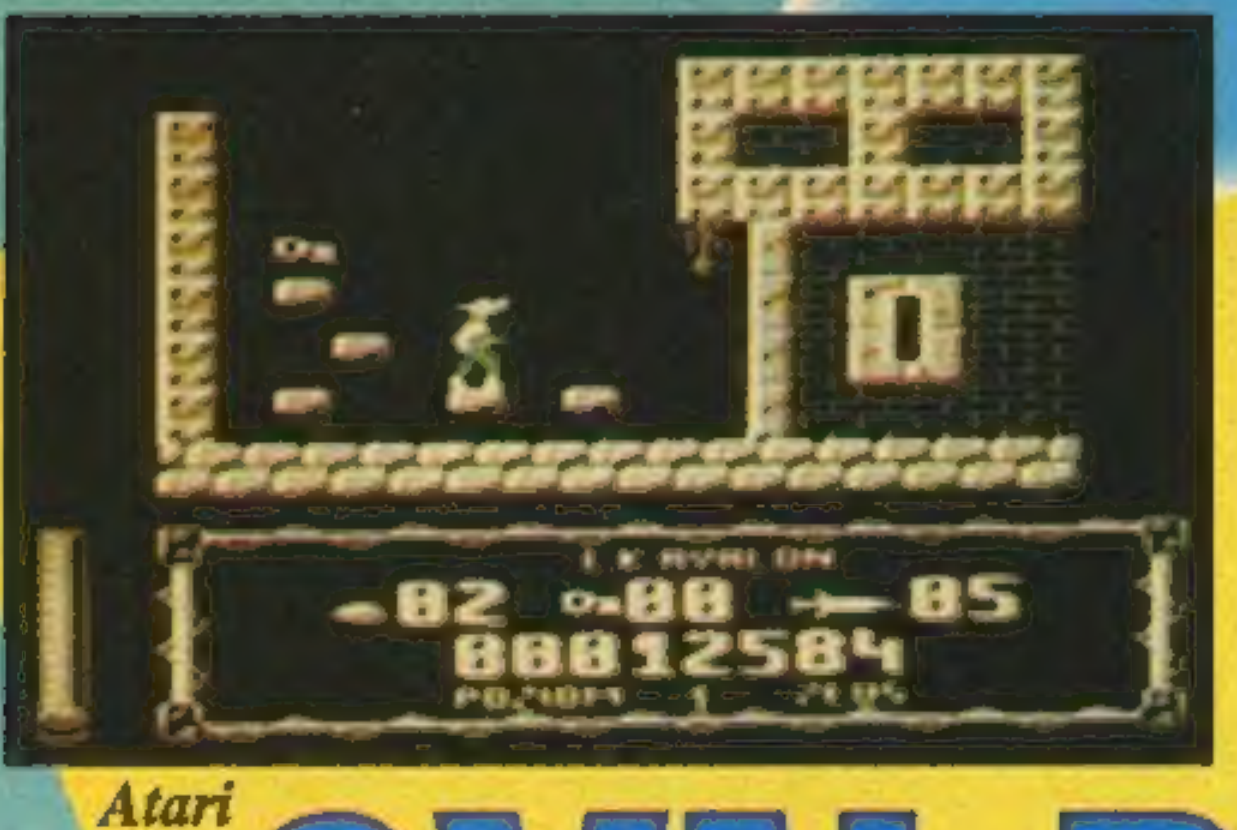

Đ

prawo, dół, prawo, podnieś klucz, lewo, góra, prawo, weż klucz, góra, lewo, góra, góra, góra, prawo, zabierz klucz, lewo, zejdź na dół po drabince, dół, prawo, dwukrotnie otwórz drzwi, prawo, skok w dół, dół, zejdź na dół po linie z prawej strony, prawo, otwórz drzwi, góra, otwórz drzwi, zejdź na dół po linie z prawej strony, otwórz drzwi i napij się<br>z amfory.

LABIRYNT 1 Zabierz klucz i idź: prawo, góra, lewo, weź klucz, prawo, prawo, prawo,

Podejdź do: bramy zamku. W pobliżu spoczywa wiekowy głaz, koło którego leżą małe głaziczki, Gzyli kamyki. Możesz zastukać kilkukrotnie kołatką (trzeba naj-<br>pierw obejrzeć bramę) albo obrzucić bra-<br>mę kamykami. Jeślipo otwarciu wrót straż-<br>nik nie wyjdzie ci na spotkanie, zabij go wewnątrz I przypasaj jego miecz, Przez<br>dziedziniecwejdź do pomieszczenia i zjedz pleczywo z kredensu. Z dziedzińca zabierz drabinę | otwórz dębowe drzwi. Zabij strażnika, zabierz jego klucz i wyjmij krzesiwo z szuflady stołu, Otwórz bukowe drzwi po przeciwnej stronie korytarza. Zapal pochodnię krzesiwem, postaw drabinę I wejdź po niej na strych. Zabierz z poddasza nóż i złoty kluczyk i przesuń<br>dźwignię.

A jak Askar, B jak Barahir, C jak Ciemni Strażnicy, D.jak Daeron, Oto wszystkie dramatis personae tej ponurej historii. Mroczny dostojnik uwięził konkurenta politycznego w głębokim lochu w zamku na odludziu. Czy znajdzie się.straceniec, gotów go uwolnić? Barahir jest wojownikiem młodym, iw gorącej wodzie kąpanym. Nie ma pojęcia, z kim zadzierą, Obława fiastępuje mu na pięty, kiedy przez nieprzebytą puszczę przedziera się do ukry-

tego zamku. Ze skraju lasu widać już cel jego podróży...

LABIRYNT 2<br>Idź w prawo, podnieś klucz, prawo, prawo, góra, lewo, lewo, lewo, weź klucz, w prawogórą, prawo, otwórz drzwi, prawo, prawo, dół, prawo, otwórz drzwi, dół, lewo, lewo, lewo, zabierz klucz, prawo, w prawo górą, w prawo dołem, prawo, na góre po drabinie, weż klucz, dół, dół, dół, otwórz drzwi, lewo, góra, podnieś klucz, dół, lewo, otwórz drzwi, lewo, omiń dołem drzwi nie otwierając ich, lewo, zabierz klucz i otwórz drzwi, lewo, otwórz drzwii weź klucz, dół, dół, otwórz drzwi, prawo, prawo, w lewo górą, lewo, góra, weź klucz, dół, lewo, lewo, lewo, lewo, otwórzdrzwi, idź w lewo i wypij zawartość amfory.

Przez dziedziniecwróć do pomieszczenia, w którym zajadałeś się chlebem.

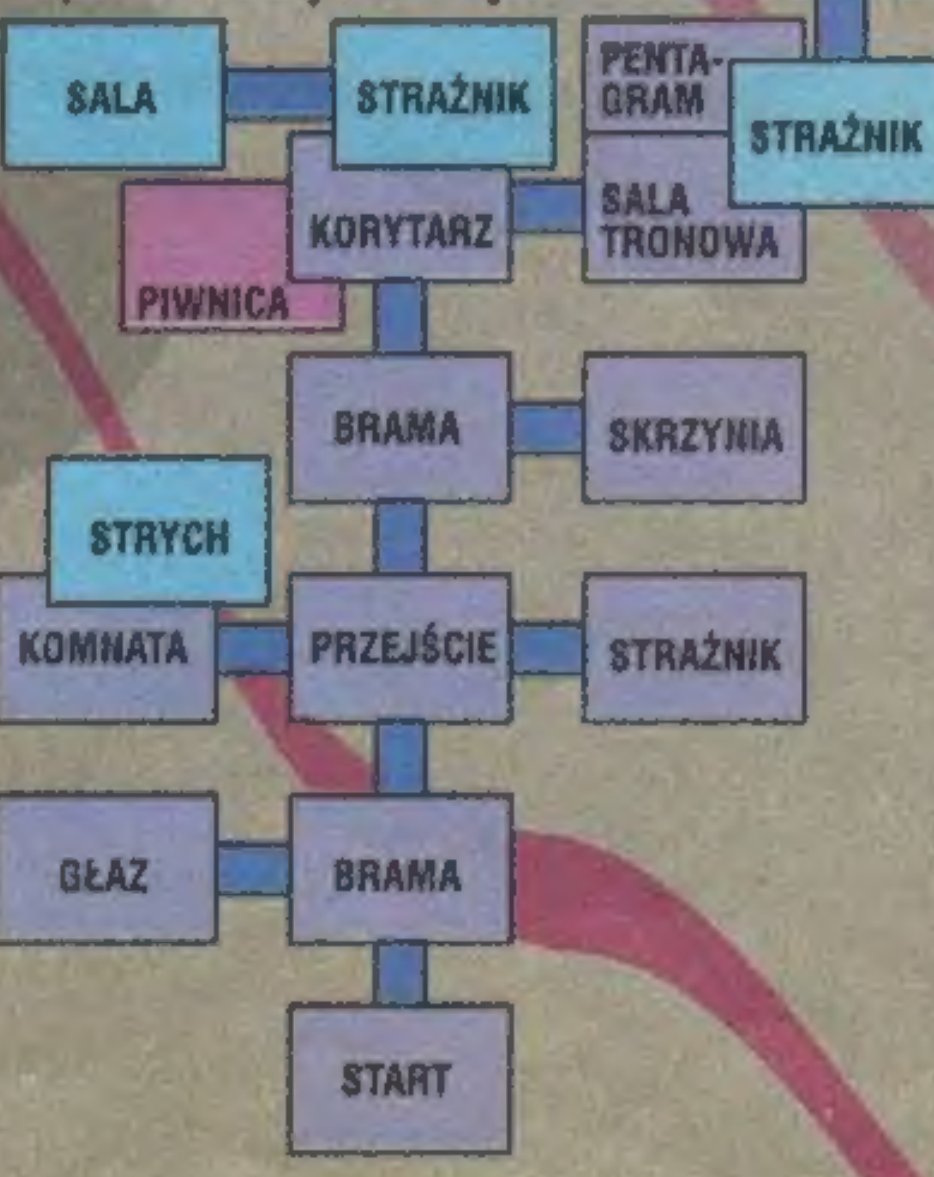

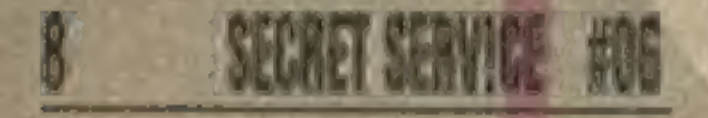

na dół po linie, dół, lewo, dół, prawo, otwórz drzwi, dół, lewo, podnieś klucz, prawo, zejdź na dół po drabinie z pra-<br>wejstrony, prawo, dół, prawo, weź klucz, lewo, góra, lewo, góra, zejdź na dół po drabinie z lewej strony, prawo, dół, le- , podnieś klucz, prawo, góra, lewo, dół, weź klucz, góra, góra, na dół po lewo górą, zabierz klucz, prawo, prawo, prawo, dwukrotnie otwórz drzwi, prawo, **ATARI** otwórz drzwi, prawo, otwórz drzwi, prawo, podnieś klucz, dwukrotnie otwórz drzwi i wysusz amforę.

Wróć do kanału tą samą drogą, którą szedłeś-po manuskrypt. Zamiast skręcić na zachód, idź na północ. Przekonaj strażnika, by oślepł na chwilę, dając mu worek złota. W komnacie na północ uwięziony jest Daeron. Oddajczarnoksięźnikowi płaszcz, który przywróci mu moc. Użyj laski, by uwolnić Maga. Daeron mamrocze niezrozumiałe słowo, I oto obaj znajdujecie się poza zamkiem. Wspólnie udajecie się w dro-

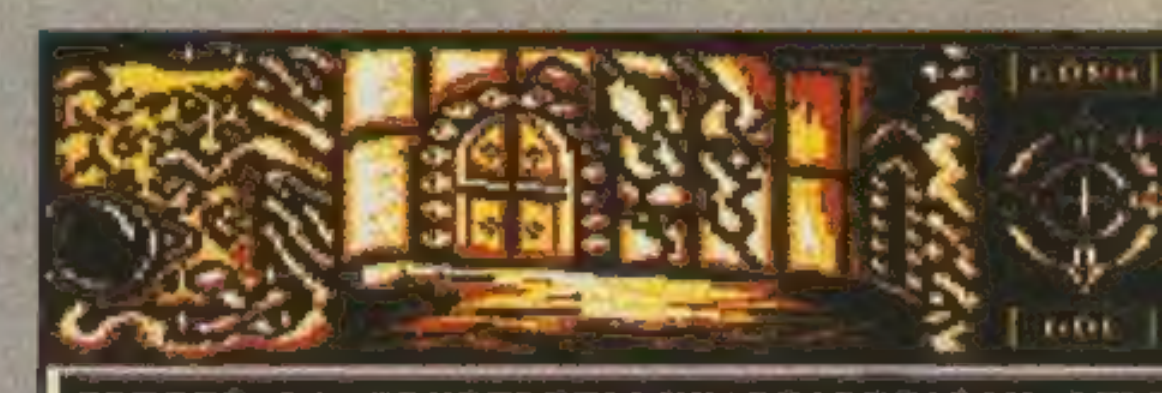

ALANGONICO ZAACZYSKA NIDZI<br>ALANGONAIA BRAZI, IYA PAZCA PR<br>ALANGONAI JACHICO PONICSZY<br>ALANGICA DO JACHICO PONICSZY 3 ΚΩΩΕ3 - 1 ΤΕΟΠΥΣΗ Ι ΟΝ **THERE LIFE** 

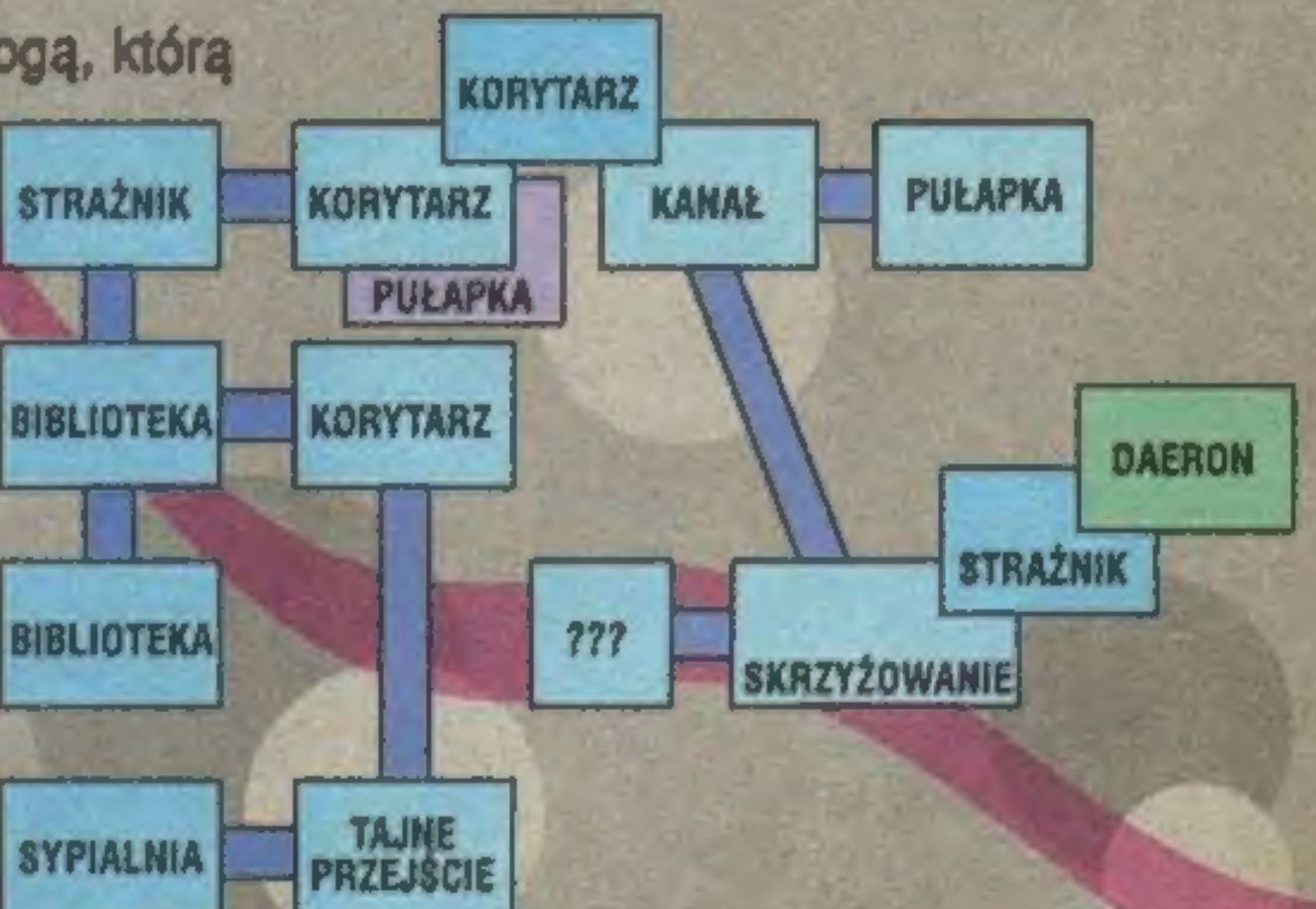

gę powrotną do królestwa, gdzie czeka was sporo pracy. Otwarte zakończenie zapowiada następną część BARAHIRA, jak na przyzwoitą grę przygodową przystało.

Otwórz skrzynię złotym kluczykiem i wyjmij z niej szklaną kulę. Wróć na dziedzi hiec, przejdź przez nowo otwarte przejście iweź medalion. Zejdź do piwnicy i zjedz wszystko, co znajdziesz. Wróć na górę, ldź na północ. Przekup strażnika medallonem. Pod głową dzika ukryta jest dźwignia. Pociągnij za nią 1 wróć na dziedziniec. W pokoju od strony wschodniej usiądź w fotelu. W sekretnej komnacie użyj magicznej kuli. Wykorzystaj fotel ponownie, po drugiej stronie wejdź na górę I weż różdżkę, Wróć do miejsca, gdzie widziałeś głowę dzika. W pomieszczeniu od strony zachodniejużyj magiczną różdżkęi weźklucz. W komnacie, w której znalazłeśróżdżkę, zabij strażnika i otwórz drzwi. Wejdź na górę. Strzeż się łoża! Przeniknij przez lustro, zignoruj dźwignię i idź na północ. Brzekręć świecznik. Sprawdź, czy otworzyło się przejście na zachód i ponownie poruszaj świecznikiem. Z biblioteki weź płaszcz ukryty w schowku. Następnie idź na północ, a potem na wschód, zabijając po drodze strażnika. Okolica pełna jest pułapek, nie pchaj się, gdzie nie trzeba. Idź na północ, zjedz chleb I ściągnij futro zakrywające przejście. Zejdź do kanału | weź manuskrypt z komnaty od zachodniej strony. Tataz wracaj po śladach: wschód, góra, południe, zachód, południe. Użyj manuskryptu i wejdź do ukrytej

#### ABIRYNT 3

Prawo, góra, góra, weź klucz, góra, góra, prawo, prawo, góra, otwórz drzwi, zejdź na dół po linie, dół, prawo, dół, podnieś klucz, góra, lewo, góra, góra, otwórz drzwi po prawej, na dół drabiną z prawej strony, prawo, prawo, dół, dół, dół, zejdź na dół po linie z prawej strony, prawo, zabierz dwa klucze, lewo, góra, góra, góra, góra, lewo, lewo, góra, klucz, dół, prawo, dwukrotnie otwórz

prawo, otwórz drzwi, dół, lewo, dół, lewo, góra, podnieś klucz, lewo, dół, zabierz klucz, prawo, dół, prawo, prawo, weź klucz, góra, otwórz drzwi, wejdź na góre po drabínie, góra, lewo, lewo, lewo, lewo, dół, lewo, lewo, lewo, do góry nie otwierając drzwi, zabierz klucz, dół, prawo, prawo, dół, na dół po drabinie, ponownie na dół po drabinie, podnieś drzwi, prawo, zabierzkiuczi otwórzdrzwi, prawo, dwukrotnie otwórz drzwi, idźw prawo i opróżnij ostatnią amforę.

Deathlike Kuba

Legenda glosi, że Quetzalcohuati był założycielem państwa Azteków, prawodawcą i nauczycielem. Kiedy porzucił swój naród, wyruszając w podróż na wschód, obiecał powrócić z zachodu i objąć władzę. Wyróżniać go miała bia ła skóra i potężna broda. Jednak, aby przepowiednia mogła się spełnić, musl znaleźć się śmiałek, który dotrze do czterech ukrytych w labiryntach amfor.

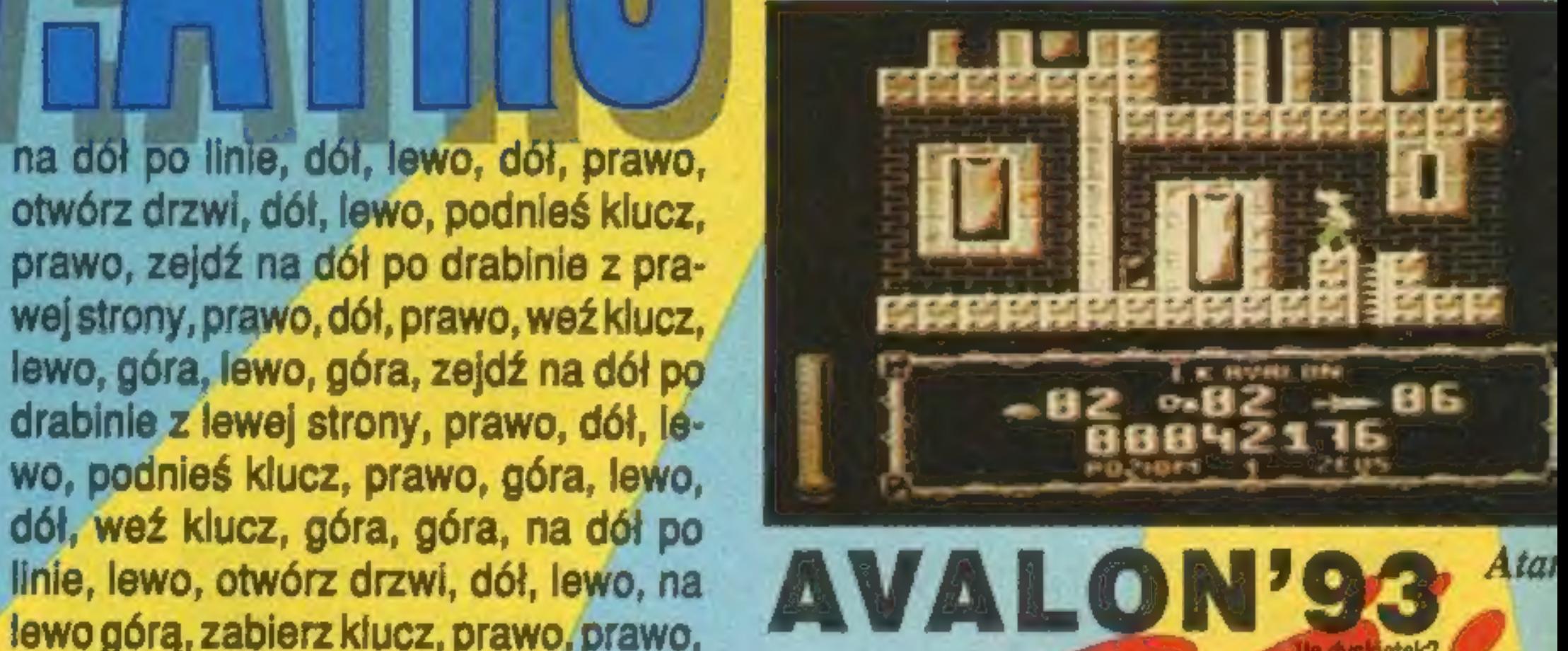

Wypijając ich zawartość, nabędzie mocy, która pozwoli mu przywołać Quetzalcohuatla i wskrzesić chwałę oraz potęgę plemienia Azteków.

#### LABIRYNT 4

Prawo, dół, lewo, lewo, weż klucz, prawo, prawo, prawo, w prawo górą,

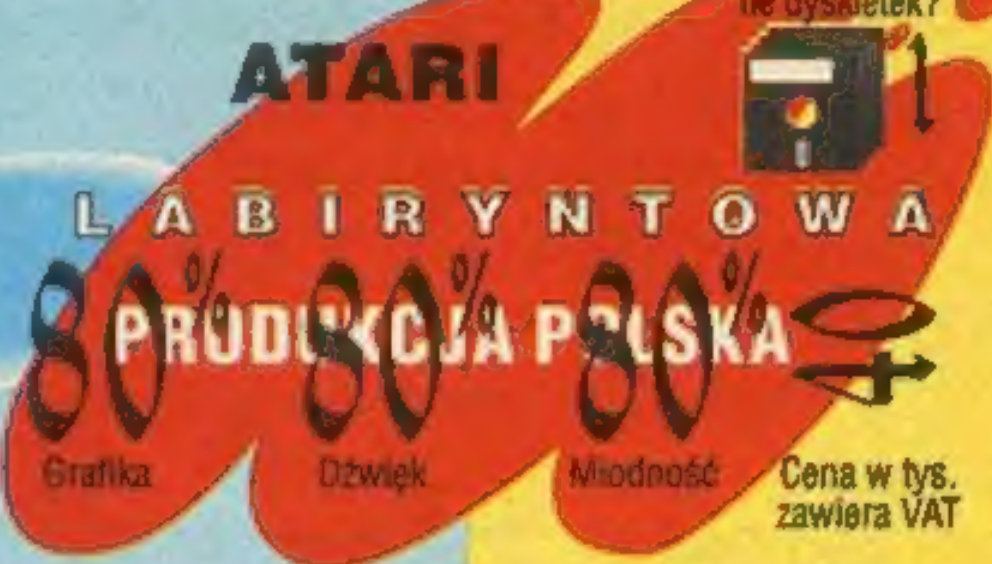

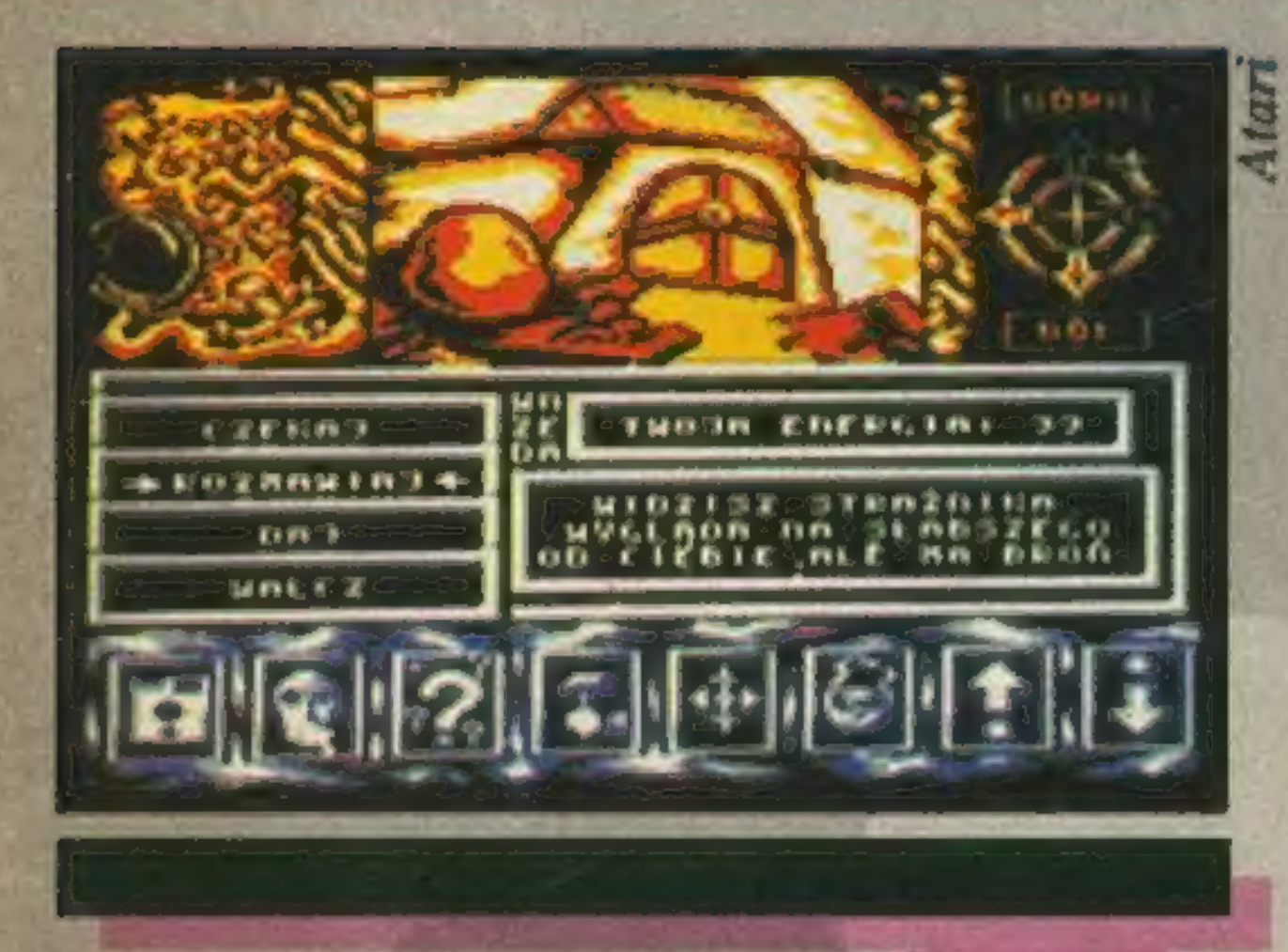

komnaty, Weź laskę, zrzuć książki z półki i zabierz ukryte pod nimi złoto,

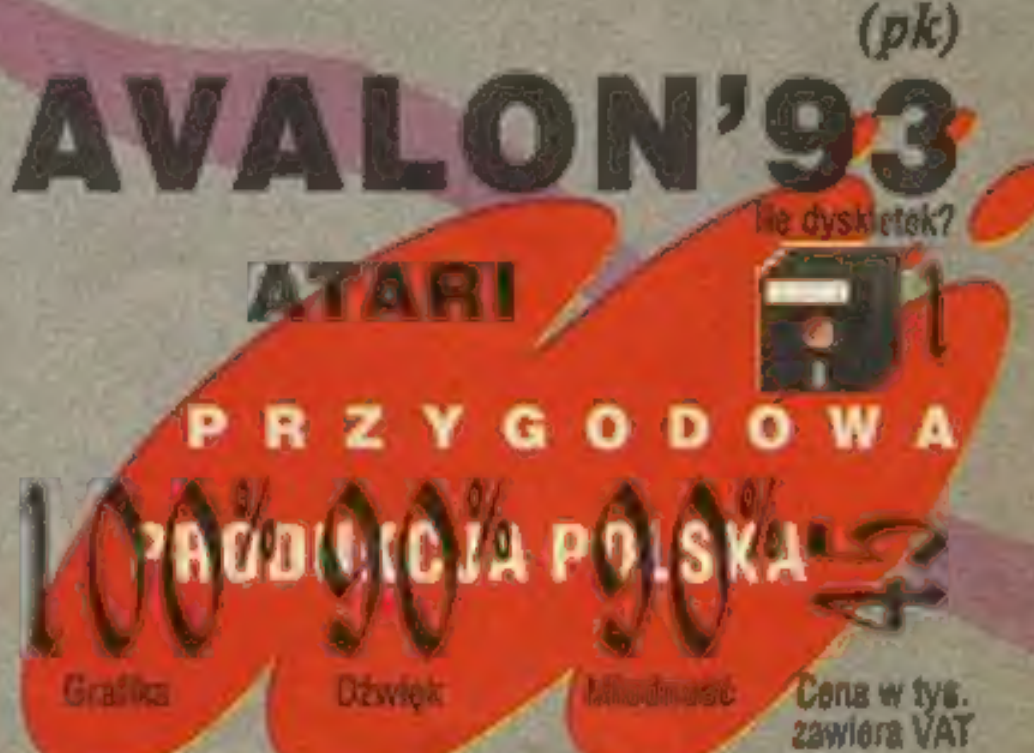

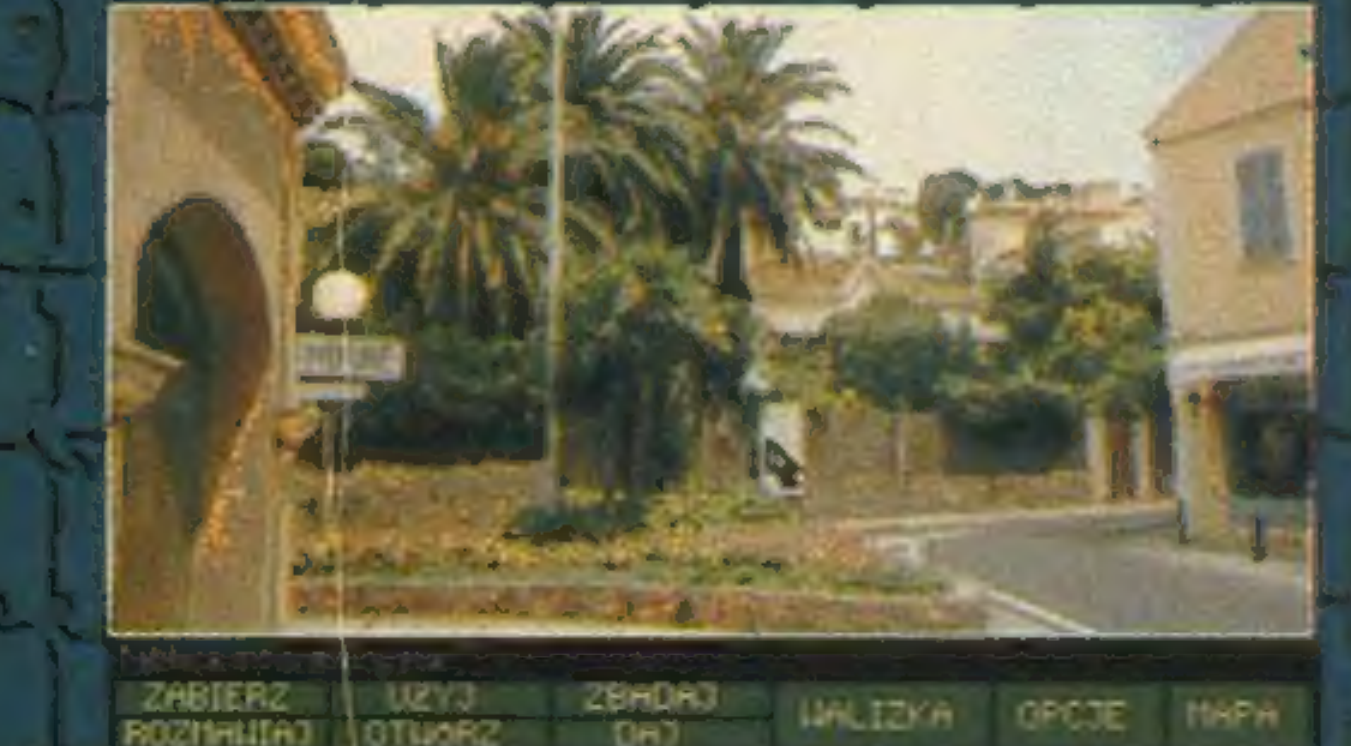

|

# WANICA PC AT/286/386/486 **OLUNIAN SUPEREDEN**

# PIERWSZA POLSKA GRA PRZYGODOWA NA IBM PC!!!

# SENSACJA!<br>PRZYGODA!<br>HUMOR!<br>MAGIA!

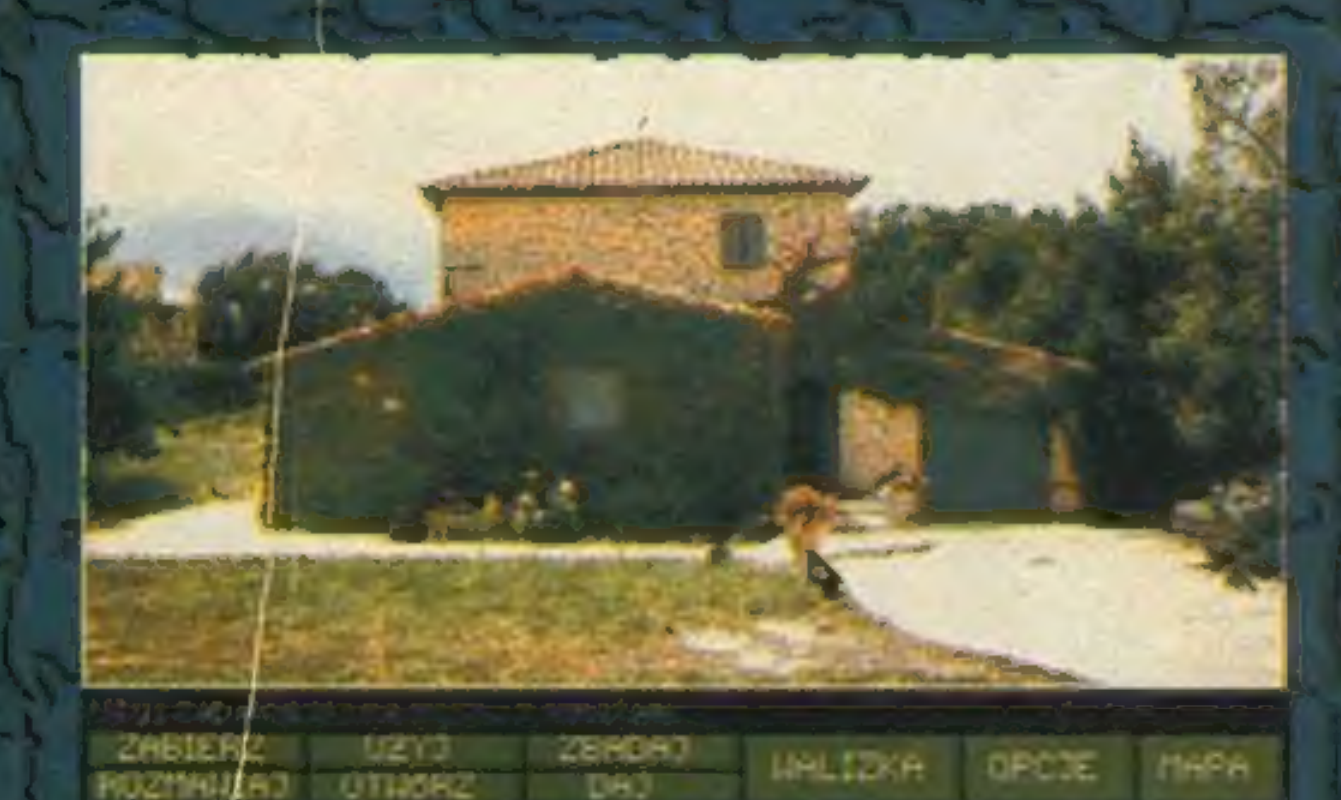

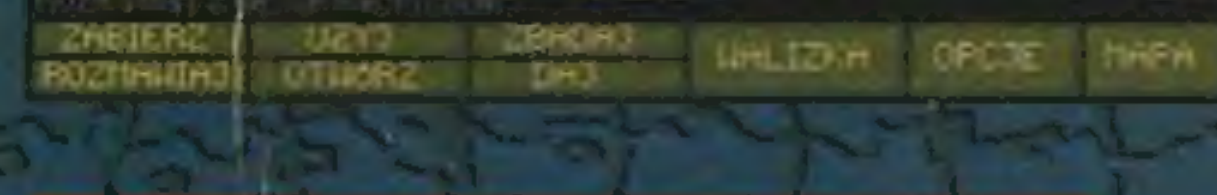

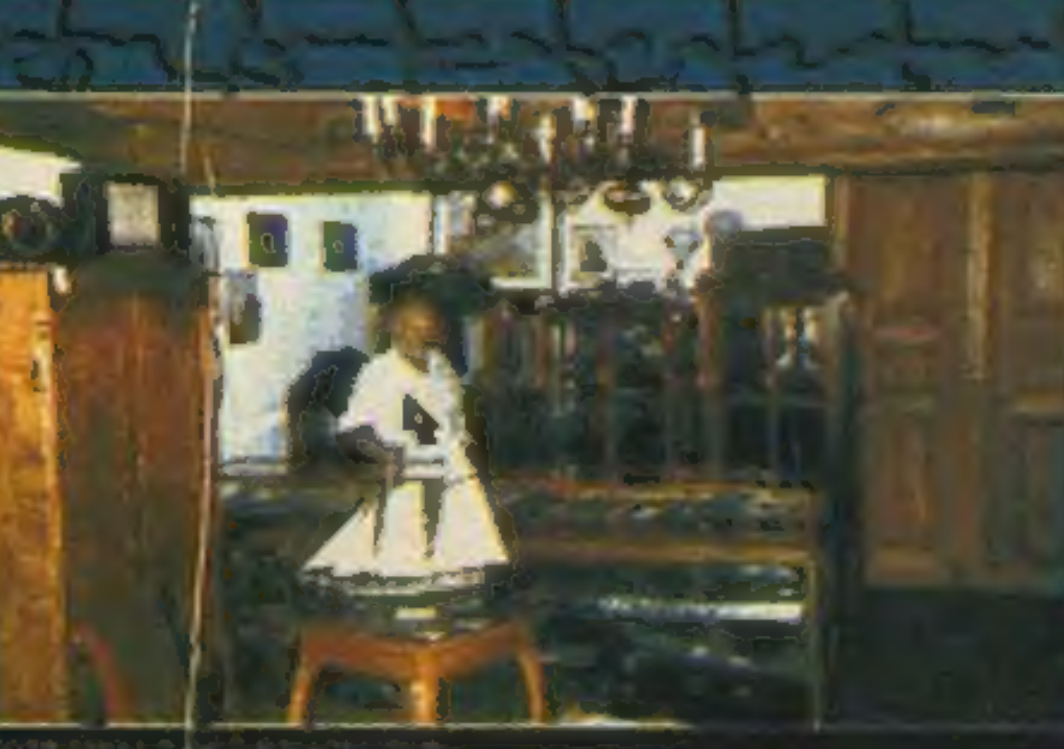

po j

-

 $Z$  decay of  $Z$ 

 $\sim$ 

 $\Box$ 

|

rzzy b W Up! ZSŻy Ę 49 4, y

31

JJ 1RZŻ

 $\rightarrow$ 

?

og. ma

Pp 2

 $\sim$ 

Z muzeów całego świata giną relikwie pradawnych kultów.<br>Trop prowadzi na pewną tropikalną wyspę. Interpol wysyła tam swojego agenta... Czekają Cię niebezpieczne przygody, zaskakujące odkrycia i duża dawka dobrej zabawy!

Cena gry w sprzedaży wysyłkowej wynosi 189 tys + VAT = 231 tys zł (przesyłka za zaliczeniem pocztowym bez dodatkowych kosztów). Zapraszamy do współpracy odbiorców hurtowych oferujemy atrakcyjne warunki współpracy oraz wysokie rabaty. METROPOLIS — pi. Powstańców Śląskich 5 p. 6, 53-329 Wrocław, tel. (0 70) 68-99-46

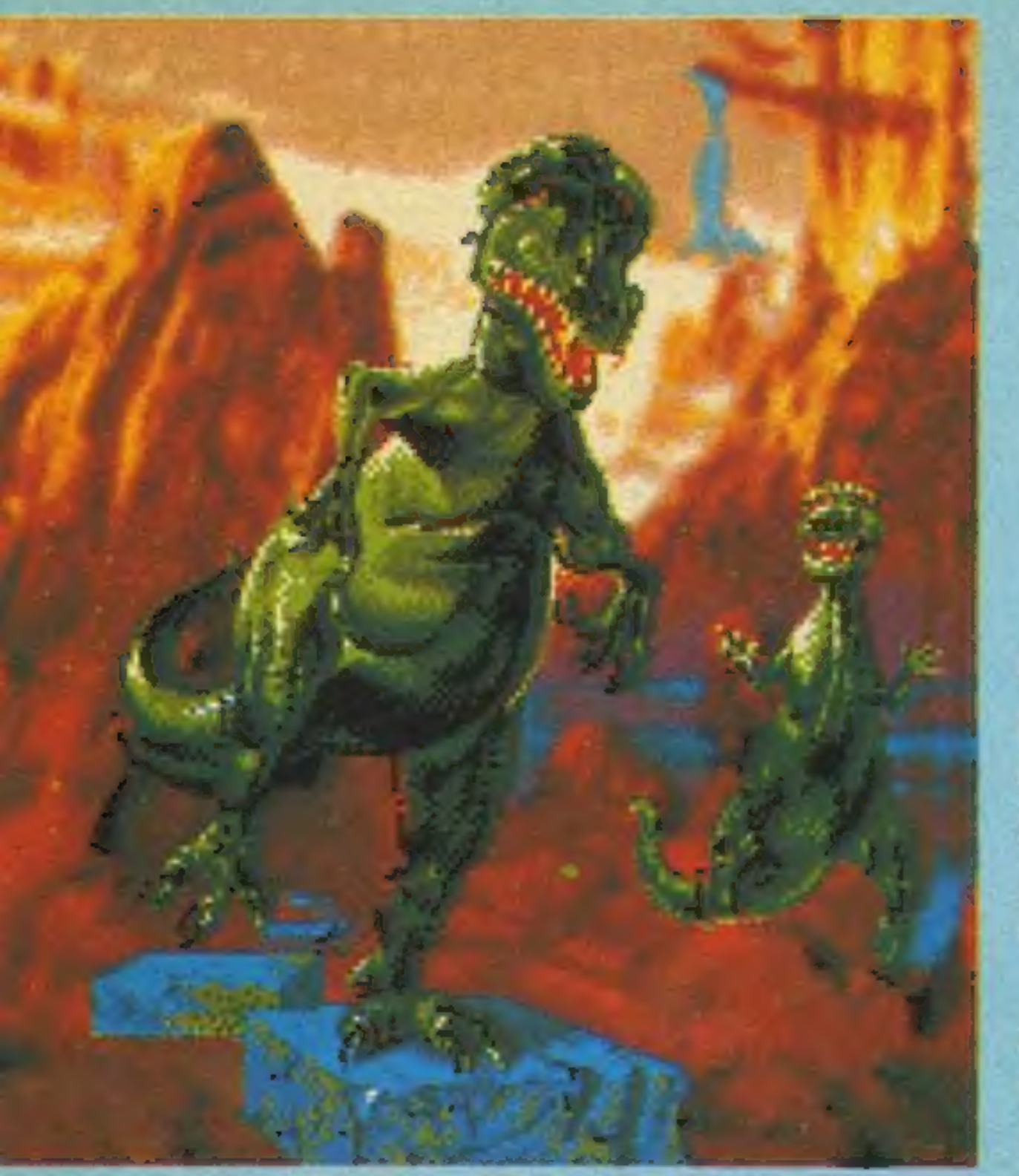

To jeszcze nie Jurussic Park, PC

Kiedy podczas jednej z bezsennych nocy siedziałem przy komputerze i gapillem się bez sensu w migające diody modernu, nie przypuszczałem nawet, żegra, którą właśnie ciągnąłem, zajmie<br>mi więcej czasu niż te pięć minut połączeniaz Norwegią.

Tak to już bywa. że objętość gry nie zawsze idzie w parze z jakością mierzoną spędzonym przy niejczasem. STO-NE AGE, chociaż ma tylko 350 KB, oderwała mnie od rzeczywistości na kilkanaście godzin, podczas gdy na jedenastomegowego LARRY-ego VI potrzebowałem zaledwie trzech.

STONE AGE tchnie infantylnością. Fabule musieli wynnyślać ludzie naprawdę z epoki kamienia łupanego. Jak inaczej można uzasadnić opakowanie planszowej gry z gatunku "SZOKOBANA" w rysunki uśmiechniętego zielonego dinozaura, pokonującego kamierme płyty. Także tabela najlepszych wyników w postaci konturów miasta ze stadem latających pterodaktyli wygląda na wybryk znudzonego artysty. Reszta to wyśmienicie skonstruowana dwuwymiarowa gra dla myślących osób, silnie ćwicząca pamięć i wyobraźnie przy planowaniu ruchów. Z naszą pomocą zagubiony w labiryncie Telesfor musi przejść po kamiennych płytach od wejścia do zaopatrzonego w drabinkę wyjścia. Pierwsze płansze są banalnie proste i spełniają rolę zapoznawczą. Marny do czynienia z płytami zwy-

klymi nieruchomymi, zapadającymi się po jednokrotnym przejściu, ruchomymi jedno-, dwu- i czterokierunkowymi. Na dalszych etapach społkamy płyty z leżącym kluczem służącym do otwierania bramy w innym miejscu oraz płyty z teleportującym wirnikiem (co za bezsens!). Dino może przechodzić z płyty na płytę, poruszać się z płytą w oznaczonym kierunku, a także powodować zdalny ruch innych plyt. Plyty raz unuchomione przesuwają się po wokrych obszarach do oporu (jak w ATOMIX). Na większości plansz trzeba solidnie pogłowkować w jakiej kolejności i jak poustawiać płyty, aby nie zabłokować ostałecznie możliwości przejścia etapu. Na szczęście przed każdym etapem podawany jest kod, pozwalający na wznowienie gry po . przerwie. Cały urok STONE AGE zawarty jest w tak dobranych planszach, że niemożliwa do przejścia na pierwszy rzut oka plansza, po kilkumastu minutach intensywnego wysiłku (lasowania mózgu) poddaje się i można ją przejść w kilkanaście sekund. Dodatkowym problemem jest ograniczony czas ukończenia etapu. Jest to też jedyna różnica dwóch poziomów trudności. Poziom łatwiejszy ma dwa razy więcej czasu. Grzelowarzyszyć mogą melodiez szafygrającej, programowanej w menu. Do wyboru jest osiem melodii, chyba najlepszych aranzacji metodą FM, jakie dotąd słyszałem. Mimo to po godzinie

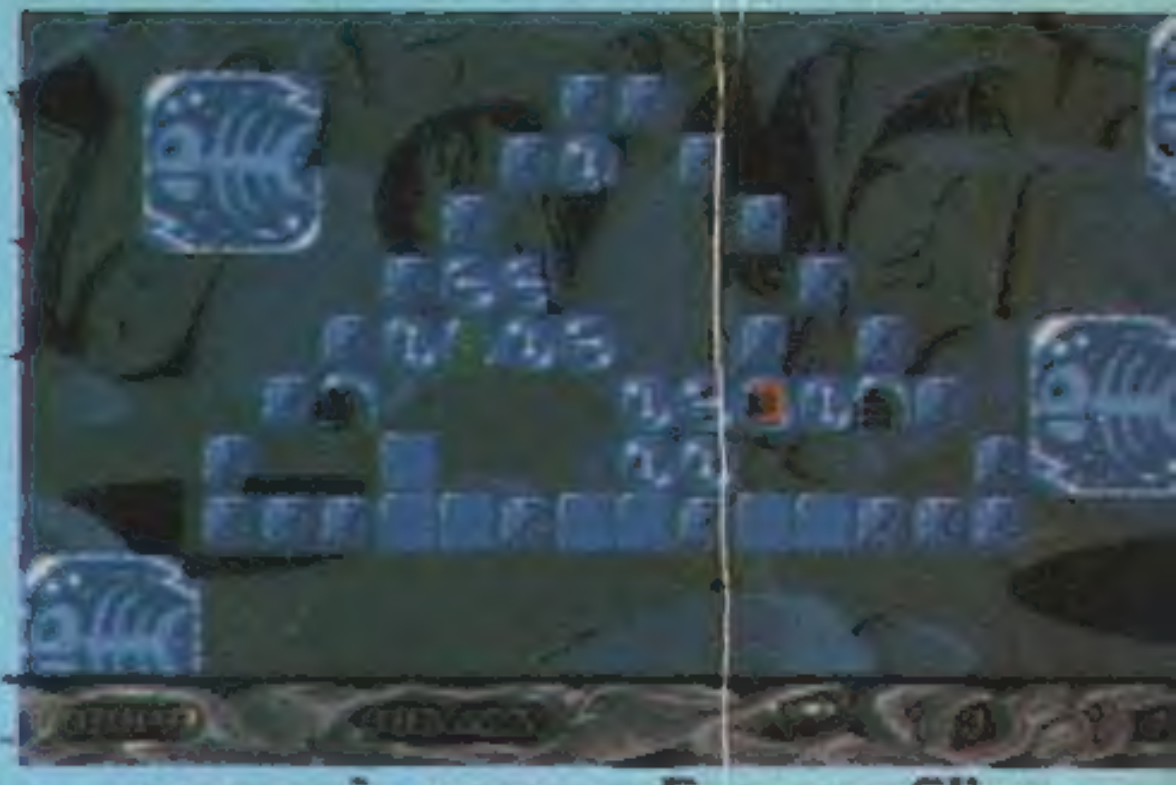

... a na razie, wczesny dinozaurofilizm.

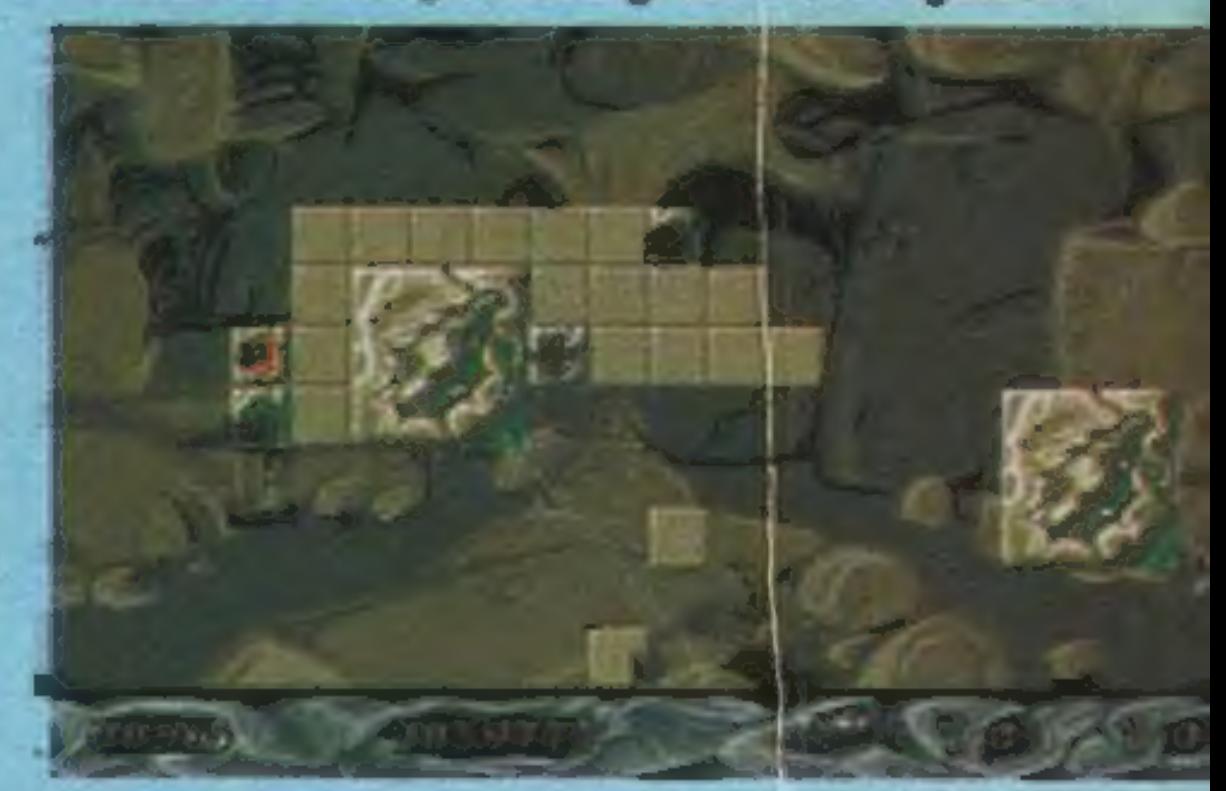

za analisiske vojne vojne vrijeme vojnem vrijeme vrijeme vrijeme vrijeme vrijeme vrijeme vrijeme vrijeme vrije<br>Za ali postavljeće vrijeme vrijeme vrijeme vrijeme vrijeme vrijeme vrijeme vrijeme vrijeme vrijeme vrijeme vr<br>Z warto je w ogółe wyłączyć, żeby zupełnie nie oszaleć, gdy po raz dwudziesty powtadotyczą wyboru i jasności tła...

Goraco polecam STONE AGE wszystkim osobom znudzonym selkarni symulatorów wszystkiego co się da zasymulować i imnymi grami zręcznościowymi. Ukończenie wszystkich etapów (a nie tylko ostatnie-<br>go) jest raczej równoznaczne z IQ sporo powyżej setki.

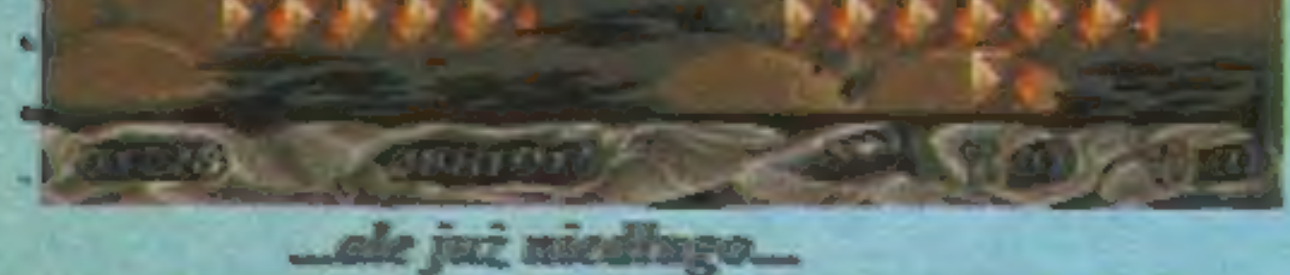

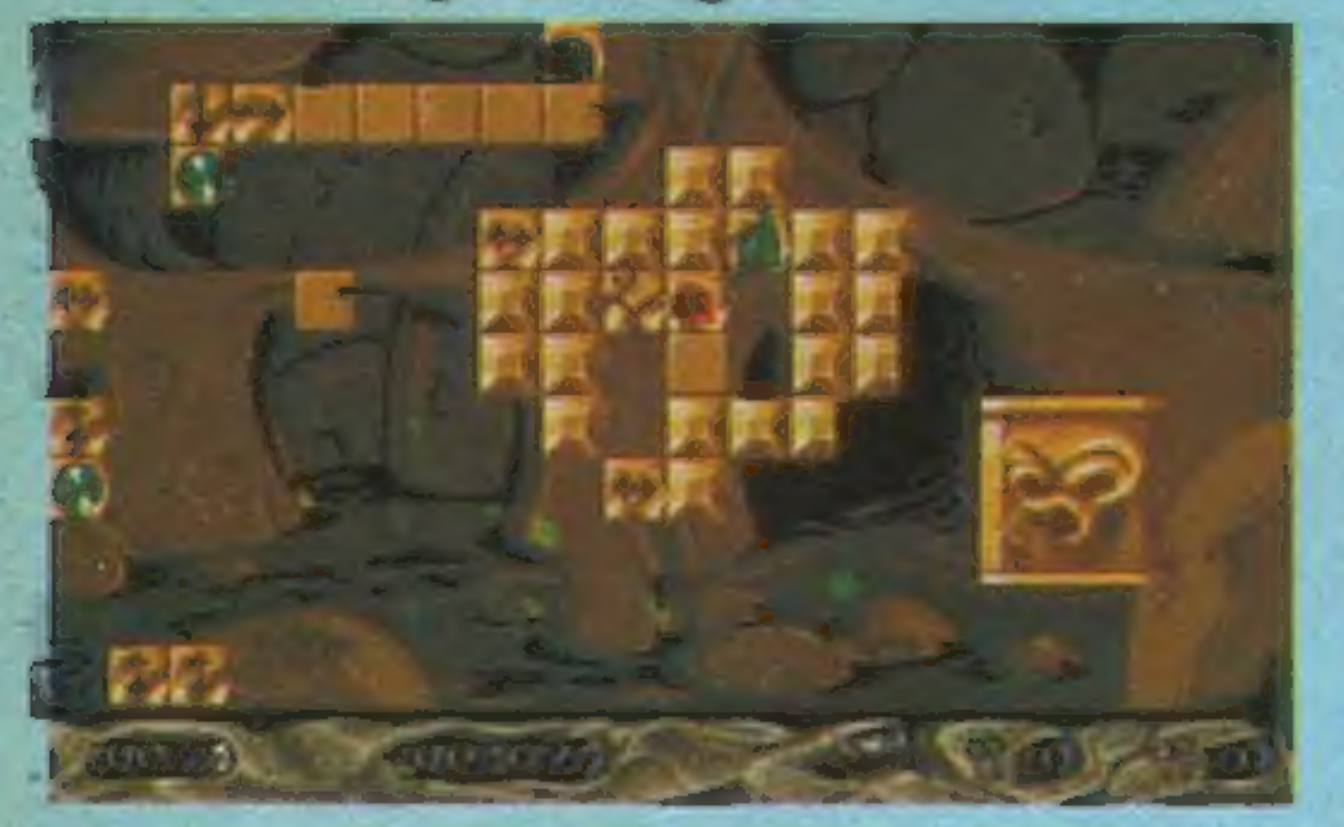

**WiP** 

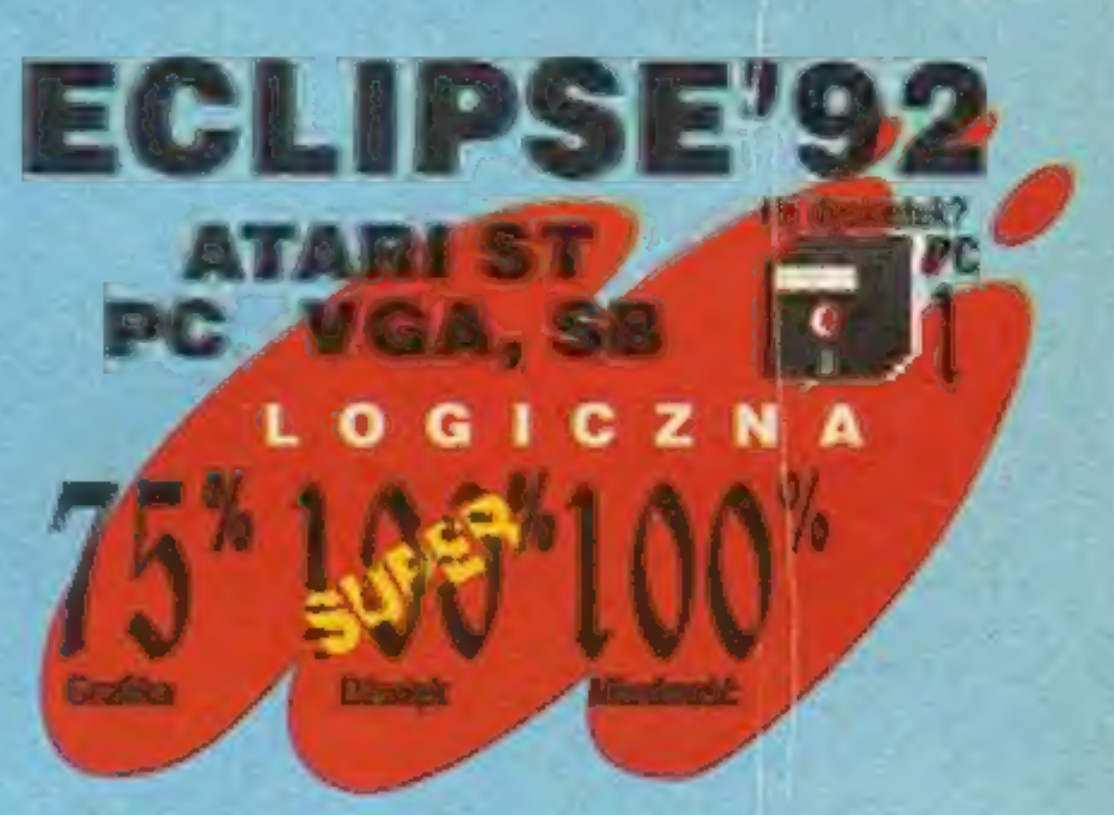

drzewie

Po raz trzeci lotna brygada SS spieszy na pomoc zagubionemu w jajęcz-**SPECTRUM**<br>nej krainie owalnemu potworkowi. By zostać tytułowym PRINCEM Z YOLK-**AMIGA ATARYST PRINCEM Z TARYST PRINCEM Z TARYST** FOLKU, Dizzy musi ożywić to nieco uśpione królestwo, nim czarownica PC VGA, SB daćgrajkowiw zamian za książkę z dow-Trzepaczka przerobi je na omiet. W stosunku do poprzednich gier, to A, PC MGA, SB A, Cacgraj zadanie jest jak bułka z masłem (pod jajeczniczkę na maśle) — lekkie, łatwe 2 aEGGEZEIEOEENEW/ a GOLD NUGGET (samorodek)-zapła- + zadanie jest jak bułka z masłem (pod jajeczniczkę na maśle) – lekkie, łatwe  $Z = \frac{1}{2}$   $\frac{1}{2}$   $\frac{1}{2}$   $\frac{1}{2}$   $\frac{1}{2}$   $\frac{1}{2}$   $\frac{1}{2}$   $\frac{1}{2}$   $\frac{1}{2}$   $\frac{1}{2}$   $\frac{1}{2}$   $\frac{1}{2}$   $\frac{1}{2}$   $\frac{1}{2}$   $\frac$ 

**TENNIS** 

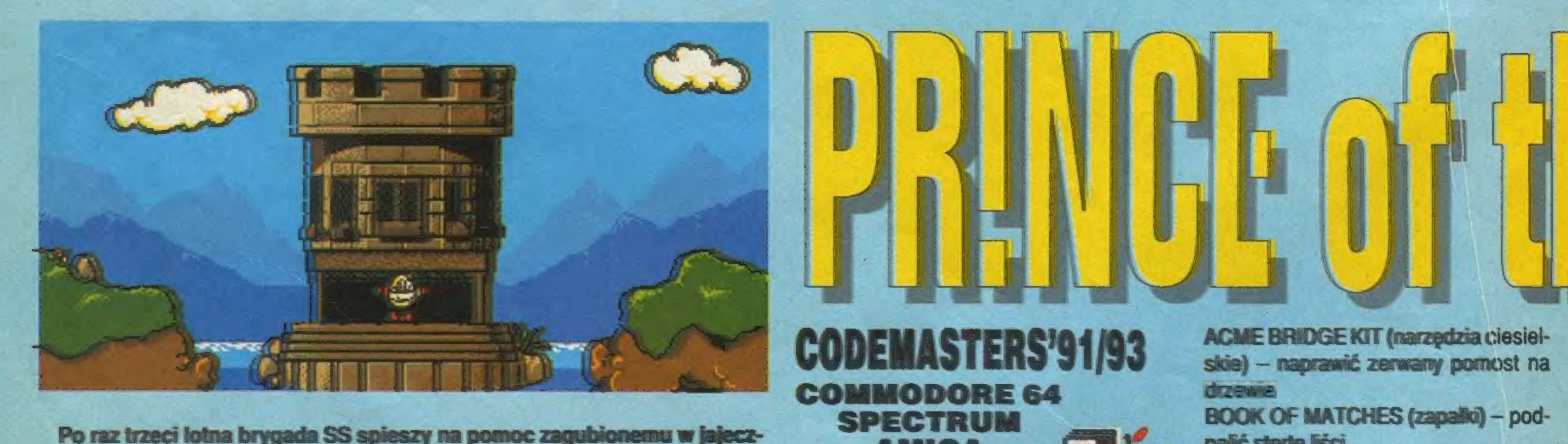

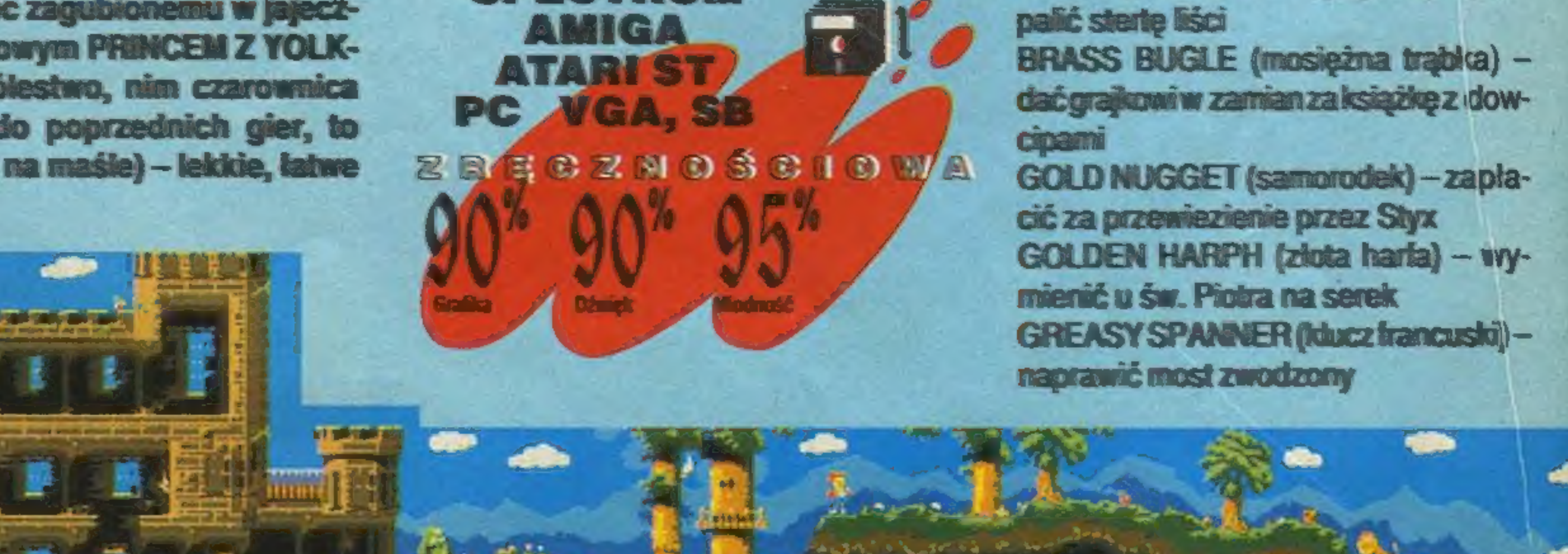

بالمحتمد

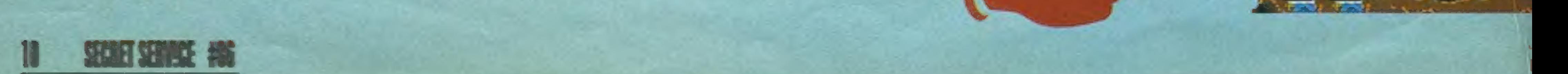

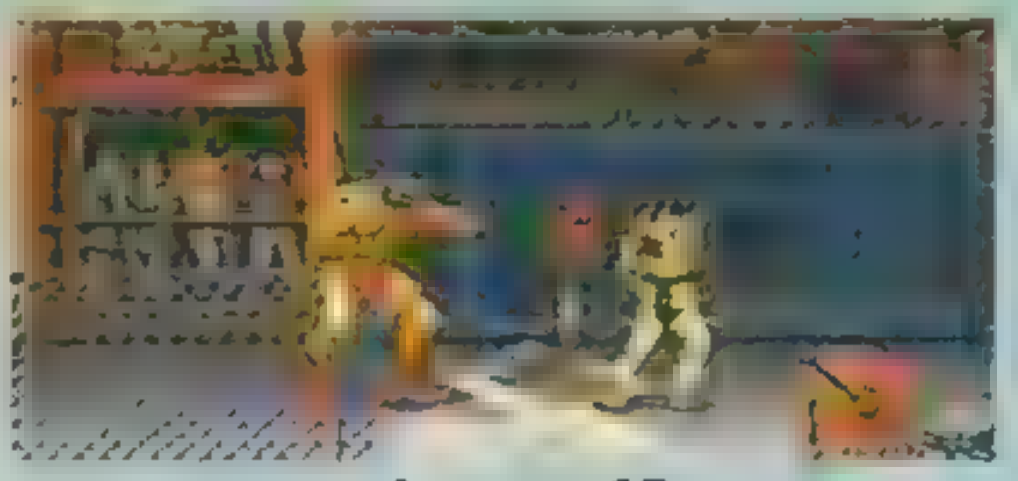

c.d. ze str. 17

karkołomnego przebierania palcami lub **D** D kuchnia przez Malcolma. Zanim sta. A laboratorium Zanthii przez Malcolma.<br>Przez Malcolma A laboratorium Zanthii **D** kuchnia **D** biblioteka **przez Malcolma. Zanim sta. A laborator** szarpaniem joysticka. Chwyty te sąone **E a Example III E biblioteka** i pościeniem i połóż – B fontanna i szarpaniem joysticka. Chwyty te sąone szarpaniem joysticka. Chwyty te są one **z kaza izmustatele i może independent drzew**o interventiem i mesz u jego stop, położ i B fontanna izmustatele i mocno nie-<br>na ogół bardzo skuteczne i mocno nie-**benew przeciwne przec** przyjemne dla przeciwnika.<br>Przyjemne dla przeciwnika.<br>Przyjemne dla przeciwnika. **Emergie przyjemne dla przeciwnika.** W Mu-H Mu-H G magiczna ściana ki i porozmawiaj z jej du- p wodospad kazać się słuchem mu-

GUILE:  $1 -$  lewo, prawo, fire,  $2 -$  dół, a po 2 sek. góra, fire.

HONDA:  $1 -$  fire pare razy,  $2 -$  lewo, prawo, fire.

DHALSIM: 1 — dół, dół-prawo, prawo, fire, 2 — dół-lewo, dół, dół-prawo, prawo, fire.

KEN i RYU: 1 — dół, dół-prawo, prawo, fire, 2 — prawo, dół, dół-prawo, fire, 3 — dół, dół-lewo, lewo, fire.

ZANGIEF: 1 — znów przyciskasz fire jak szalony, 2 — lewo-dół, dół, dół, prawo-dół, fire.

Pozostaje życzyć oglądania zębów prze-

nagrobek Zbliža się cel LTLT.<br>bramą zamkowa wędrówki, zamek zajęty które otrzymujesz za pomocą<br>
które otrzymujesz za pomocą<br>
karkokompogonyzphioronianalegmikub przyjemne dla przeciwnika.<br> **BLANKA:** 1 – fire, fire, fire, 2 – prawo, **1 Heman zpiłą domekelfa zycznymi znajomością**<br> **BLANKA:** 1 – fire, fire, 2 – prawo, **1 – H4H international de la chem. Obdarzy cię ona F** domekelfa zy nata muzyczna czwartym czarem do kom- G tropikalna zatoczka rachunku prawdopodo-<br>CHUN LI: 1 – kilka razy fire, 2 – dół, **CHUN LI: 1 – kilka rachunku prawdopodo-** K ukryta komnata ewo, fire.<br>CHUN LI: 1 – kilka razy fire, 2 – dół, **zachodnika komistatyt – zarom do kom**etu – czarem niewidzial- H wielkie diamenty bieństwa, zaowocujeto ności. Tylko dzięki niemu będziesz

go szafir i jagody. Korzystając z kotła Zanthii z łatwością wygenerujesz odpo-

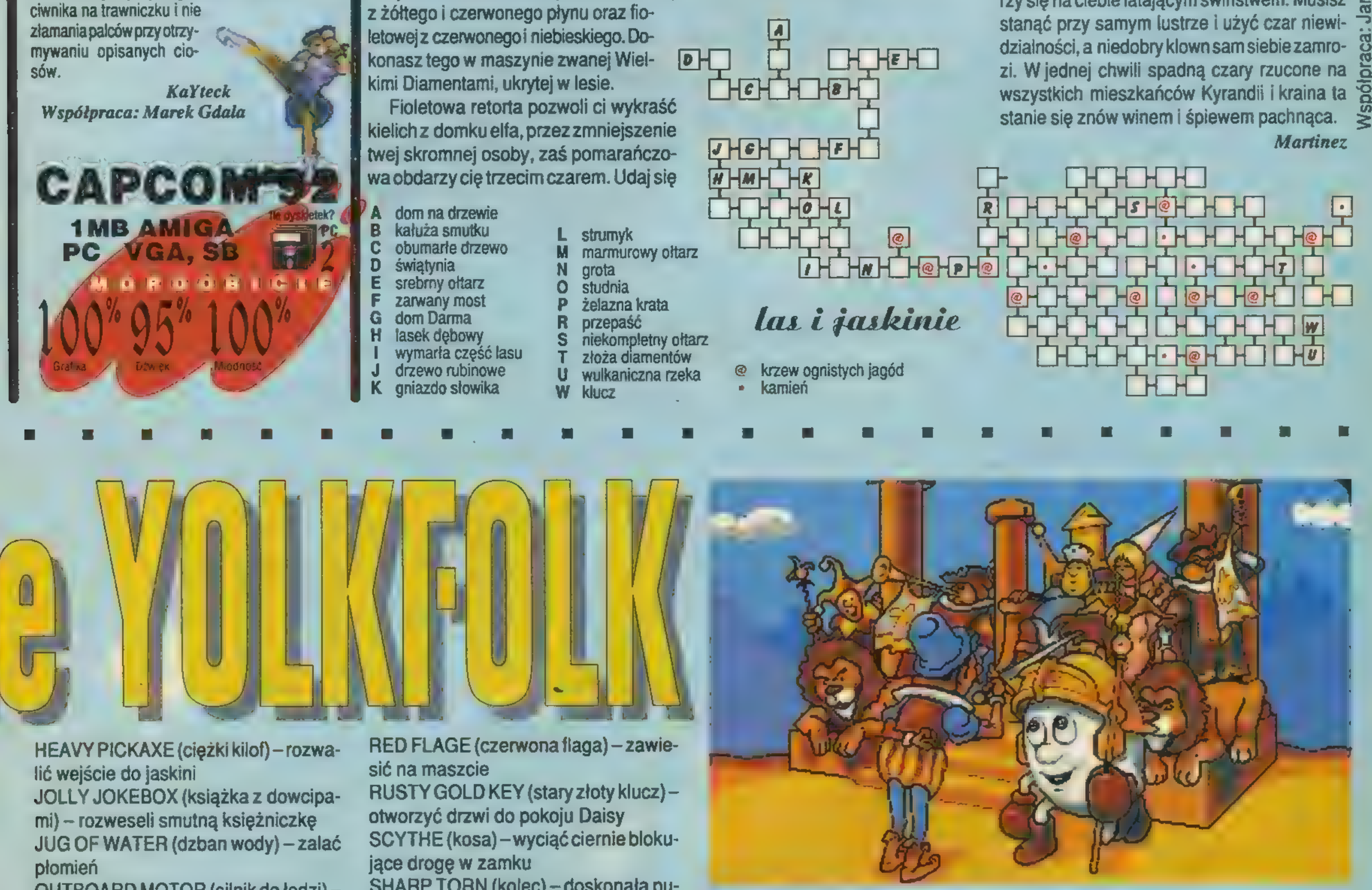

zamek **OBFO OGLKH**  $R$ - $C$ 

**AHLH** 

 $He$ 

otwarciem skrytki z kluczem. Pozostała jeszcze biblioteka, gdzie trzeba wysunąć z półek książ- $\bar{\mathcal{Z}}$ kiz literamikolejno O,P,Ei Nnagrzbietach, by odzyskać królewską koronę. Natomiast wędrując po kazamatach znajdziesz ukryty pod kamieniem drugi klucz. Dopiero w parze umożliwią one otwarcie drzwi prowadzących do Kyragemu — klejnotu, serca Kyrandii. Ale dostanie się doń tylko prawowity następca tronu, więc umieść na atłasowych poduszkach kolejno insygnia władzy królewskiej: berło, koronę i kielich. Jak spod ziemi wyrośnie Malcolmi zamierzy się naciebie latającym świństwem. Musisz dzialności, a niedobry klown sam siebie zamro-

 $\ge$   $\ge$   $\ge$ 

wiednie płyny. Są one półproduktami do otrzymania dwóch retort: pomarańczowej z żółtego i czerwonego płynu oraz fio-

do zatoczki, zaopatrz w orchideęi uaktywnij otrzymany ostatnio czar. Pod postacią skrzydlatego konia pofruniesz w sinądal, czyliw kierun-머노 **ERECT KU skalistej wyspy.**<br> **A** nagrobek Zbliża się cel

OUTBOARD MOTOR (silnik do łodzi) wymienić u przewoźnika na kosę PILE OF LEAVES (sterta liści) — ułożyć pod drzwiami

SHARP TORN (kolec) — doskonała pułapka na Złego Dizziego SMALL CAGE (mała klatka) — złapać mysz i postraszyć nią trolla

\* A

mógł przejść bezpiecznie przez strzeżoną bramę zamkową, otwierając ją kluczem.

Wewnątrz napotkasz oczywiście swego starego kolorowego kolegę. Spław go krótką gadką, a będziesz mógł powałęsać się po zamku. Zabierz berło z kuchni i udaj się do zachodniego skrzydła. Nawiedzonego Hermana uspokoisz czarem uzdrawiania, za chwilę będziesz mógł wy-

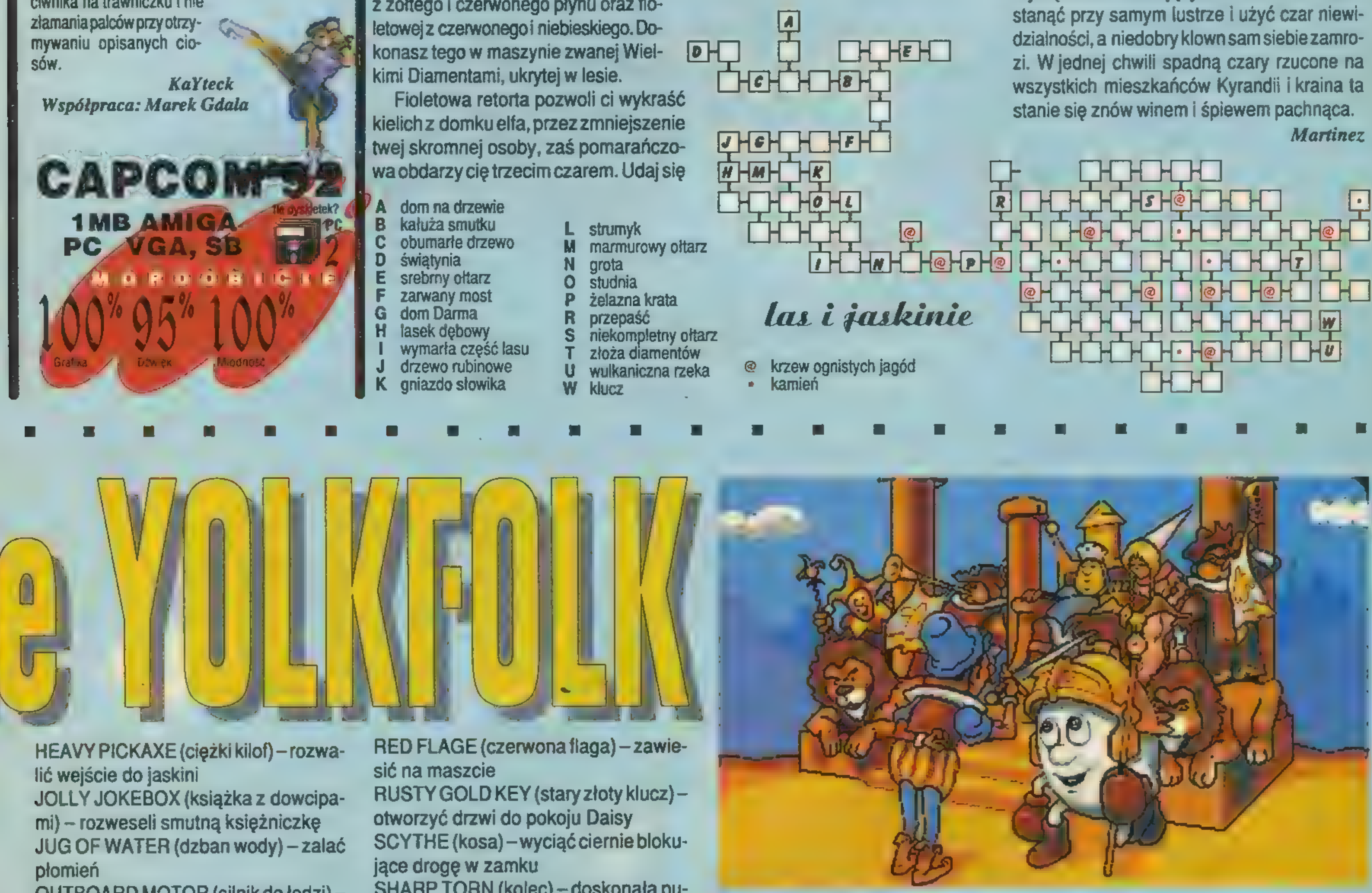

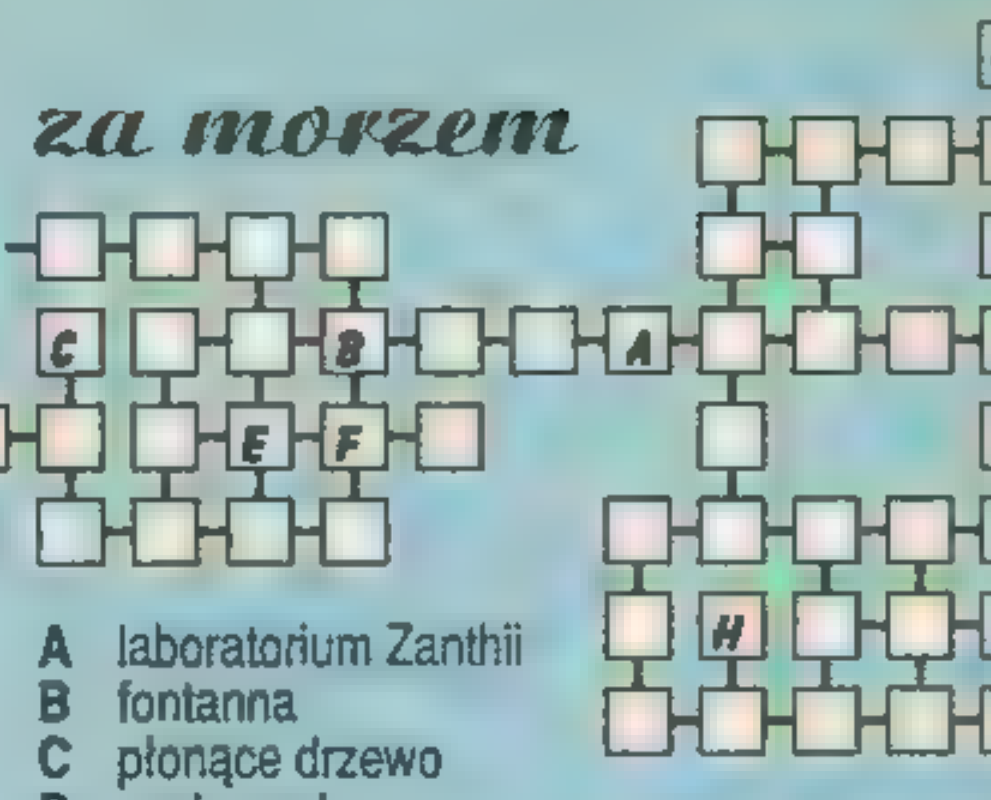

SECRET SERVICE HOG 11

SOME HOLY CHEESE (niebiański serek) — służy jako przynęta na mysz SOME TWEEZERS (obcęgi) — wyciągnąć kolec Iwu

Opisy nadesłali: Karol Czajkowski, Aleksander Frejowski, Garfield, Maciej Glaza, Grave, Lucas, Klono, Mariusz Kuczewski, Marcin Snieć, Tomcat, Zyzio

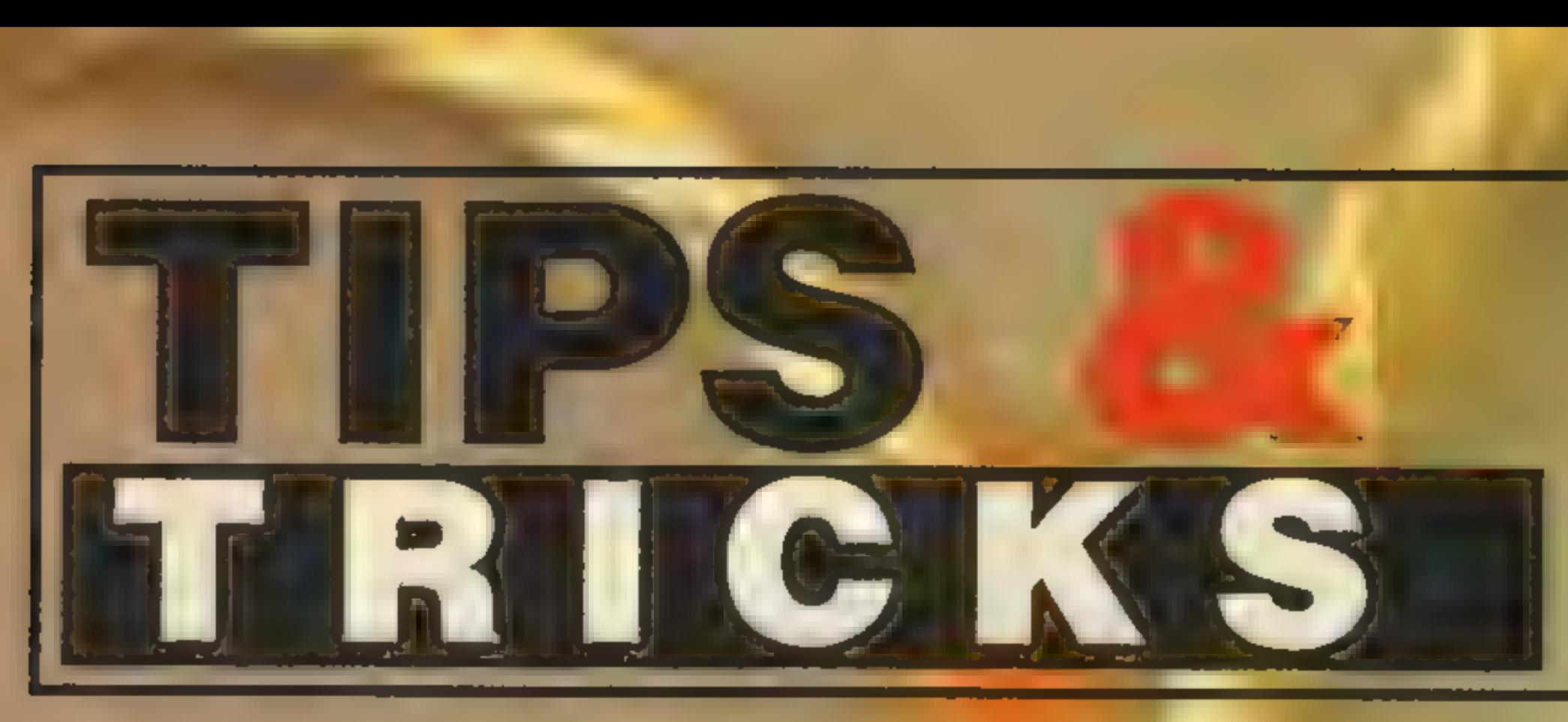

#### 1942

#### **Commodore**

Kody do misji: ALBANI — DIF, EAR; ALBUQUEQUE — COM, CHO; ASHE-VILLE — GOI, ATT; ATLANTA — NAV, CRE; AUGUSTA — HIG, BAF; BALTI-MOR — BLA, UND; BIRMINGHAM — YUG, SIX; BOSTON — REP, DES;BUF-FALO — SHI, CON; CHICAGO — INL, SEL; CINCINATT! — ONL, AUT; GRO-TON - MOD, NAl; HONOLULU-CON, LOA; HOUSTON — PRI, ACT; INDIA-NAPOLIS-SHA, DEP;LOS ANGELES —UND, NOR; LOUISVILLE=BAR, TWI; NEW YORK  $=$  WHI, MAH; OMAHA  $=$ RAT,RUT; PHILADELPHIA=OFF, ALE; NEW YORK - WHI, MAH; OMAHA PHOENIX - REC, ACC; SALT LAKE -<br>WAN; TOPEKA - REA.

Naciśnięcie spacji daje chwilową nieśmiertelność. Działa trzykrotnie. Aby na poziomie 22 otrzymać wsparcie, należy<br>poziomie 22 otrzymać wsparcie, należy poziomie 22 otrzymać wsparcie, należy<br>zestrzelić co najmniej 4 samoloty wroga z pierwszej fali uderzeniowej.

#### **688 ATTACK SUB**

Klawiszologia:  $J$  – rakiety,  $@$  – zmiana mapy,  $= -$  łopata,  $= -$  piramida,  $[$ dźwignia, N — strzał, P — podniesienie.

## BIGLES II<br>Commodore

Klawiszologia: Ff — zmiana broni, M — mapa, spacja/C=-zwiększenie/zmniej-<br>szenie clągu, U — wciągnięcie podwo-<br>zia, RUN/STOP – pauza, F3 – strzał, E — katapulta (działa jedynie trzykrotnie nad własnym terytorium).

#### ACE Il

**Commodore** 

Klawiszologia — 1. samolot (Hornet):  $E - z$ miana uzbrojenia,  $X - m$ apa, F/S  $-$  siła ciągu; 2. samolot (MiG 21):  $U$ aktywna broń, V — mapa, K/H — ciąg.

#### ACE OF ACES

#### **Wszystkie**

Zestrzelenie celu rakietą punktowane jest dwukrotnie wyżej od zestrzelenia z działka.

Kiedy wróg siądzie ci na ogonie, skieruj drążek w dół i w lewo.

## ARCTIC FOX Commodore

#### lufy. AZTEC CHALLENGE

Atari Kiedy jesteś na prostej i niemaprzed tobą żadnych przeszkód, wykonuj nieustannie góra — FIRE. 1000 punktów za

#### każdym razem.

## **BARBARIAN**

Smoka zabij z łuku, strażniczki przy pomocy magicznej tarczy. W komnacie **BARBARIAN<br>
222 Smoka zabij z łuku, strażniczki przy<br>
pomocy magicznej tarczy. W komnacie<br>
z łukiem jest zapadnia, uruchamiana<br>
po stanieciu na nią.** 

#### **BATTLE ISLE**

Amiga

Od 17. poziomu możliwa jest gra z komputerem. Kody: 0. FIRST, 1. GHOST, 2. GAMMA, 3. MARSS, 4. EA-

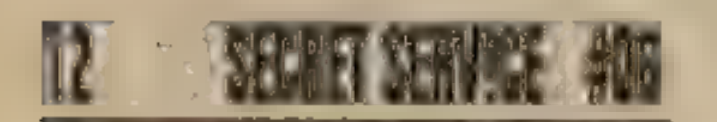

ZNSAG, 6.4 — UAHKBNZN, 6.5 — UAR-KQNGA, 6.6- UACKQNGE, 6.7—UKNZE-JUT,6.8— UARKQTGZ, 7.1 - UARKIMGA, 7.2- UKNZHIUK, 7.3 — UACKLTGU, 7.4— UARKONGN, 7.5- UARKLLGU,7.6-UKN-ZJJUK, 7.7 — UACKLNGU, 7.8 — UAR-KOMPG, 8.1 — UKVOSOVG, 8.2 — UAZ-FTHEN, 8.3 — UACFVBRU, 8.4 — UAH-FTWEN, 8.5 — UARFVGRU, 8.6 — UAC-FVGRN, 8.7 – UACFQWRA, 8.8 – UAH-COLORADO

#### GLE, 5. METAN, 6. FOTON, 7. POLAR, 8. TIGER, 9. SNAKE, 10. ZENIT, 11. DONNN, 12. VESTA, 13. OXXID, 14. DEMON, 15. GIANT (GRANT), 16. CON= RA (COURA), 17. PHASE, 18.EXOTY, 19. MOUNT, 20. FIGHT, 21. RUSTY, 22.FIFTH, 23. VESUV, 24. MAGIC, 25. SPACE, 26. VALEY, 27. TESTY, 28. TERRA, 29. SLAVE, 30. NEVER, 31. RIVER, 32. EUROP, 33. STORM. Na dysku 5. jest program, który dokonuje<br>upgradeu map na dysku 2. Podczas gry lepiej korzystać z kopii 2. dysku, by nie zostały na nim utrwalone wyniki.

## **BATTLE OF BRITAIN**

SHIFT + kierunek — uderzenie wiosłem, kursor do tyłu – łódź zwalnia lub zatrzymuje się.

## **COLOSSUS CHESS**

Klawiszologia: S — dźwięk, F7 — pauza, F1 — koniec, M — mapa.

#### **BRUCE LEE**

Wszystkie

Wybierz grę nadwie osoby i podłącz dwajoysticki. Graj manipulatorem podłączonym do pierwszego portu, a w drugim joyu włącz auto-fire. Gruby Yamo nie jest już groźny.

## BRUCE LEE<br>Commodore

Trzymając shift napisz BOOGA.  $K$ nietykalność, S — skipper leveli.

Zabierz brylanty z trzech plansz, żeby otworzyć przejście w środkowej. Po zebraniu brylantów z podziemi kieruj się na powierzchnię — otwarła się krata w komnacie ze świnią.

GABAL Commodore W wersji kasetowej: RUN/STOP skipper leveli.

#### CARRIER COMMAND

Amiga

Zatrzymaj grę i napisz THE BESTIS YET TO BE. Następnie naciśnij + na klawiaturze numerycznej.

#### **CASTLES**

#### **ECO QUEST II** IBMPC

IBM PC

Naciśnij ENTER na klawiaturze numerycznej — uzupełnienie paliwa oraz dostęp do całego uzbrojenia z pełną amunicją: procznej – uzupernienie paliwa oraz dostęp<br>do całego uzbrojenia z pełną amunicją.<br>**EXOLON**<br>Commodore<br>Cheae uniknąć rakiet zniszcz urządze

#### $F-19$ IBM PC

Odpowiedzi na pytania w setupie: 1. 1295, 2. 1287, 3. 1323, 4. 1259, 5. MONTGOMERY, 6. SAVOY, 7. COE-NARVON, 8. 13000, 9. 1158, 10. 1173, MUNTGUMERT, B. SAYUT, 7. CUE-<br>NARVON, 8. 13000, 9. 1158, 10. 1173,<br>11. 1187, 12. 1194, 13. 1215, 14. 1200. 15.BARNABAS, 16. EDWIN, 17.EDITH, 18.GWYNEDD, 19. OGRES,20.GANW-TREF, 21. POWYS, 22. BEAN SIDHE, 23. FAERIE, 24. SEEUE, 25. ANDRE, 26. 125000, 27. EXCELLENT, 28. 1215, 29. ABERFAROW, 30. ROGER.

## GAULDRON II Commodore

Klawiszologia:  $W -$  hamulce kół,  $B$ hamulce aerodynamiczne,  $R$  – radar,  $G$  – podwozie, RETURN - uzbrojenie, 1.9 siła. ciągu, O – dopalacz. Widoki: F1 – do przodu, ?-dotyłu, [/]-lewo/prawo, T-z wieży, F3/F5/F7 — różne ujęcia samolotu.

Uruchom przez SYS 23028, 165 — nieśmiertelność. W grzetrzeba znaleźć: księgę (jest na szczycie zamku), tarczę, puchar, koronę, nożyczki (są w lesie) i topór.

#### GATEWAY TO THE SAVAGE FRONTIER. IBM PC Naciśnij ALT X — wygrasz walkę.

#### CHASE HQ

Amiga Podczas gry naciśnij i przytrzymaj le-

**Commodore** Naciśnij i przytrzymaj spację — skipper leveli.

wy przycisk myszy oraz FIREw joysticku i napisz GROWLER. Następnie + pełny limit czasu.

#### **COBRA**

#### **Commodore**

#### **GETAWAY** Atari

Obrabuj furgonetkę, kiedy zacznie się ściemniać.

Klawiszologia: F1 — kopnięcie, F3 granaty, F5 — fikołki, F7 — podskok, RETURN = kucnięcie, \* — wstanie.

-0B 54

A — tworzenie własnych pozycji na szachownicy. P – pion,  $R$  – wieża,  $Q$  – hetman, K — król, B — goniec, N— skoczek, W — białe, S — zmiana koloru.

#### CYBERNO(D Il

#### **Commodore**

Nietypowy skipperleveli:joyw pierwszym porcie skierować do góry.

## DAM BUSTERS

Stanowiska: 1 — Kabina, 2 — Celow-

nik przedni, 3 — Celownik tylny, 4 — Przyrządy, 5 — Mapa, 6 — Stery.

**BATASTONE** 

Naekraniez wynikami naciśnij F10 cenna informacja.

#### DEFENDER OF THE CROWN

**Commodore** 

Nocne wypady na obce zamki przeprowadzaj, kiedy masz pusto w kasie. W razie niepowodzenia nie odczujesz haraczu, wynoszącego połowęstanukasy.

#### **DETECTIVE**

**Commodore** 

Sejf znajduje się pod obrazem. Niektóre z tajnych przejść są w kuchni, piwnicy, pokoju majora.

#### DONKEY KONG JUNIOR **Atari**

#### DRAKHEN

#### Amiga

Wsekcjikreacji bohaterów podaj imię jako 313115927. Na kolejne pytanie o imię odpowiedz SUPERVISOR. Podczas gry naciśnij CTRL.

#### DYNA BLASTER

#### Amiga

Kody: 1.2—UAOWIQEE, 1.3-UKFLH-LVG, 1.4 — UAYKOSEN, 1.5 — UKBZJ-MVG, 1.6 — UAOKLIEN, 1.7 — UKFZJ-TVG, 1.8- UAYKOJEP, 2.1 — UKBZW-GVG,2.2-UKRZSWYK, 2.3— UKRZS-GVG, 2.4 — UANKTEEE, 2.5 — UAK-KVORA, 2.6 — UAVKVORE, 2.7 — UA-VKVERA, 2.8—UANKTPEZ,3.1-UAK-KOVRA,  $3.2$  – UKHZHWSV,  $3.3$  – UA-VVIVRU,3.4-UANVGEEN,3.5-UKZH-MHSG, 3.6 — UAVVIORN, 3.7 — UA-VVIERU, 3.8 — UANVGPEP, 4.1 —UA-NVBQZU, 4.2 — UAGVBJZE, 4.3—UA-VVQQGA, 4.4- UANVBSZE, 4.5—UA-KVQIGA, 4.6 — UKFHEVHV, 4.7 —UA-EVQGTA,4.8-UAYVTBPP,5.1-UKBH- JOHG, 5.2- BAOVLHPN, 5.3—UKHH-HOAG, 5.4 — UAKVOGTN, 5.5 — UA-KVLGTA, 5.6 — UAVVLGTE, 5.7 — UA-VVLWTA, 5.8 — UAKVOHTZ, 6.1 -UA-KVVMTA,6.2—UALKBMPN, 6.3—UKY-

nie sterujące.

#### made that you we

Kombinacja otwierająca sejf: 582.

#### ELITE

Wszystkie

Lądowanie: podleć blisko stacji, skieruj się w stronę planety, odleć kawałek, zahamuj, zawróć, przyspiesz i wyląduj.

#### EPIC

#### Amiga

#### \_EX0LON :

\_ Commodore

## ACE<br>Commodore

Uzupełnienie do tipsa z numeru trzeciego: po ALT T, ALT R — ponownie ALT T.

#### F-29 RETALIATOR

Atari ST

Sposób na MiGi: zbliż się na średniej wysokości, i po zestrzeleniu pierwszej maszyny odpalaj rakiety do kolejnych samolotów, po każdym strzale naciskając X. Lądowanie: tylko idealnie wzdłuż białej linii prze= rywanej.

#### FALGON

Amiga

Kombinacja CTRL X zmienia zawartość magazynka.

#### **FIGHTER BOMBER (F-111)**

Powylądowaniu możesz jeździć po ziemi.

#### FOOTBALL MANAGER

**Commodore** 

Nie przekraczaj liczby czterech zawo-

dników w ataku.

#### GAUNTLET

#### GEMINI WING

Amiga Kody: 2. MR WIMPEY, 3. CLASSICS, 4. WHIZZKID, 5. GUNSHOTS,6. DODGUYZ, 7. D.GIBSON.

zel

#### **GIANA SISTERS**

Commodore<br>Tajna komnata z diamentami znajduje się zawsze w przepaści, nad którą jest niebieska linia. Spadając do smoka trzymaj joya w prawo, przed samym smokiem wy- . konaj prawo — góra; smok zniknie.

#### **GOBS**

#### **IBM PC**

Kody nie są przypisane do leveli i pojawiają się losowo: EMD, VEG, MUM, AAG, FCM, YUE, LHA.

#### GUNSHIP

Amiga

Hasło/odzew: ACCENT — TRAMPOLI- NE, BILLBOARD - KICKBACK, CROA-GNON — MELODREAMA, DAKOTA - ONSTAGE, ELECTRA-VERTICAL, FOO-THOLD-INSOLENT, GRENADIER—NOC-TURNE, HEDHEDOG-LOCKSMITH, IVO-RY-WILLOW, KNOCKOUT-PUREBRED, LOZENGE-ROMANTIC, MAZURKA-YEL-LOW, NEBULA — QUAKER, OVATION — UPSTAGE, PENTHOUSE — SYMPHONY, QUARTZ — ZEBRA.

#### **HEAD OVER HEELS**<br>3 Commodore

 $FS - zmi$ ana postaci.

trzeciego etapu. Kiedy dojdziesz do królewny, koniecznie podbiegnij do niej.

#### **KICK OFF II Atari ST**

Natychmiast po wgraniu programu naci-Natychmiast po wgraniu programu naci-<br>śnij F1 lub F2 – program nie zawiesi się śnij F1 lub F2 - program nie zawiesi się<br>(komunikat BUM COPY).

Unia musi bronić mostu i brodu. G mapa.

## **JULIUS CAESAR**<br>Commodore

Chcąc zabrać klucz z polany trolli, idź na północ od niej i czekaj. Z nastaniem dniatrolle skamienieją. Z więzienia Goblinów uratuje cię Thorin. Po złoty klucz idź do Rivendell – E, S, S, E, S, S. Ucieczka z więzienia goblinów: DIG SAND, SAY TO-THORIN "BREAK TRAP", SAY TO THORIN"OPEN WINDOW", SAY TO THORIN'CARRY ME", SAY TOTHORIN"TH-ROUGH THE WINDOW". Z więzienia do Rivendell: S, W, W. W domu Beorna (nawschód od Rivendell) w kredensie jest żywność. Warga zabij mieczem; pająka zabije Thorin. @ powtórzenie ostaniej komendy.

Trzydzieści tysięcy denarów ofisiowane miastu poprawia jego relacje z Rzymem o jeden stopień. Miasto będące w serdecznych stosunkach z Imperium, zgadza się natychmiast natraktat pokojowy i aneksję. Pozostałym lepiej pokazać zbrojną pięść.

## **KARATEKA**

#### IKARI WARRIORS

Amiga

W HS wpisz się jako FREERIDE — nieśmiertelność.

#### INTERNATIONAL KARATE +

**Commodore** 

F3— gra na dwie osoby. Klawisz F5, F7 wyłącza muzykę. Głos na maxa — niespodzianka.

# **INTERNATIONAL KARATE +**

#### JET ACTION, THE

Atari Trzymanie spacji spowalnia grę.

## **JBWWNY REB II**<br>Commodore

Przejście przez bramę na drugim etapie: zbliż się, uderz z nogi. Kiedy brama będzie się zamykać, cofnij się szybko i wbiegnij do

Obrona rzutu karnego: po usłyszeniu gwizdka poruszaj drążkiem na przemian lewo-prawo szybko, ale nie do przesa-

## KRUCJATA

niepotrzebnie zajmują miejsce. Zużyj od razu naboje i akwalung -

# Meponizosmo zajmoją miejsco;<br>LARRY III<br>- Amiga <sub>2</sub>.

dy.

 $-$  A, C, B, D, D, C, D; THE MUNSTER'S  $-$  A, C, B, A, B; WHO DIED IN , LOVE STORY" = A, D, C, B, B; ARTIFICAL INSE... – C, A, D, D, B; ELEVEN IN-<br>CHES IS – D, D, A, D, C; WHO HAD.<br>A RABBIT – A, B, A, D, C; HENRY<br>...HAWK" AARON – A, D, A, B, C; WHAT<br>IS A ...BRAINFOUR" – A, D, C, D, B;<br>WHICH WAS NOTA... – C, C, D, A, B; B; AN ANEURYSM IS - C, B, C, A, A; WHO FOUGHT THE - C, A, D, C, C; SPIRO AGNEW WAS - C, D, B, A, D; IN THE 60'S... - B, B, A, C, D; WHAT<br>CAN YOU GET - A, C, D, D, B; LIZZY BORDEN GAVE  $-$  D, B, C, D, A; THE  $\overline{GESTAPO}$  WAS – C, B, A, C, D; RO-NALD REAGAN - B, C, D, A, B; JACK<br>BENNY'S - C, D, D, D, D; A BAR MIT-ZVAH – B, C, A, B, D;<br>Kodydowystąpienia: strona 3.00741, 5.55811,6.30004,9. 18608, 10.25695, 11. 32841, 12. 00993, 15. 09170, 18. 49114, 19.33794, 22.54482, 23.62503. Kody do szafki: THEPUNKFLAMIN-GO DISCO  $-$  2, COMEDY HUT  $-$  8, NONTOONYT COMMUNITY CENTER —9, ISLAND COMPUTERCENTER—?, BIPPI'S ISLAND LIQUORS — 10, CHIP'N'DALE'S, FREDDI'S FEDERAL BBQ-— 12, ISLAND OFFICEAND VOO-DOO SUPPLY — 13, DEWEY CHEA-TEM AND HOWE — 16, WITCH DO-CTOR APPEARANCE CENTER — 17, PIGGI'S COFFEE SHOP - 18, FAT  $CITY - 23$ , HURZ RENT A BIKE  $-24$ .

#### **MIDGHSKI RESISTANCE** , Atari ST

#### LEMMINGS Amiga

**Commodore** POKE 8646,255 — nieśmiertelność.

#### **MAR ROBOTT**

Commodore ... F3 — skipper leveli.

e przez przez przez przez przez przez przez przez przez przez przez przez przez przez przez przez przez przez p<br>Dziecialne

Kody dla dwóch graczy: 1. JAJHL-DIBMO, 2. IJHLDIJCMX, 3. NHLDIJAD-MU, 4. HLDIJINEMN, 5. LDIJAJLFMW, 6. DIJIJLLGMP, 7. IJANLLDHMM, 8. MO, WILDIOMENIN, O. LOIONOLI IIIVI,<br>6. DIJIJLLGMP, 7. IJANLLDHMM, 8.<br>JINLLDIIMV, 9. JAJHMDIJMX, 10. IJHM-DIJKMQ, 11. NMMDIJALMN, 12. HM-DIJINMMW, 18. MDIJAJLNMP, 14. Dl-JIJLMOMY, 15. IJANLMDPMV, 16. JINLMDIQMO, 17. JAJHLFIBNR, 18. IJHLFIJCNK, 19. NHLFIJADNX, 20. HL-FIJINENQ. Napisz na planszy tytułowej FQUIGGLY — Lemingi nie popełnią samobójstwa.

#### **OIL IMPERIUM** Atari STi inne

#### LETHAL WEAPON Amiga

Kody do misji: 1. KUIRFR, 2. BEI-<br>FCF, 3. RSRKBA, 4. LYLSUA. Kombinacje:  $ALT + Y + K -$  nieograniczona amunicja, ALT + Y + L — nieskończoność żyć, ALT + Y + 0..9 – level.

**PHARAOH'S CURSE<br>Atari<br>Hasło profesjonalistów: SYNI-**Hasło profesjonalistów: SYNI-<br>STOPS?. Kody: 2. SPHINX, 3. RAI-DER.

#### PHM PEGASUS

#### **Commodore**

#### LOGIGAL

Amiga

Kody: 2. THE OTHER SIDE, 3. QU-ADRI QUADRA, 4. STONE ROAD, 5. NICE COLORS, 6. MORE COLORS, 7. REAL FUN, 8. PINK AND PINK, 9.GRE-

Nie omijaj "żółtego krawatu" – to dodatkowe życie. Zawsze opłaca się stuknąć pałką gościa wiszącego w powietrzu.

EN PATH, 10. BAD DIRECTION, 11. DONT PANIC, 12. COLORMANIA, 13. REFRESHMENT, 14. FULLMOON, 15. RUNNING BALLS, 16. GREENRIVER, 17.TWOISLANDS, 18.MOREISLANDS, 19. TIMES CHANGE, 20. OTHER THINGS, 21. BEHONEST, 22. BLUEN VIOLET, 23. THREE PATHS, 24. DAN-GEROUS, 25. THE WANDERER, 26. SECRETCHAMBER, 27. FALCONSFL|- GHT, 28. BLUEANGEL, 29. FARTHUN- DER, 30. A SIMPLE ONE, 31. BLUE VELVET, 32. PARADISE I, 33. CLAS-SIC ART, 34. VENI VIDI VICI, 35. WE LIKE IT, 36. FOREVER HERE, 37. WON-Amiga, DERLAND, 38. THE SNARE, 39. CU-<br>Odpowiedzinapytaniawstępne:A W-- REIT, 40. SUN SHINING, 41. A RAIN-<br>IS-B, D, D, C, D; THE MUNSTER'S BOW, 42. ARROW ROAD, 43. TUR-NING WHEELS, 44. ACCELERATION, 45, THE PRESIDENT, 46. HE IS MIS-SING, 47. PICKNICK TIME, 48. WHO IS CALLING, 49. ANCIENT ART, 50. SHE IS GONE, 51. LOGISTIC, 52. TUR-NING COLORS, 53. PARAMOUNT, 54. THE LADDER, 55. BACK IN RED, 56. WHICH WAS NOT A... - C, C, D, A, B; ... TREASURE ROOM, 57. DONT WANT<br>THE PHRASE CUTTING - D, A, B, C, THAT, 58, THE FREE FALL, 59, COR-THAT, 58. THE FREE FALL, 59. COR-RADO BEACH, 60. MOREPOPCORN, 61. WILD AT HEART, 62. THE DARK AGE, 63. DIMLIGHTS,64. THEFIFTIES, 65. PICTURE OF HER, 66. GORDIAN KNOT, 67.HIGH SPEED, 68. ALEXAN-DRIA, 69. RUNNING TEARS, 70. HER RAINBOW, 71. WALK IN CREAM, 72. TOUCH HER, 73. SHADOWLAND, 74. JACK IN BAG, 75. VITAMIN C, 76. STUNT BALL, 77. MIRRORLAND, 78. ACE QUEST, 79. BOA BOA BOA, 80. DADADA,81. HAUNTED HOUSE, 82. THE SECRETS, 83. SMILING JOKE, **84. CHILDREN GO, 85. IT IS ATLAN-**<br>TIS, 86. ON THE ROAD, 87. BLUE IS 84. CHILDREN GO, 85. IT IS ATLAN-FIRST, 88. WOLFS MOON, 89. WILD CHINA, 90. ITS LOGICAL, 91. SHE COMPARES, 92. BIG MOUNTAINS, 93. TOMORROW, 94. TELEPORTERJAM, 95. LEVER SUNLIGHT, 96. NEWEXO-DUS, 97. THE PEACE PIPE, 98. FINAL SURPRISE, 99. WHITE MIAMI, EDY-TOR. THE FINAL CUT.

#### LORD OF THE RINGS, THE Amiga, IBM PC

Słowa mocy: ILUTHIEN — znajdziesz w BagEnd, użyj zabrodemBruinen; IBOMw Bag End, użyj za brodem Bruinen; IBOM-<br>BADIL – dostaniesz od Toma, za mostem na starym lesie, użyj w kurhanach; !EL-BERETH — w posiadaniu Aragorna lub ptaka w jednej z dziur w Shire, powoduje ucieczkę Nazgula; IMELLON — własność elfa w Livendell, otwiera bramę Morii.

#### LORDS OF MIDNIGHT

#### **Commodore**

Polecenia: 1. SEEK — szukanie, 2. HIDE — ukrycie się, 3. FIGHT — walka, 4. RECRUIT — rekrutacja, 5. STAND MEN ON GUARD - pozostawienie straży, 6. TO BATTLE — do ataku.

Wskocz na samochód — zaoszczędzisz energię.

#### **MONTEZUMA'S REVENGE** Atari

Naekranie tytułowym napisz szybko i dokładnie ATARI-UTOPIA i naciśnij dwukrotnie RETURN — nieśmiertelność.

#### **MONTEZUMA'S REVENGE**

**Commodore** 

Na pierwszym poziomie trudności,

po zakończeniu gry naciśnij szybko F|- RE — zaczniesz grę w miejscu, gdzie straciłeś ostatnie życie.

#### MOTOR MANIA

#### NINJA MASAGRE

**Commodore** 

Kody:5. SNOW, 10. BEER, 15. STAG, 20. BARD, 25. HOLE, 30. HUGE, 35. EASY, 40. WIDE, 45. COLA.

#### OCEAN RANGER

**Commodore** 

Klawiszologia: A - mapa, -/+ - widoki,  $0$  – misje,  $F7$  – rufa, £ – mapa,  $S$ stop,  $F3/F5 - z$ miana burty.

Nie rób zamachu na bogatą firmę. Pewno ma detektywa, więctylkonatym stracisz. Nie podpisuj kontraktów na początku, żeby nie płacić kary. Zawsze leć sam gasić pożar.

#### **HOZBIT (również wersja PL)** Commodore

#### PAPER BOY

#### **Commodore**

Występują dwa liczniki: punktowy i trafieniowy. Ten ostatni liczy trafienia gazetą w szyby, kosze na śmieci, nagrobki i stoliki. Wystarczy uzbierać na nim 7 punktów, po czymtrafić gazetą w ostatnie okno dużego, białego domu – 99 punktów. **Engreuri Vystan**<br>ki i stoliki. Wystan<br>punktów, po czym<br>nie okno dużego<br>punktów.<br>**PHARAOW'S CUT** 

**Atari** 

Klawiszologia: F1..F4 — przełączanie nadajnikai wyznaczanie kursu, 1..5  $-$  prędkość,  $R -$  radar,  $T -$  cel,  $W$ uzbrojenie.

#### PIRACY

#### **Commodore**

Klapę armatnią otwierasz najeżdżając na nią joystickiem i naciskając F|- RE. Joy w lewo + FIRE — wychodzi pirat.

#### POLAR PIERRE

Atari Naciśnij SELECT — skipper leveli.

#### POPULOUS II

#### Amiga

Naciśnięcie ENTER z klawiatury numerycznej ułatwia orientację w terenie.

#### **PREDATOR IL**

#### IBM PC

Bandytomstrzelajw głowę. Nadrugim levelu magazynki ukryte są w doniczkach. Granaty, sieci, etc. można zestrzelić, zanim odbiorą ci energię.

#### PREHISTORIK

Amiga

#### PREKISTORIK I, Il

Atari ST, IBM PC Przyłóż w napis LEVEL ? — dostaniesz 10-punktowego banana.

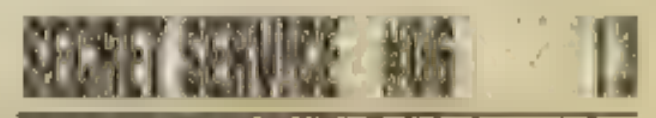

# PREHISTORIK III<br>IBM PC

Kod 6 levelu: EBB8. Jeżeli jakiś. przedmiot jest ponad zasięgiem twojego skoku, wybij się skądkolwiek (grzbiet miśka, etc.).

#### PRINCE OF PERSIA

#### Wszystkie

Droga na2. level: sprowokuj strażnika, by pobiegł za tobą. Poczekaj, aż minie miejsce, gdzie spadłeś z góry. Kiedy to nastąpi, szybko wespnij się i omiń wojownika górą — nie możesz spaść — i biegnij do drzwi.

#### PROFESSIONAL KILLER

Atari

Każdą ofiarę można zlikwidować snajperskim strzałem z dystansu.

QUEST FOR GOLD, THE<br>IBM PC<br>Niektóre kody do centrali: WHGB, ECHM, XOUI, FLGT, QUOW.

## **RAID OVER MUSCOW**

0 Fotwarcie drzwi do hangaru.

# RAILROAD TYCOON

Rozpoczynając grę narób sobie możliwie dużo długów. W pewnym momencie zamienią się one w pieniądze.

Amiga SHIFT Y — więcej forsy.

#### RAMPAGE

Atari

200 — 250 stóp to odpowiednia głębokość dla bezpiecznej ucieczki.

SILKWORM X Commodore

Zjedz ludzika, który zostanie po zabiciu potwora — energia.

#### RETROGRADE

osoby. Podczas gry naciśnij spację – dwie indomenatore

Optymalna prędkość: 135 km/h na zakrętach i 195 km/h na prostej.

czasową metamorfozę, by je zniszczyć, uderzając nimi o ziemię. Pozostaną literki, z których spróbuj ułożyć napis EXTRA — dodatkowe życie.

## **RUGBY**<br>Commodore

Kiedy pojawi się dwóch zawodników: F7 — tło, F1/F3 — kolory koszulek, F5 poziom trudności.

#### SHADOW OF THE BEAST II

Amiga.<br>Idź w prawo, zbliż się do pierwszego nnapotkanego człowieka i napisz TEN PINTS – nieśmiertelność.

**Atan** Dźwięk melodii to znak, że zbliża się duch. Zabij go spacją.

## STEEL THUNDER

#### SHINOBI

Atari ST, Amiga Pauza, napisz LARSXVIII - nieskończone kredyty.

#### SILENT SERVICE

Amiga

Na pierwszym poziomie uzbieraj tyle: kryształków, aby licznik z prawej strony wskazywał 500 lub więcej. Następnie zleć na ziemię i idąc w jednym kierunku niszcz wszystko, co stanie ci na drodze. Kiedy zabijesz zielonego kosmitę lub robota zabierz to, co po nim pozostało i idź do sklepu. Tam wybierz opcję dru- FSPELLUNKER gą od dołu, wyjdź ze sklepu iszukaj otwartych drzwi. W ten sposób otwórz wszystkie drzwi.

#### SPIKY HAROLD

#### **Commodore**

Klawiszologia: M - mapa, Y - stop, P — peryskop, S — sonar, C — zanurzenie awaryjne, G — wynurzenie awaryjne, N — odwołanie dwóch wyżej wymienionych rozkazów. Rodzaje uszkodzeń: © — stery, | — instrumenty, M — kadłub, E — maszyny.

Zbieranie kielichówgroziupiciem. Kulki z człowieczkiem dodają życia.

#### SOLO FLIGHT Atari

Kody: 1. A, 2. D, 3. G, 4. J, 5. M, 6. P, 7.\$,8. V,9. Y, 10.C,11.F, 12.B, 13.E, 14.H,15.K,16.N,17.Q, 18. T, 19.W,20. 14. H, 15. K, 16. N, 17. Q, 18. T, 19. W, 20.<br>Z, 21. D, 22. G, 23. C, 24. F, 25. I, 26. L. 27. O, 28. R, 29. U, 30. X, 31.B,32.E. Klawisze: 0..9 — moc silnika, L podwozie, F-klapy, B-hamulce, CRSR  $+$  klawisze kursora  $-$  widoki.

#### SPEED:ACE

Na początku zainwestuj w dolary całość kapitału. Kurs szybkowzrośnie z 2

Atari

## RIVER RAID Commodore

F1 — skipper leveli.

#### ROAD BLASTERS

Amiga

Suplement do tipsa z numeru trzeciego: 1 - UZI, 2 — pociski Cruise, 3 —

osłona, 4 — dopalacze.

## ROBIN HOOD

Wyjście z więzienia: GO ON PRISO-NER — TAKE FOOT. STRANGLE GU-ARD. TAKESWORD.OPENBOLT.OPEN GRATING. GO IN THE GRATING. Do lasuwydostaniesz się przez oknokomnaty Marion. Uzbroić się możeszu Herne-a pod wodospadem.

#### ROBOCOP II

Amiga

Na planszy tytułowej napisz SERIAL INTERFACE. F10-skipperieveli, F9 uzupełnia energię.

#### RODLANB

#### Amiga

14 SEGRET SERVICE #06

Naciśnij spację — krótka nieśmiertelność. Na planszach A, C, D, Gznajdują się tajne przejścia. OPTION — wybór planszy, na której się skończyło. planszy, na której się skończyło.<br>UNIVERSAL HERO

Zbierz wszystkie kwiatki, pozostawiając przy życiupotworki. Wykorzystaj ich

#### SUBMARINE COMMANDER

Klawiszologia: 4 — powrót do kabiny, 5 — działo, 6 — karabin, 7 — misje, 8/9 mapa.

## STELLAR 7

Uruchom przez stell7cht — nieskończona energia.

Pozebraniu 30 gemów, wiszących pod sufitem, ekstra życie. Po zebraniu wszytkich na etapie – następne. Naciśnięcie START-daje chwilową nieśmiertelność, możliwość latania i śmiertelny dotyk. daje chwilową nieśmier<br>ść latania i śmiertelny do

## TEST DRIVE I, Il Commodore

Kiedy ściga cię policja, zjedź nalewy pas.

#### THRUST

Atari Klawiszologia: START — napęd, SE-

Wyłączenie walk zmniejsza szanse Niemców na zwycięstwo.

## TOMAHAWK<br>
— Commodore

Stojąc na lotnisku z włączonymi silnikami włącz mapę (M). Klawiszami 5..8 możesz poruszać się na mapie.

#### TOTAL REGALL. Amiga

Na planszy tytułowej napisz LISTEN TO THE WHALES (ekran powinien się odwrócić) — nieskończony zapas energii. Po dojściu do drugiego etapu napisz JIMMY HENDRIX — nieśmiertelność.

# **TRAIN, THE**<br>Commodore

Klawiszologia: 1 — widok z przodu, 2

— widok z tyłu, 3 — maszynownia, 4 mapa.

#### > TRANS WORLD

do około 9 DM za dolara. WY:

TRIAD Commodore

Klawiszologia: Q/A — moc silnika. M — rakiety, U — podwozie.

#### TRODDLERS

#### Amiga

LECT-strzał, OPTION – wiązka chwy- RUN, 95. FALLOUT, 96. COLOURRUN, Kody: 1. PREMIERE, 2. BUILDIT, 3. NOSWEAT, 4. PYRAMID, 5. CLEARO-UT, 6. SPHINX, 7. QUARTET, 8. CEN-TERIN, 9. REDGEMS, 10. CROSSED, 11. SKIPAROUND, 12. PACKEDUP, 13. PILLARS, 14. BZZZZZ, 15. FIVE< ROWS, 16. TIGHTTIME, 17. EASYO-NE, 18. TWOTRIBES, 19. DONTMIX, 20:HELPEMOUT, 21. MEANONES, 22. NOPROBŁEMS, 23. FREASURES, 24. STOREROOM, 25. UPANDDOWN, 26. ECHNO, 27. ONEONONE, 28.SIXRO-OMS, 29. THE TOWER, 30, GOFORHE-ART, 31. NEWTHING, 32. BOULERO,<br>33. CRUELWORLD, 34. CRUELCUBES,<br>35. SLIPNSLIDE, 36. KEYX, 37. COLD-CROSS, 38. STONEM, 39. HARDRO-UND, 40. FIRSTGUN, 41. CROSSF|- RE, 42. RUNFORIT, 43. NORULES, 44. NOFARFALL, 45. RUNAROUND, 46. BADBIRD, 47. COVERTHEM, 48. SAVEBLOCKS, 49. GLAMOUR, 50. HACKBACK, 51. ALOTOPO,52.UPSI-DEOUT, 53. DROPEMIN, 54. POSSI-BLE, 55. CLOSEUP, 56. FOOLSRUN, 57. JEWELPUSH, 58. GUIDETRY, 59. WOTANGO, 60. LOOSEM, 61. YOUR-SOR, 62. SACRIFICE, 63. BOOMPA-RADE, 64. WAITFORIT, 65. ROCK-BLAST, 66. NOWASTEALL, 67. FRO-MABOVE, 68. SMASHHITS, 69. CRU-SHRUSH, 70. FIRSTFIRE, 71. BUR-NOUT, 72. RUMBLEHOT, 73. COCK-TAIL, 74. BUGGINHARD, 75. MORE-FUN, 76. SPINAROUND, 77. LETITO-UT, 78. ALLABOUT, 79. BOUNCEIT, 80. RAINDROPS,81.FIREANDICE,82. SLOWBURN, 83. SFAŁLEM, 84. BAD-BOMBS, 85. SOLOMAN, 86. HELL-DITCH, 87. FIRSTFIRST, 88. GOO-DLUCK,89. TIMEHUNTER, 90. NODE-LAY, 91. NOPULLPLUG, 92. GUNZO-NE, 93. BELTZENRUN, 94. BRIDGE PULLPLUG, 92. GUNZO-<br>FZENRUN, 94. BRIDGE-<br>LOUT, 96. COLOURRUN.

ca (służy do pobierania paliwa), Z/X \_— lewo/prawo. )

#### **TOBRUK**

Commodore

97. AUTOFIRE, 98. SWEETHEAT, 99. HEAVYDUTY, 100. TWEAKY.

#### TWILIGHT WORLD

Atari

Atari Napisz SLART i BARDFAST — usuwa zapory.

#### UP PERISGOPE

**Commodore** 

Klawiszologia:  $P -$  peryskop,  $E$ silniki z diesli na elektryczne, T-wynurzenie, H/F — ster prawo/lewo na burt, Q/A — zwiększenie/zmniejszenie skali - czasu, B— zanurzenie, F2 — radar, F5 mapa, </> - widoki, RUN/STOP - pau $za, 1..0-torpedy, + - predkość.$ 

#### VERMEER

**Commodore** 

Zakładanie plantacji: opcja PLAN-TAGE, następnie LANDKAUF, następnie działaj joyem. Opcja LANDVER-KAUFkasujedaneczęści plantacji. Plantacje zakładaj: tabakiw Ankarze, kakao w. Duala, kawy w. Abidjanie oraz herbaty w Mombasie.

#### WAR IN THE MIDDLE EARTH IBM PC

Ominięcie kłopotów kodowych: wydrukuj mapę śródziemia, ołówkiem podzieljąna9częściw poziomie, podziel mapę w pionie na części o tym samym wymiarze i oznacz wykreślone kwadraty współrzędnymi. Teraz możesz sprawdzić wpółrzędne miasta na mapie i odpowiedzieć na pytańie komputera.

#### WHERE TIME STOOD STILL

Commodore, Spectrum Skały na drodze wysadź dynamitem. Mistyczna kula służy do czarów.

#### WHIRLINURD

Atari

Tiry i Trucki przestają mieścić się. na parkingu. Po raz pierwszy ośmiokołowce zrównały się liczebnie z szesnastoosiowcami. Prognozy przewidują czasowe Utrzymanie tego status quo.

Dziękujemy aktywnym tipserom: PEFU, Comanche & Skyhawk, Rockeye, Dee Vallor Piżma, Bolo, Robert "Juri" Żóralski, Gringo, Leszek Zając, Łukasz Jokiel (Luke Joker), Adam Sadowski (Korsarz), Paweł Kłeczek, Tomasz Formanowski, Michał Grabowski, Adam Ciszak, Krzysztof Winkiel, Jakub Kwiatkowski, Mc'Arek (Arkadiusz Sekura), MAxI MAN (Artur Sekura), Morgan, Łyczek, Speedy Gonzales, Tomasz Gryp, Matys, Haszek, Radomir Jasiński, Chris, Bartosz Łabuda, Wiesław Rzepiński, Krzysztof Kubeczko, Elvis, Skin, Aragorn, X-SOFT, Fart, Artur Pennek, Paweł Dębiński, Misiek (Bartłomiej Dębicki), Alan Bergen, Erotoman, Mały, Mariusz Garboś, Grzegorz Rutkowski.

Wielość pustych przestrzeni, niekończących się korytarzy i gładkich ścian, zabiły fascynację " Rexem N., PC

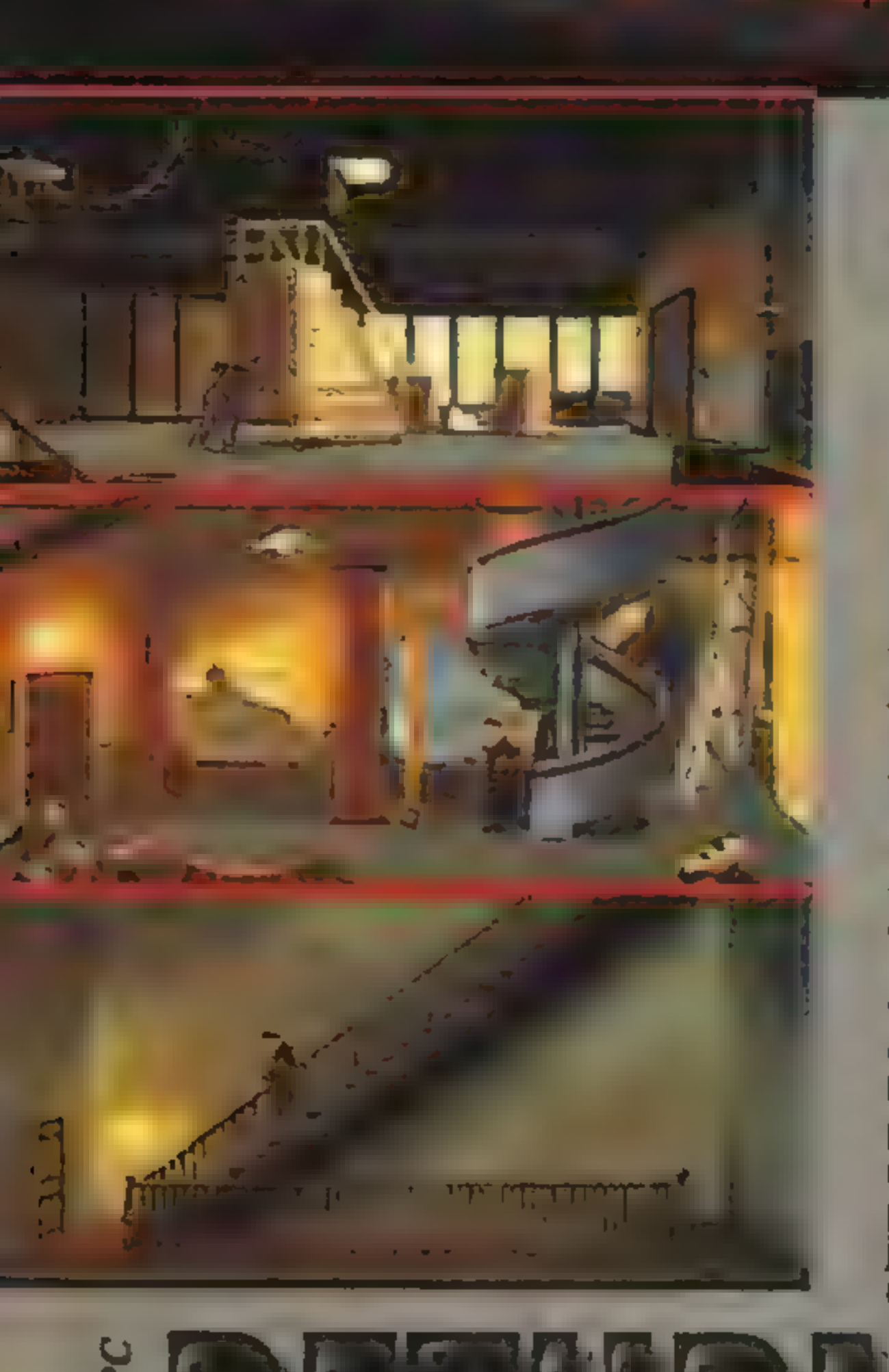

Poznakomitym REX NEBULAR przyszedł czas na temat prosto z klasyki literatury. RE-TURN OF THE PHANTOM (Powrót Upiora) firmy MICROPROSE jest ambitną grą przygodową, inspirowaną m.in. przez powieść. z Opery" Gastona Lerouxa. Przed MICROPROSE powieść ta dała już

natchnienie kilku filmowcom, od przedwojennej produkcji z Lonem Chaneyem, przez "Upiora z raju" Briana de Palmy, po ostatni film z sa- mym Robertem Englundem.

Akcja rozgrywa się w 1993 r., w gmachu Opery Paryskiej. Podczas wystawiania niedawno odnalezionej opery "Don Juan triumfujący" autorstwaszalonego dziewiętnastowiecz nego kompozytora, zdarza się nieszczęście. Z sufitu spada wielki żyrandol zabijając kilka osób i raniąc kilkanaście innych. Przeszukanie budynku owocuje jedynie znalezieniem przeciętego sznura i kartki, wskazującej na działanie Upiora sprzed stu lat...

Jako detektyw Raoul Montand masz rozwikłać tę zagadkę i znaleźć mordercę. Aby osiągnąć sukces w grze, wystarczy abyś dokładnie czytał wszystkie pojawiające się wypowiedzi i opisy przedmiotów oraz starał się rozmawiać z każdą napotkaną osobą. Gra posługuje się bardzo starannym i bogatym językiem angielskim, a jej atmosfera nie skła nia do zbytniego pośpiechu. Postacie i tak

ruszają się w żółwim tempie, więc musisz kontemplować grę, mając przy okazji czas do namysłu.

Dyrektor teatru, Monsieur Brie, opowiada ci legendę: przed stu laty w teatrze mieszkał szalony kompozytor Erik, zakochany w pięknej śpiewaczce Christine Daae. Ta niestety wolała innego, a był nim młody Raoul Vicomte de Chagny. Krótki epizod zakończył się samobójczą śmiercią Erika i od tego czasu jego duch nawiedza teatr. Niedawnatragedia w operze ma być jakoby jego zemstą zaode branie mu ukochanej.

Poodbyciu wszystkich możliwych rozmów powinieneś pozbierać kolorowe płytki — filtry do reflektorów. Wyjrzyj przez budkę suflera, potem podsuń sobie ruchome schodkii wyjdź na scenę. Możesz ostrożnie wspiąć się po metalowych spiralnych schodach; na górze znajdziesz kartkę. Po rozmowie z Charlesem i Julią wróć do dyrektora i przekaż mu wszy- stkieinformacje. Przeczytaj starą książkę z jego bibliotekiikontynuuj rozmowę. Usłyszyszkrzyk Christine Florent — biegnij do jej garderoby, gdzie znajdziesz ją martwą! Upiór uciekł na rusztowania, więc ruszaj tam za nim. Okaże się onjednak sprytniejszyi po krótkiej szamotaninie pośle cię za barierkę, a potem lotem koszącym na scenę.

Budzisz się na scenie... 112latwcześniej, jako Raoul de Chagny! Zwiedzenie teatru powinno zaowocować znalezieniem kolorowych płytek oraz lampy, liny i haka. Przepro-

wadź ostrożną rozmowę z dyrektoremteatru, Monsieur Richardem. Następnie porozmawiaj z autorką czytanej za 112 lat książki, której musisz dostarczyć trzy przedmioty z XX wieku — chodzi o kolorowe płytki. W zamian Madame Giry pokaże ciwnętrze loży Upiora, ale nie znajdziesz tam nicoprócz kartki. Obejrzyj lewą kolumnę.

 $\mathcal{L}$ 

Gdy Christine wróci do garderoby, porozmawiaj z nią, a następnie opuść pokój. Podsłuchaj przez drzwi jej rozmowę z Upiorem i zaniepokojony rozwal drzwi toporem. Ale będzie już za późno — Christine zniknie.

Będziesz chciał powiedzieć o tym dyrektorowi, lecz napotkasz Christine całą i zdrową. Odbierz z kasy bilety na przestawienie i udaj się do loży dziewiątej. Podczas przedstawienia znów ujawni się Eriki porwie biedną primadonnę. Przeszukaj scenę, znajdziesz pod nią martwego Jacquesa. Przy jego ciele leży klucz, który pasuje do zamka w lewej kolumnie w piątej loży. Przyświecając sobie lampą schodzisz prosto w paryskie podziemia.

Podziemia są parszywie skomplikowane, gdyż potrafią zapętlać się w najmniej oczekiwanych momentach. Żeby nie błądzić bezradnie, możesz znakować drogę zostawiając kolorowe płytki i szkicować mapę na kartce. W końcu znajdziesz się nad kanałem, a za chwilę po jego drugiej stronie. Na północy

napotkasz wejście do kryjówki Upiora. Zaopatrzsięw miecz leżący przy szkieleciei otwórz drzwi wystukując na klawiaturze litery E, R, I, K (5, 18, 9, 11). Pajęczynę w następnym pomieszczeniu przetniesz mieczem i wchodzisz w prawe drzwi. Masz mało czasu na ułożenie symbolu maski Upiora, inaczej spali cię wysoka temperatura. Dzięki linie wychodzisz przez klapę w suficie I znajdujesz się w samotni Upiora.

Zagraj na fortepianie Fugę i Toccatę Bacha, a otworzą się prawe drzwi. Za nimi więziona jest Christine. Kiuczykiem otwórz zamek w nosie czaszki pod sarkofagiem, a następnie naciśnij trzy skrajne czaszki z lewej strony ekranu. Christine będzie wolna. Za chwilę jednak zaatakuje was Upiór. Twój miecz nie poradzi przeciwko jego magii, więc możecie tylko salwować się ucieczką. Zabierz stare wiosło i powiosłuj śmierdzącym kanałem z powrotem do opery. Jednak zaraz po wejściu do loży, namolny Upiór znów porwie Chństine. Ruszaj za nim — ukryje się na żyrandolu. Po krótkiej szamotaninie zerwij mu maskę, lina pęknie i razem z żyrandolem polecicie w otchłań...

Budzisz się w XX wieku. Christine Florent opatruje ci rany, gablotajest nietknięta, książka Madame Giry stoi na półce, a o żadnej tragedii nikt nie słyszał - legenda mówi, że przed ponad stu laty młody Raoul zginął Ścigając Upiora z Opery.

#### **Martinez**

Współpraca: M. Klimaszewski, J. Król, U. Jama

Od ukazania się w SS4 szerokiego opisu sytuacji na polu golfowym, minęło trochę czasu. Z wydanych do tej pory

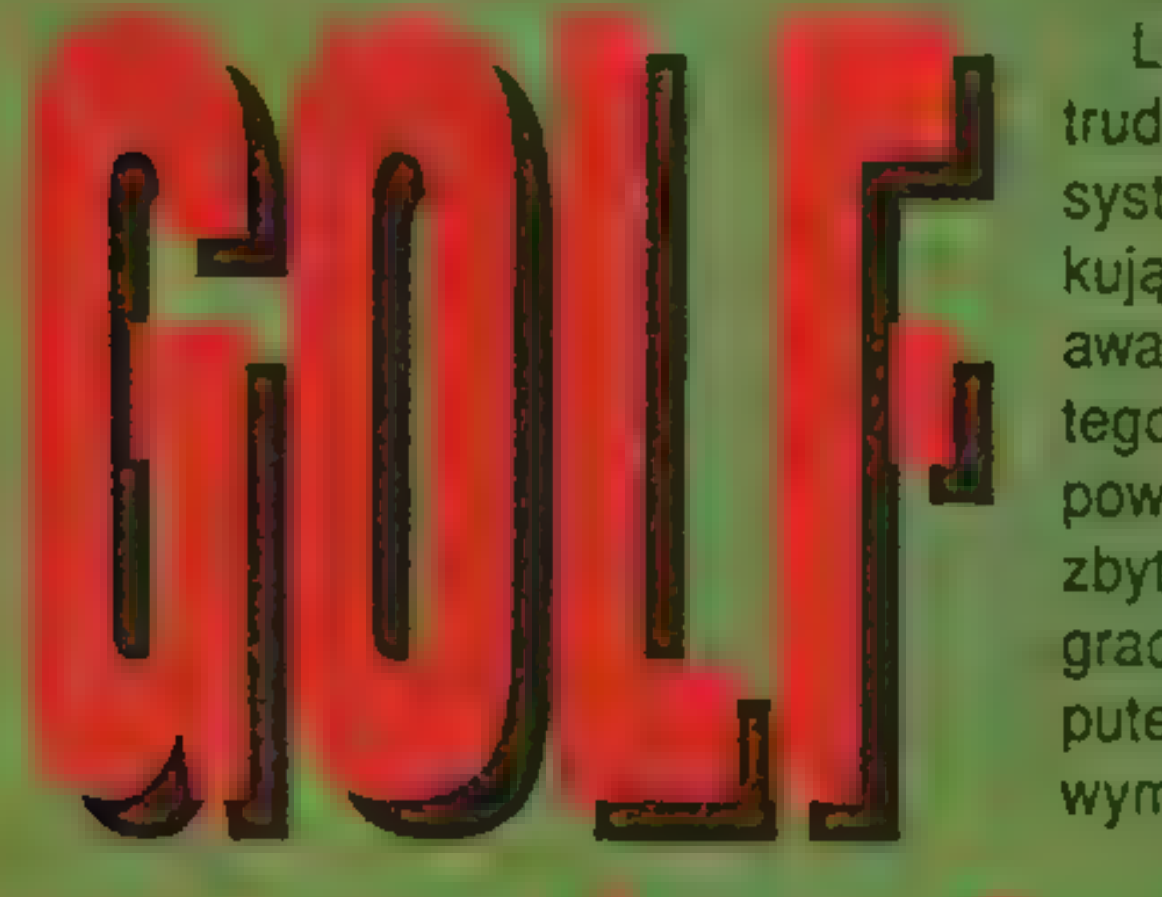

w weekend: punktaeja

tytułów warto wymienić tylko OPEN GOLF oraz BELFRY COURSE do LINKSA. W swoich listach najczęściej prosiliście

o fachowy opis zasad punktacji.

Liczenie punktów w golfie to temat trudny. W grze amatorskiej wymyślono system handicapów po to, aby początkujący gracz mógł grać (i wygrać) z zaawansowanym. W grach komputerowych tego systemu się nie stosuje z dwóch powodów: po pierwsze dlatego, że jest zbyt trudny, by zrozumiał go przeciętny gracz, a po drugie dlatego, że golf komputerowy jest w porównaniu z prawdziwym na tyle banalny, że w zasadzie

każdego gracza można uznać za zawodowca.

W grach golfowych stosuje się więc punktację profesjonalną, opartą na normie zwanej PAR. PAR to liczba uderzeń, w której zawodowiec powinien trafić do dołka. Wszystkie wyniki spotykane w grach są liczbą uderzeń ponad lub poniżej tej wartości. PAR dołka wynosi 3, 4 lub 5. Wynika to z założenia, że na greenie zazwyczaj potrzeba dwóch uderzeń. PAR 3 oznacza więc, że mamy optymalnie dotrzeć na green w jednym uderzeniu, PAR 4 oznacza, że w dwóch, itd. Liczba ta jest więc załeżna od długości drogi do dołka. Na trafienie do dolka w przewidywanej liczbie uderzeń mówi się PAR, a jeśli wykonało się jedno czy też dwa uderzenia więcej, nazy-

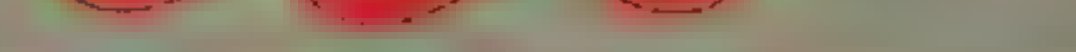

wa się to odpowiednio BOGEY i DOU-BLE BOGEY. Trafienia poniżej normy to kolejno BIRDIE, EAGLE i ACE. Trafienie w jednym uderzeniu, marzenie każdego golfiarza, nazywa się HOLE-IN-ONE.

Tomasz Rogowski

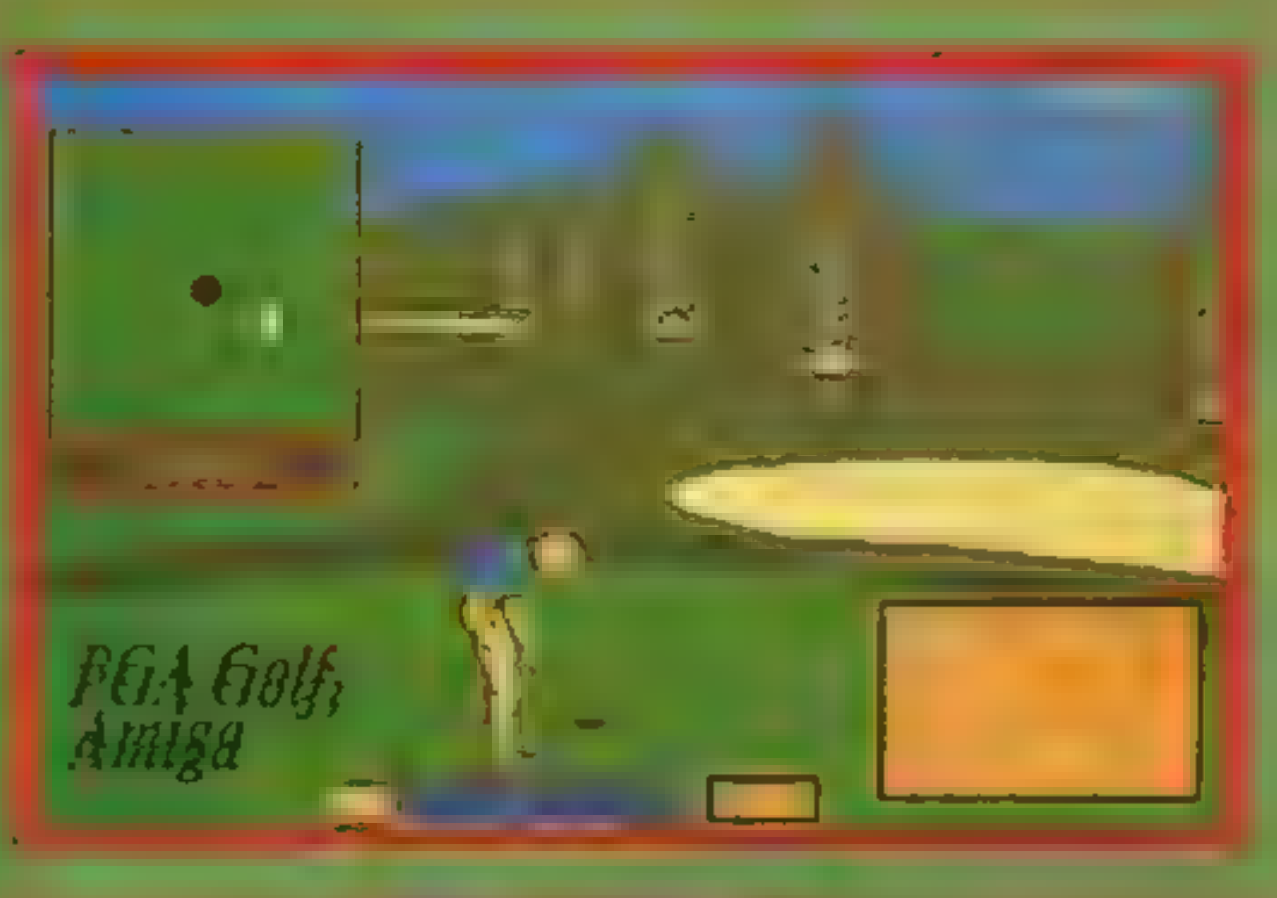

SEGRET SERVICE #06

 $\mathbf{15}$ 

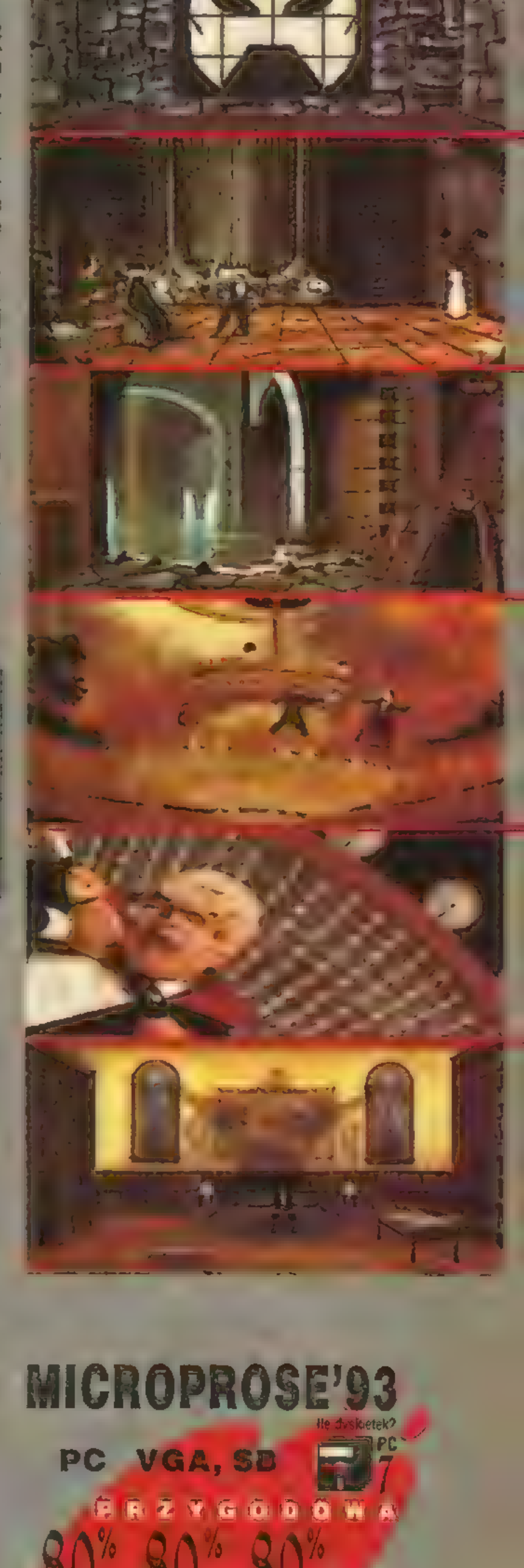

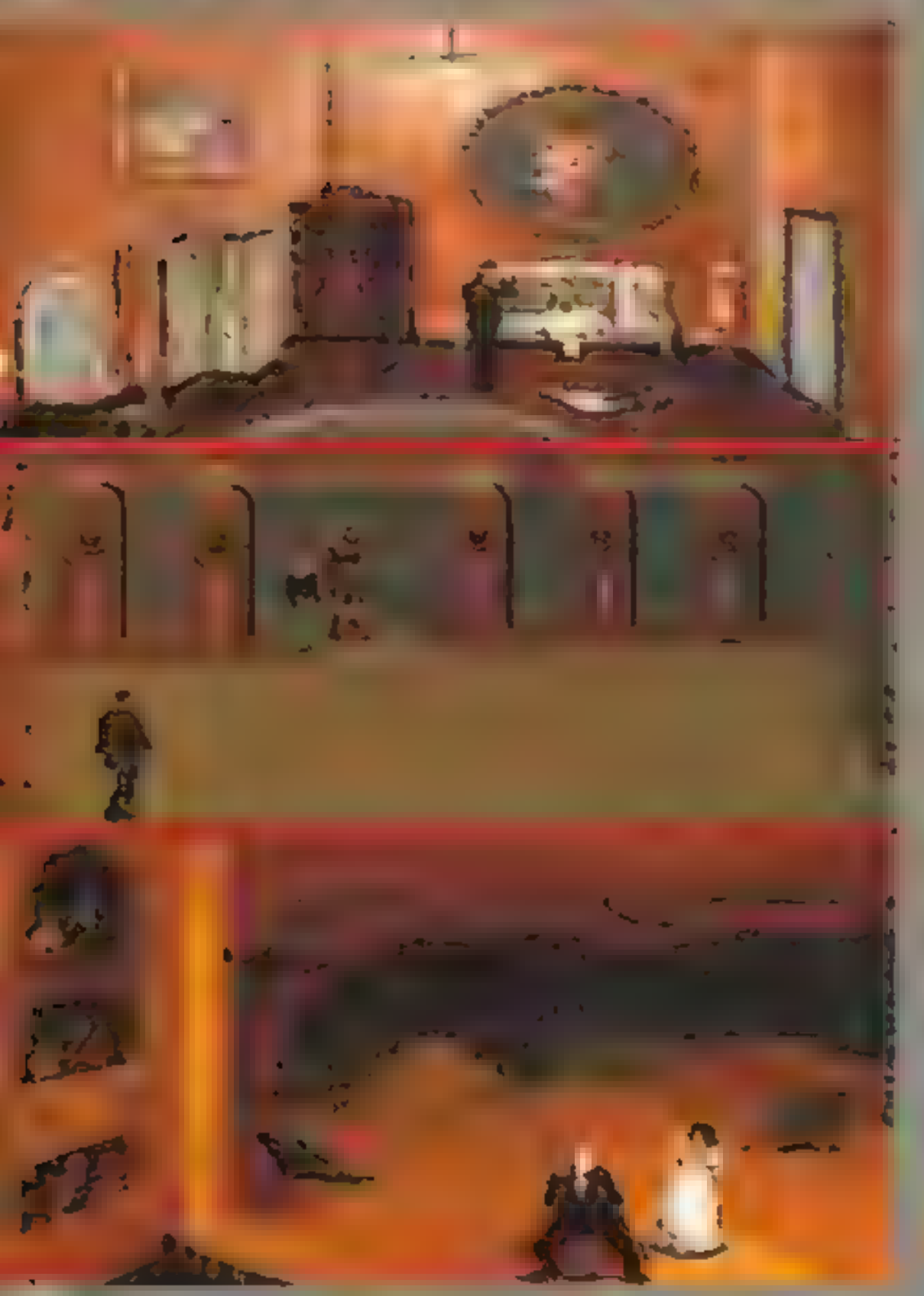

Screen

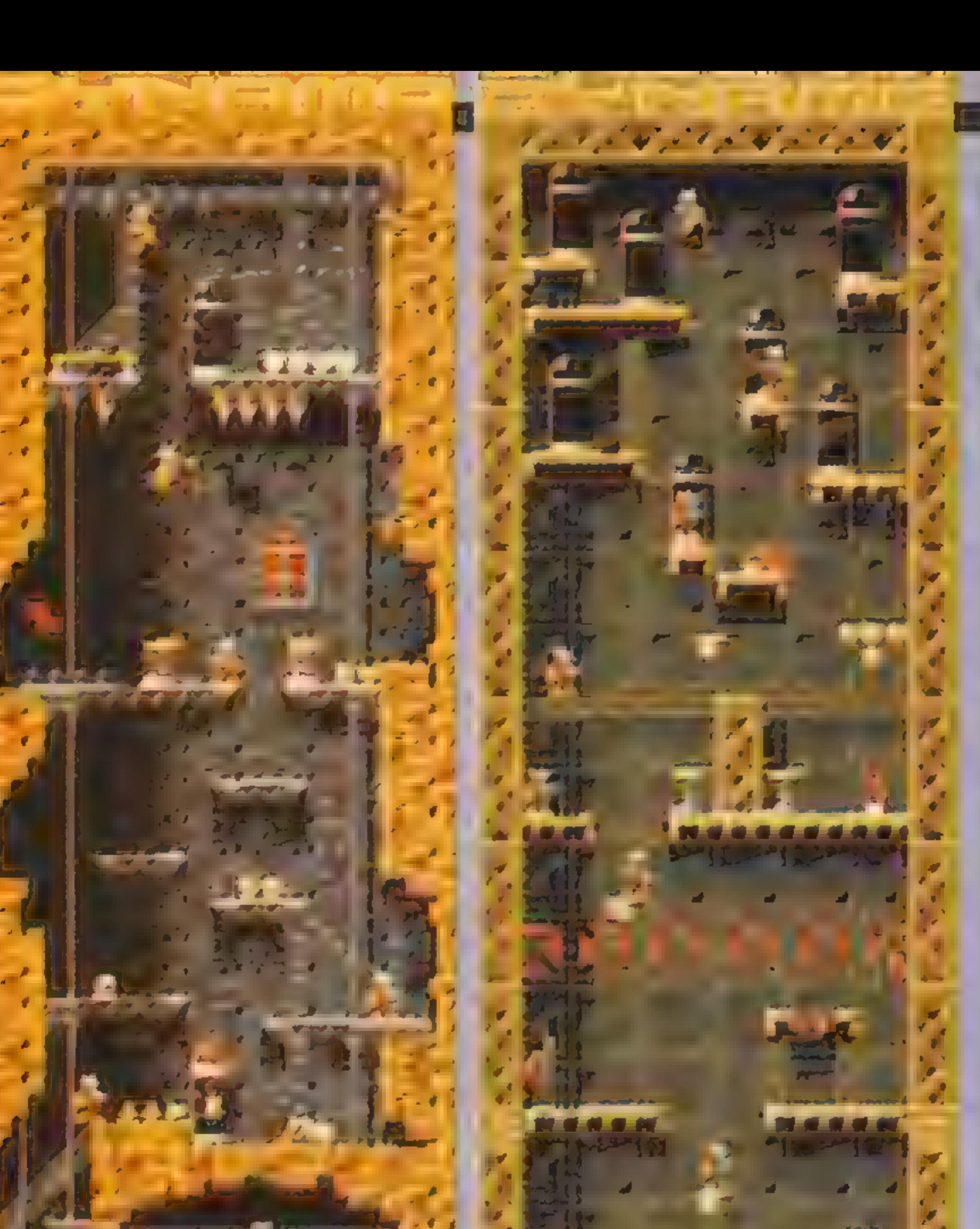

 $\overline{\phantom{a}}$ 

 $\mathbb{E}$ 

14

Nie zauważyliście, jak to bohaterowie komiksów czy gier komputerowych są zawsze tacy... aż za wspaniali? Bardzo silni, szpanersko ubrani we wdzianko pękające przy głęoszym wdechu. Na dodatek zawsze mają tajemniczą broń. Taki na przykład pistolet z nie kończącą się amunicją, który rozwala przeciwników tak, że nic po nich nie zostaje. Albo jakieś wrodzone talenty, jak laserowy wzrok czy umiejętność latania.

CODEMASTERSstworzylisuperbohateraz ludzką twarzą. Jest nim Kapitan Dynamo, śmieszny człowieczek z peleryną. Ma maskę jak każdy heros, a jakże. Ale nie dlatego, by ukryć swoja tożsamość. On po prostu nie chce straszyć ludzi. Jego bronią są sprężynujące buty. Dynamo skonstruował je przypadkowo, pakując się w stary, podarty materac. Dzięki rygorystycznym treningom dorobił się brzuszka i jest gotowy stawić czoła każdemu antybohaterowi!

No tak. Łatwo powiedzieć. Gdyby tylko znalazł

się taki ziy stracholud, na miarę naszego przyjaciela. Jakoś żaden nie podejmuje wyzwania. Większość pęka ze śmiechu na sam jego widok. Usatysfakcjonowany, że pokonał bez walki wszelkie żyjące zło, nasz Dynamo postanowił zwyciężyć też demoniczne maszyny. Z nimi nie ma obawy, raczej nie mają poczucia humoru. Kapitan Dynamo udał sie więc do starej przetwórni mięsa, by się sprawdzić. Jest tu mnóstwo narzędzi tortur, które

dalszej be<br>hamburger<br>iy, pasytrar<br>nie odkaża<br>wem dżun<br>nych wrog<br>sześć poz stosuje się wobec bezbronnych zwierząt, zwanych po dalszej bestialskiej obróbce hamburgerami. Są to haki, piły, pasy transmisyjne, strumienie odkażających gazów, słowem dżungla zrobotyzowanych wrogów. Budynek ma sześć poziomów przetwórczych. Dynamo musi przedo-

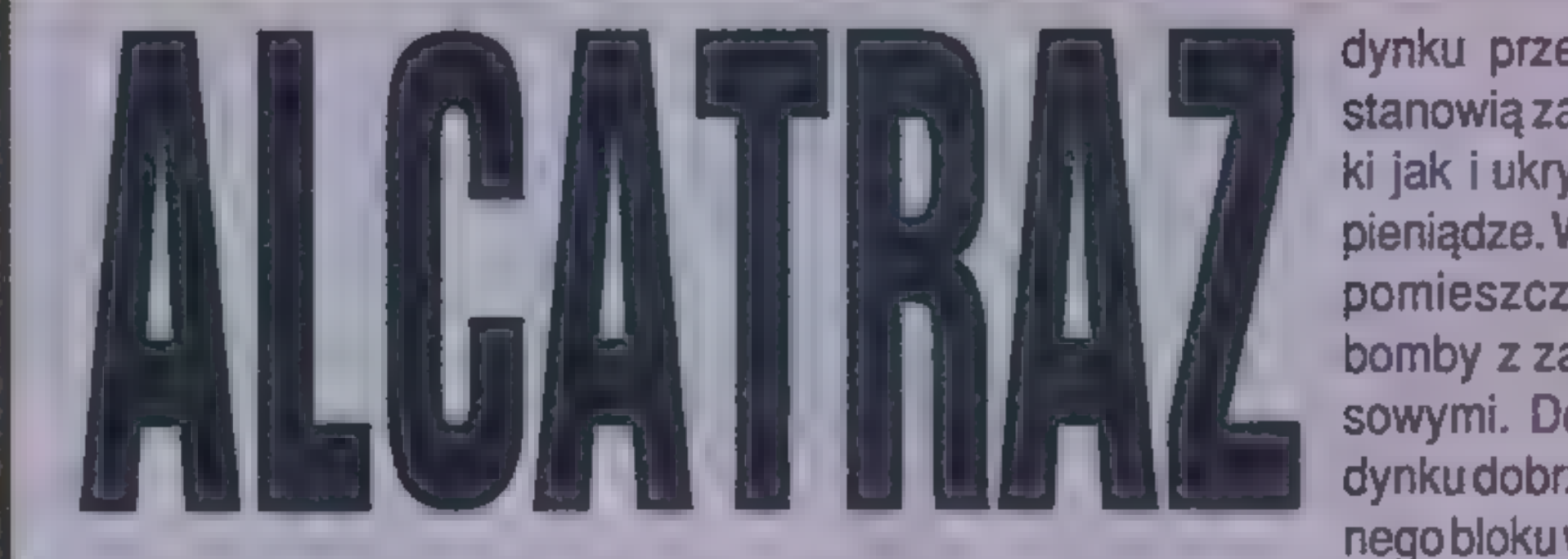

Wredakcji mawia się, że w hamburgerowniach naturalny jest tylko plastki; reszta to cyntetyki...

Alcatraz to skalista wyspa w zatoce koło San Francisco. Ufortyfikowali ją hiszpańscy koloniści. Po 1895 r. była używana jako więzienie militarne Stanów Zjednoczonych. W 1933 r. zmieniono charakter fortecy na federalny zakład karny dla szczególnie niebezpiecznych zbrodniarzy. Alcatraz był więzieniem o maksymalnym rygorze i dyscyplinie. Zapewniono w nim stuprocentowe warunki bezpieczeństwa penitencjarnego. Do momentu zamknięcia w 1963 r., żaden człowiek nie uciekł z Alcatraz. Tytułowy Alcatraz stanowi główną kwaterę operacyjną kartelu narkotykowego pod przywództwem Miguela Tardieza. Jako komandos elitarnych jednostek do zadań specjalnych (zwanych SECRET SERVICE), masz przedostać się nawyspę i schwytać Tardieza. Pierwsza część misji polega na spenetrowaniu budynków, by wykraść dokumenty obciążające Tardiezai wykaz jego współpracowników. W bustać się przez każdy z nich, by móc przekazać światu, co to ludzie wyprawiają.

Pomóż dzielnemu kapitanowi w jego zadaniu. Maszwielkie szczęście. Dynamo jest tak gapowaty, że dopiero za trzecim razem po otrzymaniu śmierte! nych razów, zauważa jak bardzo oberwał. A tak już naprawdę, to po drodze Dynamo natknie się na replikatory. Urządzenia, którymi oprawcy pomnażają biomasę wyjściowych produktów. Jeżeli popełnisz jakiś fatalny w skutkach błąd, rozpoczniesz dzieło nanowow ostatnio napotkanym replikatorze. Captain Dynamo dzięki żelaznej kondycji wytrzyma ten zabieg aż trzykrotnie.

#### User Jama

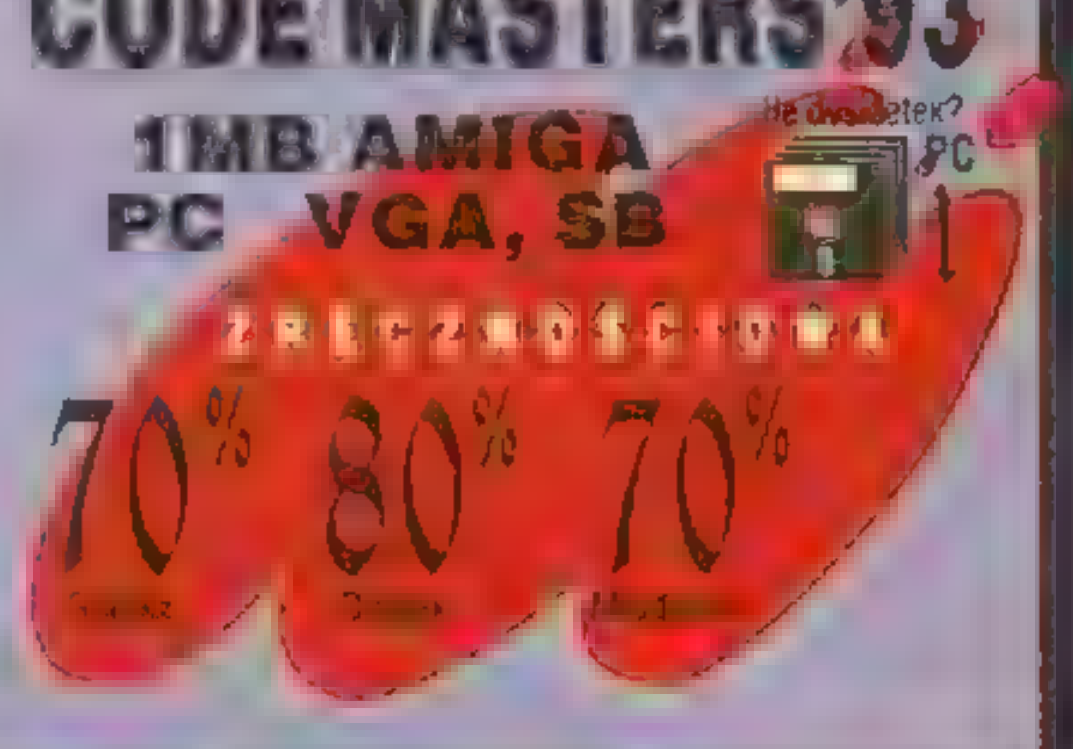

dynku przemysłowym cel stanowią zarówno narkotyki jak i ukrywane "brudne" pieniądze. W odpowiednich pomieszczeniach załóż bomby z zapalnikami czasowymi. Do trzeciego budynku dobrze ufortyfikowanegoblokuwięziennegonie

ma przejścia. Za pomocą haków i lin musisz wdrapać się po ścianie na dach. W bloku więziennym przechwyć samego Tardieza. Jeżeli nie dotrzesz do punktuspotkaniaw wyznaczonym czasie, helikopter oczekujacy na plaży odleci, zostawiając cię na wyspie...

GraALCATRAZ przypominaniecojedenz poprzednich produktów INFOGRA-MES:HOSTAGES. Odtegoczasuznacznie poprawiono grafikę (przejściez CGA na szesnastokolorowy tryb VGA). Podczas przedzierania się przez ulice możnakryćsię wskakujączaściany, murki, itd. Po drodze znajdujemy nowe rodzaje broni. Na początku agenci dysponują tylko cichymi nożami. Później zebrać można granaty, miotacz płomieni i karabinek maszynowy. Oprócz szwendających się oprychów, natknąć się można na miny. Animacja postaci jest dosyć kiepsko zre

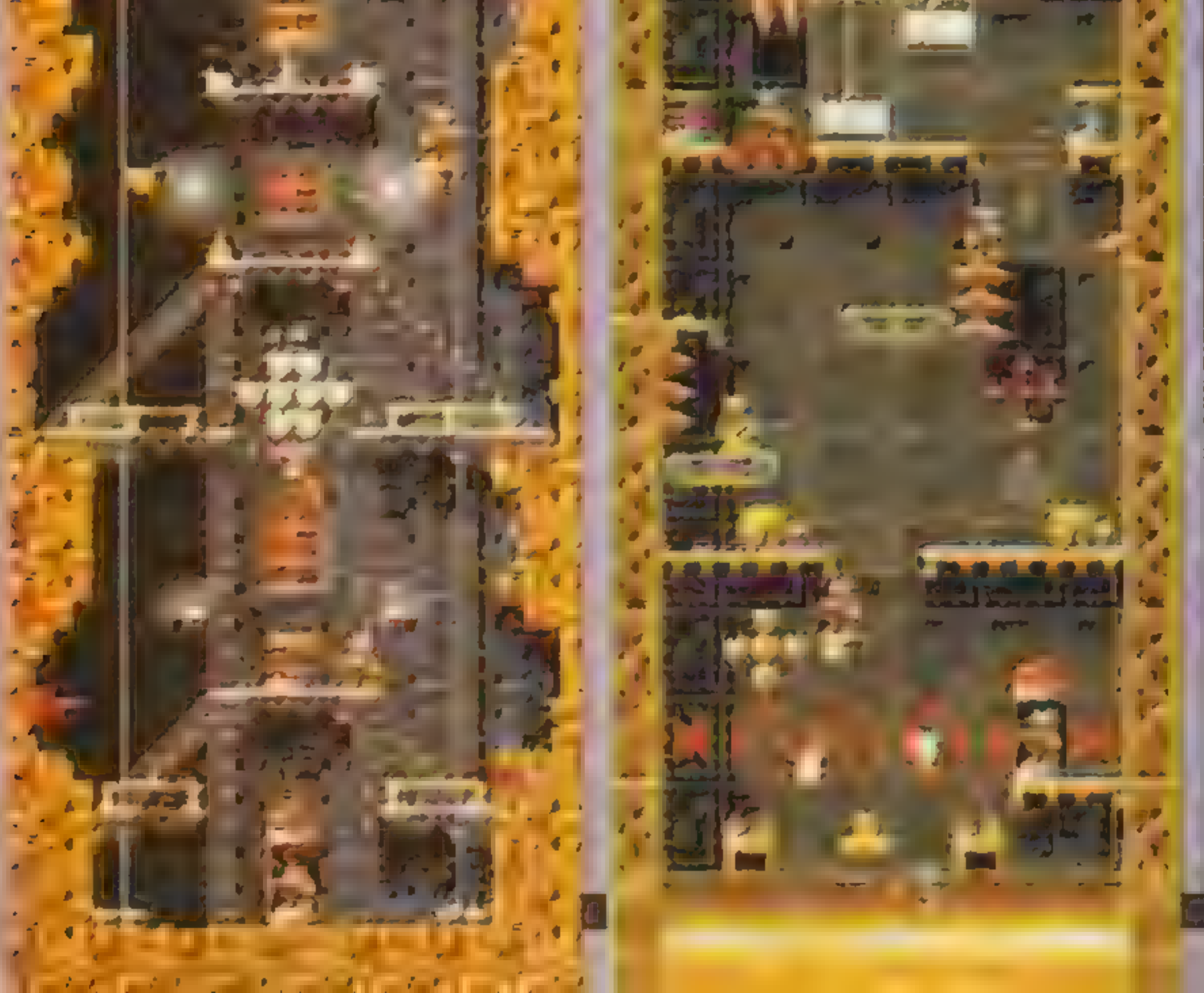

**Allen Carpenter** 

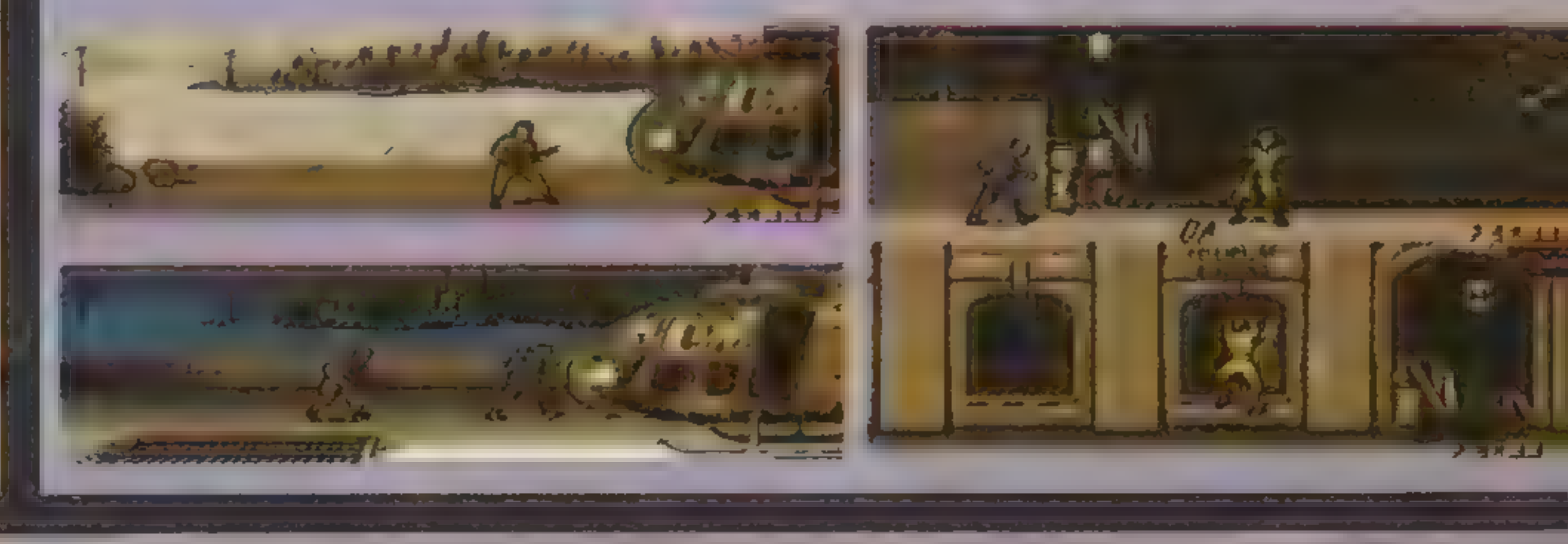

#### Atari

1. Klątwa (Avalon) 2. Miecze Valdgira 2  $(ASF)$ (Avalon) 3. A.D. 2044 4. Władcy Ciemności(Avalon) (Mirage) 5. Problem Jasia (Mirage) 6. Raszyn 1809  $(ASF)$ 7. Przemytnik 8. Najemnik (Krysalis) 9. Bang Bank (Mirage) 10. Vicky (Avalon)

Ale się porobiło!!! Atarowcy mają Listę, a Commodorowcy ją właśnie stracili – dlaczego? Diatego, ze po wakacjach rankingi dla C-64 zanikły w większości prasy fachowej. Czuję przez skórę, że nadchodzi ciężka zima dla tego komputera. Próbowaliśmy poskładać coś na kształt Listy na podstawie dotychczasowej waszej korespondencji, ale nic z tego nie wyszło, bowiem rozrzut tytułów był zbyt duzy, by wyłonić czołówkę. No cóz... piszcie Commodorowcy, może uda się coś z tego sklecić.

PRZEGLĄD EUROPEJSKICH

#### Amiga

- **1. Gunship 2000**
- 2. Championship Manager
- 3. Flashback
- 4. Graham Gooch Wild **Cricket**
- **5. Desert Strike**
- 6. Walker
- 7. War in the Gulf 8. Lost Vikings 9. A-Train 10. A320 Airbus USA

Co do Listy Atarowskiej to pragniemy donieść, że stworzyliśmy specjalny system komputerowy liczenia głosów, który pozwoli nam z czasem na wyciągnięcie daleko idacych wniosków, np która z polskich firm jest najlepsza, lub jak się kształtowała popularność danej gry w roku. Ogólnie kiepskawo się robi z gierkami na ST, a nawet na Amige. Mocno jedynie się trzyma PC i cała masa konsoli. Nowe modele konsol pojawiają się jak grzyby po deszczu i niedrugo będą potrafiły nawet gotować. Pegaz Ass

#### **JDMPC**

- 1. Legacy
- 2. Premier Manager
- 3. Space Hulk
- 4. A320 Airbus USA
- 5. X-Wing
- 6. Championship Manager
- 7. War in the Gulf
- 8. Strike Commander
- 9. Prince of Persia 2 10. Eye of the Beholder 3

#### **Atari ST**

- 1. Chaos Empire
- 2. Lemmings 2
- 3. Championship Manager
- 4. Sensible Soccer
- **5. Pirates**

a) nie myliły sięz typowymiw druku kropkami, kreskami czy innymi maźnięciami farbą drukarską, b) nie dało się ich podrobić cha-

tupniczą metoda, Col by ly tajne do monientu ukaza-

Zawieszamy działalność MEGA-LOTERII. Pomysł chyba już się wyeksploatował. Wkrótce czekają was następne konkursy — bardziej konkursy niż loterie. Na najbliższy czas niech szykują się spece od szesna stobitowych symulatorów.

Na koniec przypominamy najważa niejsze wątki MEGALOTERII

1. Przed wyjściem nakładu SE-CRET SERVICE do kiosków, trzy eg zemplarze z całego nakładu zostały znakowane - w ten sposób stary s'e nieco różne od innych,

2. Posiadacz źnakowanego egzemplarza zosta<sub>j</sub>e właścicielem komputera fub Innei dagrody, o ile oczywiście n e zapomni odezwać się do nas.

rz **Reference Wystemu Fich<br>Poprzedom humerze, Tajnyn<br>Zkiem były WASY dorysowa** pednej z postaci na stronie 18. Aby wykazać się posiadaniem właściwego egzemplarza SS4, wystarczy podać, która postać i na której ilustracji otrzymała wąsy. **SZCZĘŚLIWIEC** 

3. Tajne znaczki, po których rozpoznamy oznakowany przez siebie numer, robione są tak, żeby: Redakcja

Z pokorą nadmieniamy, że zostaliśmy przy- cie Okiem. wołani do porządku przez autora gry, bowiem<br>Pearl Harbournie jest wyspą jak napisaliśmy, ale zatoką. Przy okazji pozdrawiamy firmę — niu ognia można pójść da ej w lewo ska-Dynamix.

ALONE IN THE DARK<br>Po zejściu ze strychu i wyjściu do hallu<br>skręć w lewo i aby uniknąć wampira, nie do-

Blaszana świątynia Intela tym razem trafiła do Jana ZAKAPIORA Rokicińskiego z Wrocławia, zamykając naczas nieokreślony MEGA-LOTERIĘ.

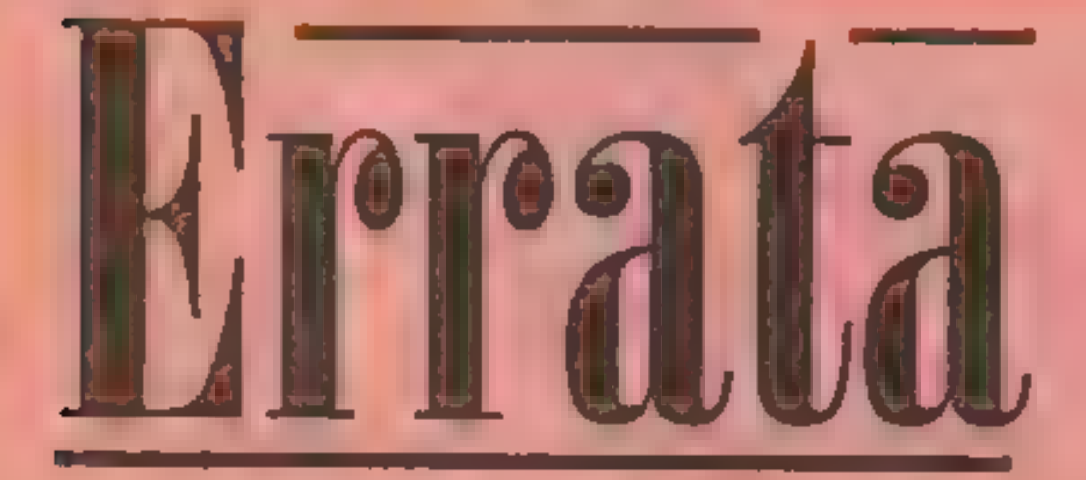

Tam skręć w prawo i użyj hak przy drzwiach. Zaoszczędzisz sobie drogi

Duchy stają się agresywne tylko wtedy, gdy ich dotkniesz. W lochu z ołtarzem można spowodować odpowiednimi ruchami, ze wodny potwór dostanie ognistym pociskiem. **BLUE FORCE** 

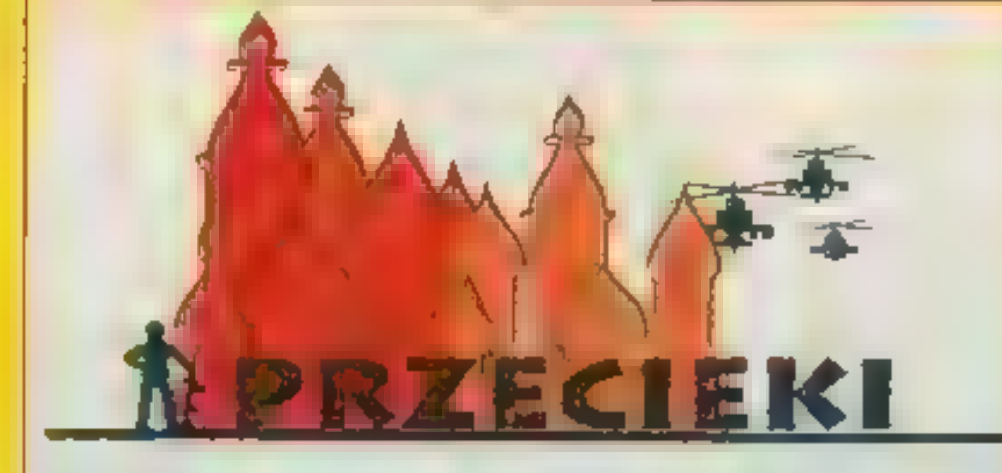

15. Nie jesteśmy w stanie pośredniczyć w informacjach: gdzie mogę kupić... Jeżeli handlowcy nie potrafią zadbać o własne interesy i dotrzeć z informacją do klienta, to my nie możemy robić tego za nich.

puść do zamknięcia drzwi — nie wchodź na dywan. " Zamiast skakać po słupkach możesz spo- kojnie spaść i skorzystać z jednego z dwóch wyjść nawodnych. Jedno prowadzi o sal

wstecz, a drugie o salę wprzód.<br>Po zabiciu głównego szefa wyjdź przez drzwi otwierane hakiem i wejdź do labiryntu.

Akcja gry rozgrywa się w Jackson's Be-<br>ACES OF THE PACIFIC ach, a niew LA, jak błędnie podaliśmy w Rzu-

#### **FANTASY WORLD DIZZY**

Zaraz po rozpoczęciu gry, po zagaszecząc po mało widocznej kładce. W sąs.e-<br>dniej komnacie nazbiera się sporo punktów<br>(patrz mapka poniżej).<br>FLASHBACK r

Przez roztargnienie i nieuwagę na lek-<br>cjach geografii, zamieniono Amerykę z Azją pierwszej misji na drugim levelu zamiast Ameryki też powinna figurować Azja. - w podpisach do leveli w SS4. W opisie

#### c.d. errat na str. 31

17. Nieprawdą jest, że gry są tylko i dla "dzieciaków" jak to próbują przedstawiać niektórzy rodzice. Otrzymujemy sporo listów od "wapna" grającego w pracy i pokątnie w domu.

dzeniu screenu, w 90% przypadków nie było by sprawy, bo nikt by nie wiedział skąd on pochodzi. Dla nas jest po prostu o niebo łatwiej poruszać się w środowisku DOS'owym. Jeśli ktoś uważa inaczej, to niech spróbuje co miesiąc zdjąć screeny z 30-40 gier z Amigi, ST, PC, Commodore, Atari i to wszystko (uważając by nic nie pomieszać) przygotować do druku.

Jedyny o jakim słyszeliśmy, to Game Maker. Jest on niestety stary i nadysku.

13.0 koszulkach. W związku z przygotowaniem zbyt małego nakładu koszulek firmowych, prosimy o wyrozumiałość Tipserów. Dodruk będzie miał<br>miejsce, jak tylko się obrobimy z kolejnym numerem.

> Gdzie lepiej kupić Amigę: sklep czy giełda? Falconer, Warszawa

putery czasem się psują i potrzebny jest Taniej nagiełdzie, ale... pamiętaj, żekomputery czasem się psują i potrzebny jest egzekwować od sklepu niż od giełdziarza.

14.W sprawachtechnicznych związanych z Amigą proponuję kontaktować się z dealerami tego komputera lub pismami zajmujący- || mi się nią zawodowo. Zasadniczo my zajmu- $\|$  pyto, Polkowice jemy się softwarem a nie hardwarem.

16. Jaka jest najlepsza konfiguracja

PC dla gier? — Spróbujmy odpowiedzieć, co jest optymalne: PC 386, dysk | 120MB, pamięć 2-4 MB, stacja dysków |. | 3,57,karta SVGA, monitor kolorowy (nie zatani, boszkoda oczu), Sound Blaster lub podobna karta muzyczna, joystick przydaje się bardzo rzadko.

18. Oczekujemy opinii na temat:

= czy opisywać gry, które już znalazły się w innych pismach jeżeli mamy na ich temat więcej do powiedzenia? — na ile szczegółowe powinny być opisy?

— opisy jakich gier chcielibyście zobaczyć (tytuły)?

|

- 6. Premier Manager
- 7. Addams Family
- 8. Street Fighter 2
- 9. World Class Cricket
- 10. B-17 Flying Fortress

19. Stan NFPO (Nieoficjalnej Fundacji Piwno-Orzeszkowej): 63399 zł 71 gr.,5złz 1948 r., 31 koron, 1 cent, 15bani, 1 stotinka, 10dinarów, 60fillerów, 2forinty, 63fenigi, żetonA, Bilet Wstępu do Muzeum Zup Krakowskich, kartka namięso (!!!), koszulaz banknotu 100 zł, 5 podrobionych zwolnień, fire od joysticka i 5 gołych babek. Ofiarodawcom składamy uroczyste Bóg odbierz! (cytat).

Czy znacie jakieś programy pomagającew pisaniu gierna C-64z magnetofonem? Kaktus, Opoczno

Czy na SVGA chodzą gry z niższych kart? Łasia, Warszawa

Karta SVGA pracuje zwykle w trybie VGAizachowuje się dokładnie tak samo, tzn. emuluje "w dół" EGA, CGA i Herca. Natomiast tryb SVGA dostępny jest w konkretnych programach, np. Windows.

Co kupić? Amigę 500 czy 600? Ko-

Optymalnie będzie kupić A500, dokupić pamięć do 1 MB. Dlaczego? Dlatego, że na A600 1/3 gier nie chodzi.

Skądbierzecie opisy?d'Averec, Opole Jak na redakcję przystało, mamy na etacie autorów, którzy przechodzą gierki. Korzystamy z zagranicznej prasy fachowej. Część materiałów na temat nowości pochodzi bezpośrednio od zachodnich producentów, np. Sierra, Dynamix, Electronic Arts, z którymi jesteśmy w stałym kontakcie. Jeszcze inna część jest ściągana z kilku zachodnich sieci modemowych, głównie Fidoi Internetu. Pozatym korzystamy z kilku korespondentów zagranicznych, zdobywamy materiały natargach software'owych (UK, USA). Nie wolno nam zapomnieć również o listach od was, które nierzadko pełne są światłych uwag i tipsów.

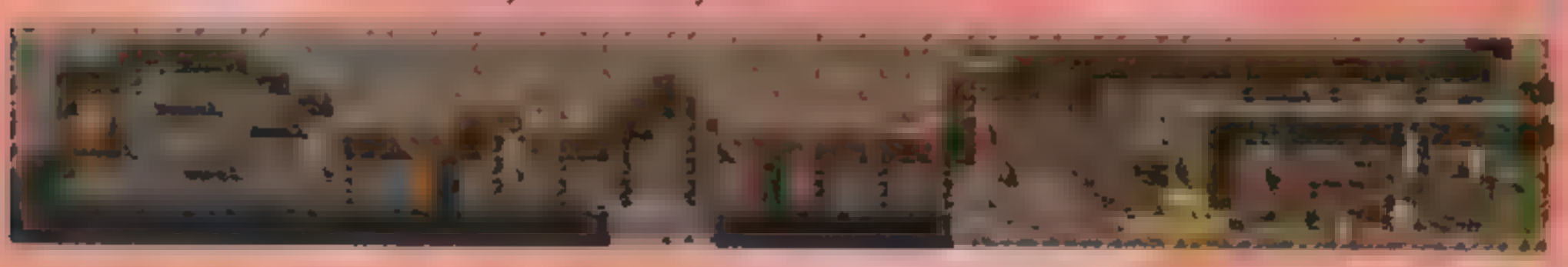

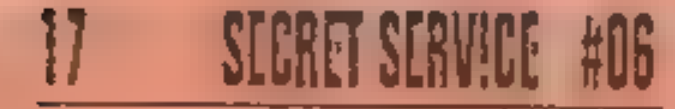

# A to jest twój przyjaciel

Ilustracja: Ultrabots, Electronic Arts

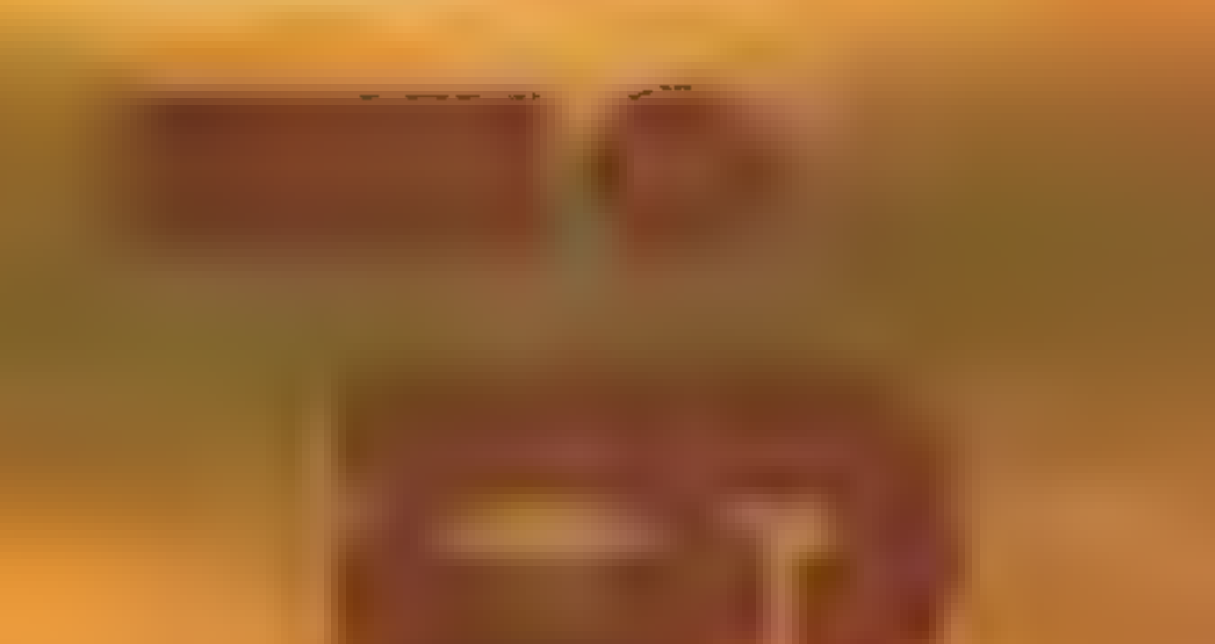

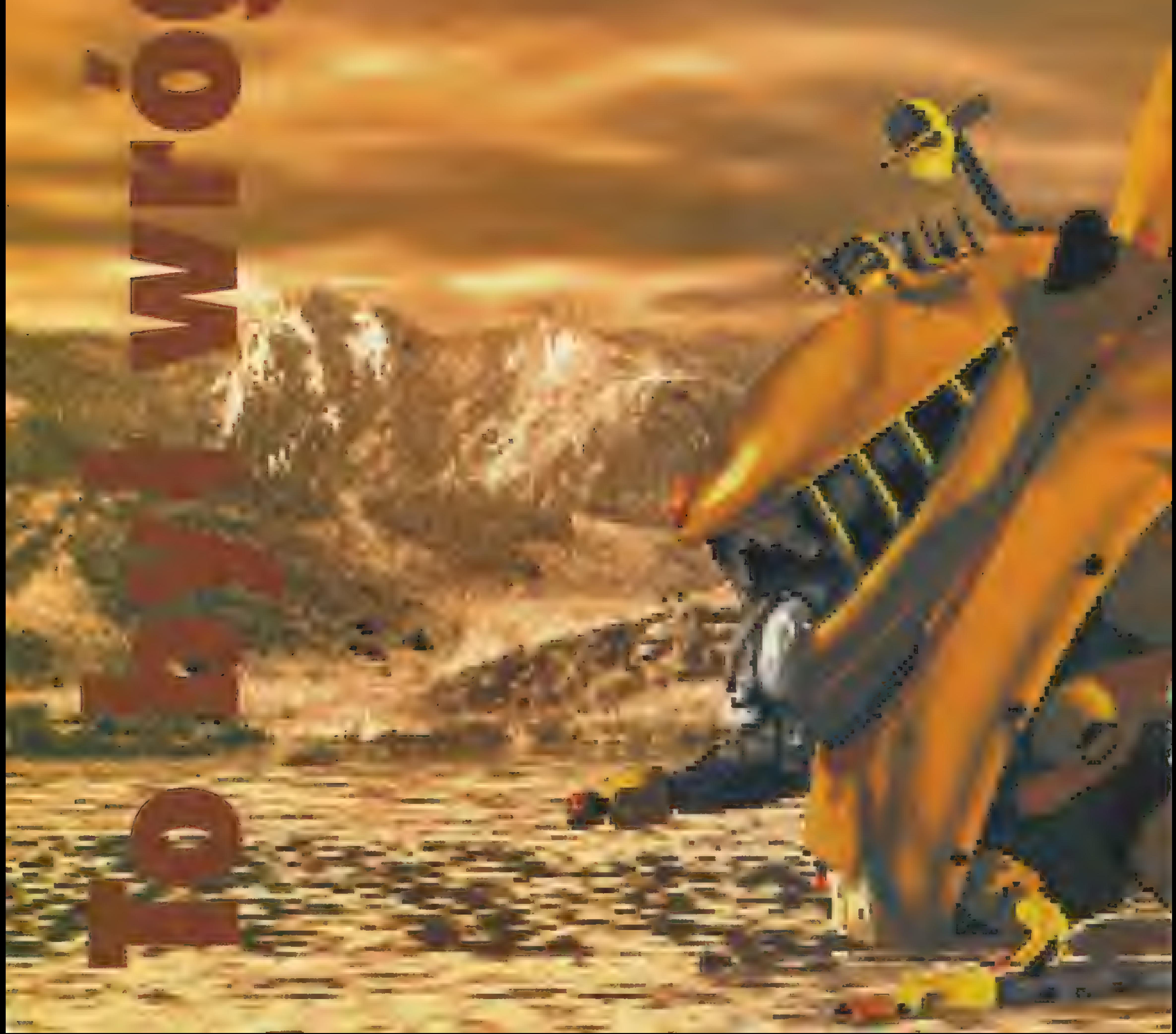

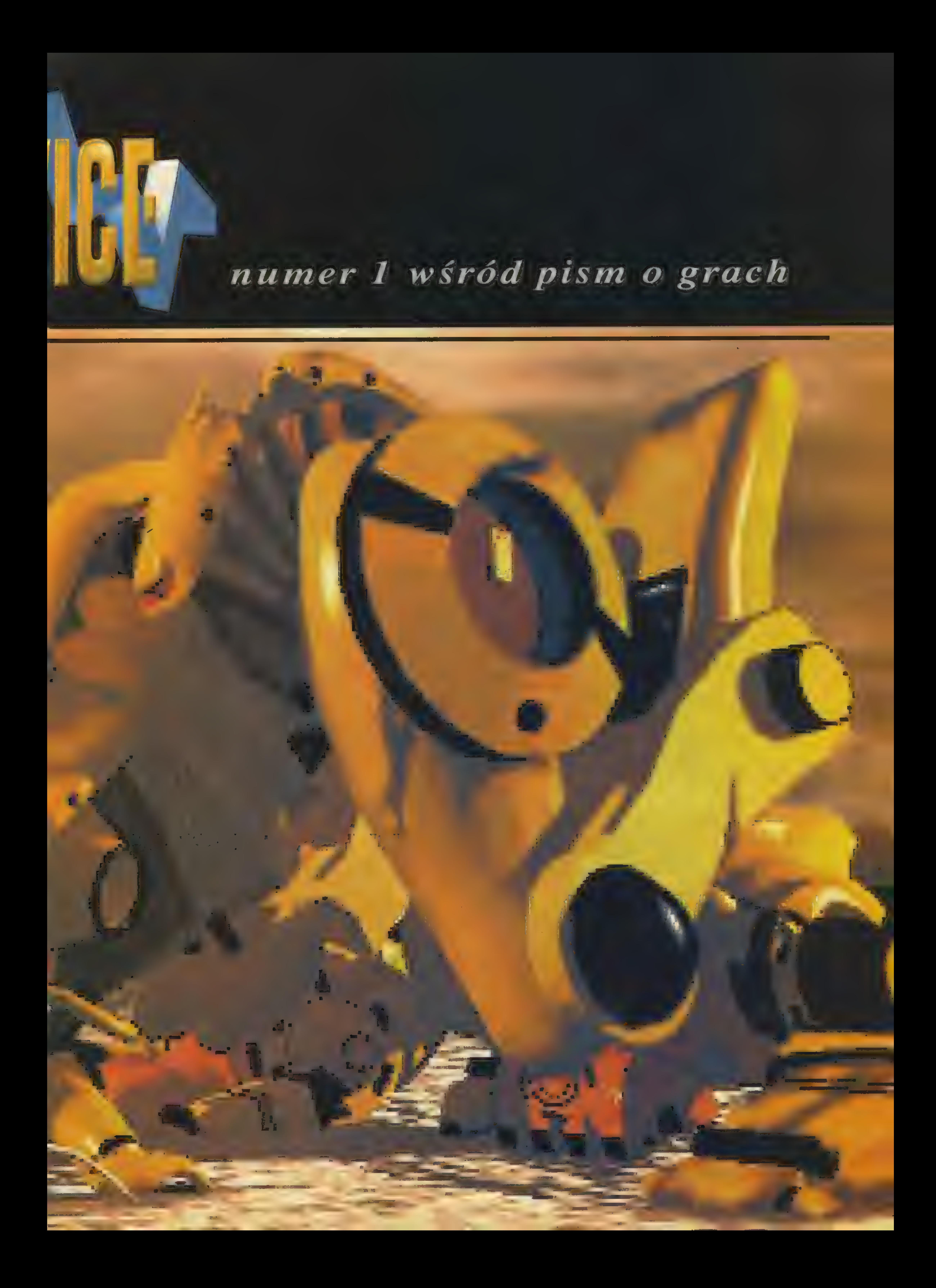

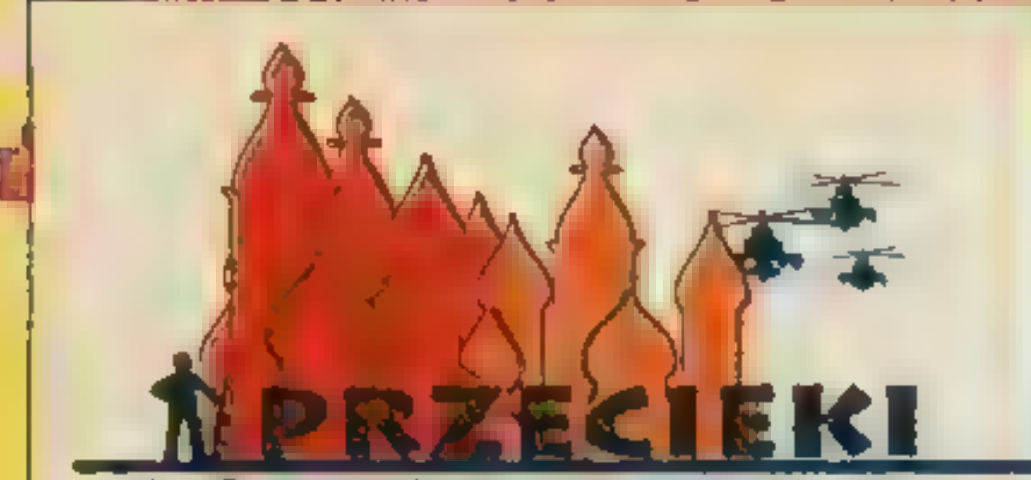

kich oczekujących na odpis (w uzasadnionych przypadkach), ale ogrom korespondencji (np. dziś 568 szt.) powoduje okresowe zatory w tymtemacie. Prosimy o wyrozumiałość, ale nie jesteśmy w stanie odpisać każdemu. Czytamy wszystko! 1. Ogromnie przepraszamy wszyst-

2. Prośba: starajcie się podawać datę napisania listu i typ posiadanego komputera na samej górze listu, to bardzo ułatwia pracę.

3. Dzięki za wszystkie listy z sugestiami i propozycjami na temat pisma, natomiast żądania odkładamy na "wieczne nigdy".

4. Okolportażu. Docierają do nas okresowe sygnały, że niektóre numery pisma nie docierają do niektórych miast. Redakcja nie ma natoniestety żadnego wpływu. W takich przypadkach najlepiej dzwonić do lokalnych oddziałów RUCH, telefon powinno dać się wyciągnąć od kioskarki.

5. Napytania: czy możecie przysyłać swóje opisy/mapy/tipsy — odpowiadamy TAK. Proponujemy jednak spojrzenie nieco samokrytyczne i zadanie sobie pytania: czy gdyby to napisał ktoś inny, to czy chciałbym to przeczytać. 6. W jakim formacie przysyłać teksty opisów i inne materiały? Najlepiej "gołe" ASCII z Mazovią — może być z Norton Editora, mapy i screeny najlepiej jako pliki \*.cdr z CorelDraw lub jako bitmapy \*.tif, \*.pcx, \*.lbm. 7.O klepsydrzei ocenach. Np. grafikę oceniamy we względnej skali dla gier podobnego typu. Bzyknięciew grze strategicznej czasem więcej w niej znaczy, niż cała operaw przygodówce. Dlatego też90% w różnych grach oznaczać może czasem coś skrajnie różnego. Znaczektelefonu dajemy w sytuacji gdy wiadomo, że dana gra wejdzie wkrótce na rynek, ale nie jest jeszcze znana jej cena. Z wszelkimi pytaniami proponu jemy dzwonić wtedy do dystrybutora po | bliższe informacje. 8. Czy możemy podawać zawartość następnego numeru? – Praktycznie nie możemy, ponieważ nie robimy pisma z zapasów tylko z bieżącej produkcji. | | Czasemw ostatniej chwili opis nowości potrafi wyprzeć jakiś opis starszej gry. 9. Po raz kolejny ogłaszamy, że nic nie wysyłamy. Zadnych opisów, żadnych gier, żadnych adresów, żadnych katalogów!

 $-(w$ temacie $\bullet \approx \frac{1}{2} \oplus \odot$ : ludzie, dajcie nam już święty spokój!!!);

10. Nie recenzujemy waszych opi-Sów, nawet za opłatą. Jeżeli opis jest | ców, by screeny były koniecznie z Ami<br>gi? W większości przypadków niczym<br>się one nie różnią, lub różnią się nie<br>znacznie. Gdyby nie nasza wrodzona<br>luczciwość do informowania o pocho dobry, towykorzystujemy go. Jeżelitaki sobie, to traktujemy go jako pomoc, a autorawymieniamy jako współautora pod tekstem. 11. Dysk/Taśma? Nie podejmujemy się udzielać odpowiedzi na to pytanie, bo zdarzało się nam widzieć typowo dyskowe gry Commodorowskie pocięte na kawałki i zgrane na taśmę, nie bacząc, że odbywasię to z dużymi stratadu, ale "rodzimych hackerów" to nie obchodzi. 12.0 screenach. Czy naprawdę jest ców, by screeny były koniecznie z Amigi? W większości przypadków niczym się one nie różnią, lub różnią się nieznacznie. Gdyby nie nasza wrodzona mi. Czasem brakuje w nich po 30% ko- | tak wielką sprawą honoru dla Amigow- | czołg T-68 to dwa zespawane T-34?; Czy wiecie

Są listy tak fajne i tak długie, że dla ich dobra nie zostaną zacytowane nawet we fragmencie. Może kiedyś wydamy jakiś specjalny tomik prozy. Szkoda by było powyrywać z kontekstu takie perełki, jak np. opowieść o sepleniącym ojcu, który ma paskudny zawód i zamyka ludzi za źle wypeł nione PIT-y, albo opowieść o gościach zagłuszających Atarowca wzmacniaczem. Sorry!

#### Pegaz Ass

— (jakbym gdzieś to słyszał) SS, tyle świeżości i tylko dwie kalorie; Dzieci, poczekajcie!!! Ojej, Space Quest V, a ja nie mam opisu. Dzieci, to nie jest już żaden problem, mamy najnowszy SS. Przeszłam! Przeszłem! Patrzcie, patrzcie, są nawet nowości i Supery. Ale mieliśmy szczęście. Nie tylko szczęście; Są dni, kiedy potrzebuję doskonałego joysticka, który zapewni mi pełną swobodę ruchu i doskonale dopasowuje się do ciała. O.K. Quickshot; Tam gdzie świecą screeny, gdzie gierek czujesz smak, tam gdzie chce się grać, zawsze jest to jedno, Commodore tak, to zawsze jest to, gdzie dobrze bawisz się, jest zawsze Commodore;

— (opis wystarczająco krótki, by po poprawieniu błędów go zamieścić) Misja - pewnemu żołnierzowi kazano podbić bazę i uciec helikopterem. Żołnierz idzie i idzie i traci energię. W końcu znalazł 4 urany, położył je na półkach, doszedł do takiego Hi szedłdo helikoptera, wszedł do niegoi odleciał i ukazał się szyfr taki 413546, powtarzam 413546.

Sami w Parku; Batman - Człowiek z Batem; Birds of Prey — Modlitewniki; Car 6. Driver — Furmanka i Chłop; Conan – Konam!, Conan Cyferblat; Dywizjon 303 — Dywizjon C-64; Fantasy World Dizzy — Fantastyczny Torti Pyzy; Gateway — Gacie w Dół; Ghostbusters — Pogromcy Kotów; Inca — Kawa Inka; Indianapolis 500 — Indiana Poliż za 500; Kick Oft2-Kijw Oko Lwa; Klątwa — Ekskomunika; Pan Tadeusz — Pannai Tadeusz; Rex Nebular- Czerwony Bułgar; Sex Games — Duży Może Więcej; Syndicate — Syn i Kat; Terminator 2 — Majster 5; Tips 8 Tricks — Slipy i Slipki, Klipsy i Grypsy; Upiór — Rumun; V for Victory — W jak Wiktoria (Koło Fortuny?!?); Vendetta — Tandeta; Wings of Fury — Bez Nalotu, Bez Kłopotu; Wyprawy Kupca — Wyprawy Głupca; (ostatnimi czasy nasz pomysł na przekręty zaczęła wykorzystywać jedna z warszawskich radiostacji komercyjnych, aleniechi tak będzie, bo tylko ich słuchamy);

— (grypsy) Naginać joyjulozę — grać joystickiem; Eksterminować gały — psuć wzrok; Rąbać w ciupadła — grać w denne gry; Nietoperzowaci lampią się co robię — rodzice kontrolują moje poczynania;

— (o znaczkach — jesteśmy chyba na bieżąco z aktualnymi wytworami naszych znaczkotwórców, "Błotniarka stawowa" przyśnić może się w nocy, ale... pewnego dnia patrzymy, patrzymy i oczom nie wierzymy, bo na ślinoprzylepnym papierku wypuścili Prezydenta jako Noblistę w karykaturze do siebie niepodobnej. Jesteśmy zdania, że nie należy szkalować głowy państwa drukując tak ohydne znaczki).

— (ortografologia) Proponuję, żeby Redakcja zamieściła krzyżuwki z hasłami computerowymi (może kszyszutki...),

- (początki) Cześć, Ziutek! Piszętę pocztówkę... ee, cholera, to nie pocztówka, tylko dysk; Niech będzie pochwalony wasz papier nieskażony; Joy z wami graczami; Ave Naczelny, morituri te salutant; Butem w morde (to od Guten Morgen?); Do nóg padlino iniech nikt nie waży się wstać, bojaktopornę pierdolkiem to wam pęka szczęknie, świrki wam zapłakają i trupniecie padem; Komunowróć!!!; Cześć SerWieśniaki; Nie mam zamiaru maślić, ale podziw sam dusi moje gardło; Ch(e/u)j!!!; Droga, uboga, a zarazem poczciwa redakcjo;

 $\bullet$  Przyjeżdża baba do lekarza na motorynce.  $\div$  Co pani jest? — Motorola.

— (końce) No to cześć — idę grzmocić; Dużo trupów i słodyczy; Kończę bo mnie kimówa łapie; Odpiszcie, dam wam za to zdjęcie gołej babki; Si julejter maj frędz; Gudbaj; Pozdrowienia dla całej redakcji, posiadaczy sexshopów, Atarynek oraz komputerów; Pozdrowienia jak zasilacz gorące przesyłam dla kumpli ze świata: John Wkrokufeler i Jimi Jonderbrak (USA), Jebiesuki Nabosakai Kacamai Jebiedeski (Japonia), Isztwan Penklimuszorty (Węgry), Jaksra Tokwili (Rumunia), Siergiej Szczypopasku (Bułgaria), Alberto Srapowoli (Włochy) oraz mojego ulubionego aktora Lejnamour (grał w filnie "Szczał z dachu"); Niech żyje Proletaryat; Na zakończenie chciałbym zwrócić uwagę społeczeństwa na apekt dotyczący problemu samoistnienia i związane z tym rozterki dotyczące zjawiska sedymentacji, co wpływa na nieustosunkowanie się do zaleceń nauczycieląt i co powoduje zobojętnienie kwasu mrówkowego zasadą wobec wskaźnika i tworzy wyidealizowany obraz polityki Adolfa i tak nagle 100.000 czerwonych Chewroletów wjechało miw okoi takjakoś niewiedziałem i musiałem tak bardzo i gdy położyłem się do wanny... (niesamowite, ile geniuszu potrafi się kryć w takiej główce); Można was nie kochać, można nienawidzieć, ale tylko głupiec może was ignorować; - (pytania) VAT daje w dupkę, co?; Czy to prawda, że po piwie się tyje, bo po mnie tego nie widać! (widać, że mało kosztujesz tego klarownego trunku); Czy mój ostatni list był za mało jajarski by go wydrukować? (jaja to nie wszystko, czego oczekuje się po mężczyźnie); Czy SS nie przypomina za bardzo · *\$ \$ ®* sprzed rewolucji 9?<br>(mniej więcej tak, jak Dekawka przypomina Mercedesa, choć uczciwie trzeba przyznać, że maczaliśmy w tym palce); Czy możecie opublikować adres tej ponętnej panienki z okładki nr 2 (stary, będzie kłopot, ona mieszka w Paryżewie); Czy kto to: Commuch, eSTeta i SAMiec; Wiecie jaki jest najlepszy środek na porost włosów? — Środek głowy!; Jak to się powinno czytać: Jpees czy Ajpisi? (my mówimy AjPiEs); — (nieco rozszerzyliśmy formułę przekrętów o filmy i książki) Alone in the Dark — Ala i Darek

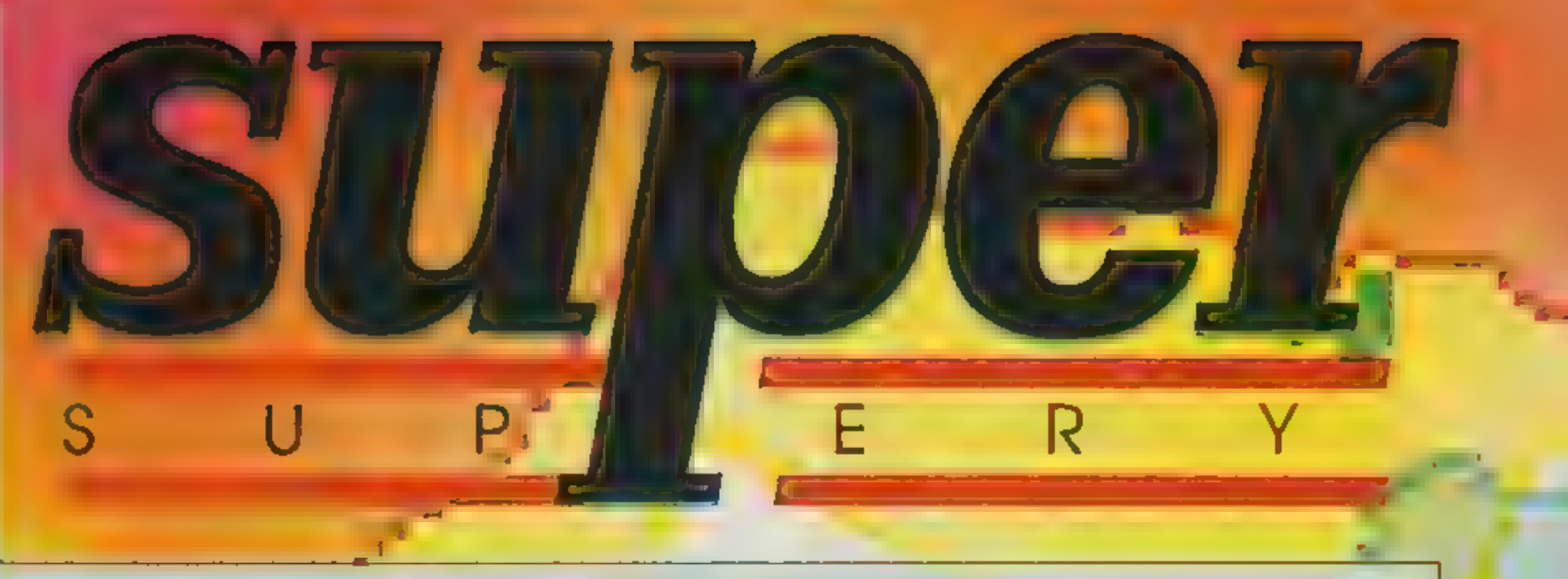

"Błogosławieni ci, którzy Secret Service czytają, albowiem dzięki niemu, nowe gierki poznają" (Ewangelia Św. Gracza 10, 14-15)

> $20$ SECRET SERVICE #B6

— (jeszcze o nowych partiach) PPPGK — PolskaPartia Przyjaciół Gier Komputerowych; PPMGK — Polska Partia Maniaków Gier Komputerowych; ATAR|--Antychrześcijańskie Towarzystwo Anonimowej Reprodukcji Indian; NPPPC — Nacjonalistyczna Partia Posiadaczy PC.

— (c0 można kupić za 14,5 tys) kiepskiego HDka 5.25", jedną trzydziestą oryginału, jeden nieoryginał w Szczecinie i pół nieoryginału w Krakowie, można też kupić kilka "Niedziel" i "Gościów Niedzielnych" (ale papier toaletowy tańszy, poza tym w toaletowym nie ma jadu).

— (różności) Piszę ołówkiem ponieważ tak jak wy pragnę chronić środowisko, wy robicie to ekopapierem, a ja wpadłem na pomysł, że po przeczytaniu tego listu można zmazać go gumką i już mamy papier na list do babci; Greetingsy dla 3telników, tych z Listów i tych z Superów; Wiecie, że Super myli się tylko 5 razy?; Rolniku kupuj dodatki do pasz; Uwielbiam łamanie głowy, joysticka i L.B. — leżenie bykiem; Kolega kupił sobie Commodore C-62 ze zwężeniem pamięci, Mój kolega ma tak mały mózg, że jak się nim potrząśnie, to dopiero po tygodniu słychać grzechotanie; Czy wiecie jak się robi chiński czepek kąpielowy? To proste, łapiemy się za górną wargę, ciągniemy do góry i do końca karku; Jedzcie dużo kiszonej kapusty; PC kurier kanałami; Dwuręczna Katoma to taki Japoński scyzoryk; Jak jeszcze poprawicie wasze pismo, to nazwijcie je Secret Service DeLuxe (pomyślimy o tym); Jak Tipsy będą się tak dalej rozrastać, to zmieńcie nazwę na Trick Service (też bierzemy to pod uwagę); Cieszę się, że udało się wam zmartwychwstać; (trochę łaciny) Vox populi vox \$\$ (głos ludu głosem SS); Soft-ware, Hardware, Pirat-ware; Wysilcie bardziej swoje galaretki podczaszkowe; SS zapobiega próchnicy i reguluje przemianę materii; W kiosku mi powiedzieli: N maSS; Kiedy otworzycie Agencję Towarzyską Komputerów? (Amigi dla normalnych, a Commodory dla homoserków...?); Jeśli Atarowiec nadzieje się na twoją pięść to nadstaw mu drugą; Papier macie super, Niemcy wymawiają to mniej więcej jak zupa (to prawda!); Jeśli wygram, to będę wam na posługi, czyścił buty, latał od firmy do firmy, włączał komputery, będę jako sprzątaczka, istny anioł pomocy; Pomysł obsługi PeCeta przez Chłamigarza jest głupi -w PC trzeba umieć coś więcej, niż wsadzenie DD-ka do stacji po włączeniu komputera; Ostatnio na giełdzie jakiś naćpany Atarowiec spowodował wypadek. 48 ofiar uciekło z miejsca wypadku, a 73 osoby zostały ciężko ranne w drodze do szpitala; Mały Niemiec to Mikroszkop; Atari jest tak szybkie, że wygląda ono na projekt Mazowieckiego; Ostatnio jakiś spytał was, co kupić: Chłamigę 1200, czy 386. Zamiast odpowiedzieć, coś kręciliście. Nie ma się kogo bać, trzeba było walnąć prawdę: nie kupuj złomu, który już dziś staje się przestarzały, kup tylko i wyłącznie peceta, najlepiej z AMD; (nowa systematyka) typ: Computery, podtyp: 8 bit, gromada: Atari, Spectrum Commodore, pod ochroną: Commodore; Stary do mnie mówi: synu, przyszło do ciebie jakieś pismo urzędowe. Myślę sobie — pewnie wezwanie do sądu, ostatnie takie dostałem na WKU, ato było od was; Jak czekałem na pociąg do Koluszek to widziałem taką scenkę: jeden gość pierdział, drugi mu zwrócił uwagę, a na to Pierdziszewski chcesz żeby mi oko wypchnęło?!?; — (w związku z nadchodzący sezonem grzewczym serwujemy nieco ciepła) Co jest przyczyną

efektu cieplarnianego? — wzrost liczby Commodorów; Mój zakład pracy wyposażony jest w Commodory, nic dziwnego — przecież to elektrociepłownia; Jeśli zaniknie C-64 to grozi nam epoka lodowcowa; Muzeum elektroniki ok. 3000 roku — po prawej stronie widzimy Commodore, jest to komputer sprzed ponad tysiąca lat, jest on jeszcze ciepły;

— (nadzwyczajne obwieszczenie) Na barykady ludu commodorowy. Wróg stoi u granic naszego niepodległego kraju. Redakcyjni podżegacze, burżuje atarowscy ruszyli do ataku (Falcon — przyp. tłum.) Ale my się chamom nie damy! Ogłasza się pełną mobilizację Commodorowców od VC-20 po A-9999. Nasza sprawa jest słuszna, więc zwyciężymy!!! (dane personalne tego Napoleona zostawiamy dla siebie);

— (pozdrowienia) dla Anety Ch. od Króliczka (uważajcie z rozmnażaniem, zajączki);

— (kawały)

e Przychodzi baba do lekarza i mówi: Jestem senna! Doktor na to: A ja Prost.

e Przychodzi Atarowiec do spowiedzi i mówi: tępiłem komodorowców, torturowałem, zabijałem...

— Ty tu przyszedłeś spowiadać się, czy chwalić? e Ktojest największym anty-atarowcem? Michael Jordan, bo ma największy procent w rzutach do kosza. \* Przychodzi facet do sklepu i mówi: poproszę Commodore — sprzedawca na to — na miejscu czy na wynos?

— (wiersze, fraszki i inne głupawki) O JOY'u!

"Gdy już śruby będą ci latały Gdy nie będziesz miał swej pały Gdy przyssawki ci sparcieją Me wspomnienia cię ogrzeją A gdy te wspomnienia wrócą To me dłonie się posmucą Gdy graliśmy razem w parze Rozbryzgując gości w barze... Jeszcze wtedy byłeś cały, Moje łapy cię szarpały Teraz przykro mi niestety Tak się kończą te wersety Nieraz, owszem, byłem zły Bo nie mogłem wygrać gry Chciałem rzucić cię o ścianę Lub choć przygnieść, ot kolanem, Teraz płaczę, lamentuję To co mogę reperuję Bardzo przykro teraz mi, nie tobie! Teraz nic ci już nie zrobię Moje myśli znieść nie mogą Że kopnąłem ciebie nogą. Cóż, naprawić nie dam rady Twoich części tu gromady Twoje kable z korzeniami Chciałem wyrwać wraz z blachami Jak po Il wojnie Niemiec W hołdzie złożę wiersz i wieniec. PS. Po tygodniu... Mamo, mamo kupiłem nowego joy'a Na ten stary rozwalony Robią właśnie kupę wrony."

(dwa słowa od autora) wiersz jest totalnym shitem, ale jak chcecie to możecie go wetrzeć w wasze pisemko (wcieramy z przyjemnością, mając nadzieję, że kartka nie była czymś zainfekowana); BEZ TYTUłU Przy Atari siedzi Adam i w PacManie kropki zjada Rekord prawie już uczynił, gdy wysiedii mu Murzyni, Którzy długo pracowali i prądnicę napędzali. Poszedł Adam se na rynek, w handlu ostał się Murzynek Lecz Murzynek był dość mały, słabo cisnął na pedały Płynął więc prąd słaby, Adam mógł grać tylko w żaby Skakał z kłody nakłodę, w końcu przebył wielkąwodę Murzyn ledwo pedałował i po chwili wykorkował Adam by kontynuować musiał sam popedałować Nie bacząc naiskryi zwarcie pedałował wciąż uparcie Jak się wszystko rozbujało to go wnet i pokopało Tu na morał przyszedł czas, kup Atari, lecz na gaz. (uprzedzając fakt zalania nas grafomaństwem wszelakiej maści, który i tak nastąpi, oświadczamy, że tylko "Superowe" krótkie wierszyki mają szansę się załapać).

Zanim sięgniecie po tę grę, sprawcie sobie lepszy joystick. Stary, wysłużony Quickshot chyba jej nie wytrzyma. BODY BLOWS to nie dżentelmeńska przepychanka w rodzaju IN-TERNATIONAL KARATE, tylko mordercza walka, w której wszystkie chwyty są dozwolone.

Wszystkie pojedynki odbywają się w miejscachwyznaczonych przez przeciwników.Ninja zaprasza do swojej jaskini, Kossak (nie jest to Juliusz Kossak, ale po prostu zaporoski Kozak) podejmuje nas w rosyjskim laboratorium, a Max — gość o pokroju Terminatora — na placu budowy. Każdy z przeciwników dysponuje efektami specjalnymi, które w założeniu mają przechylać szalę na jego stronę. Gruby Duck skacze tak, że trzęsie się ziemia, Mike zamienia się w trąbę powietrzną, a Ninja po prostu wyciąga miecz albo staje się niewidzialny (albo jedno i drugie).

alizowana, szczególnie brzydko wychodzi im salo. Do wyboru jest też zbyt mały zestaw ruchów. W drugim etapie wchodzisz do budynku znów podobieństwo do pierwowzoru. Zwiedzasz ałkiem spory gmach, rozwalając po drodze złych acetów. Graficznie prezentuje się to już zupełnie nieźle. Na koniec czeka cię wspinanie się po ścianie. Tu jednak wykonanie budzi wiele zastrzeżeń. Też są reflektory, ale postać wchodzi akoś koślawo i to po krawędzi budynku(?!). Na dodatek obrazek w tle jest ohydny. W górę idzie się dosyć łatwo, zato można mieć trochę problemów przy schodzeniu.

AMIGA

 $PC$ 

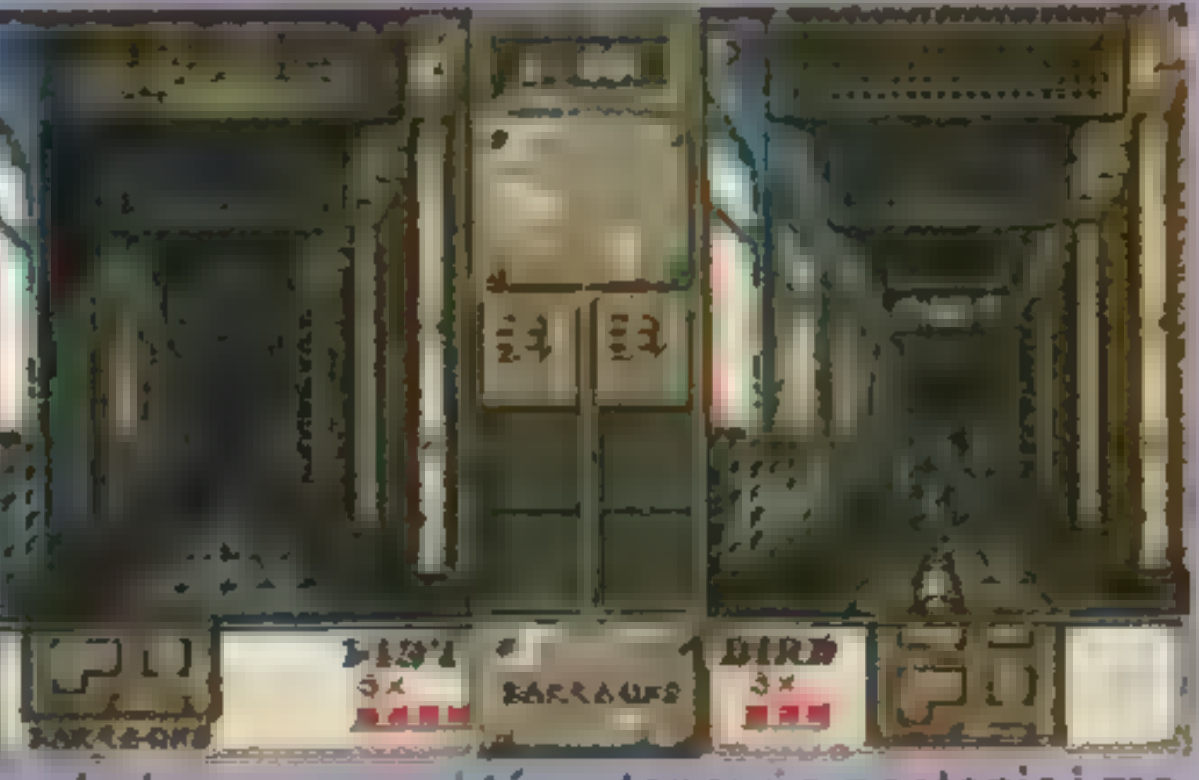

Grafika zrobiona jest bardzo precyzyjnie. Trochę szwankują animacje ruchów bohaterów, ale można się do tego przyzwyczaić. W menu-sympatycznemuzyczkiw stylutechno, a podczas gry — jęki i bojowe okrzyki dobrze harmonizujące z widokami. Postacie walczących są duże, zajmują ponad połowę ekra-

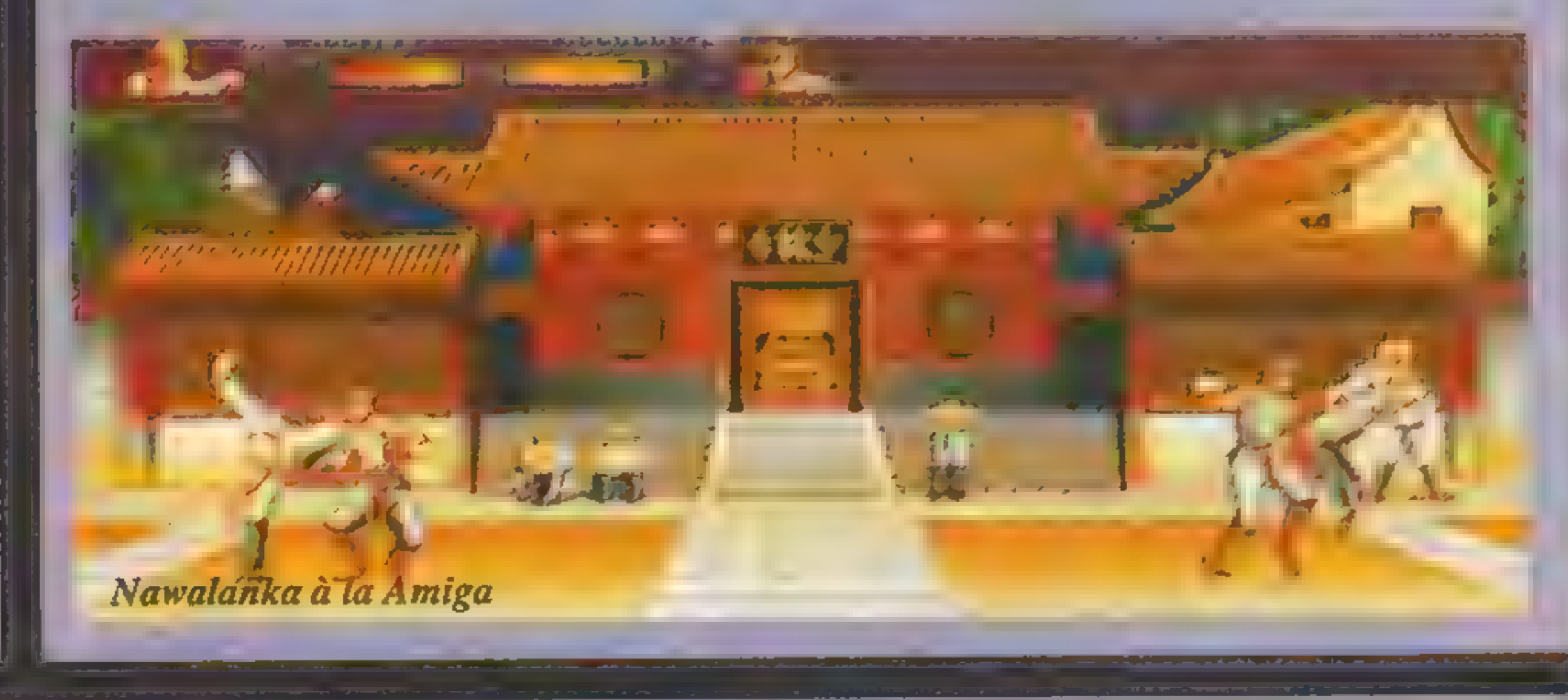

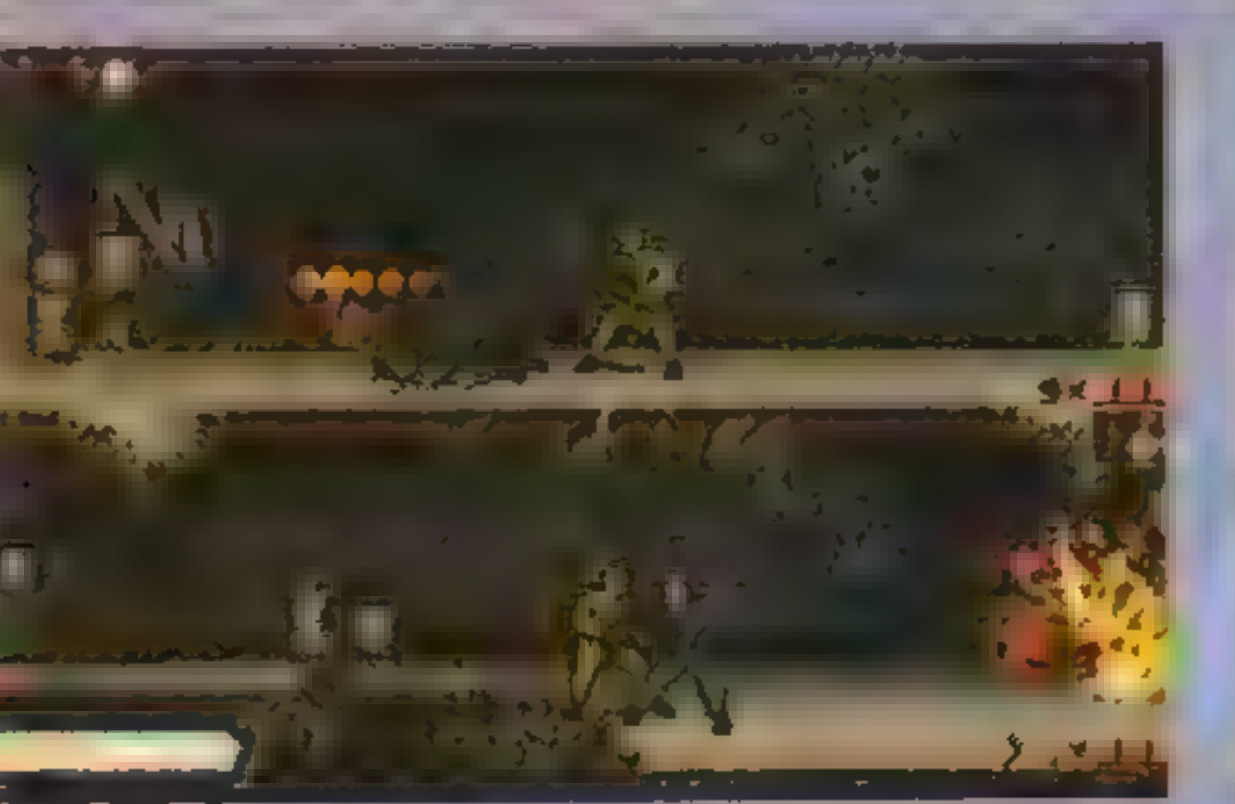

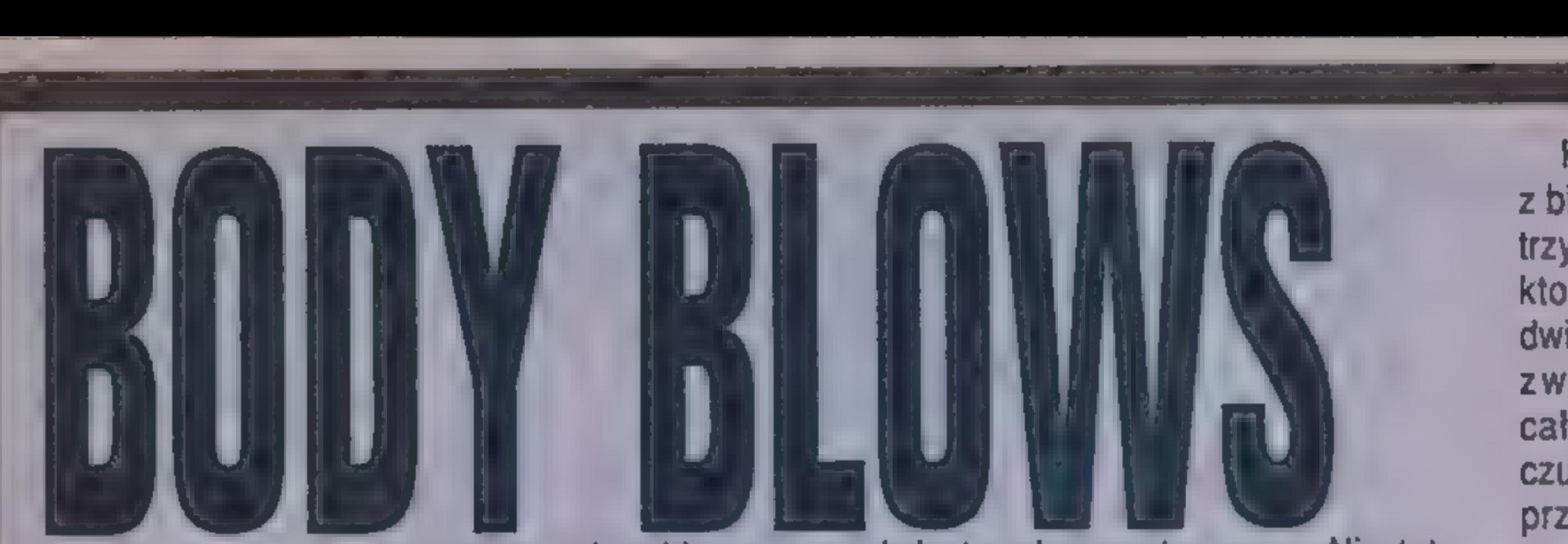

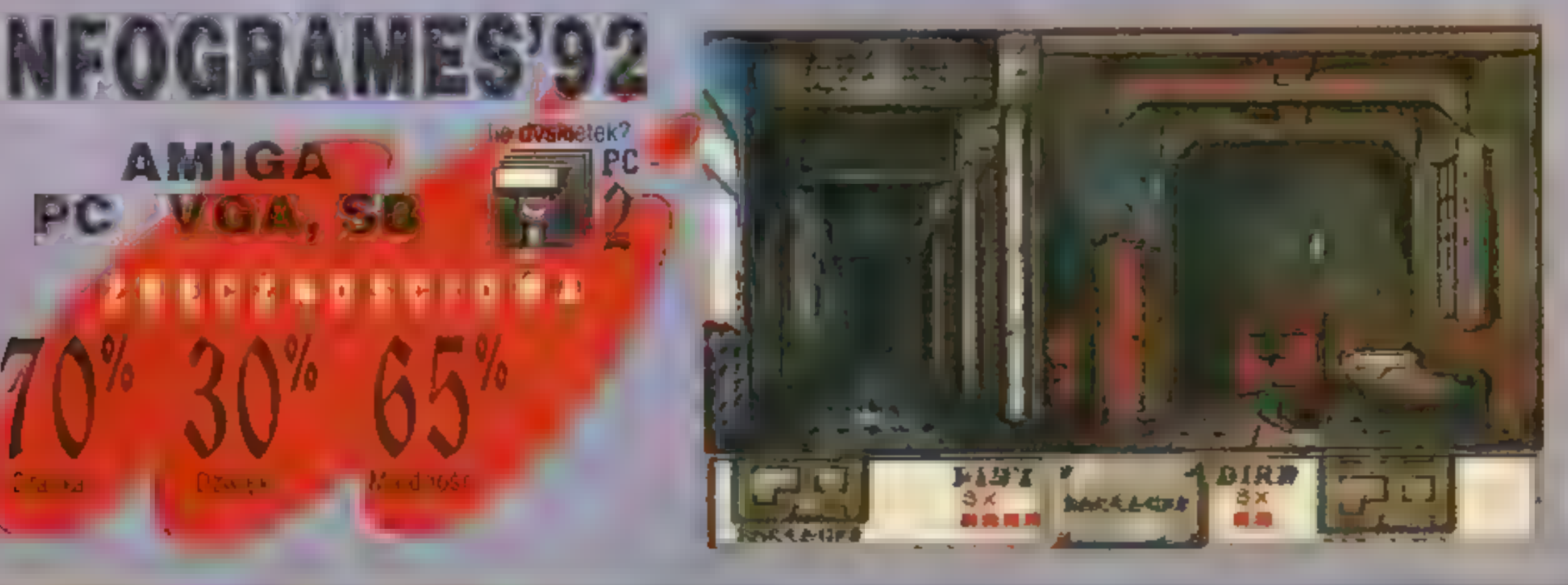

nu, co nie jest cechą negatywną gry. Niestety, przyjemnośćz okładania przeciwników potwarzy w znacznej części psuje dyskoteka — pomiędzy kolejnymi walkami trzeba przerzucać dyskietki co najmniej 5 razy.

W głównym menu masz do wyboru trzy możliwości — grać samemu, we dwójkę albo rozpocząć turniej. Do turnieju potrzeba czterech zawodników, którzy grają ze sobą w systemie pucharowym, aż do wyłonienia zwycięzcy. W opcji dla dwóch osób grający biją się do znudzenia, gdy grasz sam — musisz po kolei pokonywać różnych przeciwników aż do ostatniego.

Na początku masz do wyboru czterech bohaterów o imionach: Dan, Junior, Nik i Loray. Najpierw pobić masz przeciwników, których kolejność może być różna: Yitu, Ninja, Duck i Maria. Przy tej ostatniej trzeba grać rolę męskiego boksera. Pokonanie całej czwórki jest trudne, ale nie niemożliwe. Dopiero potem wyzwanie rzuca Kossak, o którym już wspominałemi pisałem, że niezły z niego Kozak. Ponim należy spuścić łomot trzem, których nie wybraliśmy na początku. Tzn. jeżeli grasz jako Junior, bijesz Dana, Nika i Loraya. Po nich czeka już tylko Mike i Max, który pod skórą ma żelazo.

nic lepszego, wtedy może być nawet zabawna. User Jama Współpraca: Hornet, Krzysztof Przybyłek Jedyną rzeczą, która stanowi o postępie i może zachęcać do grania w tę grę, jest możliwość jednoczesnego uczestnictwa dwóch graczy. Ekran w każdym z widoków jest podzielony na połowy, z których każda animowana jest niezależnie. Ot, taka ciekawostka. Wielka szkoda, że brak jest oprawy dźwiękowej, poza sporadycznym odgłosem wystrzału uszy wypełnia błoga cisza. AL-CATRAZ jest dobrą grą, kiedy pod ręką nie ma

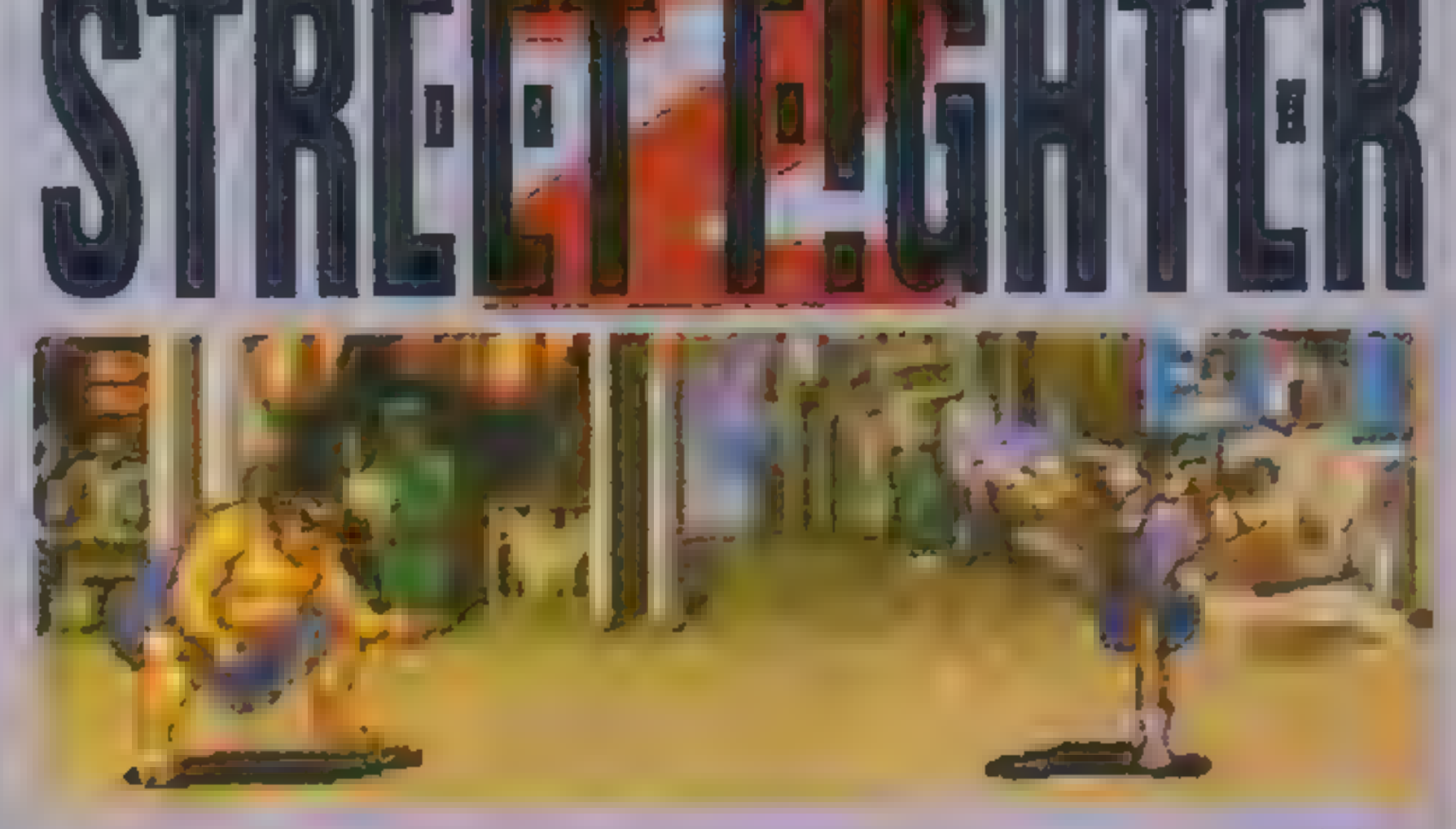

Każda z bijatyk ma trzy rundy kto wygra dwie, tenjest zwycięzcą całego meczu i wysyła przeciwnika do diabła. Według mnie, najskuteczniejszą

#### metodą jest zapędzanie przeciwnika w kozi róg i urządzanie mu tam rzeźni, tzn. szybkie naciskanie firew połączeniu z przechyleniem joya w prawo albo w dół. Gra toczy się cholernie szybko i nie ma zbyt dużo czasu na zastanawianie się nad kolejnym ruchem. Wszystkie te wskazówki bledną wobec ostatniej. Dopiero, gdy będziecie już zrozpaczeni do tego stopnia, że pon-tej przegranej walce z Kozakiem przygotujecie sobiestryczek, możecie z niego nie korzystać, a zamiast tego zajrzeć do podpowiedzi.

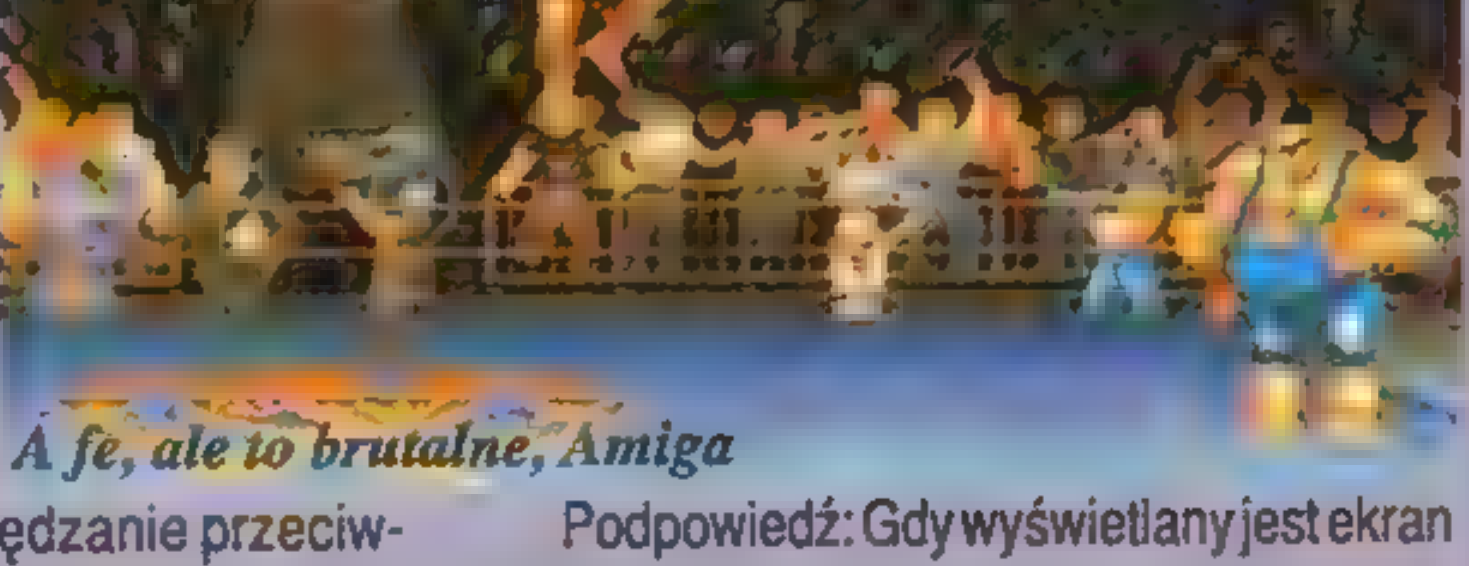

głównego menu, wychylcie joy w pierwszym porcie w lewo, a joy w drugim porcie w prawo. No i nikt już nie podskoczy. Swarożyc

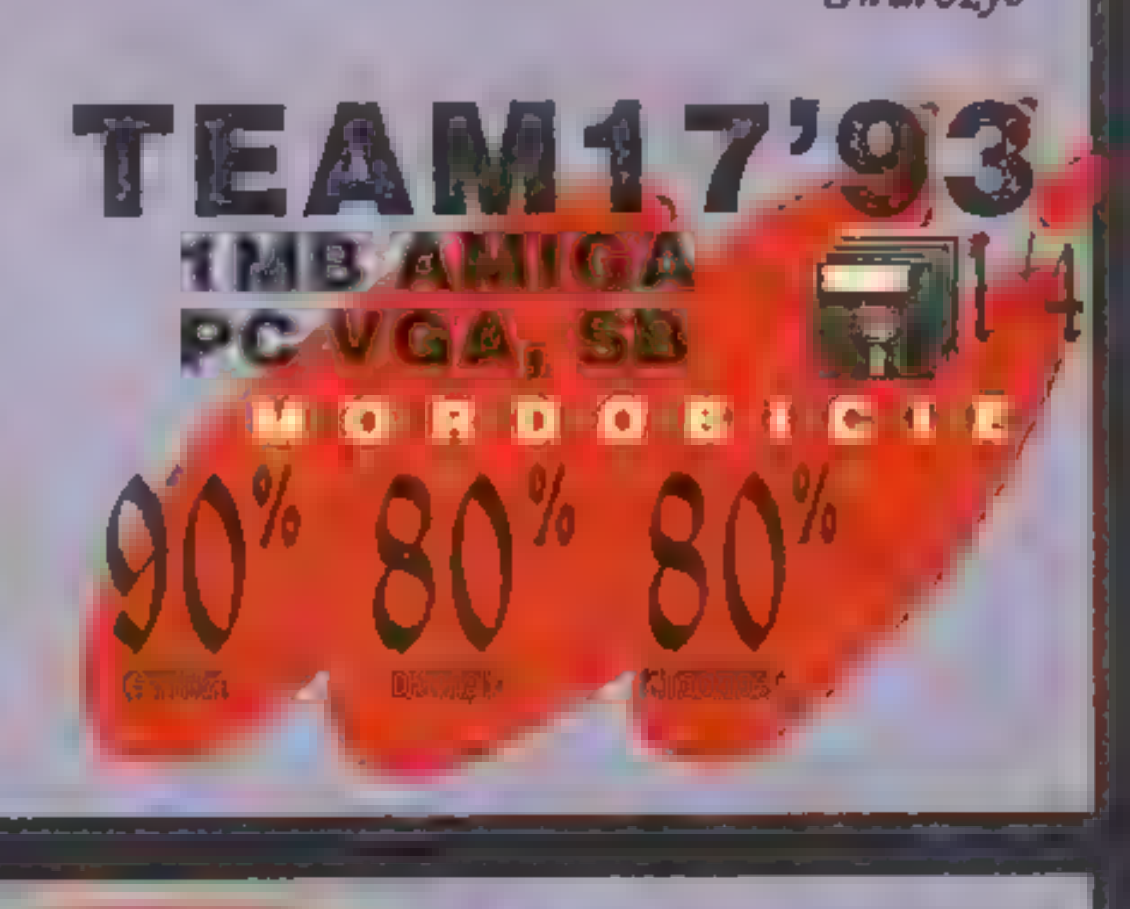

Krew się leje, żebra pękają, ścięgna puszczają, pawie latają i oczy z orbit wychodzą. To gra autorstwa CAPCOM, o jedno oczko wcześniejsza niż BODY BLOWS. Stała się już klasyką uczciwego mordobicia.

magicznych chwytów. Podstawowym atutem STREETF|- GHTERa jest różnorodność ciosów jakimi można obić innych. Wykorzystując osiem kierunków joysticka i sześć różnych FIRE-ów można ich kopać, walić z czachy, normalnie piąchami, a także wykonywaćskokii kilka

komuś przy...ć, to może najpierw włącz komputer i potrenuj. Dzięki grze STREET FIGHTER, nawet mięczak z wacianymi bicepsami może twierdzić, że jest mistrzem i chwalić się, kogo to on nie pobił.

Jest ich tak dużo i trzeba wykonywać takie karkołomne wyczyny paluszkami, że trudno się połapać. Plusem gry jest również to, że masz do wyboru kilku leszczy, z których każdy ma inny zestaw ciosów. Reprezentują oni bardzo odmienne style walki i ich pojedynki wyglądają bardzo dziwacznie. Często nie wiadomo gdzie jestręka, gdzie noga, a gdzie mózg na ścianie. Czasem zdarza się i zniknięcie zawodnika, alei to się niekiedy da zauważyć. No cóż, jeśli będziesz chciał

Granie ma rozbudowanego ME-NU. W wersji na PC jest ono dodatkowo po japońsku, jednak składa się jednynie z trzech opcji i jestdosyćłatwedo opisania. Pierwsza opcja pozwala bić się z komputerem — masz pokonać wszystkich leszczy, jakich wystawi przeciwko tobie komputer. Jeśli tego dokonasz, komputer obwoła cię mistrzem i zacznie mówić do ciebie dzień dobry. Dzięki drugiej opcji możesz bić się z kolegą. Jest to o wiele ciekawsze niż walkaz komputerem, gdyż w gruncie rzeczy jest on leszczem barowym. Trzecia opcja daje ci możliwość walki na określonych warunkach. Ustalasz wytrzymałość bossów i siłę ich ciosów, ile rund grają, ile majączasu. Możesz ustawić siebie jako bossa, a z komputera zrobić leszcza. Możesz też zrobić odwrotnie. Każda persona ma swoje supertajne i superskuteczne ciosy,

c.d. na str. 11

szą grą przygodową firmy DYNAMIX, która stanowi część imperium SIERRA ON-LINE. Premiera była na tyle udana, że po dziś dzień warto po tę grę sięgnąć. Jak również po wszystkie następne tego typu, jak HEART OF CHINA czy THE ADVENTURES OF WILLY BEAMISH. Cowyróżnia te gry z morza przeciętnych przygodówek tamtych zamierzchłych czasów? Po pierwsze, mimo że są dosyć proste, zawsze mają ciekawą fabułę. Nastrój jest w każdej grze inny, ale też w każdej równie łatwo jest się wcielić w głównego bohatera. Po drugie, jest własny, oryginalny magnetowidowy (VCR) interfejs użytkownika, przejrzysty i funkcjonalny. Po trzecie, w trakcie gry mamy z reguły kilka scenek czysto zręcznościowych, które można w razie wielu niepowodzeń pominąć. Po czwarte, gra jest wielotorowa, wiele rzeczy można osiągnąć na różne sposoby. Na koniec to, że nie ma tutaj typowego punktu widzenia w rodzaju, ludzik na RISE OF THE DRAGON była bodajże pierw-

スケント

**CLARATA TO** 

**HRYOR UZKEENZER** 

Z wielkim mozołem uniosłem powieki. Mgliście zdałem sobie sprawę, że wczoraj trafiłem jednak do swojego mieszkania. Kiedy już pokój przestał wiro-| wać mi przed oczyma, spróbowałem przejść do | pozycji siedzącej. Na wszelki wypadek przytrzymałem ramę łóżka, żeby mi nigdzie nie zwiało. Dopiero teraz dał znać o sobie pulsujący ból głowy, jakby jakiś człowieczek pracowicie stukał mi w czaszkę młotem . pneumatycznym. Chciałem wstać, ale zachwiałem się i podłoga

ekranie. Widzimy akcję rozgrywającą się<br>przed bohaterem. Trzeba przyznać, że sam RISEOFTHE DRAGON jest dosyć statyczny, dopierow następnych grach pojawiająsięani macje.

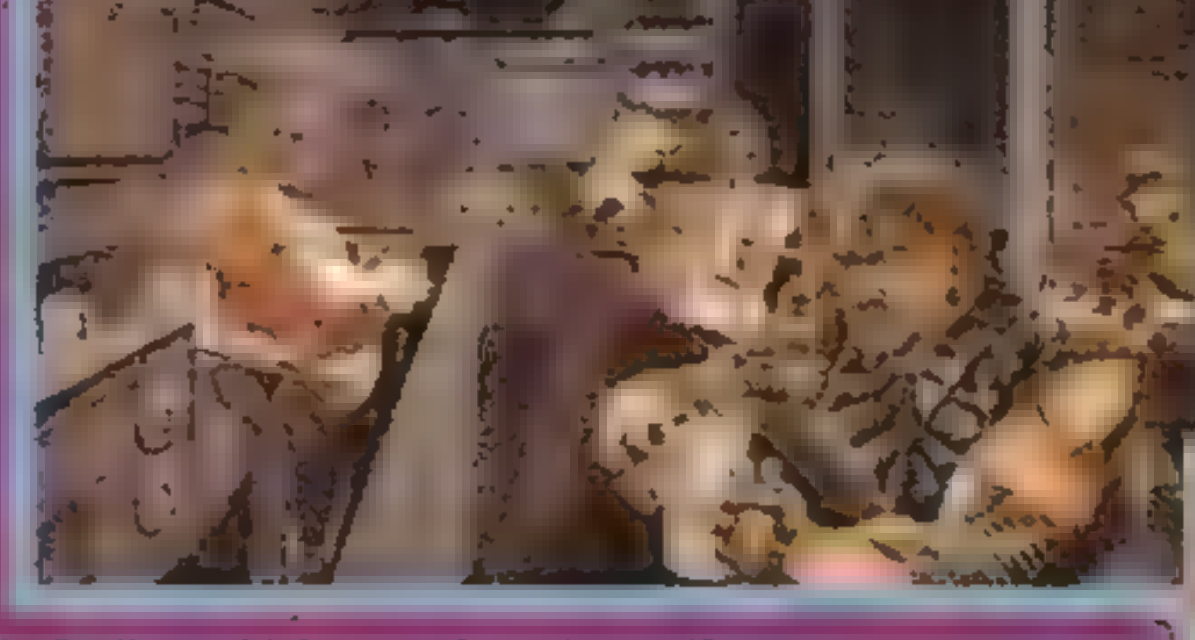

osób chętnie słucha stare rockśroliowe hity. Mają one po prostu to coś, co trudno opisać słowami. Ze starymi grami komputerowymi bywa czasem podobnie. Mimo to polecam. Warto niekiedy sięgnać do staroci. Wiele

> gwałtownie uniosła się na spotkanie z moją głową. Nie pamiętam jak, ale dowlokłem się wreszcie do umywalki. Obmyłem twarz lodowatą wodą i spojrzałem w lustro.

> Ten typ wygląda na prywatnego szpicla. Takiego, który nie cierpi na nadmiar zleceń i gotówki. Ten dwudniowy zarost, nad nim podkrążone, mętne oczy. Widać nieomylne znaki potężnego kaca po morzu whisky. Pomyślałem sobie że ta wyprana twarz

chyba należy do mnie. Nazywam się Blade Hunter a kłopoty to moja specjalność...

Kątem oka zauważyłem migającą czerwoną lampkę Vid-Fonu. Podszedłem sprawdzić nowe wiadomości. Kontaktował się sam burmistrz Vincenzi, największa szychaw administracji miejskiej jakże pięknego Los An-

**Advertising** 

geles. Nieznani handlarze narkotyków zabili jego córkę podsuwając jej trefny towar. Sprawa była tuszowana, ale prosił mnie o wszczęcie dyskretnego śledztwa. Zabrałem

zwinęli mnie chłopcy z prewencyjnej, kiedy zwinęli mnie chłopcy z prewencyjnej, kiedy<br>lekko zamroczony wyszedłem na miasto bez żadnego stroju. Wyłowiłem spod poduszki zasłużony Magnum, ładując go magazynkiem ze stołu. Ładunek fotonowy był mocno nadwerężony, więc będąctakim przezornym facetem zabrałem gaz obezwładniającyi apteczkę z toalety.

W tym zawodzie błędy popełnia się tylko raz. Natomiast pomyłki zdarzają się cały czas. Cholerny świat, wczoraj znowu wystawiłem Karen dowiatrui poszedłem pić. Musiałem spróbować przynajmniej jakoś to nadrobić. Po drodze do ratusza (CITY HALL) kupiłem tuzin szkarłatnych róż. Sprzedawczyni spojrzała na moją kartę identyfikacyjną jak na zgniły pomidor, ale odliczyła z niej kredyty. Gdy wreszcie dotarłem, czekała mnie przeprawa z sekretarką burmistrza, Jenni. W sumie to miła lala, jednak strasznie napalona. Ze stoickim

> zwrotny na broń.

spokojem zignorowałemjej nader

przejrzyste aluzje, przechodząc od razu do komputerowegolabo-

ratorium analiz. Tutaj właśnie pracowała Karen. Z początku wylała mi na łeb kubeł zimnej wody, słusznie wyzywając mnie od chamów, bydlaków, itd. Później udało mi się ją przebłagać, a nawet umówić się na kolejną randkę tego wieczora. Zrozumiałem, że tym razem będę musiał być punktualny.

Ponownie udałem się do Karen, prosząc o drobną przysługę. Dałem jej do analizy znaleziony narkotyk oraz kartę identyfikacyjną Chen Lu. Komputer przeszukał bazy danychi znalazł jego wspólnika, facetao nazwisku Johnny Qwong. Może miał jakieś fobie, może był po prostu przezorny, dość że jego chałupa wyglądała jak forteca. Drut kolczasty ru przezorny, dosc ze jego cnałupa<br>ądała jak forteca. Drut kolczasty<br>napięciem, dobermany, strażnicy

Karen przy okazji zwróciła moje kluczyki, które u niej zostawiłem w zeszłym tygodniu. Przy ich pomocy wydobyłem z szafkiw swojej norze trochę dodatkowego sprzętu osobistego, polimerowe detonatory, sondę elektroniczną i baton czekoladowy. W tym ostatnim nie

było żadnych pluskiew, czy ukrytej broni. Po prostu czasami bywałem głodny.

Zgodnie z radąwujka Vincenziego udałem się do Rozrywkodromu (PLEASURE DOME) na spotkanie z tajemniczym informatorem nazywającym się "The Jake". Na miejscu zaczęły sie kłopoty, bo bramkarze zauważyli moją spluwę i zażądali, bym ją oddał do depozytu. Mieli dwabardzoważne argumenty, jedenszybkostrzelny, drugi krótkiz celownikiem laserowym. Oddałemwięc paniusiw okienku moją czterdziestkę piątkę na przechowanie. Nie urodziłem się wczoraj, więc dałem obszerniejszemu bramkarzowi czekoladkę, w zamian zaco otrzymałem kwit

> słowem wszystko co trzeba mieć, aby dom był bezpieczny. Mimo, że jestem naprawdę wspaniały, to jakoś zrezygnowałem z wejścia do środka. Wszedłemsobie natomiastprzez klapę w chodniku do kanału ściekowego. Było tam ciemno, wilgotno i śmierdziało szambem, ale znalazłem tablicę rozdzielczą. Kłódkę otworzyłem jednym ładunkiem. Tutaj właśnie mogłem dobrać sie do linii telefonicznych Qwonga. Zerknąwszy na schemat, nieustannie patrząc na mier nik napięcia podłączyłem moją sondę. Zrobiłem to natyle szybko, że nie zostałem nakolację u szczurów, jakogłówne danie. W pobliżu ratusza, na tyłach przy magazynach (WAREHOUSE) odnalazłem zasuszonego staruszka. Odczytał chińskie symbole na pergaminie mówiące o ataku na zbiornik (RESERVO-IR). Przez długi czas coś do mnie mówił o jakimś zadaniu, o mojej misji, widać zbyt długo siedział na słońcu. Wręczył mi księgę, błękitny kamień, ciasteczko

przesłane zdjęcie zrobione już w kostnicy. Kiedyś musiała to być całkiem ładna lalunia, teraz powab psuje mocny wytrzeszcz oczu i nienaturalnie zielony kolor skóry. Widywałem gorsze rzeczy, alecoś mnietknęło. Ubrałem się i włożyłem płaszcz. Niby prosta rzecz, ale już raz

baru na piętrze. Jakoś nikt nie był tu zbytrozmowny. Może powinienem zmienić dezodorant. Zacząłemwałkować małego faceta przy końcu baru. Wyjaśniłem mu całą sprawę o śmierci Chandry Vincenzi, jednak przekonało go dopiero zdjęcie z kostnicy. Po paru kielichach zmiękł i puścił farbę o jakimś ciemnym typie, Chen Lu. Wydobyłem nawet jego adres. Ominąłem kasyno, kierujac się do

Ten gość mieszkał w luksusowym apartamenciew elitarnej części miasta. Drzwi były otwarte, a w środku zobaczyłem samego Chen Lu. Był właśnie w ostatniej fazie rozkładu biologicznego. Ktoś chojną ręką oblepił go aplikatorami mutagennego narkotyku. Musiałem uważać, żeby niczego nie dotykać, bo oczekiwałem lada chwila chłopców z policji. Gdyby mnie tu znaleźli, byłoby to dla mnie dosyć niezręczne. Wyrwałemwięcz Vid-Fonukartę Chen Lui dyskretnie się ulotniłem. Wróciłem nieco później, kiedy drzwi oblepione były żół-

tą taśmą policyjną. Wszedłem do środka, by przejrzeć wszystkie wiadomości na Vid-Fonie. Przeszukując łazienkę, znalazłem na umywalce pełny aplikator. Przeszedłem do sypialni. Kiedy przycisnąłem prawą gałkę oczną statuetki smoka, odsłonił się sejf. Zauważyłem, że numery karty identyfikacyjnej i pozwolenia na broń mają część wspólną. Tym numerkiem otworzyłem sejf, wydobywajac z niego pergamin.

> z automatami, spot na dachu, kuloodporne szyby,

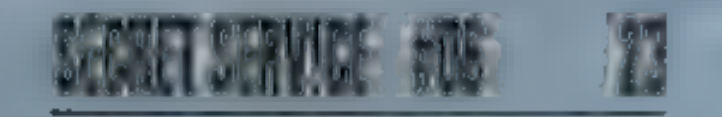

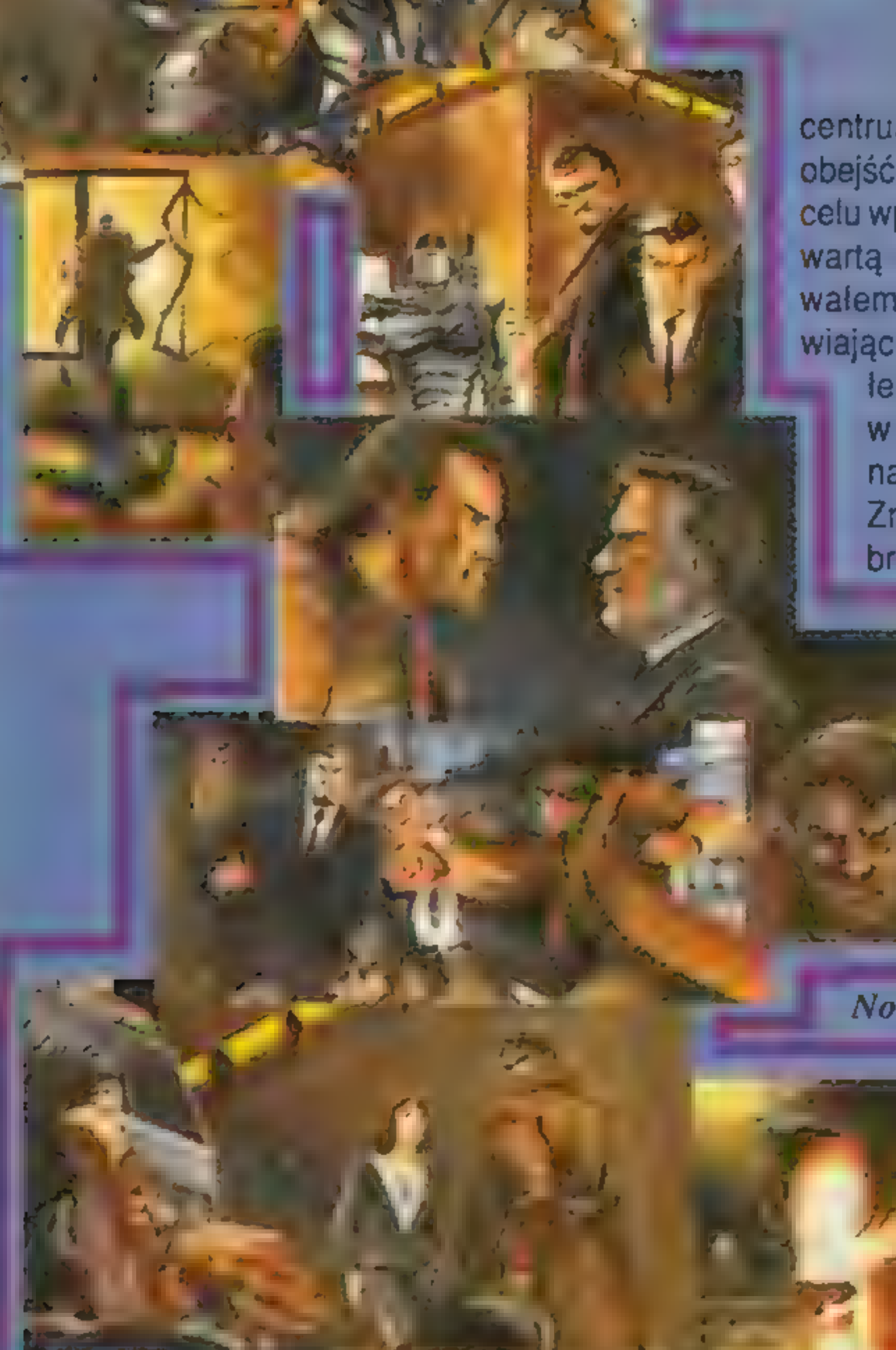

centrum kontroli. Trzeba było ręcznie obejść system bezpieczeństwa. W tym celu wpisałem sekwencję kolorów zawartą w ciasteczku. Wtedy zabłokowałem drzwi do świetlicy, uniemożliwiając strażnikom wyjście, sam udalem się na piętro, gdzie wszedłem w pierwsze drzwi. Trafiłem widać na pomieszczenie konserwatora. Znalezionym śrubokrętem rozebrałem skrzynkę i wyjąłem z niej

 $g$ arść drutu.  $W$ szediem w kolejne arzwi. Dranie tutaj uwięzili

No i kto da więcej?!?

Historia ta zaczęła się własciwie w toku 2195 od woiny domower winalym nic nie znaczącym państewku. Konflikt szybko rozszerzał się az w końcu ogarnał sasiednie państwa. W wojnę wmieszało się NATO W LOKU 2197 Amerykanie wkroczyli do walki z nowym wynalazkiem. bronia totalna. W rok poźniej odkrycie nowego adioaktywnego pierwiastka przyspieszyło zagrade Dalsze rozchwianie systemu ekologicznego na Ziemi spowodoward gwallownielsze topnienie odów na biegunach Gdy zaczą się rok 2199 woda pochronera ogromne potacie radu Wy scie poza teren zabudowany bez specialnego kombinezonu grozita już smiercia W roku 2200 na Ziemi nie było już życia. Przezyła vlko setka udzi zamieszkująca leksperymentaina baze ha Ksiezvcu

Celem gry lest przywrócenie warunkow sprzyjających strieniu życia na Ziemii ponowne e zaludnienie. Po drodze musisz pokonać cywilizację Marsjan Lodkryć kilka jej sekretów, bez których ukończenie **MILLENNIUM** nie będzie możliwe

Na początku zosfaje wyswietlony wr dok system. sronecznego 5 planeł zewnętrznych), i dziesięć: ikon:

MOON BASE przejście do stacji na Księżycu

COLONIES - przejście do jednej z posiadanych koloni,

CRAFT ROSTER - przejście na pokład jednego ze statkow JWAGA - kotor SZA-

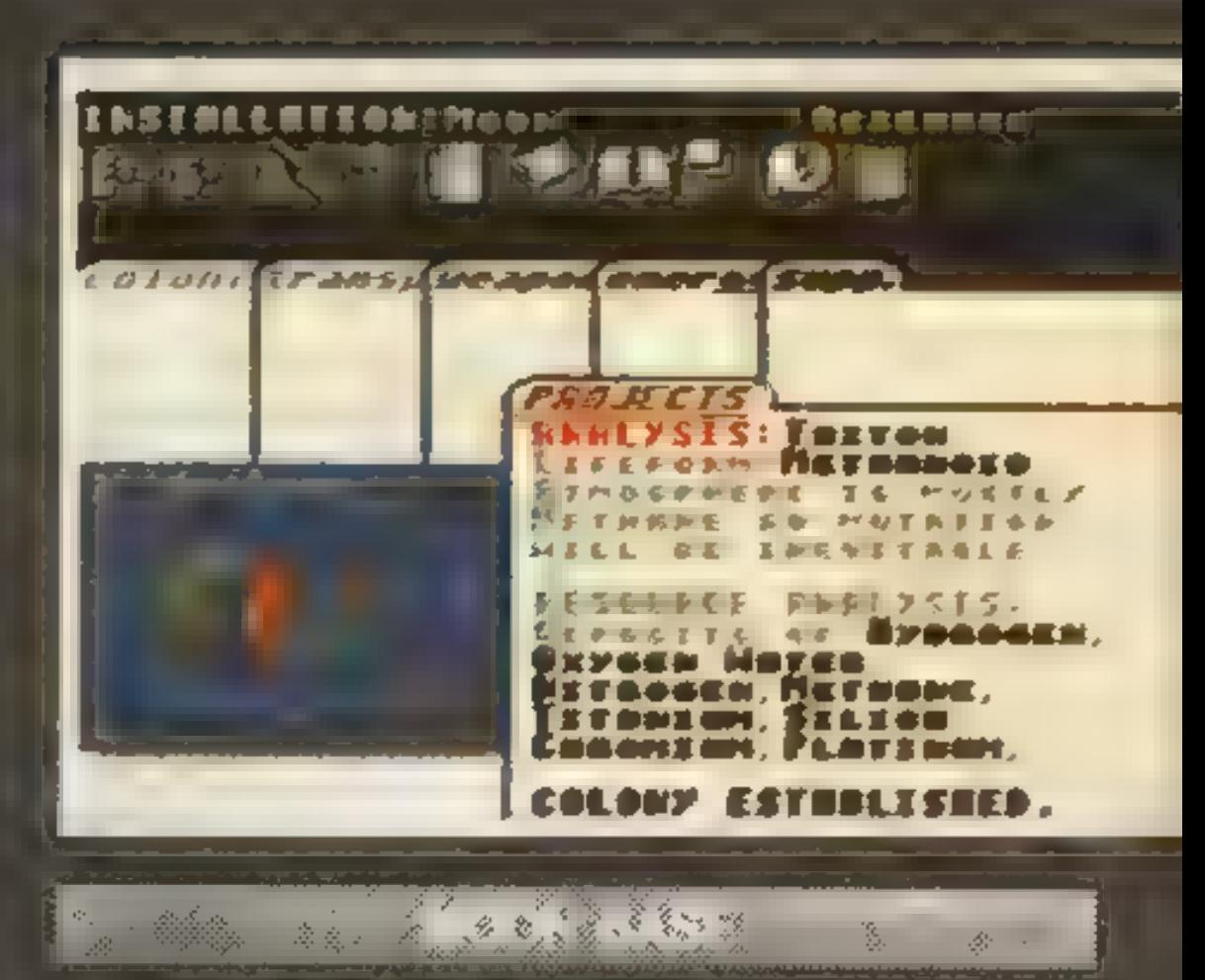

Jkazuje się widok siedmiu częsci stacji księ zycowej. Kolony na dole ekranu oznaczają sytuację w danej sekcji, tj

CZERWONY sywacja niekorzystna rdany sektor nie pracujel

ZOŁTY - dany sektor jest maksymalnie wykorzystywany

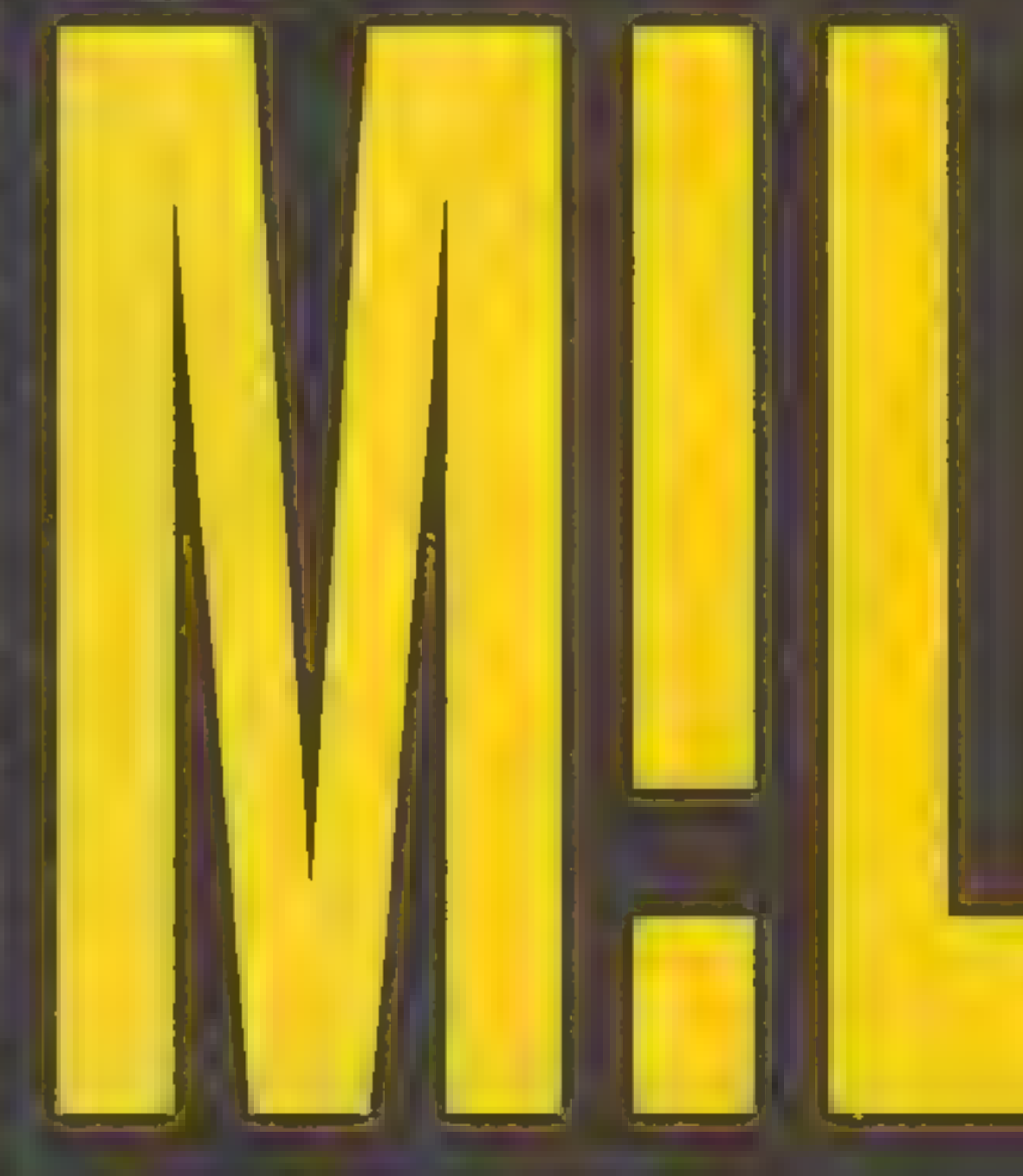

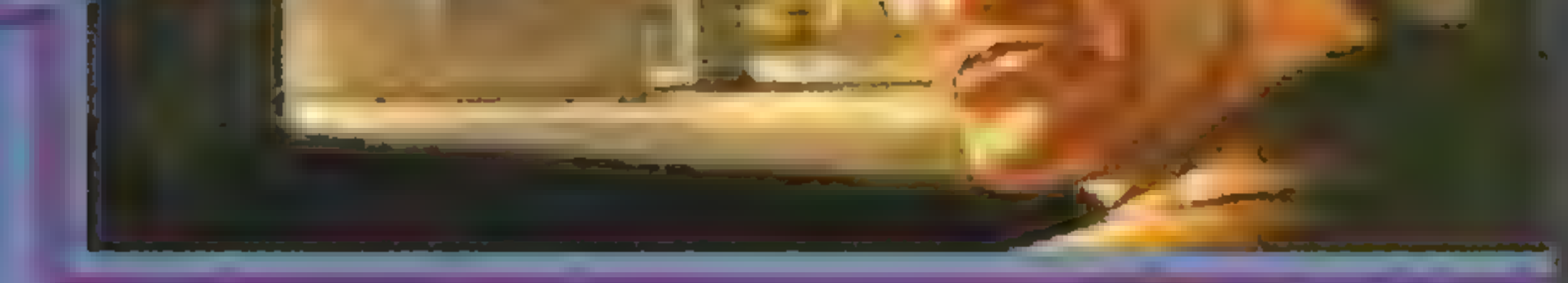

z wróżbą (FORTUNE COOKIE), które to przedmioty mają mnie chronić przed złem. Na wszelki wypadek dostałem również kamizelkę kuloodporną. Czasu miałem troszkę zbyt mało, więc żebyśmy się wszyscy rozluźnili, podłożyłem ładunek wybuchowy w fabryce produkujacej narkotyki. Budynek zapalił się jak sucha słoma. Załuję, że nie wziąłem kiełbasek.

Nadszedł czas pogadać z tym bubkiem Vincenzim. Odebrawszy uprzednio wyniki analiz narkotyku od Karen, wręcz siłą wymusiłem na Jenni, żeby mnie wpuściła do burmistrza. Wiedziałem, że będę musiał gadać ostro, ale nie na tyle, żeby przegląć (3,2,2). To w końcu on ma władzę w tym mieśc e. Oznajmiłem, że sprawa jest dużo większa niż on raczył mi powiedzieć, że jest kłamliwym, podłym gnojkiem i wypinam się na wszystko, jeżeli nie da mi przepustki do zbrojowni. Wyszedłem, trzaskając za sobą drzwiami. Z policyjnego arsenału wz.ąłem tylko jedną rzecz, automatyczny wojskowy karabin M1000X.

Wróg już czekał przy zbiorniku. Załatwiłem ich wszystkich, po czym wsiadiem do poduszkowca (HOOVERCAR) i poleciałem do kwatery głownej MTZ. Teraz trzeba było działać bardzo szybko. Wylądowałem na dachu, zjechałem windą w dół. Nie miałem czasu na blefowanie, więc panienkę z recepcji załatwilemgazemparalizującym. Całe szczęście, że właściwa część strażników miała właśnie małą przerwę. Wszedłem do **TNAMIX** MACINTOSH<br>PC\_VGA, SB

SECRET SERVICE #06

24

Karen. Siedziała wystraszona na czymś, co przypominało fotel dentystyczny. Na szyi miała grubą metalową opaskę, z której wychodziła masa drutów i dobywało się jednostajne tykanie. Na cyfrowym wyświetlaczu pojawiały się coraz mniejsze liczby. Zaryzykowałem i przy pomocy swojego drutu spróbowałem oszukać mechanizm. Następnie wyjąłem wtyczki z obręczy. Sam nie wiem jak się udało, a przez moment bałem się chyba bardziej od Karen.

Z daleka dochodził tupot zbliżających się strażników. Rzadko się naprawdę wkurzam, ale teraz byłem wściekły, jak nigdy. Jakimś cudem rozwalitem tuzin strażników, mój automat po prostu rozniósł ich po ścianach. Przebilem się wreszcie do ich przywódcy, Bahumata. Zaczął właśnie rosnąć w oczach, zmieniając sie w coś ohydnie zielonego. Zanim zdążył przeprowadzić metamorfozę do końca, uprzejmie posłatem mu w zęby maksymalny ładunek, jaki moja pukawka była w stanie wydoić. Nie zdążyłem zauważyć jego miny, bo niestety, twarz rozbiegła się we wszystkie możliwe strony, ale przypuszczam, że nie był zbyt zadowolony. Obchodzi mnie to tyle, co zeszłoroczny śnieg. Wokół zaczęła sie krzątanina. Umundurowani klienci nie bardzo wiedzieli, co mają teraz zrobić. Nie dałem im zbyt wiele czasu do namysłu, bo wyrżnąłem wszystko, co się ruszało. W oddali usłyszałem wycie policyjnych biperów. Jak zwykle cichłopcy są punktualni. Mimo, że rozstawili się przepisowo, trzymał ich w szachu jakiś ocalały snajper. Porządny strzał dodał mu skrzydeli gość pofrunął przez okno na maskę kruzera policyjnego. Wyszedłem przed budynek. Burmistrz Vincenzi zaczął sie tłumaczyć, ale ja byłem już tym zmęczony. Po prostu dałem mu w mordę.

RY oznacza ze statek jest nienazwany kolor ZIELONY statek lesi na powierzchni jednego z ciał niebieskich, kolor ZOL-TY - statek jest na orbicie jednego z ciał niebieskich kolor CZERWONY - statek lest w drodze na jedną z planet

**DATA BASE zbio informaci in wszy**stkich planetach i ich księżycach w układzie słonecznym: UWAGA - kolor CZER-WONY oznacza prak danych kolor ZOŁ TY - sonda est w trakcie przesytania informacji na remat ciała niebieskiego, kolor ZIELONY - raport jest do twojej dyspozycji kolor BIAŁY oznacza że na danym ciele niepieskim znajduje sie woja kolonia.

BULLETIN BOARD - komunikat za wierający informację o zakonczeniu pew nych czynności np. koniec produkcji. koniec ou statku it. Jaktywnia się automa**lycznie** 

FILE ACCESS - menu operacji dyskowych

LOG - krótka ntormacja zawierająca liczbę twoich kolonii statków, ludzt i stan zaawansowania giv

ZOOM OUT Zmiana widokow czyli ORBITAL PLOT - widok ha crotte planety lub księżyca,

SATELLITE CHART - widok na układ ksieżycy danej pianety

**INNER SYSTEM** system wewnetrzny układu słonecznego czyli pierwsze cztery planety włącznie z asteroidam.

**OUTER SYSTEM** system zewnętrzny układu słonecznego czyli ostatnie pięć planet az do Plutona.

ZIELONY wszystko w porządku Oto poszczególne sektory stacji i zgodnie z ruchem wskazowek zegaraj

LIFE SUPPORT Widok na pomieszczenia mieszkalne. Podana jest tu liczba kapsuł przeznaczonych do zamieszkania (max. 6), pojemność wszystkich kapsuł oraz liczba mieszkających w nich ludzi.

**PRODUCTION** fabryka. Aby wyprodukować jedno z urządzeń, wskaż je na monitorze po lewe stronie. Produkować można naraz tylko jedną rzecz. Proces produkcji można przerwać w dowolnym miejscu la potem wznowić

DEFENCE - obrona. Tu podczas ataku Marsjan wystrzeliwujemy mysliwce LAUNCH F GHTER) up oddajemy salwe z rasera orbitalnego (ACTIVE LASER).

RESOURCE - wydobycie. Może być rozonczęte tylko przy odpowiedniej mocy prądu (maszyny wydobywcze potrzebują około 30 KW) oraz przy personelu stacji powyżej 50 osób.

RESEARCH aboratoria Tu opracowywane sa projekty wszystkich turządzen które po tem możesz wyprodukować. Projekty podzielone są na pięc grup tematycznych

COLONISATION - tu opracowywane są projekty, o možliwości skolonizowania ciał niebieskich. Kolory analogicznie do DATA BASE TRANSPORTATION - projekty slatkow,

**User Jama** Współpraca: Artuś ZUCH Biela

ADVANCE HOUR - przeskok o godzine. **ADVANCE DAY** przeskok o dzień

kosmicznych: PROBE - bezzałogowa sonda jednorazowego użytku dostarczająca informacje o ciałach

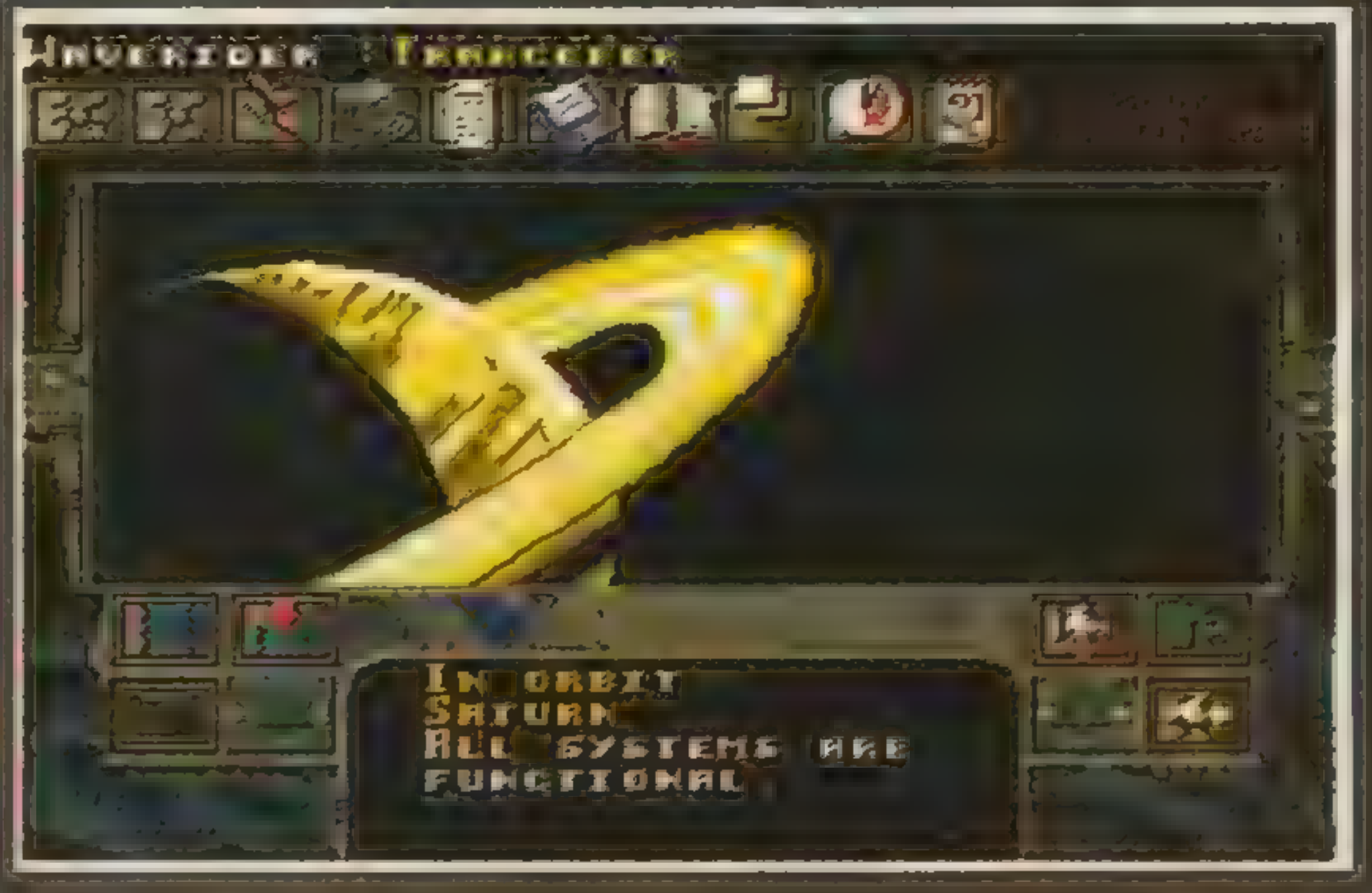

niebieskich, niezbędne do opracowywania projektów w dziale COLONISATION.

GRAZER — statek kosmiczny przystosowany do wydobywania minerałów na asteroidach. Może służyć jako mały transportowiec. vany do wydobywania minerałów na<br>eroidach. Może służyć jako mały trans<br>towiec

 $W$ AVE RIDER = mary, dwukrotnie szyb-<br>szy od innych statek = noże byc - izywany do przewozu niewielkich ładunków ze względu na małą pojemność 50 t)

CARRACK — duży transportowiec mogący przewozić wszystkie urządzeniai surowce. Pojemność 1000 t.

S.L.0.S. — statek jednorazowego użytku przystosowany do założenia kolonii na danym ciele niebieskim S. O.S mo<br>ze być wyprodukowany tylko wtedy udy ciało, które chcemy skolonizować ma odpowiednie warunki.

FLEET CARRIER - transportowiec WOISKOWY MOGACY DIZEWOZIC MYSIIWCE powiednie warunki.<br>LEEL CARRIER - transportowiec<br>wojskowy mogący przewozić mysliwce<br>na orbite dowolnego ciała w celu ataku.

FIGHTER - mysliwiec operujący na orbicie. danego ciała niebieskiego. Aby zaatakować nim jedną z planet, musimy przewieżc go na pokładzie FLEET CARRIER.

ORBITAL LASER — laser orbitalny ni-SZCZACY ZA Jednym strzarem kilka myśliw szczący za jednym strzarem kilka mysliw.<br>ców wroga: Po lednej salwie ujega samo zniszczeniu. ców wroga. Po jednej sálwie ulega samo<br>zniszczeniu<br>ENERGY – projekty generatorow czen

piących energię ze światła słonecznego o coraz to wiekszer wydainości (SOLA  $GEN$  MK  $\rightarrow$  MK X).

MODULE kapsula nieszkalna dla 100 osób, nie może być przewożona na inne kolonie.

BUNKER — bunkier. Schowane w nim urządzenie nie zostanie skradzione lub zniszczonew czasie ataku (przydatne tylko w pierwszych etapach początkującym graczom). Nie można go przewozić na inne kolonie.

(na początku nie masz planów do rozpoczęcia badań nad jego projektem, musisz je zdobyć w trakcie gry).

JUGGERNAUT — potężny transportowiec jednorazowego użytku mogący przewieźć TERRAFORMERA (patrz dalej) na Ziemie. Nie można do wyprodukować. wiezo LERHAFORMERA (paliz dalej) na<br>Ziemię Nie można go wyprodukować<br>Powstaje z dokonania pewnych przero bek we FLEET CARRIER.

VACCINE szczepionka na marsjań ski katar. Plany do rozpoczęcia badań ski katalog i lany do lozpoczęcia badan.<br>nad jej projektem dostaniesz dopiero po nad jej projektem dostaniesz<br>komunikacie z chorei koloni TERRAFORMER - procesor atmosfe-

ry mogący unormować warunki zycia na Ziem Plany do rozpoczęcia badań nad jego projektem musisz zdobyć od Mar-**Isian** 

 $ENERGY$  sekcja generatorow sio necznych. Można tu dowiedzieć się, jaką moc daje aktywny generator oraz jaki jest pobo mocy care stacji Ustalamy to rów niez który z reaktorów ma przetwarząc energie.

#### WEAPONAY — uzbrojenie:

FLIGHT BAYS — port dla statków kosmicznych. Do statku przejdziesz, jeśli wskazesz kursoren stanowisko na którym on się znajduje. Informacja ta jest podana po lewej stronie. Jeżeli stanowi-Bodana po ichoj silonicu sezeli stanoli:<br>sko jest zajęte, to obok jego numeru wy<br>pisany jest rodzaj statku VACANT ozna

#### **Britanikriki de l**

Cza, że stanowisku jest puste. Po przej ściu na dok jednego ze statków mamy do<br>wybóru, następujące opcje<br>**NAME CRAFT** – zmiana nazwy statku wyboru następujące opcje:

**NAME CRAFT** zmiana nazwy statku<br>UWAGA statek nie nazwany nie może wystattowac<br>CREW SHIP przydzielenie zarogi na

pokład statku UWAGA statek bez zato Liu de wystartule wyjatek stanowi PROBE iS.1.0.8.

EQUIPMENT BAY 1 pdbywa się

Earaduriek urządzen.<br>LOADING BAY III odbywa się zara<br>LAUNCH-wystrzeleme statku na orbite.

#### SUPPLIES — różne:

LAUNCH-wystrzelemestatku na orbitę<br>SCRAP SHIP — złomowanie statku. UWAGA — statku nie można złomować na koloniach które zamieszkują motanci.

#### **La Side Side of**

Kolonie składają się z pięciu sekcji ENERGY, LIFE SUPPORT, DEFENCE, RESOURCEi FLIGHTBAYS. Obsługatych Sekcil jest taka sama jak w stacil na Ksiel życu.

Kotonie zamieszkiwane przez musikantów: musikantów: tantów (mutacje powstają pod wpływem<br>atmosfery i mogą pomieścić znacznie

# Drzy zakładaniu kolonii pamiętaj, że

Po przejściu na pokład jednego ze Po przejściu na pokład je<br>statków nasz do dyspozyci statków nasz do dyspożycji<br>VIEW CARGO – przegląd przewożo-

nych surowcow

GA: żaden statek za wyjątkiem PROBE, S. I O.S. I JUGGERNAUT nie może wylą-<br>dować na planecie: leżel nie znaldule się na He<sub>i</sub> Iwoja kolonia. dować na planecie jeże i nie znajduje się<br>na niej twoją kolonia<br>SET COURSE i ustałenie kursu

i celu lotu statku. Nie można zmieniać celu lotu, jeżeli statek nie jest na orbicle planety.

2 Kazda kolonia powinna miec swoje go CARRACKa który by kursował miedzy nią a Księżycem, wożąc w jedna strone kiika ORBITAL LASER a w druga surowce.

3 W pozniejszej razie Marsjanie atakują te kolonie z ktorych zwozisz URA NIUM, surowiec potrzebny do produkcji ORBITAL LASER — dlatego te stacje powinny być najlepiej strzeżone.

4. Aby zapobiec rozprzestrzenianiu się<br>marsiańskiego kataru należy złomować wszystkie statki z zarażonej kolonii, po-Tem posłać na te kolonie WAVE RIDER za szczepionką (VACCINE) a potem także go złomować

5. Aby zdobyć projekt TERRAFOR-MER nalezy po pokonaniu Marsjan załozyc na Marsie kolonie

6. Do produkcji TERRAFORMER potrzebne jest CHROMIUM, znajdujące się na TRITONIE. Ponieważ CARRACK leci<br>na tem księżyc prawie rok diatego nie

na ten księżyc prawie rok diatego nie<br>czeka z załóżeniem ram kolonii do ostat niej chwili. Zaoszczędzisz dzięki temu trochę czasu.

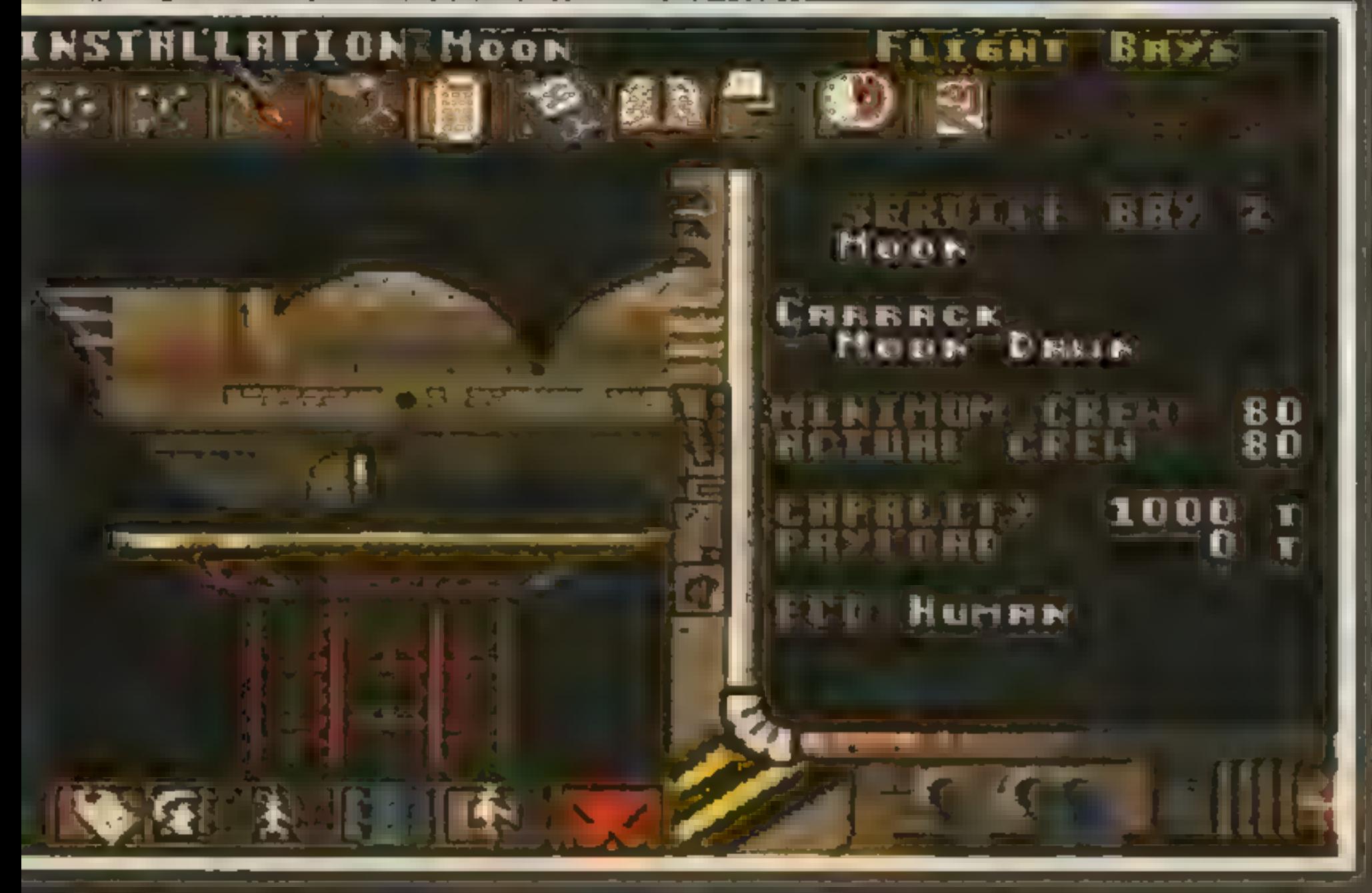

Po ataku Marsjan na Księzyc mawet lesli masz stację na Marsiel nie przeżyje żaden człowiek. Tego ataku spodziewaj się po pokonaniu Marsjar Aby konłynuować produkcję i wydobycie, należy złomować statek (najlepiej CARRACK) ziomowac stater, majleplej CARRACK)<br>Mtedy załoga ze statki przejdzie do LE<br>FE SUPPORT FE SUPPORT.

8. Nie przejmuj się, że w końcowym<br>stapie gry kolonie zaczną ogłaszać nie oodległość i jedna za drugą zaczną wymykać się spod twojej kontrol Nie wysyar FLEET CARRIER aby temu zapobiec káč się spöd twojej kontrol Nie wysy<br>FLEET CARRIER aby temu zapobiec<br>9. Ro zakonczeniu pracy brzez TER-S. Po zakończeniu pracy bizez TER-<br>RAEORMER wysli na Ziemie stacie **RAFORMER wysil na Ziemie stację**<br>SILOS To zakończy gre ale nie two**ia** Walke b panowarie w kosmosie Je dal walke bipanowanie w kosmosie De dali<br>szy ciag nastapi w drugiei czesci MIL szy ciąg nastąpi w drugiej częsci Mil.<br>LENNIUM i jeszcze trudniejszymi par dziej rozbudowanym DEUTEROS. Dr Destructo © C.R.A.Z.Y.

VIEW EQUIPMENT — przegląd przewożonych urządzeń.

DITCH CARGO — wyrzucenie surow-

GOW.<br>**CAUNCH FLEET – wystrzelenie my-**LAUNCH FLEET - wystrzelenie my-<br>sliwcow na orbicie planety UWAGA tylko na pokładzie FLEET CARRIER. Sliwcow na orbicie planety UWAGA tylko<br>na pokładzie FLEET CARRIER<br>**AUTOLAND** adowanie statku UWA

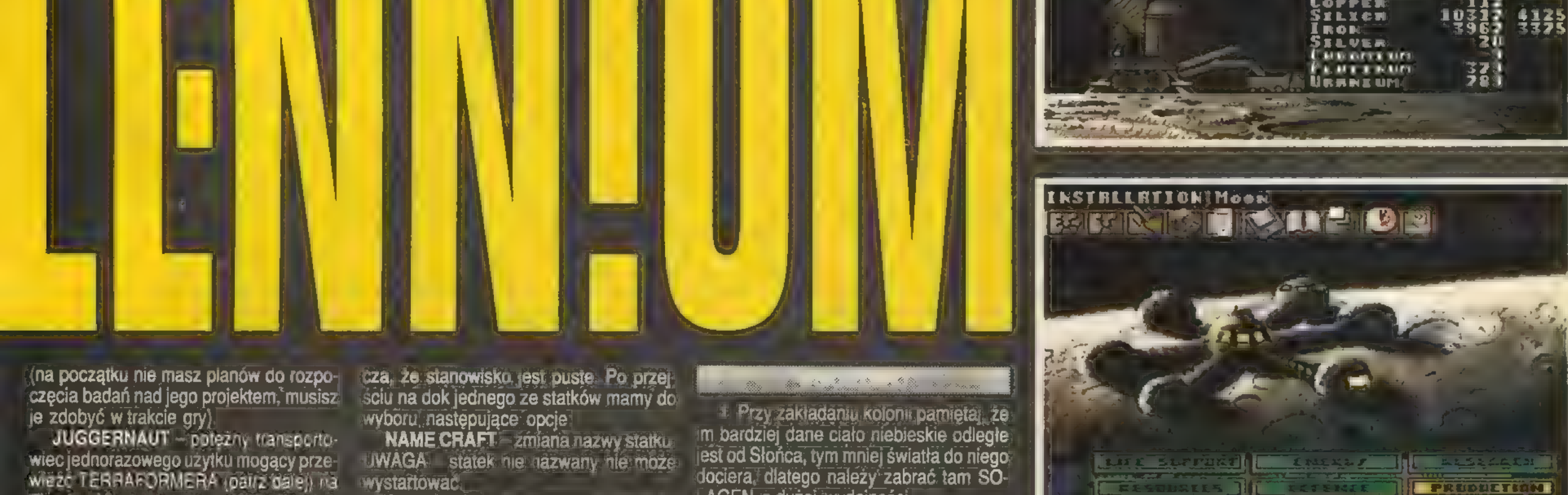

**THE CASE OF THE STATE** 

im bardziej dane ciało niebieskie odległe jest od Słońca, tym mniej światła do niego dociera, dlatego należy zabrać tam SO-LAGEN o dużej wydajności.

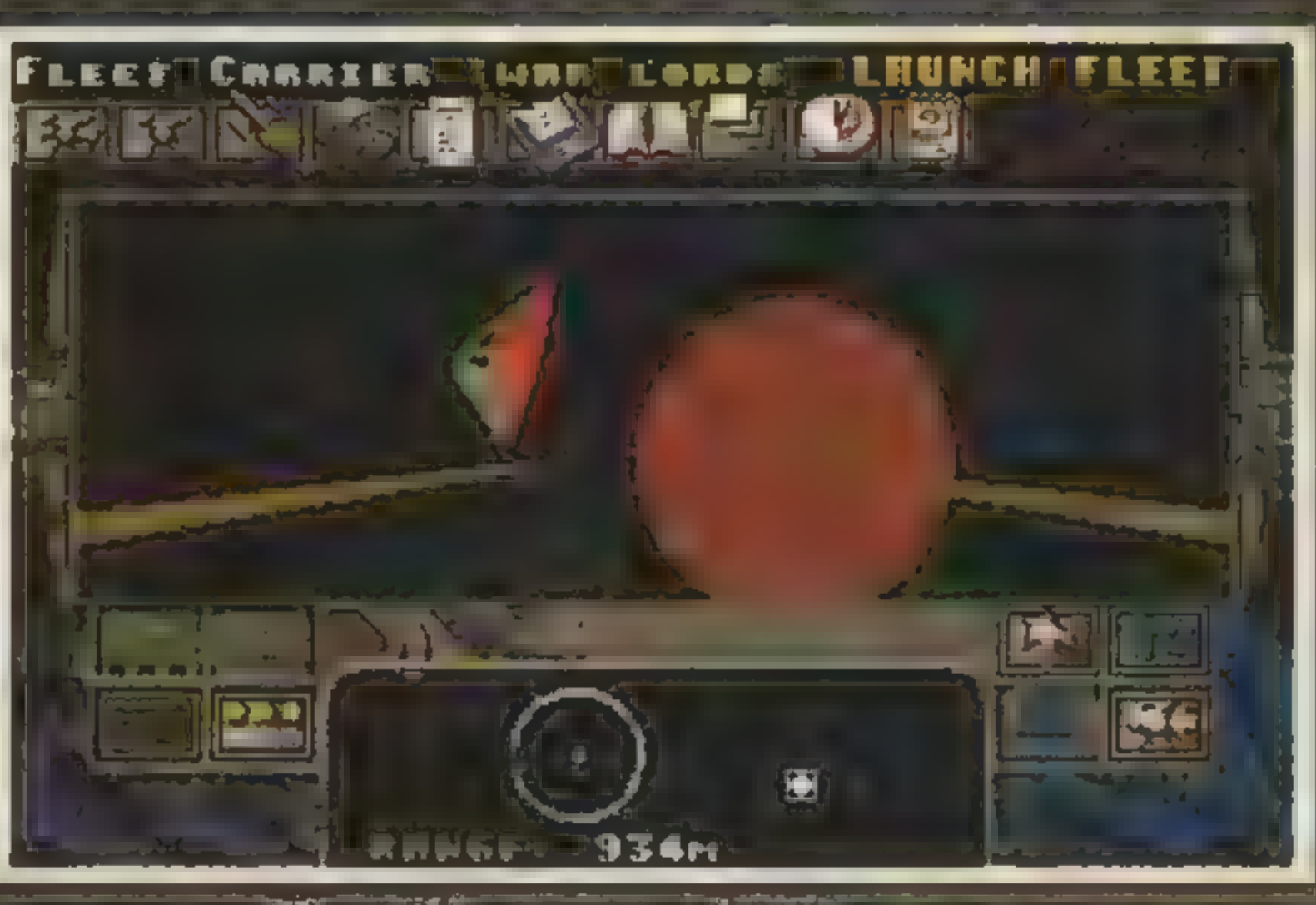

Wszystkie creeny Amigi

![](_page_24_Picture_20.jpeg)

![](_page_24_Picture_47.jpeg)

![](_page_24_Picture_48.jpeg)

#### wiece, personelu niz wynosi pojemnosc kapsul mieszkalnych,

![](_page_25_Picture_0.jpeg)

.Greetings Warlord" — powitało mnie poplątanie lorda Vadera z kozłem. Tak rozpoczął życie nowy produkt firmy SSG — gra WARLORDS 2. Jest on kontynuacją udanej gry WARLORDS. Nowa wersja oszołamia grafiką, gdyż pracuje w podwyższonej rozdzielczości karty SVGA. Daje to w efekcie bardzo ładny teren (wszystkie zamki, lasy, jeziora, itp. wyglądają realistycznie), dopracowane figurki reprezentujące różne formacje wojskowe. Także efekty dźwiękowe i muzyka bardzo podwyższają walory gry. Akcja, podobnie jak w części pierwszej, osadzona jest w fantastycznych krainach i dzieje. się bardzo dawno temu. Niewątpliwie wątek magii i fantasy dodaje wiele uroku, lecz niekiedy chciałoby się zamienić te wszystkie smoki, magów, potwory na czołgi, artylerię... Dopracowany został interfejs użytkownika, przez co gra stała się znacznie przyjaźniejsza. Wygodniej wydaje się rozkazy, planuje ruch wojski sprawniej wykonuje wszystkie operacje związane z przebiegiem gry. Także bardzo rozwinęło się MENU, w którym oprócz standardowych opcji jest wiele nowych pozycji związanychz grą (aszczególnie z jej nowymielementami). Niewątpliwym plusem jest dołączenie do gry kilku scenariuszy z nowymi mapami. Jeśli komuś znudzą się mapy dołączone do gry, ma do dyspozycji edytor map, który tworzy nowy teren po określeniu warunków panujących na nim (ilość miast, wody, lasów). W grze bierze udział do ośmiu graczy. Nowością jest wprowadzenie do gry elementów dyplomacji, która daje możliwość zawieraniakorzystnych sojuszy. Nową cechą jestmożliwość określania warunków gry.

W grze jest bardzo dużo jednostek wojskowych (można je wszystkie obejrzeć w opcji ARMY BONUS z menu VIEW), cechują się one siłą bojową oraz punktami ruchu, Każda jednostka potrzebuje na przejście różnych terenów inną liczbę punktów. Dla prawie wszystkich jednostek niedostępne sąwysokie szczyty górskie. Bardzo dobrą formacją są jednostki latające (ptaszyska, smoki, pegazy...), gdyż

SSG'93 - 1  $90\%$   $85\%$   $85\%$ 

26 SEGRET SERCE 406

na przebycie każdego terenu potrzebują tylko dwa punkty ruchu i nie ma dla nich niedostępnych miejsc. Równie specyficzną jednostką są WIZARDS, którzy mają aż 50 punktów ruchu.

Jednostkami bojowymi zdobywasz miasta, a także walczysz z przeciwnikami. Aby zwiększyć siłę ataku (bądź obrony), możesz zgrupować kilka jednostek w jedną większą armię. Armia ta jednak będzie miała tyle punktów ruchu ile ma najwolniejsza jednostka wchodząca w jej skład. Zgrupowanie kilku jednostek polega na wskazaniu kursorem ikony GRP na dole ekranu. Jeśli chcesz przesunąć jednostkę, wskaż miejsce docelowe, a komputer sam wybierze trasę pochłaniającą jak najmniej punktów ruchu.

Istotną rolęw grze odbywają miasta, gdyż to w nich formowane są jednostki bojowe, a liczba miast posiadanych przez ciebie świadczy o twojej potędze. Gdy zdobędziesz miasto, możesz je siłą wcielić do swojego impe-

rium (OCCUPY), sprzedać produkcję jednej z armii (PILLAGE), zostawić produkcję tylko jednej armii (SACK), bądź spalić miasto (RAZE).

Jeśli wybierzesz miasto, ukaże się jego menu:

— Znak zapytania — ikona ta podaje informacje na temat miasta.

— Wieża oblężnicza — w tej opcji możesz zmienić nazwę miasta (RENAME), możesz je spalić (RAZE), jeśli nie odpowiadają ci jednostki produkowane w mieście możesz zakupić licencję na produkcję innych jednostek bojowych (BUILD).

> ORDERS — ustalasz kolejność, w jakiej oddziały przystępować będą do bitwy (F|- GHT ...), wszystkie jednostki poruszają się według zaplanowanej trasy (MOVE ALL), zdemobilizowanie jednostki (DIS-BAND), zrezygnowanie i poddanie się (RESIGN).

— Kowadło — ustalasz produkcję w danym mieście.

— Strzałki — określasz, do jakiego miasta mają być przesyłane wyprodukowane jednostki.

Gdy chcesz przeprawić swoją jednostkę przez wodę, wystarczy podejść do brzegu i w następnej turze wejść do wody (transformacja z jednostki lądowej w wodną pochłania wszystkie punkty ruchu, tylko w portach nie traci się punktów). Aby zrobić desant na tereny wroga, musisz przeprowadzić odwrotną procedurę.

> Nic dodać... nic ująć... PC SSG Game Order Report Hero View History Turn Furn STIW OG OG Tiplomatic Report Gipiamete Tzafing  $0 0 0 0 0 0 0 0$ **Glatremon** RANGAAG U **U** Diplomat  $\circ$   $\Box$ **MARIA MARIA (M) AN O** Trogwatict BIBINAL **O NO U** Toditurno 8886 **O HEIR** Grnówer g  $\circ$   $\Box$  $\Box$ 000 <sup>6</sup> Frandrik OG  $\circ$  . The set a Babbaa O<br>• deegee **U** Sumset **B** Purng Dre 龗  $\sqrt{atan}$ Done 图例: ○54 克里  $\Box$  ?  $\Box$

Tuż przed samą walką możesz zasięgnąć rady u swojego doradcy d/s militarnych (aby go przywołać, musisz nacisnąć SHIFT, gdy kursor ma postać miecza). Doradca poda ci jakie masz szanse na zwycięstwo. Jednak nie ufaj mu za bardzo, gdyż niekiedy jest tak bezmyślny, że chciałoby się go ściąć.

Nowym elementem wprowadzonym do gry jest dyplomacja. Aby wejść w świat podstępów dyplomatycznych wystarczy uaktywnić ikonę, na której są skrzyżowane dwa miecze i litera D. Możesz teraz wybierać, jak zachowasz się w stosunku do innych lordów:

— Pokój — symbolizowany przez gołąbka.

— Wrogość — pojedynczy miecz oznacza, że jeśli przeciwnik nie wycofa wojsk z twoich terenów, nastąpi wojna.

— Wojna — skrzyżowane miecze. Jeśli podczas gry ikona dyplomacji zmieni kolor, to znaczy, że ktoś przysłał do ciebie posłańca z jakąś propozycją. Dyplomacja jest dostępna na wyższym poziomie trudności.

**MAGIA** 

W grze co chwila będziesz stykał się z magią i siłami nadprzyrodzonymi. Pełno jest jednostek wojskowych iście nieziemskich. Cechuje je ogromna siłai duże możliwości ruchu, przez co warto mieć je w swojej armii. W całej krainie jest dużo zapomnianych świątyń, krypt, grobowców, miejsc kultu dawno zapomnia-

nych religii. Do badania tych miejsc służą bohaterowie. Bohaterowie są to ludzie, którzy dla pieniędzy (wariaci), lub dla sławy (wyższa szkoła wariactwa) zaciągną się pod twoje rozkazy i będą zwiedzać magiczne miejsca. Mogą tam znależć magiczne przedmioty zwiększające ich siłę lub ruch, mogą znależć pieniądze, a także jakiegoś wrogo usposobionego smoka lub diabła. Zahartowani w bojach bohaterowie mogą ujść z życiem, żółtodzioby raczej nie.

**MENU** 

W prawym dolnym roguekranu znajduje się zestaw ikon, których używasz do sterowania:

— Nogi — jednostka wykonuje marsz po zaplanowanej wcześniej trasie.

— Strzałka — wybór następnej jednostki. — Wykrzyknik — pominięcie jednostki.

— Skrzyżowane miecze — jednostka przechodzi w stan obrony.

— Flaga z krzyżem — dzeaktywacja jednostki.

— Romb ze znakiem zapytania — pomoc.

— Prostokąt po lewej stronie rombu — przeskakiwanie od jednostki do zaplanowanego końca jej trasy.

— Prostokąt po prawej stronie — skasowanie planowanej trasy dla jednostki.

-Kwadrat ze strzałkami — przesuwaniei centrowanie mapy wokół aktywnej jednostki.

— Skrzyżowane miecze — menu dyplomacji. Pod tymi ikonami znajdują się cztery duże kwadraty, na miejsce których wyświetlane będą ikony wybrane z opcji SHORTCUTS z menu GAME. Nadole znajduje się status aktywnej jednostki, wyświetlone są informacje o finansach.

—Liczba posiadanych miast. — Stan kasy — możliwości finansowe.

— Dochody — stałe przycho dy z terenu.

— Wydatki — koszty utrzymania armii.

Na górze ekranu znajduje się MENU:

SSG — inf. systemowe.

GAME — parametry gry (SETTINGS), wyświetlanie ikon (SHORTCUTS), oraz typowe opcje związane z grą (nagry-

wanie, ładowanie, wyjście).

REPORT — różne raporty | o stanie twojego imperium jak i o stanie przeciwniów.

HERO — opcje związane z bohaterami, stanbohatera (IN-SPECT), porównanie bohaterów (LEVELS), przeszukiwanie ruin (SEARCH).

VIEW — podgląd wielu parametrów cechujących twoje imperium, takich jak produkcja, miasta, armie, przesyłanie wyprodukowanych jednostek itp..

HISTORY — Podboje twoje i twoich przeciwników na przestrzeni całej gry. TURN — koniec tury i oddanie inicjatywy w ręce przeciwników.

Zawsze gdy czegoś nie wiesz, spróbuj nacisnąć prawy przycisk myszy, wyświetlana jest wtedy krótka informacja o danej opcji.

#### KILKA RAD

Optymalne ikony wybranew opcji SHORTCUTS, to: przeszukiwanie ruin, poruszanie wszystkich jednostek, bohaterowie i koniec tury.

![](_page_25_Picture_10.jpeg)

![](_page_25_Picture_11.jpeg)

Staraj się zdobywać jak najwięcej miast, gdyż ich liczba świadczy o potędze twego państwa. Na początku gry nie obsadzaj miast jednostkami. Wszystkimi siłami odkrywaj teren i zdobywaj miasta, by przygotować się do wojny. Później jednak pamiętaj o obsadzeniu załogą wszystkich miast (szczególnie tych przy froncie). Jednostki lotne używaj do odkrywania terenu a podczas wojny do robienia szybkich wypadów w głąb terenu wroga. Podczas takich wypadów zdobywaj i niszcz jak najwięcej miast (osłabi to znacznie przeciwnika). Przeszukuj wszystkie ruiny i inwestuj w nowych bohaterów. Nie ryzykuj zbytnio ich życiem w walkach i potyczkach, natomiast podczas przeszukiwania ruin nie miej dla nich litości (chcieli magii, to niech mają). Dobre posługiwanie się magią znacznie ułatwia życie w tej grze. Podczas wojny staraj się łączyć jednostki w większe armie, a znacznie przedłużysz czas ich życia. Jednak łącząc jednostki bierz pod uwagę punkty ruchu, by nie osłabiać silnych i mobilnych jednostek. Korzystaj z rad doradcy (szczególnie, jeśli jesteś początkujący w wojaczce), gdyż może przestrzec cię przed jakimś głupstwem.

![](_page_25_Picture_17.jpeg)

![](_page_25_Picture_18.jpeg)

KaYteck

SSG Came Order Report Here View History Tum **Dium 89900000** 

![](_page_25_Picture_43.jpeg)

![](_page_25_Picture_44.jpeg)

![](_page_26_Figure_0.jpeg)

FIRE BRIGADE jest jedną z mniej znanych gier strategicznych. Wydana została w 1990 r. przez australijską firmę PANTHER GAMES i opracowana z dużą dbałością o realia.

FIRE BRIGADE jest grą dowodzenia rozgrywaną w dziennych turach. Każdy dzień rozpoczyna się odprawą lub fazą dowódcy, gdzie można przyjmować raportyi wydawać rozkazy podporządkowanym formacjom (Niemcy — korpusom, Rosjanie — armiom). Dalej są fazy ruchu oraz walki, które można tylko obserwować. Grać można przeciwko komputerowi, walki, kiere można tylko obserwowac.<br>Grać można przeciwko komputerowi,<br>z partnerem, a także przez modem. Można z partnerem, a także przez modem. Można<br>również włączyć symulację i tylko obser-**ATARIST** 

FIRE BRIGADE odtwarza ważny epizod z okresu Il Wojny Światowej, jaki miał miejsce na froncie wschodnim pod koniec 1943 r. w okolicach Kijowa, strategicznej stolicy Ukrainy. Było to już po pierwszej letniej ofensywie radzieckiej, w wyniku której niemiecka Grupa Armii Południe została zepchnięta do Dniepru. Tutaj feldmarszałek von Manstein zamierzał zatrzymać się i dać odpocząć zmęczonym oddziałom przed nieuchronną radziecką ofensywą zimową. Jednak rosyjskie dowództwo ani myślało pozwolić przeciwnikowi na taki komfort. li Il Front Ukraiński otrzymały rozkaz przeprawić się przez Dniepr, zanim zgrupują się w tym rejonie siły niemieckie. Zaatakowaći zdobyć Kijów miał | Front Ukraiński dowodzony przez gen. Watutina. Q świcie, 3 listopada 1943 r. gen Watutin rozpoczął natarcie wielkim artyleryjskim przygotowaniem. Celem natarcia było załamanie obrony niemieckiej i osłonięcie przyczółka, szturm Kijowa i wykorzystanie zachodniej grupy jako otwarcia na Krosten, Żytomierz, Berdyczew i Fastow. Chciał w ten sposób odciąć linię zaopatrzenia Centralnej Grupy Armiii przygotować grunt pod okrążenie Grupy Armii Południe. Początkowe sukcesy gen. Watutina zaniepokoiły Mansteina, który poprosił Hitlera o zgodę na zaangażowanie 48 Korpusu Pancernego, zwanego, Fire Brigade", który stoczył wiele potyczek z wojskami radzieckimi na południowych stepach. 7 listopada pierwsze dywizje 48 Korpusu Pancernego oraz nowo sformowana 25 Dywizja Pancerna ruszyły pełnąszybkością ubezpieczać Fastow, węzeł kolejowy na północ od Kijowa. Rozpoczęły się twarde walki, w których początkowo żadna ze stron nie mogła zdobyć przewagi...

TE jest bardziej zaawansowanym etapem rozgrywki. Tę opcję opiszę bliżej.

**LELENSE** 

sę wowaćdziałaniawojen ne. Program zawiera | opcję przewodnika (TU- | TORIAL) oraz trzy scenariusze kampanijne. Przewodnik jest tak po- | myślany, by przejść | przez cały mechanizm gry. Wybóropcjii stero wanie odbywa się za pośrednictwem myszy oraz czytelnychikoni rozwi-

- nie wyznaczaj formacjom zbyt ambitnych celów, zwłaszcza gdy nie możesz zapewnić dobrego wsparcia i zaopatrzenia,

janego menu. Gra toczy się na mapach: stałej strategicznej i przesuwanej taktycznej. TUTORIAL proponuje dwie opcje: REVIEW i UPDATE. W REVIEW sztab będzie wybierał cele i wydawał rozkazy, angażował siły powietrzne, wysyłał posiłki do walki i określał potrzeby logistyczne. W UPDATE sztab będzie utrzymywał obiekty, wydawał rozkazy, podawał raporty wywiadowcze itd. Początkujący gracz powinien wybrać REVIEW, gdyż UPDA-

> liczbą jednostek – po prostu nie będą wykonywały jego rozkazów. BS

![](_page_26_Picture_27.jpeg)

EFFE OPS – wybór własnej HQ i jednostek. Szczegółowy opisznajdujesięw tabeli, ikony rozkazów/celów są pokazywane na mapie taktycznej i strategicznej.

![](_page_26_Picture_29.jpeg)

ATAK-zmienia rozkazy na atak. Formacja pospieszy w kierunku wroga, ale będzie miała ograniczone wsparcie w walce.

Ō OKOPANIE, PO-STÓJ — zmienia rozkazy napostój. Formacja będzie odpoczywała majączapewnione średnie wsparcie w walce.

Po przeglądzie własnych formacji i dowództwa (HQ) wskaż myszą ikonę operacyjną (OPS — klawisz Ft) z palety u dołu ekranu. Kursor zmieni się na telefon. Zakładając, że gracz wybrał dowodzeniewojskami niemieckimi, sprawdźmy stan formacji. Kursorem telefonu wybierz 48 Korpus Pancerny. Jest to jednostka podporządkowana, więc rozjaśni się, a na ekranie ukażą się dane o niej. Przejdź teraz na 25 Dywizję Pancerną — pokażą się dane bardziej szczegółowe. Teraz wybierz ikonęwywiadu (INT-klawisz F2), którą wskaż dowolną wrogą jednostkę; jeśliwywiad ma jakieś informacje, to ci je poda.

EGH OPÓŹNIANIE – formacja będzie szław umiarkowanymtempiew stronę własnego obiektu przy dobrym wsparciu bojowym. Przy nacisku jednostki będą się okopywały.

![](_page_26_Picture_13.jpeg)

I WYCOFANIE - formacje będą się wycofywały do swoich obiektów najszybciej jak będą mogły, przy ograniczonym wsparciu w walce. Jednostki będą się raczej cofały niż stały.

| 4544 | PODRÓŻ – formacja będzie się szybko posuwała wąskim frontem do własnego obiektu, przy zapewnieniu minimalnego wsparcia bojowego.<br>Się szybko posuwała wąskim froj<br>do własnego obiektu, przy zapewn

> zmienia wielkość frontu lub wokół celu,gdzie rozmieszcza **2000 frontu lub wol**<br>lu, gdzie rozmie<br>się formacja. zmienia wielkość<br>Irontu lub wokół ce-<br>Iu, gdzierozmieszcza<br>Się formacja.<br>Indrzenia wsparacja

![](_page_26_Picture_18.jpeg)

#### **ZASADY GRY**

WSPARCIE LOGISTYCZNE -przydział punktów wsparcia: ciężarówek, transportu powietrznego i zaopatrzenia.

![](_page_26_Picture_41.jpeg)

**PR** ODKOMENDEROWANIE/RE-ZERWA — odsyła jednostki do rezerwy.

![](_page_26_Picture_43.jpeg)

ZERWA – odsyła jednostki do rezerwy.<br>**Zerwa – odsyła jednostki**<br>**Zerwa – odsyła jednostek – odsyła jednostek** z jednej formacji do drugiej.

![](_page_26_Picture_45.jpeg)

Powybraniu ikony celu (OBJ) można wytyczyć cel dla swojej HQ, np. wskaż tą ikoną 7 Korpus HQ i przeciągnij kursor do Trilissy. Nad miejscowością ukaże się ikona celu, do której podąży 7 Korpus HQ. Odwołanie tego rozkazu następuje ikoną opóźnienia (klawisz F8).

Start do fazy ruchu odbywa się przez wybór opcji MOVE z okienka TIME OUT. Po wykonaniu ruchu przez wszystkie jednostkii gdy zapadnie noc, ekranściemni się a większość jednostek zatrzyma się na odpoczynek.

Wdrugiej turze, która rozpoczyna się

o szóstej rano, wybierz REVIEW. Wywołaj mapę strategiczną — można na niej obejrzeć pole walki z HQ, ale bez jednostek, które są widoczne dopiero na szczegółowszej mapie taktycznej. Potem wybierz VICTORY/PROGRESS z okienka REPORTS, co przedstawi odpowiednie dane. Wybór AIRACTIVI-TY wywoła ikony powietrznego ataku nad każdą trafioną jednostką — tracą one jeden lub dwa ruchy.

Wybór opcji BATTLE z okienka RE-PORTS pozwala obejrzeć efekty bitwy. Wykres u dołu pokazuje m.in. szacunekpoziomu przewagi powietrznej (ASL). Jeśli ASL=P, to jest równowaga; gdy ASL=G1..G3, to przewagę mają Niemcy; natomiast ASL=S1..S3 informuje o przewadze Rosjan. Im wyższa liczba, tym większe szanse na zaopatrzenie drogą lądową lub powietrzną.

Gra w TUTORIAL jest ograniczona do dziewięciu sektorów, cele poza nimi są przez komputerignorowane. Koniec gry w tym wariancie następuje po fazie rozkazów, 22 listopada.

Po ćwiczeniach rozpoczynamy grę serio w scenariuszach kampanijnych. Otokilka zasad, których przestrzeganie rokuje szansę na sukcesy:

- nie angażuj do walki sił rozdrobnionych,

- korzystaj z rozkazu HOLD (postój) —zmęczone jednostki są nieskuteczne, —unikaj zbędnych forsownych marszów, — wymieniaj zmęczone jednostki odsyłając je do najbliższej miejscowości na odpoczynek,

— pamiętaj, że wyczerpane jednostki okazują mały respekt niecodziennym rozkazom, — nie spodziewaj się, że dowódca o niskimwskaźniku potrafidowodzić dużą

![](_page_26_Picture_11.jpeg)

INT- podobnie, powyborze HQ i jednostek szczegółowe informacjeo nich są pokazywane w komunikacie, a ikony rozkazów/celów na mapietaktyczneji strat.

![](_page_26_Picture_31.jpeg)

E POŚCIG – zmienia rozkazy na pościg. Formacja pospieszy w kierunku wroga, ale z ograniczonym wsparciem w walce.

![](_page_26_Picture_33.jpeg)

![](_page_26_Picture_35.jpeg)

![](_page_26_Picture_37.jpeg)

rozkazy na napaść z maksymalnym wsparciem w walce.

![](_page_26_Picture_52.jpeg)

the first series.<br>We have 풝

**Production BA CIITSSE** 

![](_page_26_Picture_55.jpeg)

Time 18 Nov 1943 overcast Graund

ASL: 53

![](_page_26_Picture_57.jpeg)

GO ELISTANA WOXONAJ

![](_page_26_Picture_58.jpeg)

![](_page_26_Picture_16.jpeg)

WALK|-- przydział punktów bojowego wsparcia — sił pancernych, przeciwpancernych, inżynieryjnych, artylerii polowej, ciężkiej i rakietowej oraz wsparcia naziemnego.

![](_page_26_Picture_39.jpeg)

UZUPEŁNIENIE — przydziela przetrzebionejjednostce punkty piechoty, pancerne i artylerii jako uzupełnienie.

![](_page_26_Picture_47.jpeg)

![](_page_27_Picture_0.jpeg)

Zespół STRATEGIC STUDIES GRO-UP znany jest od dawna miłośnikom gier strategicznych. Australijski team militarystów wydał między innymi trzyczęściowa serie DECISIVE BATTLES OF THE AMERICAN CIVIL WAR, obejmującą<br>okres wojny secesyjnej. Inne wczesne<br>produkcje tej firmy to gry ROMMEL oraz<br>PANZER BATTLES, przedstawiające bi-<br>twy sił pancernych na froncie afrykań-<br>skim oraz wschodnim II Wojny Świato-<br>wej

wydała pierwszą pozycję z planowanej seril gier strategiczno-wojennomorskich -- CARRIERS AT WAR 1.0. W połowie 1993 roku gotowy był UPGRADE do wersji

sób ciągły, czas gry upływa w pięciominutowych odcinkach. Bieg wydarzeń przerywany jest podczas wydawania rozkazów oraz kiedy kilka kontaktów bojowych ma miejsce w tym samym przedziale czasu. Dostępna jest dynamiczna analiza akcji, szczegółowe dane techniczne i taktyczne każdej występującej w scenariuszu jednostki marynarki lub lotnictwa oraz charakterystyki baz lot-

wchodzenia

w kompetencje do-

wódców niższego

szczebla. Dziękite-

mu pozwala śle-

dzić ogólne me-

chanizmy walki

w oderwaniu od

szczegółów reali-

odbywasię w spo-

Symulacja

zacji rozkazów.

niczych na lądzie.<br>
Wwersji2.0dostęp-<br>ne jest osiem scenariuszy z okresu II Wojny Swlatowej na Pacyfiku. Wszystkie zawierają poważne operacje morskie lub komsadzenie desantu (INVADE) czy dostarczenie zaopatrzenia (SUPPLY), nie są dostępne bezpośrednio i zostają wykonane samodzielnie po dotarciu grupy do punktu docelowego.

Po nawiązaniu bezpośredniego kontaktu bojowego przez siły nawodne, bieg wydarzeń zostaje przerwany, co daje czas na wydanie rozkazów dowódcom okrętów (SURFACE). Odległość dzieląca zespoły zależy od skuteczności obserwacji, zmiennej w różnych porach doby oraz od warunków atmosferycznych. Dysponując przewagą prędkości można podjąć próbę oderwania się od przeciwnika (FLEE). W miarę skracania dystansu bitwa przechodzi w fazę wymiany ognia.

Starcie sił nawodnych rozwiązane jest w sposób bardzo schematyczny, rozgrywka odbywa się na zasadzie kolejek ruchu. O wygranej decyduje tylko intensywność i siła prowadzonego ognia. Szyki

(tzw. COMBAT AIR PATROL) oraz eskortowania zgrupowań bombowców. Pomocniczo mogą zostać użyte do bombardowania.

Samoloty torpedowe wykorzystuje się głównie do nalotów na jednostki pływające.

Rozróźniamy samoloty bombowe nurkujące (DIVE) oraz horyzontalne (LEVEL). Pierwsze z nich odznaczają się większą precyzją bombardowania i nadają się do akcji przeciwko okrętom. Drugie są bardziej skuteczne w atakach na nieruchome cele. Niektóre typy bombowców mogą zostać użyte do przeprowadzenia zwiadu lotniczego.

Samoloty rozpoznawcze patrolują rozległe obszary oceanu w poszukiwaniu okrętów nieprzyjaciela. Za odkrytym zespołem podążają aż do osiągnięcia "punktu" bez powrotu°, cały czas uaktualniając obserwacje. Niekorzystne warunki pogo-

2.0. Producent zapowiada pojawienie się kolejnej gry z historii II Wojny Światowej na Pacyfiku, pod tytułem JAPAN SWE-EPS SOUTH. Wiadomo, że jeden ze scenariuszy będzie zawierał największą bitwę powietrzno-morską II Wojny Światowej - w zatoce Leyte.

#### TEMATYKA GRY

**CARRIERS AT WAR ukazuje sche**maty funkcjonowania lotnictwa w wojnie morskiej. Gra odbywa się na poziomie operacyjno-taktycznym i nie wymaga

Ikony przedstawiają kilka możliwych sytuacji podczas nalotu 31 Kamikaze Artyleria przeciwlotnicza Lekkie bombowce nad celem, brak myśliwców Ciężkie bombowce nad celem, brak myśliwców

binowane, w których wzięty udział lotniskowce. Scenariusze dostępne są w historycznym układzie sił lub w wariantach fikcyjnych, które miały być może pewne cechy prawdopodobieństwa. Wyjątek stanowi wersja scenariusza PEARL HAR-BOR pod nazwą FINAL COUNTDOWN, która 7 grudnia 1941 roku wprowadza do akcji współczesny lotniskowiec atomowy.

Wynik gry określony jest przez bilans punktów zwycięstwa (VICTORY POINTS). Każdajednostka pływająca ma w VP swoją wartość, uwzględnianą w podsumowaniu w razie uszkodzenia lub zatonięcia. okrętu. W scenariuszach, których ukończenie wymaga wysadzenia desantu lub dostarczenia zaopatrzenia, dodatkowe znaczenie mają punkty za wyładunek (CARGO POINTS).

#### MARYNARKA

**REAL PROPERTY** Siły morskie zorganizowane są w zespoły operacyjne (TASK FORCES, TF),<br>któredzielą się na grupy operacyjne (TASK GROUPS, TG). Skład grup jest wierny historycznie. W wersji 2.0 zachowane jest faktyczne nazewnictwo grup, w poprzedniej były one określane nazwą flagowego okrętu. Skład zespołów i grup operacyjnych jest niezmienny. Wydawanie rozkazów siłom nawodnym odbywa się z poziomu dowódcy grupy operacyjnej. Można ustalić zakres rozpoznania lotniczego (ACTION), skierować zespół<sup>1</sup> do akcji (MOVEMENT) oraz uzyskać raport ogólny (STATUS). Przydzieione zadania takie, jak przygotowanie artyleryjskie desantu (BOMBARD), wy-

zespołów podzielone są na część czołoi, środkową (LINE) oraz końco-<br>R), Każda z nich może manewwą (REAR). Każda z nich może manew-<br>rować i prowadzić ogień niezależnie (CLO-SE - zbliżenie, MAINTAIN - utrzymanie zbużenie, mAun) Aliv – utrzymanie<br>J bieżacego, OPEN – akcja samodzielna, FIRE ORDER-ostrzał/ataktorpedowy). Po wykonaniu posunięć przez wszystkie części walczących zespołów na stępuje przerwa, podczas której moż-<br>na skorygować rozkazy zależnie od rozwojų sytuacji. Uszkodzenia poniesione podczas walki są usuwane na bieżąco, w granicach możliwości załóg okrętów.

Okręty podwodne mają autonomię działania w stałych sektorach patrolowych. Meldują jedynie o dostrzeżeniu sił nieprzyjaciela lub przeprowadzeniu ataku torpedowego.

**codrebnione we wspólnym mer** Lotniskowce, podobnie jak pozostałe jednostki, funkcjonują jako stały element<br>grupy operacyjnej. Dla wygody wszystkie lotniskowce wchodzące w skład jednego zespółu operacyjnego zostały wy-

#### LOTNICTWO

dowe stają się przyczyną pomyłek w ocenie składu zespołu.

#### **BAZY:LADOWER LOTNISKOWCE:**

, Operowanie siłami lotniczymi odbywa<br>się na poziomie dywizjonu. Możliwe jest przerzucanie dywizjonów pomiędzy bazami lotniczymi (TRANSFER). Ponieważ jest to lot bez powrotu, można do maksimum wykorzystać zasięg samolotów.

Pośród baz najczęściej spotykane są<br>lotniska z utwardzonym pasem startowym<br>(STRIP RUNWAY) oraz kotwicowiska wodnosamolotów (SEAPLANE ANCHORA-<br>GE). W dużej bazie może stacjonować do 10 dywizjonów lotniczych.

Przestrzeń powietrzną bazy lub lotniskowca można objąć ochroną myśliwców (COMBAT AIR PATROL). Parasol powietrzny tworzony jest również po ogłoszeniu alarmu przeciwlotniczego (AIR **WARNING).** 

Podstawowy rozkaz (ORDER) to zatankowanie i uzbrojenie maszyn (ARM & FUEL), czyli przygotowanie do lotu bojowego. Jego realizacja trwa około 10 - 15 minut w skall szwadronu. Samoloty zostają bez rozkazu rozbrojone i roztankowane (DISPERSE) na noc oraz w razie groźby nalotu. Można, bez względu na okoliczności, trzymać maszyny stale przygotowane<br>do startu, jednak podczas bombardowa-<br>nia stwarzato ryzyko poważnych zniszczeń<br>wskutek eksplozji paliwa i uzbrojenia.<br>Po wskazaniu celu nalotu (STRIKE) wskutek eksplozji paliwa i uzbrojenia. samoloty zostają przygotowane do akcji kiedy zostają przygotowane do akcji († 1833)<br>1. bolowej (znane ARM & FUEL), Jeżeli <sup>;</sup> bojowej (znane ARM & FUEL). Jeżeli! były gotowe w chwili wydania rozkazu, startują od razu. Samoloty z lotniskowca<br>można skierować do ataku na cel znajdumożna skierować do ataku na cel znajdu-<br>jący się poza ich zasięgiem, wykorzystu-<br>jąc międzyladowanie w bazie naziemnej jący się pozaich zasięgiem, wykorzystu-, jąc międzylądowanie w bazie naziemnej<br>(STRIKE TRANSFER) dla uzupełnienia zapasu paliwa. Powrót na okręt odbywa Piloci bombowców mają podczas lotuj bojowego swobodę działania. Mogą zmie-

Bombardowanie bazy lądowej

 $\overline{1}$ 

N.

**STA** 

Atak samolotów torpedowych

![](_page_27_Picture_33.jpeg)

Myśliwce przechwytują lekkie bombowce

Myśliwce przechwytują ciężkie bombowce

 $\mathcal{F}$  in  $\mathcal{F}_{\mathbb{C}}$ 

Lekkie bombowce przeprowadzają nalot

![](_page_27_Picture_39.jpeg)

![](_page_27_Picture_40.jpeg)

![](_page_27_Picture_41.jpeg)

Podstawową jednostką organizacyjną lotnictwa jest dywizjon (SQUADRON). W grze nie jest uwzględniony podział na eskadry i klucze. Każdy typ samolotu ma charakterystyczne minimum operacyjne,<br>tj. najmniejszą liczbę samolotów, z której<br>można sformować grupę. W konsekwentj. najmniejszą liczbę samolotów, z której<br>można sformować grupę. W konsekwen-<br>cji może się zdarzyć, że rozbity dywizjon<br>w całości nie weźmie udziału w akcji, mimoże się zdarz w całości nie weżmie udziału w akcji, mi-

będą sprawne.

Waspekcie taktycznym<br>
samoloty dzielą się na my-<br>
sliwskie (FIGHTER), bom-<br>
bowe i torpedowe (BOM-BER) oraz rozpoznawcze (RECONAISSANCE). Myśliwce przeznaczo- się tą samą drogą. ne są do ochrony lotnisk okrętów przed nalotem

nić rozkaz i zbombardować inny cel, niż wskazany.

Istnieją specyficzne ograniczenia, odnoszące się do operowania lotnictwem pokładowym. Tylko maszyny lekkie średnie, a więc o mniejszym zasięgu i ładowności, mogą wystartować z pokładu lotniskowca. Samoloty są uzbrajane i tankowane na pokładach hangarowych, a stamtąd odkrytymi windami wynoszone na pokład lotniczy. Pierwsze szeregi samolotów zajmują miejsce mniej więcej w połowie pokładu, ogony najcięższych maszyn wystają poza rufę. Przed startem lotniskowiec obraca się pod wiatri samoloty jeden po drugim startują, Tylko niektóre maszyny – rozpoznawcze i dyżurne " my josen po sragim startają.<br>które maszyny – rozpoznawcze i dyżurne<br>myśliwce – są wystrzeliwane z katapult<sup>2</sup>.

myśliwce – są wystrzeliwane z katapult<sup>2</sup>.<br>Lądowanie jest dużo trudniejsze<sup>3</sup>, Maszyny wytracają prędkość, zaczepiając specjalnym hakiem o kauczukową linę, rozciągniętą w poprzek pokładu. Natychpotrzeby w zasięgu lotnictwa z baz lądowych. Na walce pomiędzy lotniskowcami lepiej wychodzita strona, która pierwsza wyrzuci samoloty w powietrze. Prawdziwym nieszczęściem jestuszko dzenie pokładu lotnicze-. go w chwili, kiedy samokoty znajdują się w powie-

trzu.

Ograniczenia w ilości wolnego miejsca oraz względy bezpieczeństwa przemawiają zatym, by nie trzymać bombow: ców uzbrojonych i przygotowanych do startu, Ewentualny nalot może zmienić okręt w słup ognia. Po ogłoszeniu alarmu przeciwiotniczego zgromadzone na pokładzie samoloty są w. przyspieszonym trybie ściągane pod pokład, rozbrajane | roztankowywane. Jeśli jestto możliwe, zaczynają startować myśliwce. Nota bene, jako najlżejsze zajmują one począti mogą być od razu wyrzucone w powietrze. Myśliwce startujące z pokładu lotniskowca na CAP, rozciągają parasol powietrzny nad całą grupą operacyjną. kową pozycję na pokładzie startowym **PEARL HARBOR** 

#### TAKTYKA

Kierunki działaniaokreśla aktualna sytuacja operacyjna. Wojna na morzu ma swoją specyfikę, trudną do ujęciaw ramy "przepisunazwycięstwo" "Dowodząc pełnymzespołem operacyjnym masz do dyspozycji ogromny potencjał bojowy. Jego maksymalna prędkość jako całości decyduje, [ak szybkie może być twoje działanie. Zaskoczeniem może być dlaciebie fakt, iż na-morzu można dysponować potężnymisiłami, nie mogąc wprowadzić ich do akcji z powodu znacznej odległościlub braku przykrycia lotniczego. Czas efektywnej walki na morzu liczy się najwyżejw godzinach, brzemienne decyzje dokonują się na przestrzeni minut. Częsty niedostatek podstawowych informacji powoduje, że posunięcia wykonuje się. na prawach pokerowych zagrywek. Szybki, mobilny lotniskowiecmożeza grozić nie osłoniętym zespołom przeciwnika w promieniu kilkuset mil morskich. nika w promieniu klikuset mil morskich. Pozostałości floty amerykańskiej i dopro-<br>Nierozsądnym jest wystawianie go na wadzićdowydania "decydującej bitwy morzbędne ryzyko, przez pojawianie się bez

# stania na powierzchni życzą<br>Aster & Pooh<br>Dystrybutor: IPS Computer Group

miast po zatrzymaniu samolot jest prze taczany na platformęwindowąi zwożony do hangaru lub usuwany na bok, by zwolnić miejsce kolejnym lądującym pilotom.

Dezaktywacja baz lądowych wymaga sporego wysiłku i jest zasadna jedynie w sytuacji, kiedy korzyści operacyjne przewyższają poniesione ry-<br>zyko. Należy liczyć się zarówno ze stratami wśród: samolotów, jak i przewa-, żającym kontruderzeniem z powietrza, które ugodzi w okręty.

Poznamie, Szybook<br>
w rozsądek – to n<br>
tu! Mając świadon<br>
statwyczerpany, ja<br>
stania na powierzo<br>
i Każdą jednost<br>
worski wojennej m Podstawą sukcesu jest szerokie rozpoznanie, szybkość reagowania na nieoczekiwane zmiany w układzie siłi...zdrowy rozsądek — to nie próba zbycia tematul Mając świadomość, że temat nie został wyczerpany, jak najdłuższego pozotu! Mając świadomość, że tem<br>stał wyczerpany, jak najdłuższ<br>stania na powierzchni życza

![](_page_28_Figure_6.jpeg)

![](_page_28_Picture_7.jpeg)

Zainteresowanym II Wojną Światową na Pacyfiku polecam "Burzę nad Pacyfikiem" Zbigniewa Flisowskiego.

#### Scenariusze

"Dzień hańby" dla Amerykanów. 7 grudnia 1941 roku dowodzony przez wicead mirała Ozawę zespół japońskich lotniskowców niewykryty zbliżył się do Hawajów. Głównodowodzący Floty Pacyfiku, admirał Husband E, Kimmel, zlekceważył podstawowe środki bezpieczeństwa. Nie-: oczekiwany atak lotniczy skończył się wytrąceniem z linii siedmiu spośród ośmiu amerykańskich pancerników.

3 maja'1942 roku Japończycy zajmują wysepkę Tulagi, na północ od wybrzeży Guadalcanalu, W odpowiedzi Amerykanie bombardują zespół desantowy. 6 maja pada Corregidor — ostatnia pozycja sprzymierzonych na Filipinach. W tym sa mym czasie do wybrzeży Nowej Gwinei zbliża się grupa desantowa, której celem jest Port Moresby, klucz do wybrzeży Au- stralii, Fletcher jest gotów zapłacić każdą cenę za powstrzymanie inwazji.

#### **MIDWAY**

Według oceny admirała Yamamoto, atak na Midway miał "wywabić w pole" skiej". Amerykanie zostali uprzedzeni przez

wywiad o planowanej operacji i postawili wszystkie posiadane siły w stan gotowości bojowej,

Po utracie pozycji na Guadalcanalu i zakończonej niepowodzeniem próbie odbicia lotniska przez siły lądowe, dowództwo japońskie wysyła w rejon Archipelagu Salomona siły Połączonej Floty. Po raz kolejny Yamamoto usiłuje: doprowadzić do decydującego starcia flot. Po bitwie u Wschodnich Wysp.Salomona Amerykanie utrzymują kontrolę na morzu, podczas gdy walki lądowe na Guadalcanalu trwają.

fKażdą jednostkę organizacyjną marynarki wojennej można określić mianem zespołu okrętów, co nie musi byćrównoznaczne z pojęciem zespołu operacyjnego lub uderzeniowego.

Zwodowanie 11 listopada 1919 roku brytyjskiego "Hermesa" – pierwszego okrętu zaprojektowanego jako lotniskowiec — rozpoczęło nową epokę w historil wojen morskich. Do końca Il Wojny Światowej de facto rewizji uległa większość dotychczasowych koncepcji prowadzenia. walki na morzu, Lotnictwo pokładowe stać się miała największą siłą w nowoczesnej wojnie morskiej. Okręty linowe, stanowiące dotąd trzon: flot pięciu potęg morskich — Wielkiej Brytanii, USA, Japonii, Włoch i Francji - zaczęły stopniowo tracić na znaczeniu. Podstawą floty stał się lotniskowiec. W obrębie tej klasy wykształciły się kategorie lotniskowca: uderzeniowego, eskortowego przeciw. okrętom podwodnym, śmigłowcowego przeciw okrętom podwodnym oraz śmigłowcowego-desantowego (np.powojenny amerykański typ "Iwo Jima").

2 Okręty amerykańskie wyposażone były w jedną do trzech katapult. Japończycy nie posiedli tego systemu.

\* Znaczna część strat wśród samolotów spowodowana była wypadkiem podczas lądowania.

SSG skoncentrowała się na zagadnieniach taktycznych, zaś SSIoprócz tego uwzględniła zagadnienia operacyjne. Operowanie jednostkami floty! lotnictwa jest również innew obu grach. W CARRIERS AT WAR zespoły floty są niezmienne, a gracz wydaje rozkazy oddziałom lotnictwa odpowiadającymdywizjonom. W CARRIER STRIKE można ingerować w składy zespołów floty, jak również dowol-nie zestawiać lotnicze dywizjony i grupy uderzeniowe. SSG preferuje sterowanie myszą -SSI dopuszcza również klawiaturę, Obie gry nie są pozbawione bajerów. SSG pokazujeładne filmiki z życla lotnictwa morskiego, zaś SSI widoki "z lotu ptaka".

B's G'92/93 Strategii wielu mizacji. W tym celu prezentujemy je Obie gry są równieżzgodne z prawdą historyczną, dzięki czemu mają pewne walory edukacyjne. Obie firmy opracowały uzupełnienia: SSG - CONSTRUCTION KIT, czyli edytor sprzętu latającego (i scenariuszy), bo jakże inaczej to nazwać, jeśli dopuszcza się nieprzewidywalnąinwencję graczy, zaś SSI-UPGRADE przenoszący nas w krainę historycznego fantasy, którego tak naprawdę być nie mogło. Ale nie sąto pierwsze symulatory historyczne, w których projektanci dowolnie zmieniają historię. Jednak mimo to mogą one dostarczyć fanom strategii wielu misatysfakcji. 1 również nauczyć trochę historii, a także planowania działań I konsekwencji w ich realiwłaśnie w taki sposób. Dokonajcie porównaniatychgieri napiszcienam | o tym. A także i o tym, jakle gry stra-<br>tegiczne was interesuja.

#### CORAL SEA

Bitwa na Morzu Koralowym jako pierwsza w historii stoczona została wyłącznie przez lotnictwo pokładowe, startujące przeciwko okrętom.

#### GUADALCANAL

Celem operacji WIEŻA STRAŻNICZA (WATCHOWER) było zdobycie wysp: Tulagi oraz Guadalcanal, a w dalszej kolejności całego Archipelagu Salomona. Opanowanie wykrytego na Guadalcanalu lotniska jest pierwszorzędnym celem operacyjnym. Japończycy wiedzą o przygotowaniach do inwazji wyspy. Zapewnienie osłony desantowi ma decydujące znaczenie dla jego powodzenia.

#### EASTERN SOLOMONS

#### SANTA CRUZ

Japońskie siły lądowe nie są w stanie odzyskać kontroli nad lotniskiem Henderson Field na Guadalcanalu, Połączona Flota podejmuje próbę odcięcia morskich Jinil zaopatrzeniowych amerykańskiego garnizonu. Krwawa Bitwa pod Santa Cruz nie kończy kampanii o Guadalcanal, tym niemniej przechyla szalę zwycięstwa na stronę Amerykanów.

#### TARAWA

Inwazja wyspy Betlo w atolu Tarawa Wyspy Gilberta) była operacją amfibijną. Żie przygotowany desant okupiony został dużymi stratami. Ta część operacji GA-LVANIC była pierwszą amerykańską akcją przeprowadzoną poza zasięgiem lot-

nictwa z baz lądowych.

#### PHILIPPINE SEA

Wyspa Saipan była pierwszym celem amerykańskiego ataku na Mariany. Przykrycie lotnicze operacji zapewniało lotnictwo pokładowe. Odpowiedzią Japończyków było podjęcie operacji A-GO, która: miała zrealizować obsesyjne dążenie admirałów do wydania Amerykanom roz-

![](_page_28_Figure_44.jpeg)

Doc & Martinez

![](_page_28_Picture_46.jpeg)

#### LOTNISKOWCE NA WOJNIE

#### CARRIERS AT WAR (SSG)

#### i CARRIER STRIKE (SSI)

Obie gry podejmują tę samą tematykę - operacje powietrzno-morskie na Pacyfiku podczas Il Wojny Światowej. Jednak ujęcie i zrealizowanie tego tematu przez obie, znane fanom strategii firmy, jest różne.

Wystarczy powiedzieć trzy słowa: STRATEGIC SIMULATIONS INC., aby wszyscy miłośnicy gier strategicznych wiedzieli już o co chodzi. Gra, jak przystało na SSI, jest solidnym kawałkiem programu, nie szokującym jakimiś szalonymi bajerami, ale utrzymujący solidny poziom znany z poprzednich gier tej firmy. Kontynuuje onatematykę li Wojny Światowej, tym razem przenosząc cię na Pacyfik w roli dowódcy uderzeniowego zespołu lotniskowców. Gra nawiązuje oprawą graficzną i sposobem sterowania do opisanych już: SECOND i WE-STERN FRONT.

#### STEROWANIE

CARRIER STRIKE, tak jak i wyżej wspomniane gry, posiada wbudowany HELP, wywoływany klawiszem "?". Udostępnia on pełną listę rozkazów wywoływanychz klawiatury. Niezbędnaw grze jest mysz, natomiast klawiatura pełni jedynie rolę pomocnicząi nie wystarcza do obsługi wszystkich opcji.

- pięć scenariuszy "co by było gdyby...", zakładających nieco inny niż historyczny, przebieg działańwojennych, oraz

— scenariusz CAMPAIGN 1947, będący już czystą fantazją. Zakłada on wybuchwojnyw 1947 rokui,w związku z tym, bardziej zaawansowaną technikę wojenną: samoloty przystosowane do lotów nocnych oraz niekierowane pociski rakietowe powietrze-okręt. Scenariusz ten zawiera w sobie całą kampanię, w ramach której możesz rozegrać do dwunastu oddzielnych bitew. Poza udostępnieniem dodatkowych scenariuszy, CARRIERSTRIKEw wersji > UPGRADE udostępnia graczom możliwość przenoszenia samolotów między<br>lotniskowcami.

30

Gra w wersji podstawowej zawiera sześć scenariuszy, odtwarzających kluczowe bitwy powietrzno-morskie naPacyfiku, w latach 1942-44. Po wybraniu bitwy, komputer wyświetli ci rozkazy operacyjne, których wypełnienie przyniesie ci zwycięstwo. Poza wypełnieniem wyznaczonych w rozkazach zadań, dobry wynik gwarantuje zatopienie lub chociażby uszkodzenie lotniskowców nieprzyjaciela. Jeżeli jednakto twój lotniskowiec zostanie zatopiony, zwycięstwo staje się wątpliwe. Po zakończeniubitwy, niezależnie odwyboruscenariusza, komputer oferuje ci kolejną bitwę w ramach kampanii.

SURFACE COMBAT - to z kolei zespół okrętów liniowych i krążowników. Przeznaczony jest do osłony twoich sił przed pancernikami przeciwnika. Przy odrobinie szczęścia możesz użyć go przeciw lotniskowcom wroga, jeśli te podpłyną zbyt blisko.

wwersji 1.1 (UPGRADE) dołączono kolejne sześć scenariuszy:

#### ZESPOŁY BOJOWE

KE – grupy samolotów wykonujące misję ataku na okręty i bazy przeciwnika.

Rozpoczynając grę, stajesz się dowódcą wszystkich sił nawodnych, jakie tylko są obecne na wybranym akwenie operacji. Wszystkie okręty i statki pogrupowane sąw zespoły bojowe, o wiele mówiących nazwach:

> SNOOP -- po wybraniu wykrytego zespołu przeciwnika, opcja ta ukaże ci jego widok z lotu ptaka.

AIR COMBAT — zespół ten to twoja główna siła uderzeniowa. Zawiera jeden lub kilka lotniskowców oraz okręty bezpośredniej osłony.

> UTIL - rozwija podręczne menu. Zawiera ono następujące opcje:

> SUNK - pokazuje zatopione okręty obu stron.

> SCORE — pokazuje zdobyte przez obie strony punkty ilustrując to sylwetkami lotniskowców, sprawnych i zatopionych.

> pionych.<br>VIEW-TF--widokz powietrza na wcześniej wybrany zespół okrętów.

VIEW-AF - widok z powietrza na lot-VIEW-AF – WIGOK Z POWIETIZA NA<br>nisko. Sal Jennes II.

BATTLE PLAN – wyświetla rozkazy operacyjne.

EXIT - opuszczenie gry i wyjście do. DOS'u.

BOMBARDMENT — zespół o składzie zbliżonym do poprzedniego, Możesz go wykorzystać podobnie, jednak jego głównym zadaniem jest zbombar= dowanie bazy przeciwnika (wymienionej w rozkazach).

> ESC — opuszczenie tego menu. Program udostępnia jeszcze drugie menu obsługiwane myszą. Otwierasz je, po zaznaczeniu jakiegokolwiek włanaciskając lewy klawisz myszy. Menu zawiera następujące polecenia:

![](_page_29_Picture_59.jpeg)

TRANSPORT - zespół ten złożony jest z transportowców I zwykle słabej osłony niszczycieli. Jego zadaniem jest dopłynąć w miejsce wymienione w rozkazach operacyjnych.

REPLENISH — kilka tankowców ze znikomą eskortą. Służą do zaopatrzenia innych zespołów w paliwo: 3

REFUEL TF - przepompowanie pallwa do okrętów mających mały jego zapas. Jeżeli opcję REFUEL wywołasz dla zespołu,

Pozazespołamiekrętównawodnych, w operacjiuczestnicząteż łodzie podwodne oraz dywizjony lotnicze stacjonujące w bazach lądowych. Nie masz nad nimi żadnej władzy, jednak ich wpływ na końcowy rezultat może być znaczny:

#### ZAWARTOŚĆ EKRANU

który znajduje się na jednym polu z zespołem tankowców (misja REPLENISH), to paliwo zostanie wzięte właśnie z tankowców. W przeciwnym wypadku zostanie zabrane największym okrętom.

MERGE TF I DETACH TF - służą do "łączenial dzieleniazespołów. Zespoły moż-łą na łączyć tylko wtedy, gdy znajdują się na jednym polu.

LIST AF SEARCH - jak LIST TF SE-ARCH dla lotniska.

Głównymelementemekranujestmapa. Poniżej wyświetlone jest robocze menu (uaktywniane myszą) oraz dwa okienka. Kiedy wybierzesz myszą dowolny zespół okrętów, tow. lewymokienku pojawi się jego nazwa i rodzaj wykonywanej misji, a w prawym sylwetka lotniskowca, oczywiście, jeśli takowy znajduje się w składzie zespołu. W lewym okniewidoczny jestteż dzień i godzina. W dolnym prawym rogu widoczna jest uproszcząna róża wiatrów, wskazująca kierunek wiatru (pole zamalowane na niebiesko) i kurswybranego zespołu (biała kreska).

#### OPCJE

Grając tylko myszą, będziesz korzystał z pojawiających się na ekranie systemów menu. Podstawowe menu u dołuekranu zawiera następujące pozycje:

MODE — zmienia rodzaj jednostek, którymi możesz bezpośrednio dowodzić. Są to: TF (Task Force) — zespoły okrętów, CAP — samoloty patrolujące przestrzeń powietrzną nad okrętami, STR|-

Symbole strzałek — służą do przewijania mapy.

CNTR - centruje mapę.

ZOOM — przełącza pomiędzy mapą taktycznąi strategiczną.

NEXT i PREV - służą do szybkiego przemieszczania się od zespołu do zespołu, bez konieczności szukania po mapie.

STAK-w przypadku, gdy najednym polu znajdują się dwa zespoły, opcja ta przenosi cię między nimi.

ESC - kończy fazę wydawania rozkazów.

AUTO MOVE - powłączeniutej opcji komputer sam wyznacza kursy zespołów.

EARLY END — włącza opcję wcześniejszego zakończenia gry.

DECLINE — wycofanie się z bitwy.

DELAY — ustalenie długości zwłoki pomiędzy komunikatami oraz włączenie/wyłączenie dźwięku.

SEARCH ON/OFF — włączenie/wyłączenie pokazywania pozycji samolotów rozpoznawczych.

![](_page_29_Picture_38.jpeg)

RECALL STRIKE — pozwala odwołać wcześniej wysłaną wyprawę bombową lub zmienić cel jej nalotu.

=" "| zaman = " | zaman = " | zaman = " | zaman = " | zaman = " | zaman = " | zaman = " | zaman = " | zaman =

STRIKE AF i STRIKE TF — wyznacza cel uderzenia dla własnego zespołu — odpowiednio: lotnisko lub wrogi zespół okrętów.

LIST CAP — wyświetla listę samolotów osłaniających z powietrza własne okręty.

LR-CAP - pozwala ściągnąć do osłony wybranego zespołu, samoloty z lotniskowców z innych zespołów.

DISPTF SEARCH — wyświetla na mapie aktualnie wykonywane loty rozpoznawcze.

SET TF SEARCH — pozwala ustawić kierunek, w jakim będą startować samoloty rozpoznawcze.

LIST TF SEARCH — podaje spis dywizjonów i liczbę samolotów aktualnie wykonujących loty rozpoznawcze.

R. )

#### **SCENARIUSZE**

DISP AF SEARCH — jak DISP TF SE-ARCH, ale dla lotniska.

LIST AF CAP — jak LIST CAP dla lotniska.

EXAMINE AF - pokazuje skład dywizjonów stacjonujących na lotnisku oraz widok lotniska z lotu ptaka.

ESC - wyjście z menu.

Wwersji 1.1 (UPGRADE) polecenia wyświetlające listę samolotów wykonujących misje CAP, SEARCH czy STRIKE, mogą być użyte dla przebazowania samolotów między lotniskowcami. Samoloty, które chcesz przebazować, muszą znajdowaćsię w powietrzu. " Poleceniamogąbyćteż wydawane z kla wiatury. Dokładny HELP dostępny jest pod snego zespołu czy lotniska, drugi raz \_ klawiszem:,?". Tym niemniej, część opcji została w nim nazwana nieco inaczej (np. - VIEWCAP zamiastLIST CAP itp.), a część nie pokrywa się z opcjami wywoływanymi myszą. Do nowych opcji należą:

N-NEXT TF-jw, ale między własnymi zespołami.

X- NEXT ENEMY TF - przenosi między kolejnymi, wykrytymi zespołami przeciwnika.

 $Z$  - NEXT AIRFIELD – jw, ale między lotniskami.

V - NEXT STRIKE — jw, ale między wyprawami bombowym.

wreszcie start możesz wykonać jedynie po wywołaniu pokładu lotniskowca. Widok pokładu wywołuje się po wybraniu zespołu okrętów, a następnie jednej z sylwetek lotniskowców widocznych w dole ekranu. Po wybraniu lotniskowca, w centrum ekranu zobaczysz jego pokład, z prawej strony sa-<br>moloty w dziobowym i rufowym hangarze, natomiast z lewej obecne na lotniskowcu dywizjony, typy używanych przez nie samolotów oraz ich uzbrojenie (jeśli zostało ono wybrane).

< > — zmiana kursu zespołu.

F10 - zmiana szybkości wyświetlania komunikatów i włączenie/wyłączenie dźwię-<br>ku.<br>ZULUNU LOTUS XUWCAN ku.

Ponadto, oprócz wszystkich tych opcji, będziesz wykonywał jeszcze operacje na pokładach własnych lotniskowców. Takie operacje jak uzbrajanie i tankowanie samolotów, przenoszenie ich na pokład czy

Na początku grywszystkie samoloty znaj-stroną japońską może, po wywołaniu<br>dują się w hangarze rufowym. Są nieuzbro-tej opcji wybrać myszą połecenie LNCH,<br>jone i bez paliwa. Wybierz jeden z dywizjo-lub klawisz F (FLOAT PLAN nów iza pomocą ikon ze strzałkami przerzuć jego samoloty do hangaru dziobowego, a następnie, za pomocą okienka z napisem ORD wybierz odpowiednie uzbrojenie. Po tych operacjach samoloty będą zatankowane (automatycznie) i uzbrojone. Jednak z ich startem musisz już.zaczekać do

Przed startem samolotów, trzebaje przetransportować na pokład. W tym celu znowu wybierasz jeden z dywizjonów i za pomocą ikon ze strzałkami przenosisz jego samoloty z dziobowego hangaru na pokład startowy.

Samoloty wracające z patroli czy wy-<br>prawbombowych będą automatycznie przenoszone z pokładu do hangaru

następnego etapu.

rufowego. Nieco więcej uwagi musisz poświęcić samolotom z mi sją CAP, którym wydałeś rozkaz lądowania. Pozostaną one na pokładzie i musisz je zwieźć do .: kładem lotniskowca i używając strzałek. Pamiętaj, że jeżeli pozostaną one na pokładzie, to samołoty wracające na lotniskowiec<br>nie będą mogły wylądować! hangaru wywołując ekran z po-

W przypadku bitwy morskiej, a szczególnie starcia lotniskowców, nie można wskazać tak dokładnej taktyki, jak w przypadku wojsk lądowych. W praktyce, obowiązuje typowa gangsterska zasada: być tym, który strzela pierwszy. Bitwa lotniskowców często sprowadzala się do równoczesnego ataku samolo-

TAKTYKA

![](_page_30_Picture_50.jpeg)

Przeprowadzając operacje na pokładzie lotniskowca, zwróć uwagę na zegary w prawym górnym rogu ekranu. Pokazują one czas wykonania różnych operacji oraz ilość czasu jeszcze pozostającego do dyspozycji. Zegary pokazują czas zużyty na następujące kategorie operacji: FL.OP — operacje prowadzone napokładzie startowym, FU.OP — operacje tankowania, EV.UP — używanie przedniej windy pokładowej (wyniesienie samolotów z hangaru na pokład), EV.DN — używanie tylnej windy (transport samolotów do hangaru).

SEARCH-misja rozpoznawcza. Mogą w niej brać udział tylko samoloty nie sliwców, to samoloty zwiadowcze prze-<br>uzbrojone lub z podwieszona bombą, a clwnika będą mogły bez przeszkód co najwyżej 500 funtową lub 250 kg (w scenariuszu CAMPAIGN 1947 z bomba 1000 funtowa lub 500 kg). Przed wano ustawic Kie-<br>ET-DIR). Grajacy ań (SET-DIR). Grający<br>∟może, po wywołaniu lub klawisz F (FLOAT PLANE LAUNCH).<br>Wówczas na patrol polecą wodnosamoloty z pancerników i ciężkich krążowników, dzięki czemu nie trzeba będzie używać cennych samolotów z lotniskow-CÓW.

STRIKE – misja ataku na okręty przeciwnika. Mogą w niej brać wszystkie typy samolotów pokładowych z dowolnym uzbrojeniem. Pamiętaj jednak, że największą siłę rażenia posiadają: torpedy I bomby 1000 funtowe lub 500 kg (w scenariuszu 1947 – bomby 2000, a<br>nawet 4000 funtowe lub 1000 kg). Przed startem samolotów do ataku, powinieneś jeszcze dokonać wyboru celu: zespołu okrętów (TGT-TF) lub lotniska (TGT-AF).

Kiedy masz już samoloty na pokładzie startowym i chcesz aby wystartowały, musisz jeszcze wybrać misję przy pomocy okna z napisem MIS, oraz wystartować je, używając symboli strzałek. Do wyboru masz trzy misje:

CAP - jest to powietrzna osłona lotniskowca, w tę misję powinieneś wysyłać tylko myśliwce. Po wysłaniu myśliw-

![](_page_30_Picture_12.jpeg)

Jeżeli dasz sobie zatopić większość lotniskowców, Naczelne Dowództwo zarządzi generalny odwrót (GENERAL WITHDRAWAL). Od tej chwili nie będziesz miał wpływu na Jeżeli dasz sobie zatopić większość lotniskowców, Naczelne Dowództwo zarządzi generalny odwrót (GENERALWI- "THDRAWAL). Odtej chwili nie będziesz miał wpływu na kurs swoich zespołów, natomiast nadal będziesz mógł wysy*lać samoloty.* Pejotl PC EGA.  $= 126$ **VGA, SB** A

ców, zestrzelą one samoloty rozpoznawcze wroga, które będą chciały śledzić twój zespół. Będą także walczyć z atakującymi samolotami nieprzyjaciela.

tów naokręty obu przeciwników. Zdarzało się tak, iż wyprawy bombowe obu stron mijały się w niewielkiej odległościw powietrzu, kierując się każda na swój cel, a piloci zastanawiali się, czy po powrocie będą mieli na czym wylądować. W takim przypadku rezultat bitwy zależał od doświadczenia i skuteczności pilotów oraz artylerzystów przy działach przeciwlotniczych.

Poniższe zasady, przeznaczone dla początkujących, nie wyczerpują wszystkich problemów, przed którymi staniesz w trakcie rozgrywki.

1) Utrzymuj samoloty w stałej gotowości — w hangarze dziobowym (uzbrojone i zatankowane).

2) Jeśli w jednym zespole posiadasz kilka lotniskowców, nie wysyłaj w misje CAP i SEARCH samolotów z każdego z nich. Najlepszym rozwiązaniem jest wysłanie samolotów tylko z jednego. Na pokłady pozostałych będziesz mógł wystawić samoloty przygotowanedo ataku, bez obawy o konieczność ich zdjęcia z pokładu, gdy powrócą samoloty z patroli.

3) Staraj się wykorzystać bazy lądowe. Wysyłają one samoloty rozpoznawcze dalekiego zasięgu, więcmogą odwalić za ciebie masę roboty.

> - sztuka polega na dodaniu odpowiednich parametrów w linii komendy: /C, /C1, /C2 — CGA, /A — AdLib.

4) Wstarciu lotniskowców, wynik zależy w poważnej mierze od rozpoznania. Jeśli zlokalizujesz przeciwnika, zanim on zdoła znaleźć ciebie, masz połowę zwycięstwa w kieszeni.

5) Zawsze wysyłaj samoloty w misję CAP. Gdy w pobliżu nie widać przeciwnika, wystarczą nawet dwa samoloty. Zestrzelą one samoloty rozpoznawcze przeciwnika, gdy tylko się one pojawią. Jeśli nie wyślesz myśliwców, tosamoloty zwiadowcze prześledzić ruchy twojego zespołu.

6) Samoloty nie powinny być wysyłane w misję CAP dużymi grupami. Najlepiej po 4-6 samolotów (zobacz jak robi to komputer).

7) Gdy wykryjesz zespół wroga, nie ma co się zastanawiać, atakuj natychmiast|. Staraj się wysyłać jak najliczniejsze wyprawy - zawsze ktoś się przedrze przez obronę. Grupa poniżej 20 samolotów może zostać całkowicie zniszczona, zanim dotrze do okrętów wrogal

![](_page_30_Picture_18.jpeg)

#### CONAN THE CIMMERIAN

Historyczno-ideologiczna wypowiedź ta-chowcakonanowca, dotycząca pewnych różniew legendzie: Conan po raz pierwszy zdobyłtron Aquilonii zabijając Xaltotuna, mistrza czarnej magii, który chciał wskrzesić prastare królewstwo Acheronu, przy okazji równając z ziemią całą Hyperboreę. Dokonanie tego możliwe było po odzyskaniu Serca Arymana, przy użyciu połączonychsił armii Poltaińczyków, Bossończyków, Aquilończyków i korpusu najemników z Gunderlandii. Conan zabija króla Numedidesa, zdobywa Tarantię i powtórnie zasiada na tronie Aquilonii. Chcąc trzymać się chronologii, trzeba przyjąć, że Conan ponownie utracił władzę i po raztrzeci musiał odbijać Aquilonię albo Toth-Amon został wskrzeszony.

Pewnymi nieścisłościami można obwinić kontynuatorów Howarda. Nawet najbardziej znani, L.Sprague de Camp, Poul Anderson czy Lin Carter siłą rzeczy nie mogli stworzyć dalszych przygód Cymeryjczyka z tak żelazną konsekwencją i spójnością, jak sam Howard. Postać Toth-Amona pojawia się wielokrotnie, np. Lin Carter każe czarnoksiężniko wi zdobyć Koronę Kobry, u Andersona ginie od pyłu czarnego lotosu, którym chciał zabić Conana.

#### EVE OF THE BEHOLDER 3

Uzupełnienie: idąc po przekątnej cmentarza (l poziom) można napotkać Mauzoleum; zaliczenie go nie jest jednak konieczne do ukończenia gry.

#### FUTURE WARS

Jeśli ktoś ma problemy z szafką, to kod jest 40315. Moneta natomiast wcale nie leży pod drzewem; trzeba użyć komendy OPERA-TE na drzewo — dopiero wtedy moneta spadnie.

#### GUNSHIP - BRONIE

Małe sprostowanko: Hellfire — zasięg 6 km, TOW-2 — 4 km, Sidewinder — 18 km. INDIANA JONES IV

Aby dostać się do teatru, wystarczy poprzesuwać kilka skrzyń (CRATE) wspiąć się po drabince ewakuacyjnej.

#### INDIANAPOLIS 500

Można grać również na CGA i z AdLibem

#### STRIKE COMMANDER

Naciskani przez waso dokładny opistego symulatora, odpowiadamy, że wciąż NIEMAMY w pełni sprawnej wersjitej gry. Firma ORIGIN splajtowała po dwóch latach pracy nad STRI-KE COMMANDER-em nie ukończywszy go i została wykupiona przez ELECTRONIC ARTS, która temat zakończyła w przyspieszonym tempie.

róbowaliśmy instalować oryginalnego (l!) STRIKE COMMANDER:a na dziewięciu różnych komputerach, poczynając od 386SX/25 do486DX/50. Zakażdym razem dawałao sobie znać niewytłumaczalna usterka — brak możliwości zwiększenia mocy silników powyżej 20%. Start może wprawdzie wykonać autopilot (klawisz A), który umieszcza maszynę naok. 10 tys. stóp, lecz nie daje się wylecieć z kotliny, bo wzgórza stają się coraz wyższe. Gdytyłko producent dostarczy nam sprawną wersjętejgry, postaramy się przygotować solidny opis, z porządnymi ujęciami walkpowietrznych. Na razie bowiem musielibyśmy udawać, że wiemy o czym piszemy i karmić was screenami z wersji demo, orazwynaturzeniami przepisanymi z instrukcji - jak inni. Erratowcy: Aragorn, Ryszard Cybruch, Bogdan Jamrozik, Roman Gronalewski, Piotr Grzanka, Artur Kaniewski, Jaromir Król, Krzysztof Kubeczko, Michał Marek, Mark 6: Larry, Michał Mirecki, Michał Mitoś, Janusz Mrzigod, Martin Partyka, propRAM, Roy, Dawid Rygielski, Arkadiusz Sawczyk, Jakub Sawicki, Grzegorz Szwabe, Piotr Świerczewski, Jakub Tokarski, Sebastian Ukleja, Max Wagner, Piotr Węgrzyn, Marcin Zawiślak Sorry - pzez roztargnienie zapomnieliśmy o dwóch współautorach opisu do LURE OF THE TEMPTRESSwSS5: Bodzio i Borysław Iwaszkiewicz

![](_page_31_Picture_0.jpeg)

LANDS OF LORE jest tradycyjną<br>
cra RPG, wykonaną przez WESTWOgrą RPG, wykonaną przez WESTWO-<br>OD STUDIOS – firmę znaną przede wszystkim z serii EYE OF THE BE-HOLDER, ale nie tylko. Po nieoszałamiającej trzeciej części tego cyklu, pojawił się nareszcie godniejszy następca. Programiści dostosowali starą konwencję do nowoczesnych wymogów, w wyniku czego powstała moim zdaniem najlepsza jak na razie gra tego typu. Doczekaliśmy się w końcu nie nu-

żącej, różnorodnej grafiki. W THRO-NE OF CHAOS poruszamy się po lasach, bagnach, w mieście, szybach kopalni, grotach. Poziomy na początku są małe i progresywnie zwiększają się. Olbrzymim udogodnieniem jest możliwość obejrzenia mapy swoich wędrówek z dokładną legendą. czone wszystkie ukryte przyciski oraz<br>czone wszystkie ukryte przyciski oraz Szkoda, że od razu są na nich zaznatajne przejścia. Odbiera to satysfakcję własnych odkryć. Po wylmaginowanym świecie gracz porusza się początkowo sam, a w miarę rozwoju akcji dołączają i odłączają kolejne postacie. Może być ich maksymalnle trzy, nie jest to wiele. Pomniejszeniu uległy też czary, został tylko bardzo podstawowy zestaw SPARK, HEAL, FREEZE, LIGHTNING, FIRE-BALL. Niuansem są animowane wizerunki bohaterów, wyraz twarzy odpowiada aktualnej kondycji. THRONE OF CHAOS jest grą bardzo dynamiczną. Po części dlatego, że w odpowiedniej proporcji połą czono włóczenie się ze scenami animowanymi. Tempo podkreśla ścieżka dźwiękowa, słychać też odgłosy potworów, walki, mowy. Przyczynia się do tego dosyć swobodna wymiana poglądów między postaciami drużyny. Reasumując, LANDS OF LORE wydaje się być serią gier nieco uproszczonych, ale za to wzorowo wykończonych.

**TORECO** p STAIRS UP

Nareszcie wraz z Baccata i Lora dotarliśmy do serca tych przekiętych jaskiń, Samotni Draracla. Ludzie mówią że Draraci jest prastarym stworem. Pamięta czasy, kiedy to jego dawno wymarła rasa władała Ziemią. Gdy weszliśmy go spotkać, Lora mimowol-

Posłaniec zajeździł trzy rumaki na drodze do Gladstone, mimo tego dotarł zbyt późno. Szpiedzy królewscy wywę szyli, że wiedźma Scotia odkryła miej sce, gdzie przed milenium stała Świątynia. Podania głoszą, że właśnie tam ukryty jest potężny NetherMask, magiczny pierścień umożliwiający właścicielowi metamorfozę w dowolną istotę lub przedmiot. Dzierżąc taką broń, czarownica mogłaby targnąć sie na Gladstone, zagrozić samemu Królowi Ryszardowi. Podczas gdy miasto się fortyfikuje i trwa mobilizacja wojsk, Władca szuka wśród swych wiernych poddanych śmiałka, który wykonałby tajną misję. Nawezwanie Króla zgłosiło się czterech awanturników — obeznany w magicznych arkanach Ak'shel, olbrzymiej postury wojownik Michael, zwinny jak kot Kieran oraz posiadający w mniejszym stopniu wszystkie te cechy Conrad. Jeden z nich będzie musiał udać się do południowych lasów, by wziąć od da. Oczy Draracla zalśniły przelotnie ostrym blaskiem, po czym wydobył z siebie chrapliwym głosem:

- W tawernie Gray Eagle spotkasz TImothy'ego, który przyłączy się do drużyny. —Możesz też zdobyć busolę od mężczyzny za drzwiami.

32 SEGRET SERNYGE 406

 $\blacksquare$  FOREST  $\blacksquare$   $\blacksquare$   $\blacksquare$   $\blacksquare$  Monarchę z Gladstone wyleczyć może tylko Eliksir Tybala. Mimo, że z poor ER FRYCK składniki tej mikstury znajdziecie wszędzie, można ją sporządzić tylko w Białej Wieży. Potrzeba czterech czynników.

> Musisz ubić stwora, którego ciało nigdy żywe nie było. Ujrzeć słodkość Twojego wroga. Potrzebne jest coś z mrocznych głębin oraz prochy z serca Twojej matki...".

![](_page_31_Picture_5.jpeg)

![](_page_31_Picture_8.jpeg)

powiernika Rolanda legendarny Rubin Prawdy i przywieźć go do Gladstone. Nikt nie mógł tego wiedzieć, ale służący nym kubiklu, zamykając go na cztery **w przez podportance w przez podportance w przez podportance w przez podportance w przez podportance w przez podportance w przez podportance w przez podportance w przez podportance w prz** zaklęte klucze, po jednym na każdego członka Rady. Ryszard będzie tam oczekiwał w stanie stasis na znalezienie le-<br>kiwał w stanie stasis na znalezienie le-<br>konctant Paramitenia sistemu alemany karstwa. Przeszkody się piętrzą, ale praw-<br>
— Trzeba wskoczyć do dziury, żeby dziwie wierny poddany I dzielny rycerz<br>przejść na niższy poziom wytrwale pokona je wszystkie, osiągając ostatecznie cel. W przeciwnym wypadku tron Gladstone pogrąży sięw chaosie sił ciemności...

![](_page_31_Picture_4.jpeg)

oraz glejt od Szambelana. — Kup trochę ziół leczniczych.

![](_page_31_Picture_9.jpeg)

![](_page_31_Figure_17.jpeg)

![](_page_31_Picture_12.jpeg)

— Zaglądaj w ptasie gniazda i dziupie. = Rabusia możesz oszukać, dając mu znikomą część swojego złota.

![](_page_31_Picture_14.jpeg)

nie krzyknęła. Przed nami na olbrzymim tronie siedział sam diabeł. Miał łuskowaty, czerwony pysk z wystającymi rogami, włochate cielsko i kopyta u nóg. Nagle znikąd zmaterializował sie kapłan iw szorstkich słowach zażądał ofiary przed wysłuchaniem wyroczni. Wiedzieliśmy, że od wyboru naszego daru zależy nasze życie. Na szczęście demon przyjął wysadzany klejnotami sztylet (JEWEL-LED DAGGER). Poprosiliśmy zatem o pomoc w wyleczeniu Króla Ryszar-

Dziś trudno poznać, że to ta sama kotka.

![](_page_31_Picture_22.jpeg)

![](_page_31_Picture_16.jpeg)

![](_page_31_Picture_26.jpeg)

Ę I F ] Z=—|\_.\_ mLAKE DREAD | ] | pa\_M ENICHE ę EXAMP NAMP STAND JAKE DREAD WEST WEST LEVEL TO CZUĆZAPACH GREAD WIZE WY STAIRS UP CZUĆZAPACH GREAD WIZE WY CZARU FIREBALL, W CZARU FIREBALL, ŻEDY TOZ-**四DOOR** L RH NALL K U BUTTON/LEVER : Ż CHEST z: i Ś SECRET WALL Mines Level 2 — Stwory leśne chowają w dziuplach i konarach prze- | ? GAS SMELL R różne rzeczy, musisz znaleźć przynajmniej dwie Zielone | [1] The Table 1 = 7] EXX CHICHE STAIRS-UP Sester Z Czaszki (GREEN SKULL). — Zamknięte schowki leśne można otworzyć mieczem.  $\frac{1}{2}$ kç $\frac{1}{2}$ spr $\frac{1}{2}$ SE -Żebrakowi daj parę sztuk srebra, odwdzięczy ci się. — Odnajdź woźnicę. Ukrywa on Dawn, członkinię Rady || KORZ || IMA SECRET WALL **L** CHEST

![](_page_32_Figure_0.jpeg)

— Przed wejściem do Herszta złóż broń zgodnie z poleceniem. Herszt **potwork** Gorkha da c

- 
- 
- 
- 

**Reduced** 

Ett

Mages

![](_page_32_Picture_13.jpeg)

... będąc młodą lekarką, trafił raz do mnie pacjent w stanie śmierci...

Królewskiej. Musisz mieć Rubin Prawdy z bagien, inaczej

![](_page_32_Picture_5.jpeg)

![](_page_32_Picture_6.jpeg)

— Jeżeli nie będziesz rozpoczynał bójek ze strażnikami, to stworki również ciebie nie będą atakowały. Wystarczy że skrzywdzisz jednego, to na bagnach pojawi się cała chmara ichnich wojowników.

![](_page_32_Figure_15.jpeg)

Mines Level 3 - Ustawienie dźwigien na ścia- NICHE<br>ESTAIRS UP **DOWN** ustawieniu zwrot-

![](_page_32_Figure_18.jpeg)

siąc... **User Jama** 

Pozomie mezniszczalnego straznika kopalni wykończysz magią Zielonej Czaszki. Powinien ją dzierżyć najmocniejszy magicznie członek drużyny.

- Maszynę pompującą powietrze do dolnych szybów uruchomisz, gdy znajdziesz węgiel i koło zębate.

- U księgowego znajdziesz kilof, dzięki któremu przebijesz się przez niektóre ściany.

![](_page_32_Picture_23.jpeg)

![](_page_32_Picture_24.jpeg)

![](_page_32_Picture_25.jpeg)

![](_page_32_Picture_26.jpeg)

tojedna z najbardziej realistycznych gier stra- wianie zwrotnic itp.), stawianie labryk, skletegiczno-ekonomicznych, poza tym ma ład- pów, hoteli, pól golfowych, wesołych miasteną i doprácowną grafikę trójwymiarową, co czek, wyciągów narciarskich, stadionów, bujest rzadkością w grach strategicznych. dynków mieszkalnych, wieżowców, kupno

Twoim cęlem jest zarabianie jak najwięk- i sprzedaż terenów.<br>/chpieniędzy i zbudowanie jak najdłuższych i Na dole ekranu mamy: szych pieniędzy i zbudowanie jak najdłuższych

Jeżelichcész zagrać w do- kich nieruchomości; przy szybkim menu nie i - Wyciągi narciarskie. Należy brągręstrategiczną, a znu- ma tego podziału, zna postawić je tuż przed 24 grudnia

dziło ci się przestawia- OPCJE – włączanie lub wyłączanie mu- (początekzimy) zarobić na nich przez nie walczących ze zyki, efektów dźwiękowych, pokazywania pory zimę i sprzedać tuż przed 1 marca soba kwadra dnia i roku, ustalanie tempa gry.<br>CHKÓW, Położpoczęciu gry menu systemowe jest – Stadiony. Podobnie, jak wesołe mia-

dostępne pod klawiszem F9, lub u góry ekranu. Po lewej stronie ekranu znajduje się wspomoiane wcześniej menu gry. Jest to od góry:<br>zaintere chu pociągów, zmiana kierunku jazdy, zakup<br>sowanie z pewnością wzbudzi A-TRAIN. Jest \_ stacji, regulacja ruchu kolejowego (przestac

steczka, tylko profit jest nieco większy.

Budynki mięszkalne. Na szczęście przynoszą one zyski zawsze.

- Więżowce. Im dłużej się je utrzymuje, tym bardziej są opłacalne.

Zaraz na początku zauważysz, że każdy postawiony budynek mieszkalny można natychmiast sprzedać z zyskiem, ale nie radzę. tego robić, gdyż liczba kupców jest ograniczona. Tutaj gra się nie wartością sprzedawanych rzeczy, lecz ilością, więc bardziej opłaca się sprzedać np. wesołe miasteczko

rozwiązany problem ograniczenia liczby sprzedawanych nieruchomości.

#### DODATKI

Wśród dodatków do gry A-TRAIN należy wymienić CONSTRUCTION SET-osobny pro-

![](_page_33_Figure_16.jpeg)

![](_page_33_Picture_739.jpeg)

torów, nie zaszkodziłoby przy okazji zbudować duże i ładne miasto. W tej grze nie jesteś, w przeciwieństwie do SIM CITY, burmistrzem miasta, lecz działającym w nim przedsiębiorcą. Grą ma charakter czysto ekonomiczny, bez żadnych wstawek politycznych ani wojskowych Podobnie jak RAILROAD TYCO ON, jest ona oparta na kolejnictwie. Oznacza to, że musisz mieć np. pociągi towarowe do przewozu mąteriałów budowianych, musisz też mieć pociągi osobowe, bo inaczej ludzie nie będą mieli czym pojechać na nowe tereny i nie zasiedlą ich, pozatym na przewozie ludzi zarabia się też pieniądze. Czynnikiem utrudniającym grę są wysokie podatki: płaci się 50% podatku dochodowego (od osiąganych dochodów) i 5% obrotowego (od wartości posiadanego majątku). Rok podatkowy trwa od 1 kwietnia do 31 marca, podatek naliczany jest 1 kwietnia o godz. 0.001 płatny 1 czerwca.

#### INFORMACJE TECHNICZNE

Grę obsługuje się myszą lub z klawiatury: kazuje się menu systemowe, w którym ma- dy musisz ponosić tego koszty. W www.wisana do strat. Stopa oprocento-

cowanych pod względem stopnia trudności. Korzystywane lub wywożone za miasto na tym, codzieje się w mieście. Kiedy miasto się AMIGA tzw. szybkiego menu. Zwykle menu pódzję- Skłepy. Oczywiście, jeśli mają w pobliżu kredyt, a kiedy w mieście jest stagnacja, zmniej-<br>Ione jest na opcje związane z kolejnictwem dużo klientów. sza się nawet do 2% za krótkoter

RAPORT 1 (F3) - ilość pieniędzy, suma

RAPORT 4 - informacje o mieście: wiel-

kość, typ, budżet, ludność i wykres struktury westycji w miasto,

GIEŁDĘ (Stock market), BANK, 4 Po prawej stronie ekranu mamy satelitę z podglądem wiadomości o pociągach jeżdżących po mieście, pod satelitą znajdują się strzałki do przesuwania ekranu.

#### **JAK GRAC?**

tylko trzęba wiedzieć jak.

Grę obsługuje się myszą lub z klawiatury: v gać się linii, która przewozi faniej niż 500° ta, jaką pożyczysz, jest<br>kursorami i spacją. Po uruchomieniu gry po-esób, chyba że zasiedlasz nowe teremy, wte-eprzy rozliczeniu pod

my do wyboru: Cześć scenariuszy zróżni wtedy, gdy wyprodukowane materialy są wy- nie niezależnej gieldy) jest ściśle związana z

formacje na temat kolejnictwa, vzdolisz, to przy większej liczbie pociągów zapisanestany gry (LOAD). Natomfastzainsta-RAPORT 2 (F4) – informacje na temat będzieszcochwila musiał rozładowywać korki. lowanie UPGRADE wprowadza niewielkie uleptego, na czym ile zarabiasz, za co ile płącisz W mieście opłaca się zrobić przynajmniej szenia graficzne, uzależnia liczbę kupców od podatków i co ma jaką wartość, w jedną następującą konstrukcję torów: duże ko- wielkości miasta i utrudnia grę przez zwolnie-RAPORT 3 - informacje o liczbie fabryk. Jo, a w środku nieco mniejsze, ruch puszczony - nie tempa osiedlania się ludności, poza tym stadionów itp. w mieście i w twoim posiada- W przeciwnych klerunkach, Efekty sam zoba- wprowadza innowacje do edytora scenariuszy. niu, oraz sprzedawanie i kupowanie tych dóbr, o czysz. Nie żałuj pieniędzy na droższe stacje Plexiglass

kolejowe, gdyż przy budowanych przez nie drogach opłaca się stawiać wszystko, a przede wszystkim wieżowce.

Na gieldzie, najczęściej pod koniec lub na początku roku kalendarzowego (listopad-ma-**EHACE A CENTRE (1999)**<br>Pieniądze można zarabiać na wszystkim, zaraz po niej następuje<br>ko trzęba wiedzieć jak. bessa. Przy zaciąganiu – Przewóz pasażerski. Pamiętaj wystrze – kredytu w banku, kwo-

RAPORT 1 (F3) - llość pieniędzy, suma esczystadion. Radzę też od początku budować gram służący do tworzenia scenariuszy, ułożo-<br>długów, wielkość naliczonego podatku i in-eschelizyjne trasy kolejowe, bo jeśli tego nie new n

Współpraca: Mc'Arek, Wadim Wieczorek

10 ect 29 mar 21:00

![](_page_33_Picture_38.jpeg)

![](_page_33_Picture_39.jpeg)

![](_page_33_Figure_40.jpeg)

柳

to lereny wokół portu i lotniska. liczba, musi być ona proporcjonalna dzymiastowej, niestety nie można do liczby mieszkańców i hoteli. do niej podłączyć swojej sieci. - Wesole miasteczka. Nawet, jeżeli postawisz je w dobrym (gęsto zaludnionym) miejscu, to profit wynikający z posiadania będzie niewielki, bardzo opłąca się za to postawić je w dobrym miejscu i za chwilę sprze-

i tzw.dodatkowe, służące do budówania wszel: interes w tej za długoterminowy kredyt. Suma, jaką mogrze. Odkrytem tylko dwa pewne miej- żesz pożyczyć od banku, jest równa prawie sca, gdzie można na nich zarobić-są jednej trzeciej wartości posiadanych dóbr. Jeżeli wybudujesz duże i dobrze tunkcjo-- Pola golfowe. To chyba najlep- nujące miasto, to zostanie przez nie przeproszy interes, tylko nie przesadzaj z ich wadzona trasa szybkobieżnej kolei mię-

> Wady gry, hmm... myślę, że wadami tej gry są ograniczenia: tylko 25 pocią-<br>gów i tylko 18 takich samych obiektów, stacji kolejowych może być więcej, poza tym ciekawiej

![](_page_34_Picture_0.jpeg)

Nie wiadomo do końca, jaki jest obowiązujący tytuł tej gry. Prawdopodobnie na poziomie produkcji coś się pokiełbasiło. Obydwa tytuły — XENO BOTSiULTRA BOTS uważamy więc za równorzędne.

Wszystko zaczęło się w owym roku, kiedy to astronomowie dostrzegli coś, wyglądajace jak kometa orbitujaca wokół Neptuna. Spekulacje przerodziły się w zaniepokojenie, kiedy obiekt nagle wszedł nakursw kierunku Ziemi. Przed jego dotarciem naukowcy zdążyli przygotować się do spotkania pierwszego stopnia, a dowódcy armii do prowadzenia wojny. Czas uciekał, cała planeta oczekiwała w napięciu.

o tym politycy. Siły zbrojne planety ruszyły na spotkanie z najeźdźcą. Świat nerwowo obserwował, jak z modułów wyłaniały się masywne roboty. Wszelka nadzieja napokojowy kontaktzostałaporzucona, kiedy maszyny przystąpiły do ofensywy, niszcząc wszystko na swojej drodze. Połączone siły Ziemiwalczyły bohatersko, by odeprzeć wroga, ale broń konwencjonalna okazała się nieskuteczna wobec obcej technologii. Wobronie przed zagładą uwolniono cały arsenał nuklearny Ziemi. Ale ceną odparcia inwazji było zniszczenie większej części planety i śmierć większości populacji.

Podczas gdy intruzi powoli okrążali system słoneczny, resztki ludzkościgruobniżenia profilu przy bezruchu oraz obpowały się. W ukrytych podziemią oboszerny zestaw broni defensywnej. zach rekonstruowano maszyny w wer-Wymiary: sji kierowanej przez ludzi. Nazwano je ultrabotami. Tylko one mogłystawić czoła wysokość 12-18.5m szeroko wrogowi. Kiedy obcy statek powrócił, długość 18m prędkość nomin/max 72/95 km/h zastał planetę nadal niezdatną do kolonizacji. Drugie natarcie spotkało się ze obroty 721/sek zorganizowanym oporem wojowników obsługa 1 pilot kierujących ultrabotami. Od wyniku tej Uzbrojenie: walki zależeć będzie los całej ludzkopodstawowe wyszukiwacze (SEEKERS) ŚCi... Każdy ultrabot może być sterowany działko (SMALL CANNON) ręcznie, lub automatycznie wykonywać defensywna płaszcz chłonny (SPARKLE CLOAK) zadany rozkaz. W ultrabocie mamy wi-用

Tajemniczy obiekt mijając Ziemię wystrzelił wiele małych modułów, które spadły na powierzchnię całego globu. Wybuchł chaos. Zaczęli dyskutować

dok z kokpitu na przyrządy i elektroniczny obraz pola walki. Sytuację globalną kontrolujemy z konsoli w kwaterze głównej swojej bazy. Zalecana jest gra myszą. Kontrola z klawiatury jest wprawdzie możliwa, ale o wiele bardziej uciążliwa.

#### HUMANOID

Każdy przekaźnik ma określony promień działania, wewnątrz którego dostarcza energię do wszystkich ultrabotów nadanym obszarze. Skorpion musi oddalić się od przekaźnika, by ten zaczął działać, lecz nie nastąpi to od razu. Jeżeli stawiasz przekaźnik w zasiegu sieci wroga, staje się on częścią jego sieci, Dlatego trzeba niszczyć wszystkie obce przekaźnikiw okolicy pola siłowegowłasnej sieci. Dwanaście przekaźników powinno wystarczyć by móc podejść pod bazę wroga i ją zniszczyć. User Jama Dystrybutor: IPS Computer Group NOVALOGIC'93 **1MB AMIGA** PC VGA, SB  $6R$  $20\%$   $70\%$   $70\%$   $20\%$ 

Tak wygląda gra...

![](_page_34_Picture_34.jpeg)

...bo reszta to Intro, PC

Jest podstawową maszyną służącą do prowadzenia walki. Ma umiarkowaną prędkość i zwrotność, przy tym najcięższe opancerzenie, co czyni zeńnajbardziej niebezpieczną i żywotną jednostkę na polu bitwy. Wymiary:

18 m

 $10.5<sub>m</sub>$ 

 $11.5<sub>m</sub>$ 

![](_page_34_Picture_539.jpeg)

prędkość nomin/max 48/80 km/h

obroty 361/sek obsługa 1 pilot Uzbrojenie: podstawowe

wyszukiwacze (SEEKER/)

działo plasmowe (PLASMA CANNON) defensywne

płaszcz chłonny (SPARKLE CLOAK) pokładowy ECM (ON-BOARD ECM)

#### ZWIADOWCA

Został zaprojektowany do zadań rozpoznawczych. Posiada lekkie uzbrojenie, które jestszybkie i energooszczędne. Dlatego może swobodnie poruszać w oddaleniu od sieci. Ma unikalną możliwość

![](_page_34_Picture_540.jpeg)

pokładowy ECM (ON-BOARD ECM) miny zbliżeniowe (PROXIMITY MINES) bojki ECM (ECM BUOYS) bojki alarmowe (ALARM BUOYS) bojki EMI (EMI BUOYS)

#### SKORPION

Jest dużym, powolnym ultrabotem, przeznaczonym do przenoszeniaładunków. Jego podstawowym zadaniem jest rozbudowai konserwacjasieci. Luk załadunkowy, który zajmuje większą część kadłuba, może pomieścić do dwunastu przekaźników sieci. Oficer techniczny może naprawiać przekaźniki w warunkach polowych.

![](_page_34_Picture_541.jpeg)

1 technik

#### Uzbrojenie:

podstawowe

podwójne działa szybkostrzelne (DUAL RAPID FIRE CANNONS) rakieta naprowadzana (HOMING MIS-SLE)

#### defensywne

płaszcz chłonny (SPARKLE CLOAK) miny zbliżeniowe (PROXIMITY MINES) bojki alarmowe (ALARM BUOYS) bojki ECM (ECM BUOYS)

Mimo, że na początku każdej misji odbywa się zebranie wprowadzające, celem zawsze jest zniszczenie bazy wroga. Kluczowym elementem w strategii walkijestrozkład sieci energetycznej, rozprowadzanej przez Skorpiony zapomocą przekaźników. Aby przekaźnik rozszerzył zasieg sieci, musi być w aktualnym zasięgu jej działania. Kiedy poziom mocy sieci w ultrabocie zaczyna spadać, cofnij się odrobinę, aż osiągnie ona wartość maksymalnąi dopiero wypuść przekaźnik.

![](_page_34_Picture_13.jpeg)

![](_page_35_Picture_0.jpeg)

Dawno, dawno temu w PiClandzie.

![](_page_35_Picture_2.jpeg)

żył sobie leszcz zwany Brandonem...

![](_page_35_Picture_4.jpeg)

nudził się niepomiernie...

![](_page_35_Picture_6.jpeg)

![](_page_35_Picture_21.jpeg)

eksplorował jaskinie tatrzańskie...

zabawiał się magicznymi kamieniami...

Kyrandia to baśniowa kraina, położona dawno temu w odległej galaktyce. Pełno tu szlachetnych kamieni, czarów i symboli runicznych. Znana banda: Han Solo, Luke Skywalker, Lord Darth Vader, Chewbacca i Mistrz Voda przybrała teraz dziwnie brzmiące imiona. Kallak, Brynn, Darm i Zanthia — stanowią trzon rodu lokalnych magów. Rolę etatowego obiboka pełni cieśla Herman, zaś kwiat młodzieży stanowi rozrabiaka Merith. Bohaterem tej opowieści jest młody Brandon, ofiara losu w brązowym wdzianku.

urwał się z objazdowego cyrku. Siłą swej czarnej magii opętał krainę, by zniewolić jej mieszkańców. Kilkusetletnia przepowiednia mówi, że znajdzie się prawowity następca tronu, który wypędzizłoi przywróci świetność królestwa. Jest nim nieświadomy swego losu Brandon, sierota-niemota z chatki na drzewie. Właśnie wrócił do domu, by zastać w nim skamien alego dziadka. Z całego spadku nada się tylko jabłko i piła. Przed opuszczeniem kurnika poględzi mu jeszcze nieco stare drzewo.

cel

by nie

który

Pomóż Brandonowi, bo to niedołęga. Pozwiedzaj trochę las i próbuj zrobić kilka pożytecznych rzeczy: dopasuj kroplę z sadzawki do dziury

Interfejs użytkownika godny jestpokłonów — żadnych opcji, komend ani rozwijanych menu. Wystarczy klikać myszą po ekranie by zdobywać informacje, podpowiedzi i opisy przedmiotów. Można próbować używać wszystkiego na wszystkim, ale można też

pomyśleć i osiągnąć wielokrotnie szybciej. Byłoby nudno, gdy-

zły klown Malcolm,

Jużpoparukrokach dostajesz w łeb gałęzią i... budzisz się w pracowni Zanthii. Z rozmowy dowiesz się następnych istotnych rzeczy, dostaniesz też zadanie przyniesienia wody z z fontanny. Malcolm nie ułatwi ci tego fontanna jest nią tylko z nazwy. Pos epowanie polega na odnalezieniu płonącego drzewa i ugaszeniu go za pomocą zwoju Darma. Odnaleziona kryształowa kula umieszczona w fontannie przywróci jej świetność i nabierzesz całą butelkę wody. Smaczna, orzeźwiająca i ... obdarzyła cię czarem lamania magii.

Przyda ci się on już za chwilę, by

![](_page_35_Picture_15.jpeg)

ale dopiero matka zza grobu wskazała mu cel w życiu...

zwiedzał różne kąty...

![](_page_35_Picture_18.jpeg)

łaził po lasach... **SAN ARTHUR AND CHANNEL** DOORADACOOD

mi szlachetnymi. Kluczowymi dla ciebie są: kamień słoneczny wyłowiony zestrumykai rubin ukradziony z drzewa. Umieść je w odpowiedniej kolejności naołtarzu, uzupełniając dwoma innymi znalezionymi po drodze. W rezultacie ołtarz powinien wygenerować niewielką lutnię. Pomoże ci ona skruszyć lód zamykający wejście do groty, który wyczarował Malcolm.

Łażąc po labiryncie jaskiń korzystaj z mapy i przyświecaj sobie ognistymi jagodami. Powinieneś zgromadzić wszystkie kamienie — potrzebne do otwar- \* cia kraty oraz monetę z jaskini półmroku. Jeśli cofniesz się do lasu, to wrzucając monetę do studni wyłowisz kamień księżycowy potrzebny do uzupełnienia naołtarzuksiężycowym. Zaowocuje to czarem latania. Zabierz z lasujaknajwięcej przedmiotów, w tym

The Legend of

topaz. Uaktywniając czar latania żesz bezpiecznie przemieszczać się po labiryncie; zwojem Darma zamroź lawęi zdobądź klucz. Dziękitemuczarowi przebędziesz też przepaść i znajdziesz się w innej części krainy.

![](_page_35_Picture_11.jpeg)

chodził do wróżek po poradę...

![](_page_35_Picture_13.jpeg)

postanowił nawet zostać samolotem...

![](_page_35_Picture_30.jpeg)

postanowił zostać historykiem sztuki

![](_page_35_Picture_32.jpeg)

i pojechał na Wawel...

![](_page_35_Picture_34.jpeg)

![](_page_35_Picture_35.jpeg)

i nie wiedział co z sobą począć...

![](_page_35_Picture_37.jpeg)

w uschniętym drzewie, zanieś list i różę do świątyni, przestrasz chłopaczka i zabierz mu brakujący do ołtarza kiejnot. Wrecz też piłę Hermanowi. W wyniku tych działań powinieneś móc przejść na drugą stronę pasma górskiego mając ze sobą nieaktywny ieszcze czteroklawiszowy amulet.

Po uświadamiającej rozmowie z Darmem zostaniesz wysłany po słowicze pióro. Uzyskasz je, gdy uzdrowisz słowika czarem amuletu, zaś czar ten podaruje ci roślinka wyrosła ze zmieszania orzecha, żołędzia i szyszki w bezdennej dziurze w ziemi. Darm zdecyduje się wtedy uchylić rąbka tajemnicy – poradzi ci znaleźć cztery kamienie rodzinne i podaruje specjalny zwój.

Nagle okaże się, że cała Kyrandia zasłana jest walającymi się kamienia-

ściągnąć kielich królewski, lewitujący nad ziemią trzymany dziwną siłą. Zdąży go jednak ukraść jakiś mały stworek. Powinieneś wrócić do pracowni i zabrać się do dzieła Potrzebujesz dwie butelki czerwonego płynu, jedną żółtego i jedną niebieskiego. Potrzebne ingrediencje znajdziesz wokół siebie: do czerwonego rubin i orchidea, do żółtego tulipan i topaz, do niebieskie-

![](_page_35_Picture_42.jpeg)

![](_page_35_Picture_43.jpeg)

oglądał insygnia królewskie, i wygrał.